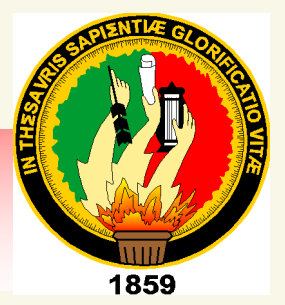

# UNIVERSIDAD NACIONAL DE LOJA

Área de la Energía, las Industrias y los Recursos Naturales no Renovables

## Ingeniería EN SISTEMAS

## TEMA:

*Diseño e Implementación de un Software Matemático de Análisis de Resultados acondicionado a un Sistema Automatizado de Monitoreo Eólico-Solar para la carrera de Ingeniería Electromecánica.* 

> TESIS PREVIA A LA OBTENCIÓN DEL TÍTULO DE INGENIERO EN SISTEMAS.

## **AUTORA:**

**Genoveva Jackelinne Suing Albito**

## DIRECTOR:

**Ing. Juan Carlos Solano Jiménez**

Loja – Ecuador 2010

## *Ing. Juan Carlos Solano Jiménez* **DIRECTOR DEL PROYECTO DE TESIS.**

## *C E R T I F I C A:*

Haber dirigido, asesorado, revisado y corregido el presente trabajo de tesis de grado, en su proceso de investigación, bajo el tema **"***Diseño e Implementación de un Software Matemático de Análisis de Resultados acondicionado a un Sistema Automatizado de Monitoreo Eólico-Solar para la carrera de Ingeniería Electromecánica***",** previa a la obtención del título de Ingeniera en Sistemas, realizado por la egresada: *Genoveva Jackelinne Suing Albito,* la misma que cumple con la reglamentación y políticas de investigación, por lo que autorizo su presentación y posterior sustentación y defensa.

Loja, marzo de 2010.

**Ing. Juan Carlos Solano Jiménez. DIRECTOR DE TESIS.**

## *Ing. Daysi Mireya Erreyes Pinzón.* **ASESORA DEL PROYECTO DE TESIS.**

## *C E R T I F I C A:*

Haber asesorado, revisado y corregido en el presente trabajo de tesis titulado **"***Diseño e Implementación de un Software Matemático de Análisis de Resultado acondicionado a un Sistema Automatizado de Monitoreo Eólico-Solar para la carrera de Ingeniería Electromecánica***",** la parte pertinente al desarrollo del software, el mismo que cumple con todos los requerimientos necesarios para su adecuado funcionamiento.

Loja, marzo del 2010.

**Ing. Daysi Mireya Erreyes Pinzón ASESORA DEL PROYECTO DE TESIS.**

## *Ing. Byron Agustín Solórzano Castillo.* **ASESOR DEL PROYECTO DE TESIS.**

### *C E R T I F I C A:*

Haber asesorado, revisado y corregido en el presente trabajo de tesis titulado **"***Diseño e Implementación de un Software Matemático de Análisis de Resultado acondicionado a un Sistema Automatizado de Monitoreo Eólico-Solar para la carrera de Ingeniería Electromecánica***",** la parte pertinente a las bases de cálculo matemático y dimensionamiento de equipos e instrumentos necesarios para su adecuado funcionamiento.

Loja, marzo del 2010.

**Ing. Byron Agustín Solórzano Castillo ASESOR DEL PROYECTO DE TESIS.**

## *AUTORÍA*

Las ideas, criterios y comentarios, realizados en la presente tesis denominada *"Diseño e Implementación de un Software Matemático de Análisis de Resultados acondicionado a un Sistema Automatizado de Monitoreo Eólico-Solar para la carrera de Ingeniería Electromecánica."*, son de absoluta autoría y responsabilidad de su autora.

Genoveva Jackelinne Suing Albito

**La Autora.**

### *AGRADECIMIENTO*

Mi más sincero agradecimiento a la Universidad Nacional de Loja, al Área de la Energía Industria y los Recursos Naturales no Renovables, a la carrera de Ingeniería en Sistemas, por fomentarme las bases necesarias para mí superación académica, a los docentes de la carrera que aportaron de manera desinteresada a la formación de conocimientos que me permitieron culminar exitosamente mis estudios universitarios.

De manera especial mi agradecimiento al Ing. Juan Carlos Solano, a la Ing. Mireya Erreyes y al Ing. Byron Solórzano, distinguidos catedráticos universitarios, quienes con su sabiduría, paciencia y profesionalismo supieron dirigirme de la mejor manera en el desarrollo del presente proyecto de tesis.

**LA AUTORA.**

### *DEDICATORIA*

La presente tesis la dedico a Dios, quien ha sido guía constante en mi vida, me ha permitido desarrollar y culminar mis estudios e inspirándome a conquistar cada día mayores logros.

De manera especial a mi Madre: Amelia Albito Orellana, quien gracias a su esfuerzo, paciencia y apoyo incondicional, me permitió alcanzar este logro.

A mi hermana y toda su familia, quienes de una u otra manera me ayudaron, incentivaron y apoyaron en el desarrollo del presente trabajo.

*Genoveva Jackelinne Suing Albito*

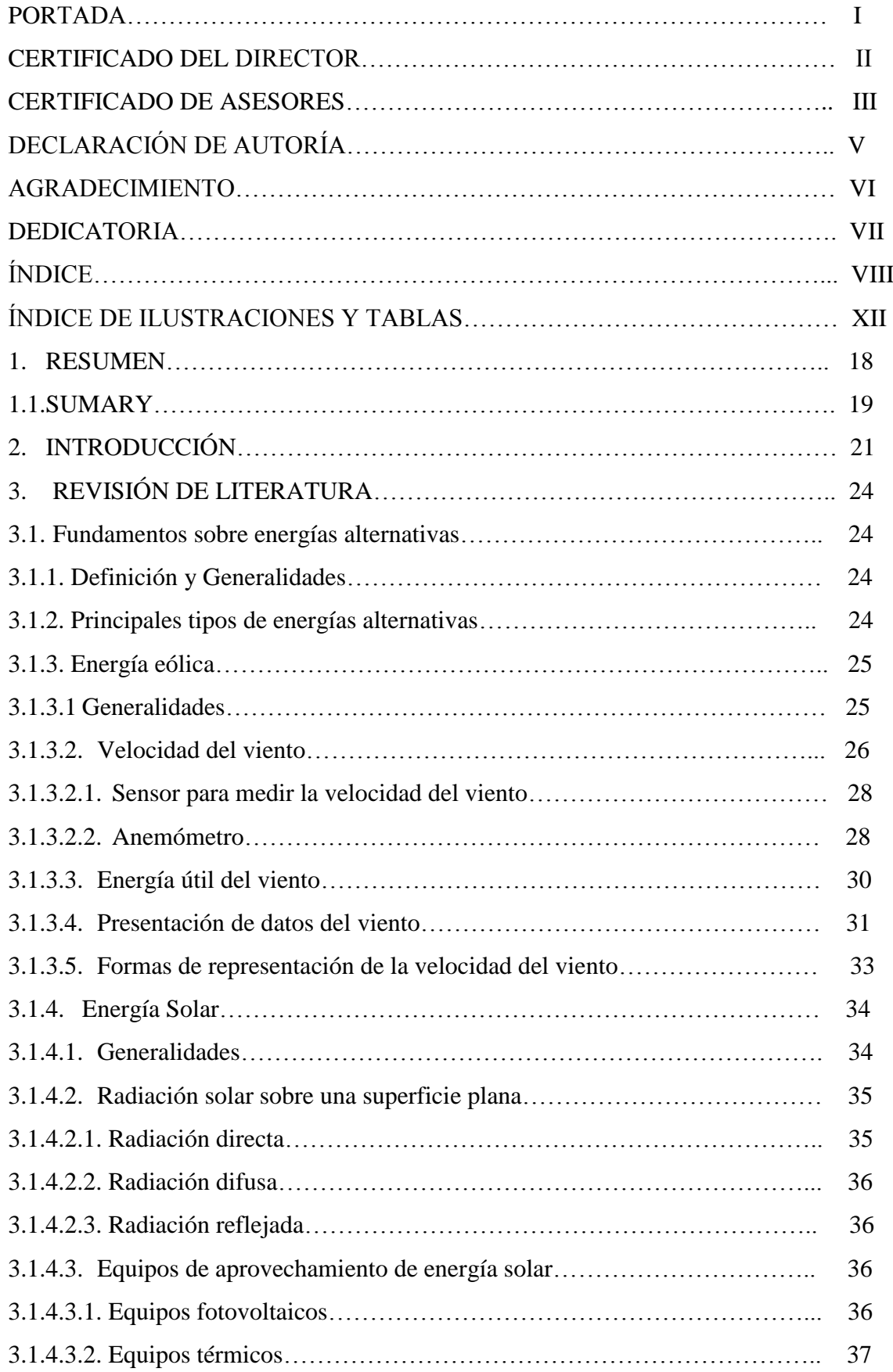

### *INDICE*

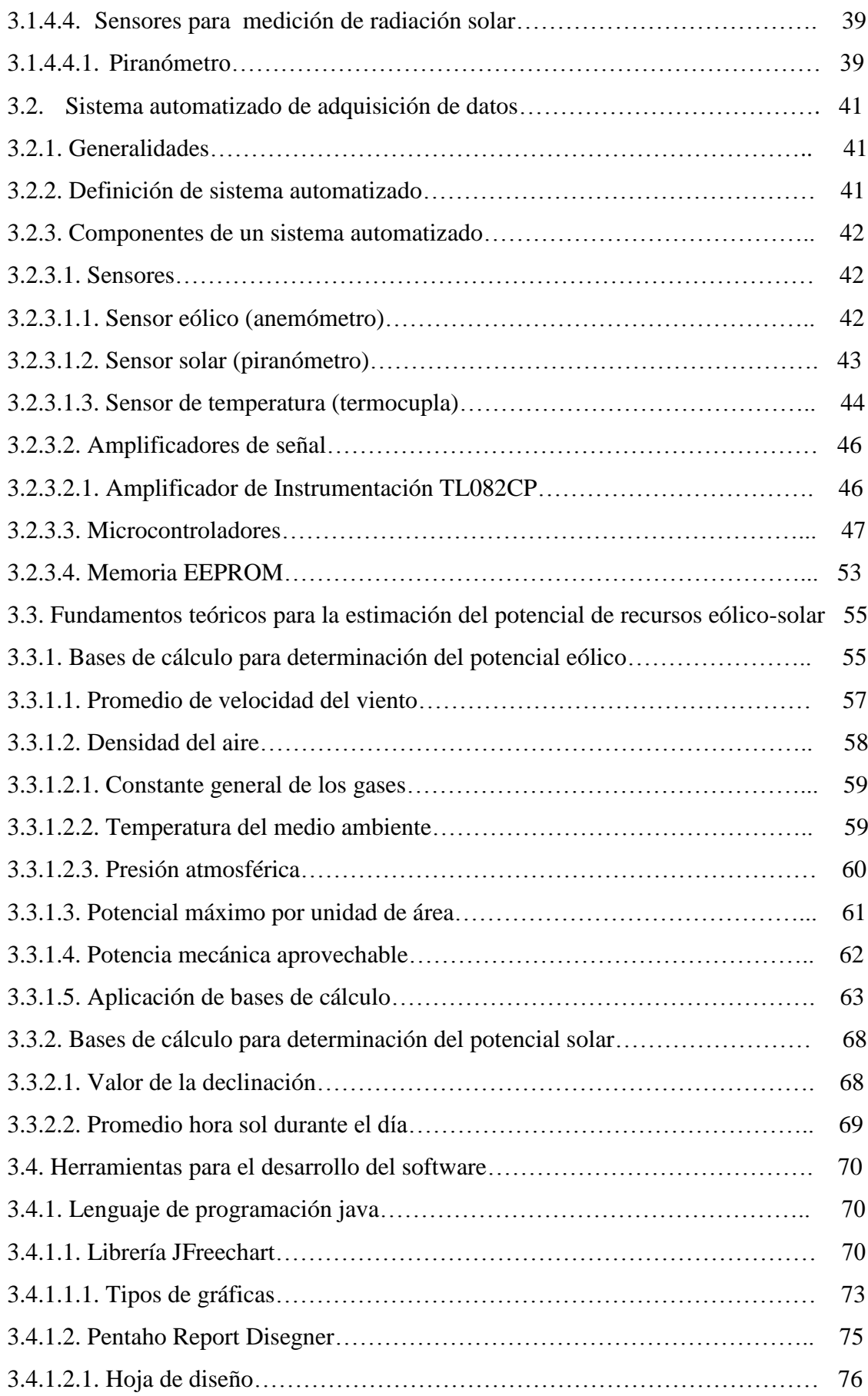

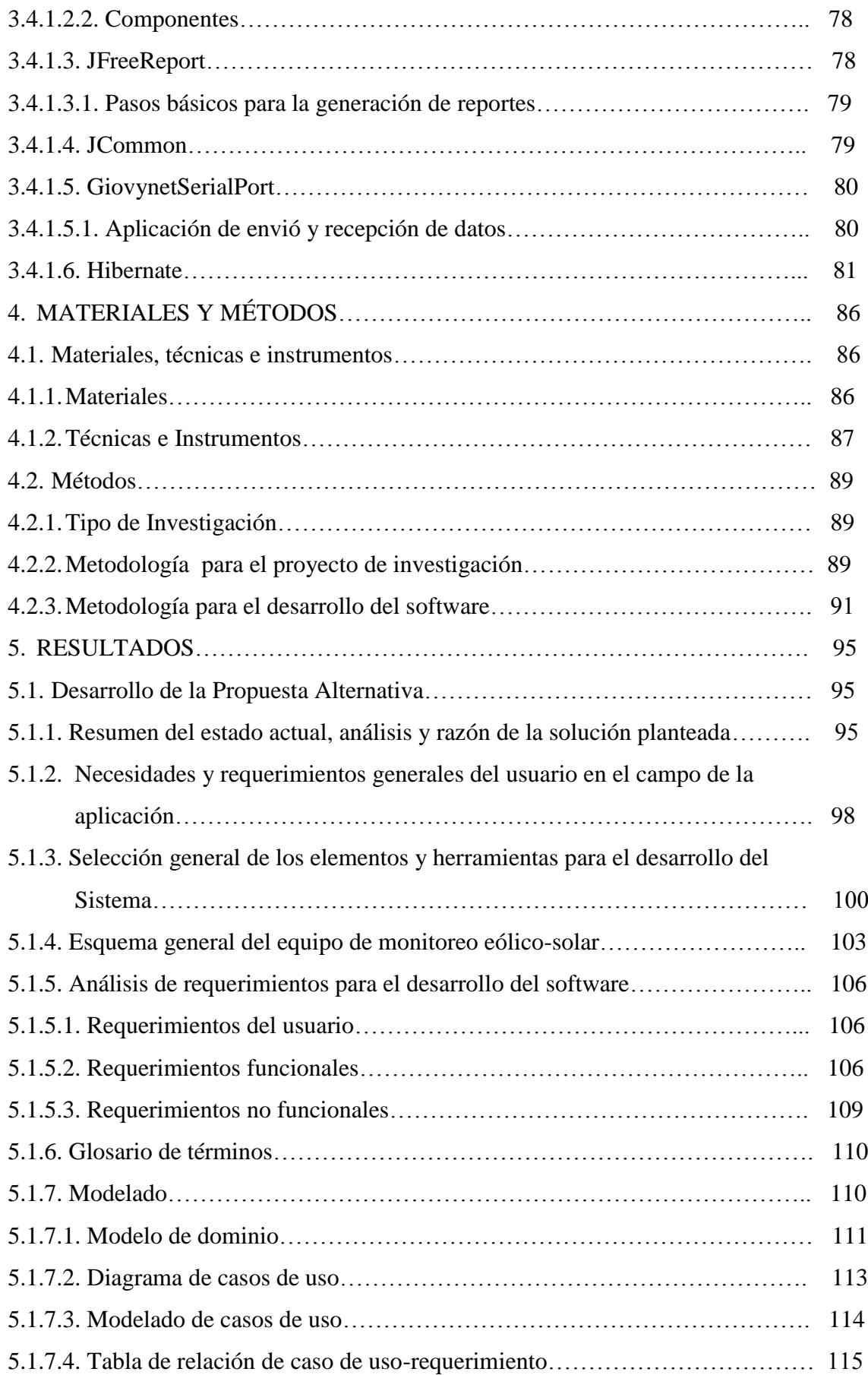

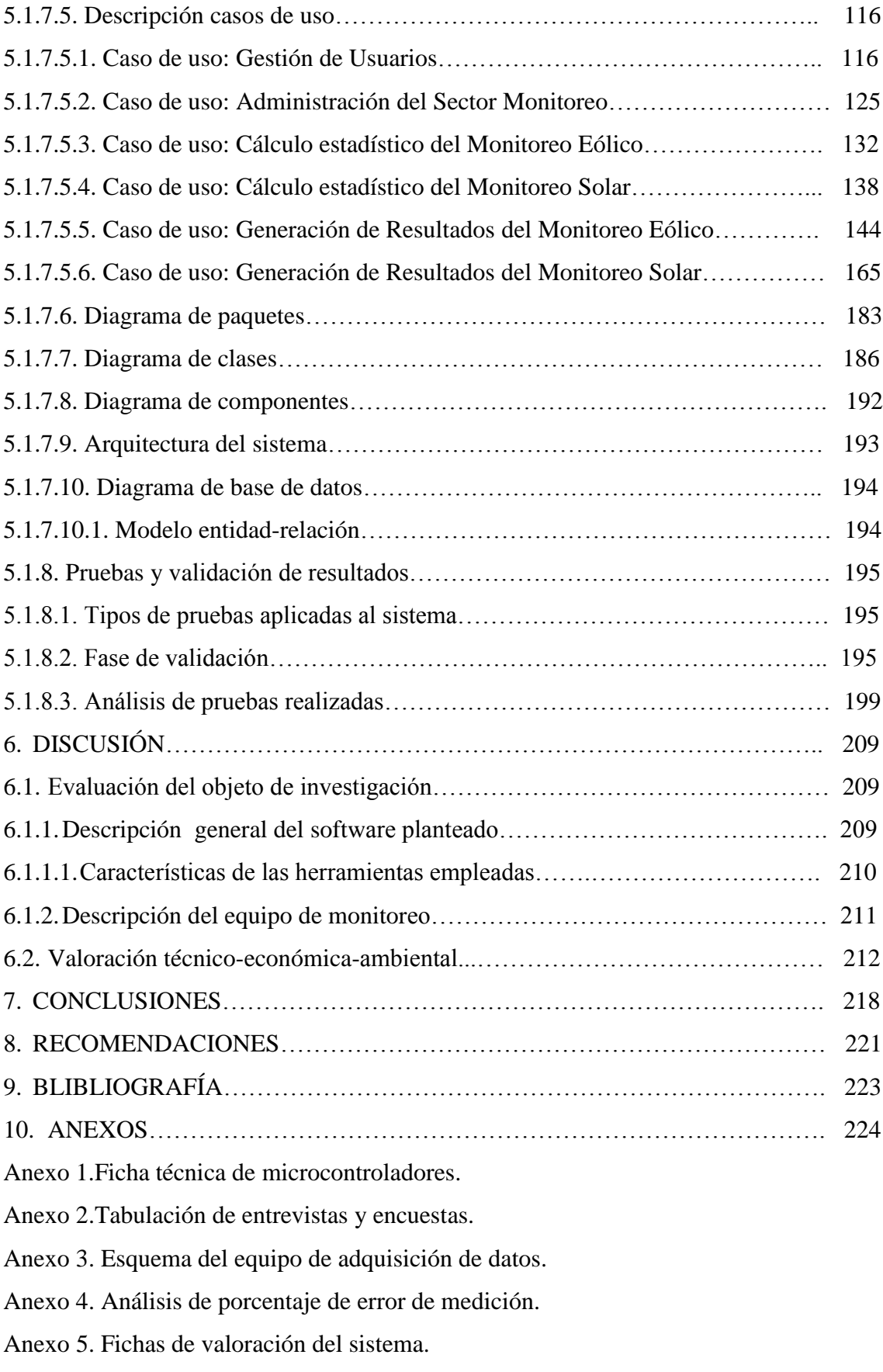

Anexo 6.Anteproyecto.

Anexo 7. Manual de usuario.

Anexo 8. Manual de mantenimiento para el equipo de monitoreo.

Anexo 9. Manual del programador.

### *INDICE DE ILUSTRACIONES Y TABLAS*

### **FIGURAS**

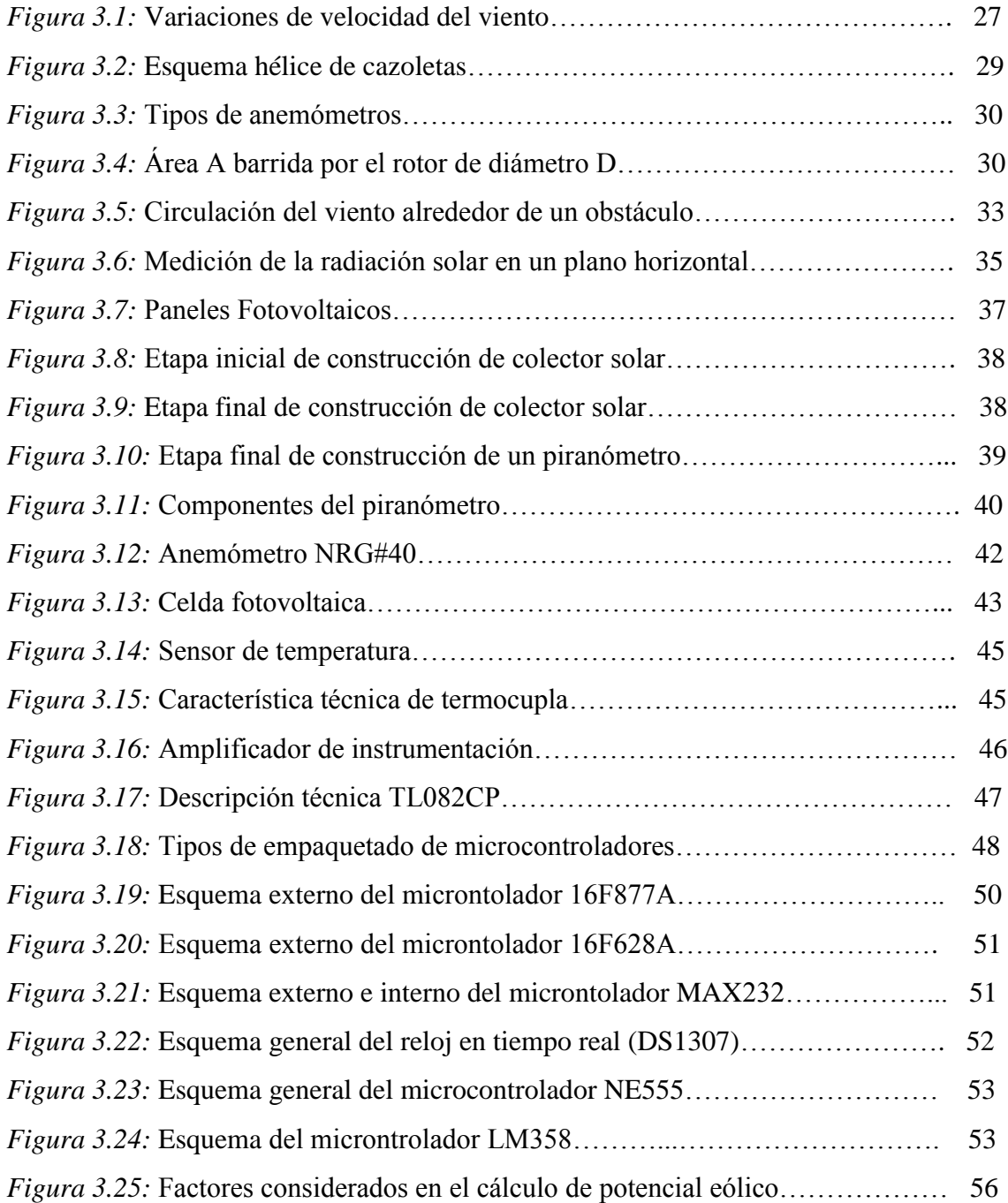

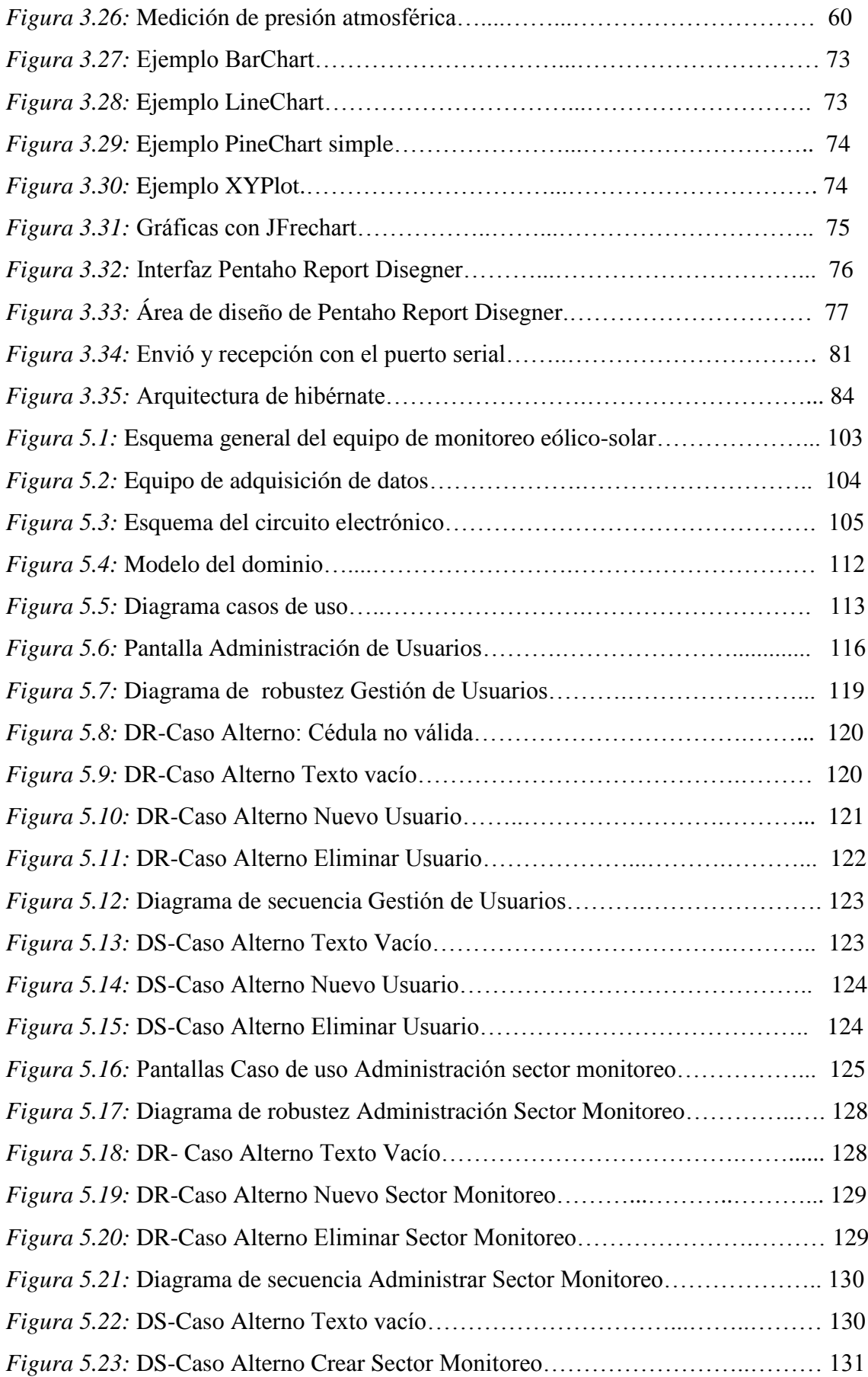

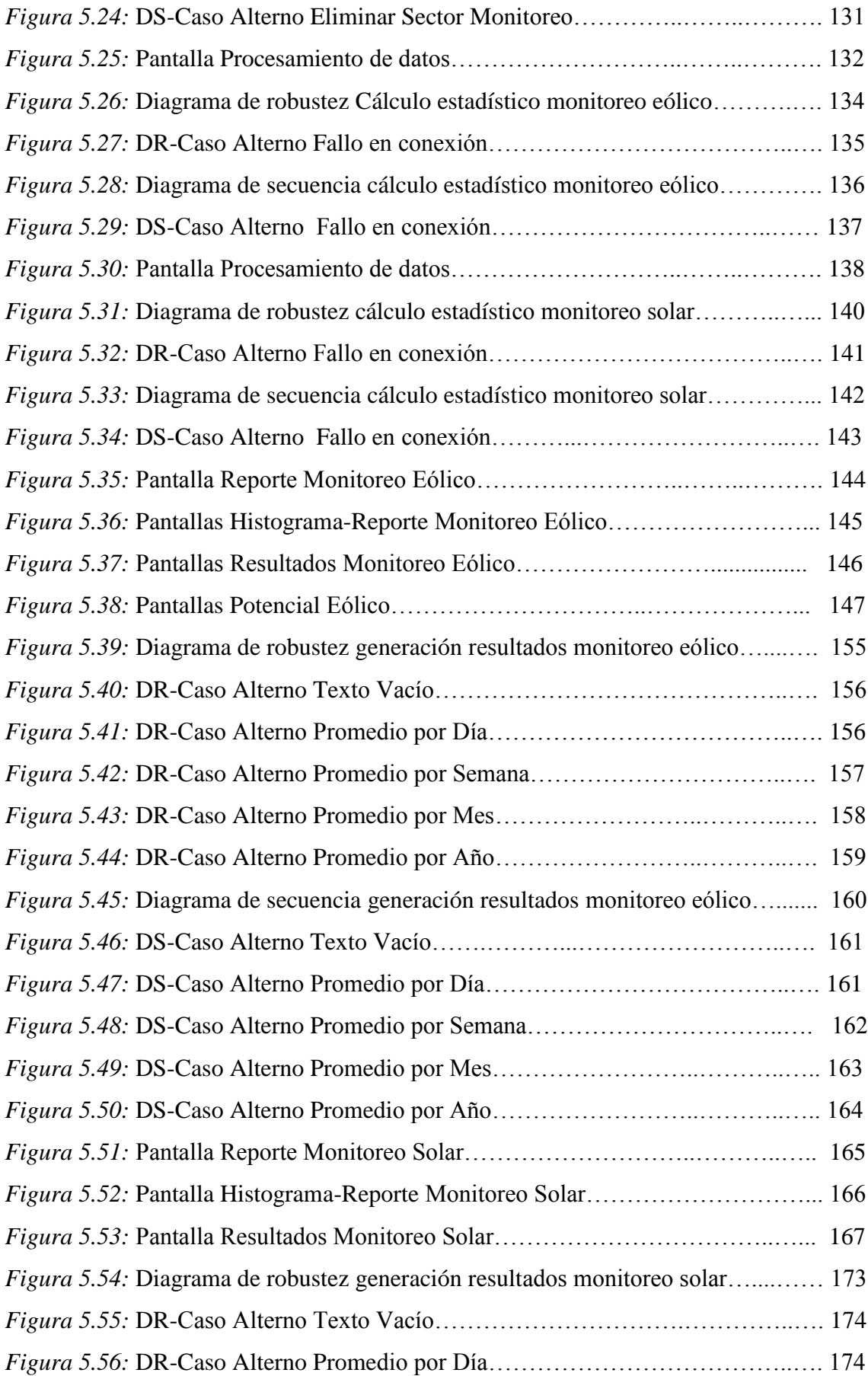

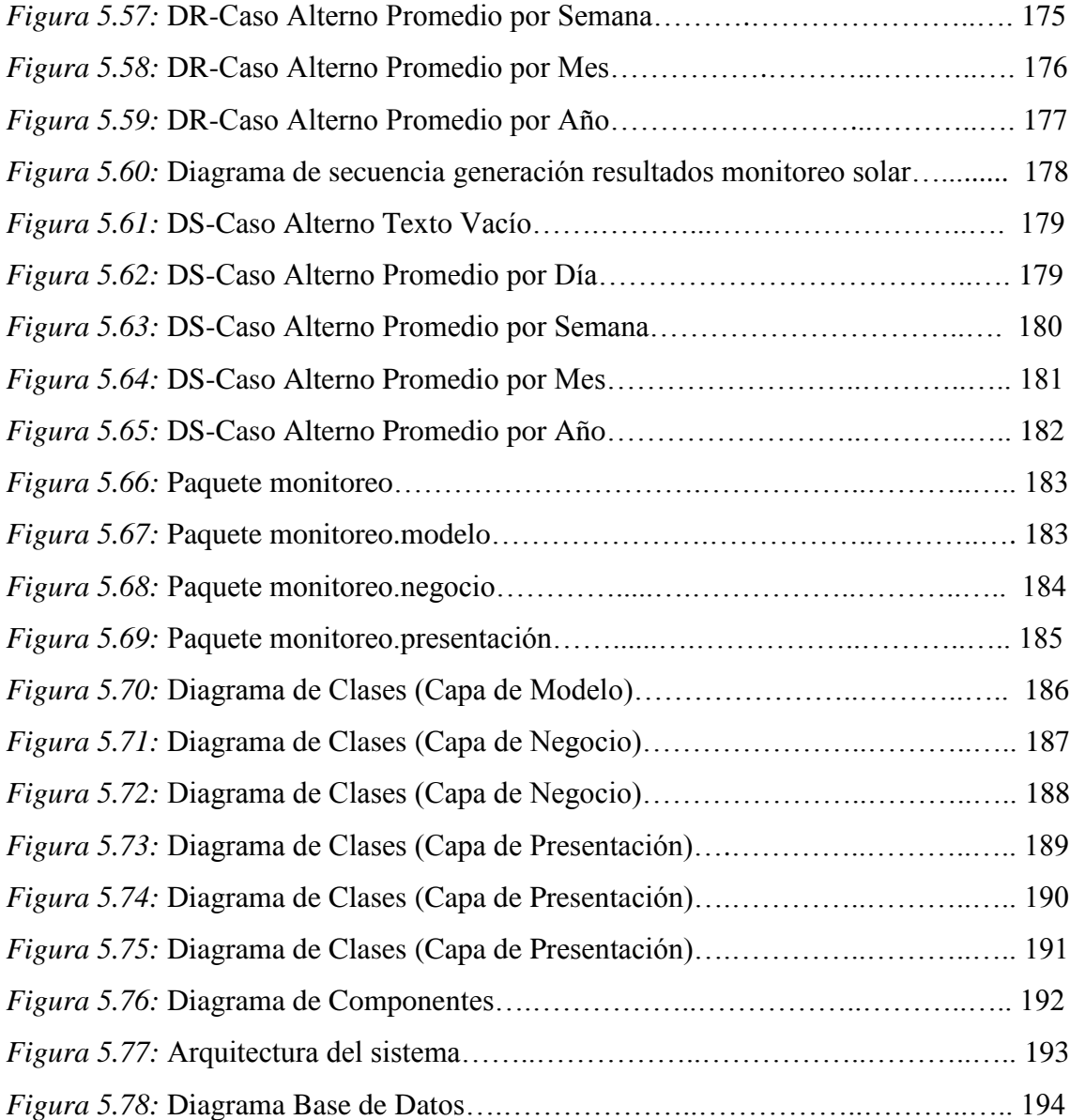

### TABLAS

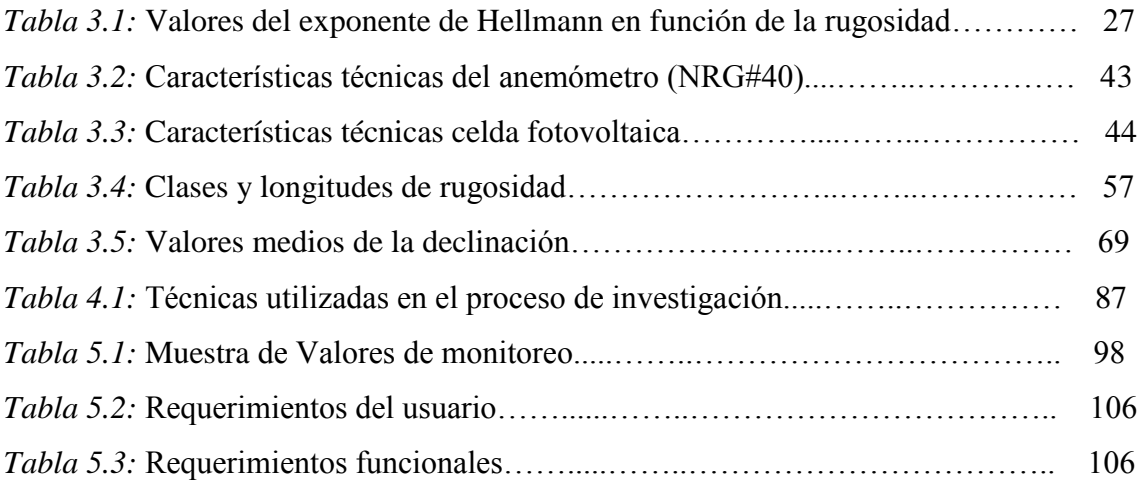

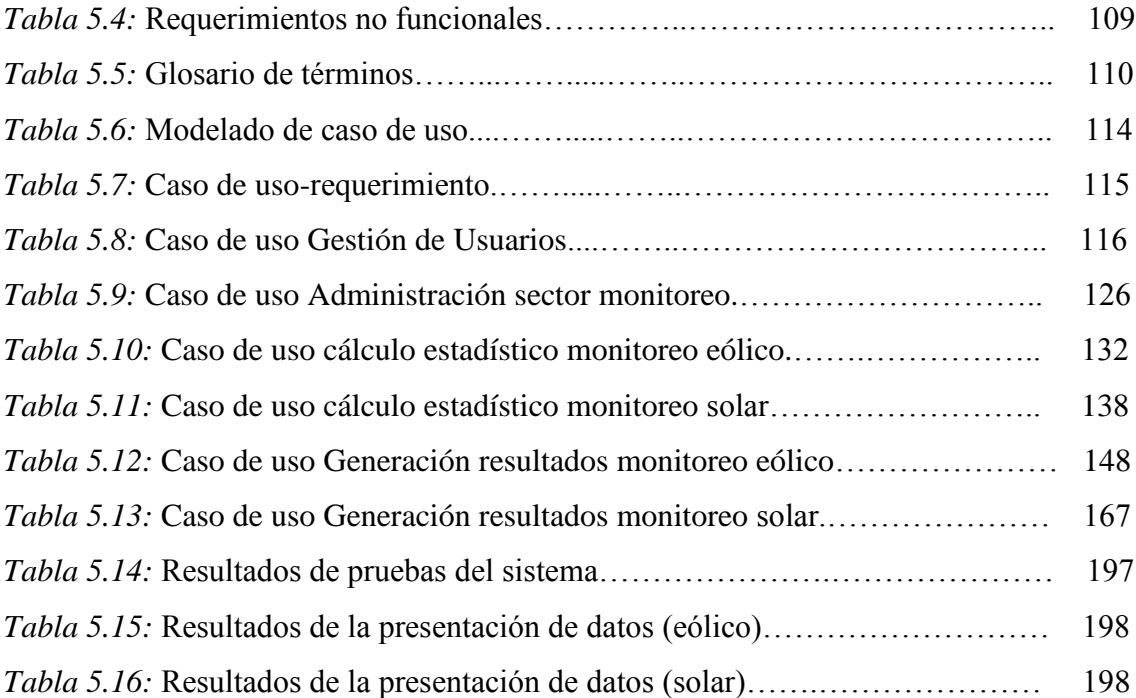

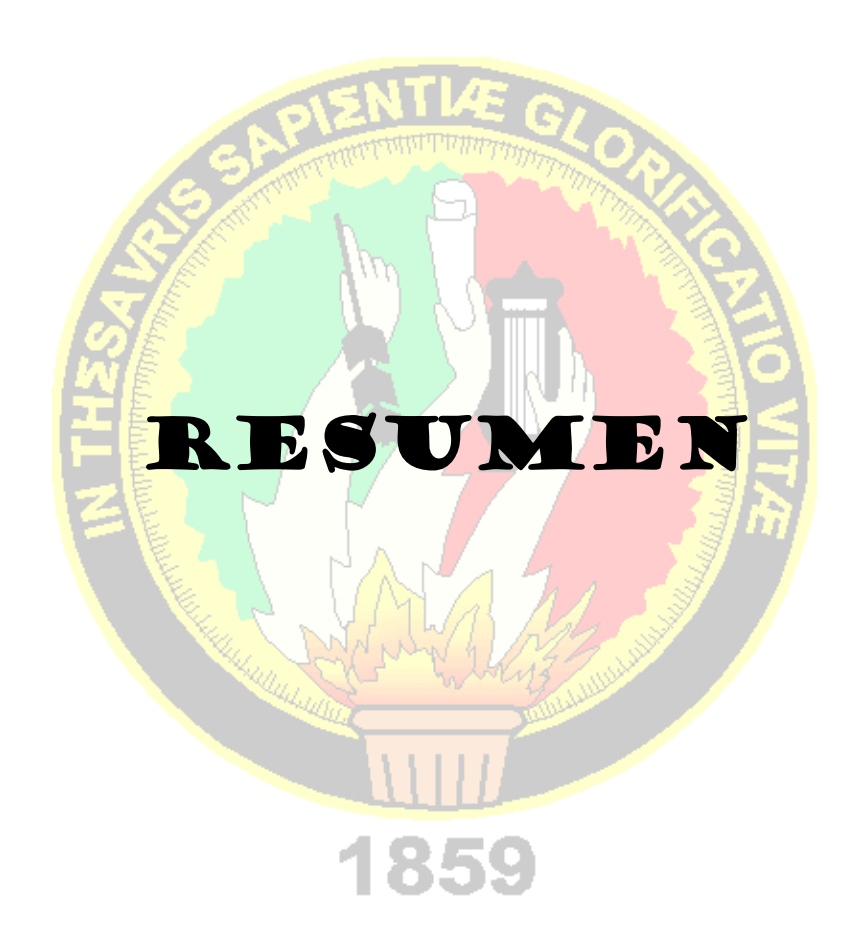

### *1. RESUMEN*

El presente proyecto de tesis comprende *El diseño e implementación de un software matemático de análisis de resultados, acondicionado a un sistema automatizado de monitoreo Eólico-Solar,* teniendo como objetivos primordiales: Determinar los requerimientos adecuados para la creación del software matemático de análisis y su posterior acoplamiento a un sistema propio de monitoreo eólico-solar, el diseño e implementación de los componentes antes mencionados que permitan un eficaz manejo y procesamiento de datos, con el fin de agilitar la adquisición y análisis de este tipo de información, garantizando a su vez un correcto funcionamiento de todo el sistema.

El equipo está destinado específicamente para monitorear y analizar las variables de los recursos eólico y solar, considerando a la vez otros factores importantes como temperatura ambiente, presión atmosférica, densidad del aire, entre otros.

Además, cabe mencionar que la aplicación fundamental del presente proyecto se enmarca dentro de fines académicos, considerándose como una herramienta para el desarrollo de estudios sobre aprovechamiento de recursos renovables, los mismos que se realizan en la carrera de ingeniería electromecánica de la Universidad Nacional de Loja, en la unidad denominada Energías Alternativas.

### *SUMARY*

The present thesis project understands *The design and implementation of a mathematical software of analysis of results*, *conditioned to an automated system for monitoring eolic-solar*, having as primordial objectives: To determine the appropriate requirements for the creation of the mathematical software of analysis and their later joining to a system own of monitoring eolic-solar, the design and implementation of the components before mentioned that they allow an effective data management and processing with the purpose of activating the acquisition and analysis of this type of information, guaranteeing a correct operation of the whole system .

The instrument is dedicated specifically to monitor and to analyze the variables of the eolic and solar resources considering other important factors such as ambient temperature, atmospheric pressure, density of the air, among others. .

Also worth mentioning that the fundamental application of this project is framed inside academic purposes, considered as a tool for the development of studies on use of renewable resources, the same ones that are carried out in the career of electromechanical engineering from the National University of Loja in the unit called Alternative Energy.

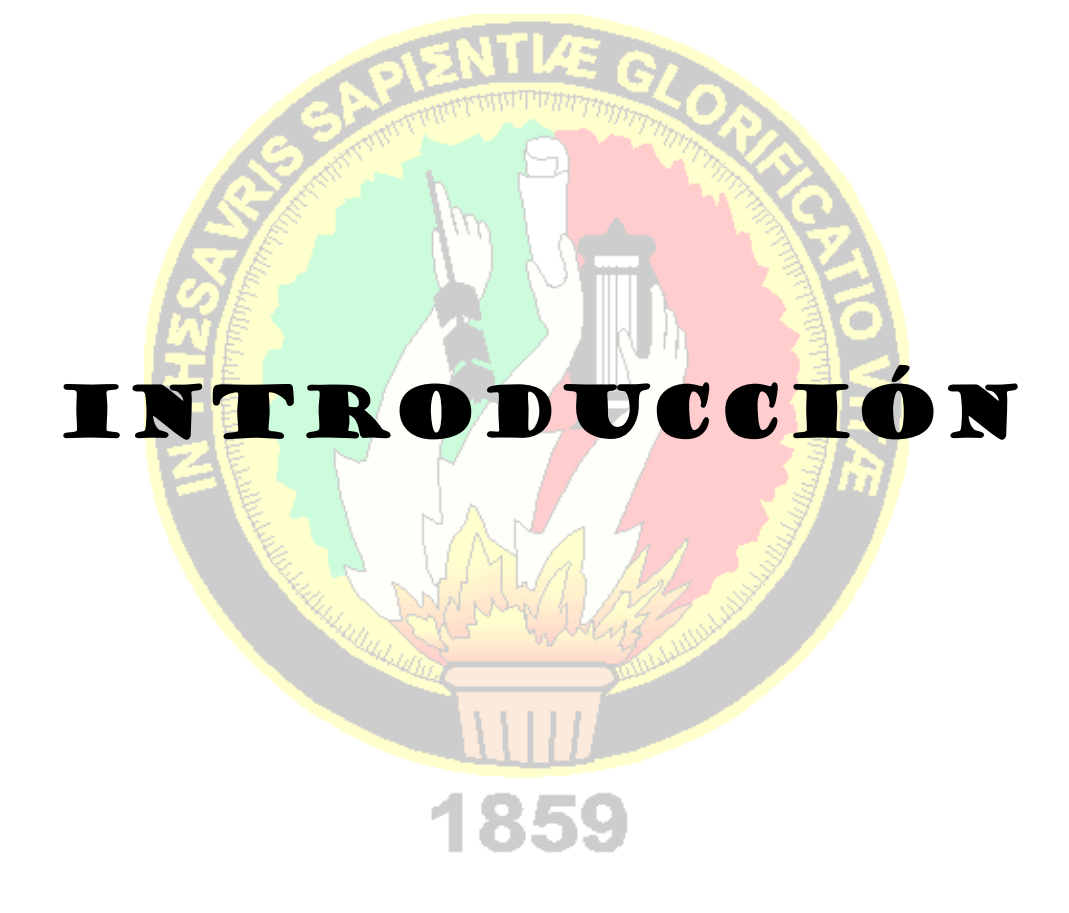

#### *2. INTRODUCCIÓN.*

El aprovechamiento de las fuentes de energía renovable es muy antiguo; desde muchos siglos antes de nuestra era ya se utilizaban y su empleo continuó durante toda la historia incrementando de gran manera en nuestros días.

Debido al desmesurado aumento del coste de los combustibles y a los problemas medioambientales causados por su explotación y uso, estamos asistiendo a un renacer de las energías renovables, con el único propósito de optimizar los procesos de aprovechamiento de energía sin causar grandes impactos al medio ambiente.

La Universidad Nacional de Loja, como muchas universidades de nuestro país hace hincapié en las investigaciones sobre el aprovechamiento de las energías alternativas. Por ser un campo nuevo en nuestra localidad, cada día resalta la necesidad de contar con información que brinden las características y la magnitud de los recursos naturales existentes en determinados sectores, para esto es eminente el uso de equipos de monitoreo, pero además de estos sistemas se debe procesar la información para así lograr establecer, dimensionar e implementar los posibles equipos de aprovechamiento que serán necesarios.

Consecuencia de la optimización y al continuo avance tecnológico, se incorpora en el campo de la explotación de los recursos naturales, sistemas computarizados de adquisición y procesamiento de datos, que nos dan la oportunidad de analizar o realizar un pre-estudio de los sectores de interés y así conocer los potenciales aprovechables de los mismos, con el fin de realizar un dimensionamiento de orden ingenieril adecuado, que resuelva la necesidad energética presente y a la vez permita caracterizar la meteorología de un lugar basado en la información recolectada durante determinado tiempo.

Por las razones antes mencionadas, y con el fin de realizar un aporte en el campo investigativo sobre el uso energético renovable, nace la idea de plantear el presente proyecto, que otorga un considerable grado de facilidad y fiabilidad en la adquisición de datos sobre el comportamiento de los recursos eólico y solar, presentando a su vez una estimación fundada sobre el potencial existente en el lugar de estudio.

Actualmente los recursos solar y eólico son unos de los más utilizados en el aprovechamiento energético, debido a su gran disponibilidad y a la sencillez operativa de los equipos necesarios. Suceso importante que me llevó a plantear el tema que titula "*Diseño e Implementación de un Software Matemático de Análisis de Resultados acondicionado a un Sistema Automatizado de Monitoreo Eólico-Solar".* 

Uno de los propósitos más relevantes es generar resultados como: tablas de datos e histogramas representativos en donde se resaltan los valores máximos, mínimos y medios de las mediciones para un mejor análisis e interpretación de resultados. La aplicación del software en conjunto con una base de datos facilita al usuario la manipulación y almacenamiento de la información de los sectores en estudio, además asegurando la interconexión con el equipo de monitoreo a través de un puerto de comunicación serial que garantiza su total integración sin errores representativos.

Por la importancia del presente proyecto, es necesario un correcto diseño e implementación de todos y cada uno de los componentes, para garantizar de esta manera que la información recolectada y procesada sea de validez aceptable, y que se acople a las necesidades de los usuarios sirviéndose en el avance del desarrollo del uso y aprovechamiento de las energías alternativas.

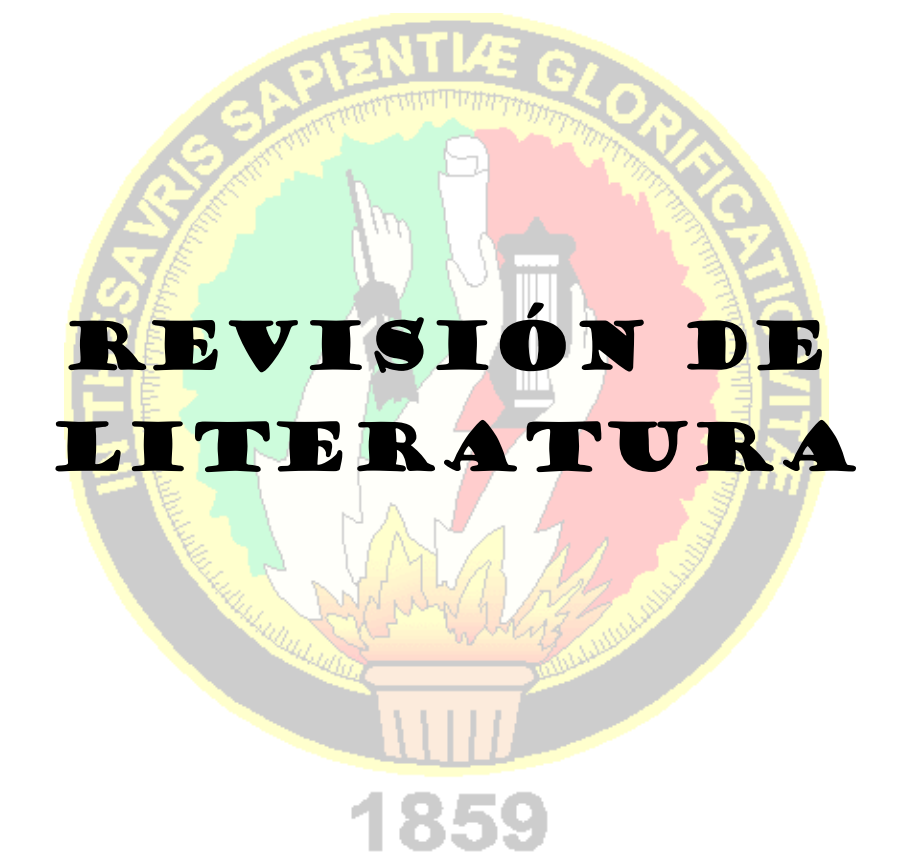

### *3.* **REVISIÓN DE LITERATURA***.*

### *3.1. FUNDAMENTOS SOBRE ENERGÍAS ALTERNATIVAS*

#### *3.1.1.Definición y Generalidades.*

La energía tiene diferentes formas o manifestaciones, es capaz de producir cambios en la materia; además adopta varias formas, que se pueden transferir y transformar, sin embargo en todos estos cambios ni se crea ni se destruye, solo se transforma. Este principio se conoce como "*Ley de la Conservación de la Energía". 1*

El consumo de energía es uno de los grandes medidores del progreso y bienestar de una sociedad. El concepto de "crisis energética" aparece cuando las fuentes de las que se abastece la sociedad se agotan provocando así un repercute en el resto de la economía.

Un modelo económico como el actual, cuyo funcionamiento depende de un continuo crecimiento, exige también una demanda igualmente creciente del potencial energético. Puesto que las fuentes de energía fósil y nuclear son finitas, es inevitable que en un determinado momento la demanda no pueda ser abastecida y todo el sistema colapse, salvo que se descubran y desarrollen otros nuevos métodos para la obtención de este recurso. Por tanto se fomenta el estudio e investigación de estos nuevos recursos que se los conoce como renovables.

Las energías renovables son fuentes de obtención energética que serían una alternativa a otras tradicionales, produciendo además un impacto ambiental mínimo sin destrucción del medio ambiente; estos recursos se caracterizan fundamentalmente por su posibilidad de [renovación,](http://es.wikipedia.org/wiki/EnergÃ­a_renovable) con lo que proporcionan un positivo resultado a la escasez de fuentes de energía convencionales en todo el mundo. Las podemos definir como "*Energías presentes de forma potencial en la naturaleza, y con posibilidades de utilización prácticamente ilimitadas*".<sup>2</sup>

#### *3.1.2.Principales tipos de energías alternativas.*

Existen varios tipos, entre ellas tenemos:

 $\overline{a}$ 

<sup>1</sup> http://www.monografias.com/trabajos29/energia/energia.shtml#energhistoria

<sup>2</sup> http://es.wikipedia.org/wiki/Energ%C3%ADa\_alternativa

- *La [energía eólica,](http://es.wikipedia.org/wiki/EnergÃ­a_eÃ³lica)* que es la energía cinética o de movimiento que contiene el viento, y que se capta por medio de aerogeneradores o molinos de viento.
- *La [energía solar,](http://es.wikipedia.org/wiki/EnergÃ­a_solar)* recolectada de forma directa en forma de calor a alta temperatura en centrales solares de distintas tipologías, o a baja temperatura mediante paneles térmicos domésticos, o bien en forma de electricidad mediante el efecto fotoeléctrico mediante paneles fotovoltaicos.
- *La [biomasa,](http://es.wikipedia.org/wiki/Biomasa)* por descomposición de residuos orgánicos o bien por su quema directa como combustible.
- *La [energía oceánica o mareomotriz,](http://es.wikipedia.org/w/index.php?title=Energ%C3%ADa_oce%C3%A1nica_o_mareomotriz&action=edit&redlink=1)* que se obtiene bien de las mareas (de forma análoga a la hidroeléctrica), o bien a través de la energía de las olas.
- *La [energía hidráulica,](http://es.wikipedia.org/wiki/EnergÃ­a_hidrÃ¡ulica)* consistente en la captación de la energía potencial de los saltos de agua, y que se realiza en centrales hidroeléctricas.
- *La [energía geotérmica,](http://es.wikipedia.org/wiki/EnergÃ­a_geotÃ©rmica)* producida al aprovechar el calor del subsuelo en las zonas donde ello es posible.

### *3.1.3.Energía Eólica.*

 $\overline{\phantom{a}}$ 

#### *3.1.3.1. Generalidades.*

"El término eólico viene del latín Aeolicus, perteneciente o relativo a Éolo o Eolo. La energía eólica ha sido aprovechada desde la antigüedad para mover los barcos impulsados por velas o hacer funcionar la maquinaria de molinos al mover sus aspas. Es un tipo de energía verde.

La energía del viento está relacionada con el movimiento de las masas de aire que se desplazan de áreas de alta presión atmosférica hacia áreas adyacentes de baja presión, con velocidades proporcionales" 3 . Por lo que puede decirse que la energía eólica es una forma no-directa de energía solar, puesto que el sol, al calentar las masas de aire, produce un incremento de la presión atmosférica y con ello el desplazamiento de estas masas a zonas de menor presión. Así se da origen a los vientos como un resultado de este movimiento, en donde la energía cinética puede transformarse en energía útil, tanto mecánica como eléctrica.

<sup>3</sup> http://es.wikipedia.org/wiki/Energ%C3%ADa\_e%C3%B3lica

Podemos definirla como energía obtenida de la fuerza del viento, es decir, mediante la utilización de la energía cinética generada por las corrientes de aire y así mismo por las vibraciones que el aire produce.

#### *3.1.3.2. Velocidad del viento.*

El viento es una magnitud vectorial que viene definido por dos parámetros esenciales que son, su dirección y su velocidad. La dirección del viento y su valoración a lo largo del tiempo conducen a la ejecución de la llamada rosa de los vientos.

"La velocidad media del viento varía entre 3 y 7 m/seg, según diversas situaciones meteorológicas; es elevada en las costas, más de 6 m/seg, así como en algunos valles más o menos estrechos. En otras regiones es, en general, de 3 a 4 m/seg, siendo bastante más elevada en las montañas, dependiendo de la altitud y de la topografía.

La velocidad media del viento es más débil durante la noche, variando muy poco, aumenta a partir de la salida del sol y alcanza un máximo entre las 12 y 16 horas solares.

Según sea la velocidad se pueden considerar tres tipos de definiciones:

- *Viento instantáneo;* se mide la velocidad del viento en un instante determinado.
- *Viento medio aeronáutico;* se mide la velocidad media durante 2 minutos
- *Viento medio meteorológico;* se mide la velocidad media durante 10 minutos.

Hay que distinguir también entre *golpe de viento y ráfagas*.

- La *ráfaga* es un aumento brutal y de corta duración de la velocidad del viento, propio de tormentas y borrascas.
- El *golpe de viento* concierne a la velocidad media del viento, cuando sobrepasa los 34 nudos, 62 km/hora, y es una señal de advertencia, sobre todo para la navegación marítima. Un golpe de viento se corresponde con una velocidad media del viento comprendida entre 75 y 88 km/hora.

#### *Ley exponencial de Hellmann*

La velocidad del viento varía con la altura, siguiendo aproximadamente una ecuación de tipo estadístico, conocida como ley exponencial de Hellmann, de la forma:

$$
V_h=V_{10}(\frac{h}{10})\propto
$$

en la que  $V_h$ es la velocidad del viento a la altura  $h$ ,  $V_{10}$  es la velocidad del viento a 10 metros de altura y  $\alpha$   $\Box$  es el exponente de Hellmann que varía con la rugosidad del terreno, y cuyos valores vienen indicados a continuación:

| Lugares llanos con hielo a hierba    | $\alpha = 0.08 \div 0.12$ |
|--------------------------------------|---------------------------|
| Lugares llanos (mar, costa)          | $\alpha = 0.14$           |
| Terrenos poco accidentados           | $\alpha = 0.13 \div 0.16$ |
| Zonas rústicas                       | $\alpha$ = 0.2            |
| Terrenos accidentados o bosques      | $\alpha = 0.2 \div 0.26$  |
| Terrenos muy accidentados y ciudades | $\alpha = 0.25 \div 0.4$  |

*Tabla 3.1: Valores del exponente de Hellmann en función de la rugosidad del terreno*

En la Figura 3.1, se indican las variaciones de la velocidad del viento con la altura según la ley exponencial de Hellmann.

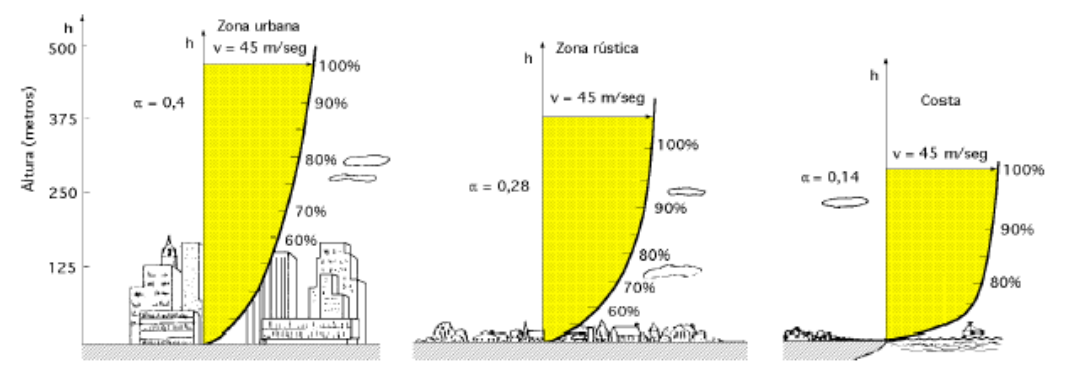

 *Figura 3.1. Variaciones de velocidad del viento*

La curva de *duración de la velocidad* tiende a aplanarse cuando aumenta el tiempo durante el cual el viento persiste a una cierta velocidad.

La velocidad media del viento es de la forma:  $\frac{1}{v} = \frac{1}{8760} \int_0^{8760} v dt$ 

y la intensidad energética del viento, definida como la relación entre la potencia y la superficie frontal (área barrida), es proporcional al cubo de la velocidad, en la forma:

$$
\frac{N_{viento}}{A} = I_h = I_{10} \left(\frac{h}{10}\right)^{3\alpha} = I_{10} \left(\frac{\nu_h}{\nu_{10}}\right)^3
$$

En una máquina eólica se pueden considerar tres velocidades del viento características:

La *velocidad de conexión*  $\overline{v}_{cone}$  es la velocidad del viento por encima de la cual se genera energía. Por debajo de esta velocidad toda la energía extraída del viento se gastaría en pérdidas y no habría generación de energía.

La *velocidad nominal*  $\bar{v}_{nom}$  es la velocidad del viento para la cual la máquina eólica alcanza su potencia nominal. Por encima de esta velocidad la potencia extraída del viento se puede mantener constante.

La *velocidad de desconexión*  $\overline{v}_{emb}$  es la velocidad del viento por encima de la cual la máquina eólica deja de generar, porque se embala; los sistemas de seguridad comienzan a actuar frenando la máquina, desconectándola de la red a la que alimenta." 4

#### *3.1.3.2.1. Sensor para medición de velocidad del viento.*

Son dispositivos que detectan o censan manifestaciones de la velocidad del viento, recibe una señal o estímulo y responde con una señal eléctrica; son equipos activos ya que requiere una fuente externa de excitación para la entrega de lecturas de medición.

Para obtener mediciones de alta precisión, necesarias para los sistemas meteorológicos, es fundamental que los sensores sean lo más precisos posible; considerando para su elección las necesidades requeridas incluyendo las condiciones regionales, climáticas y topográficas para su ubicación.

La mayoría de los modelos del mercado se basan en el principio de funcionamiento de un anemómetro de paletas que giran a una velocidad proporcional al viento, en donde el límite de velocidad puede ajustarse a través de un potenciómetro.

#### *3.1.3.2.2. Anemómetro.*

 $\overline{a}$ 

El anemómetro "es un equipo meteorológico que se usa para la predicción del [tiempo,](http://es.wikipedia.org/wiki/Tiempo) específicamente para medir la [velocidad](http://es.wikipedia.org/wiki/Velocidad) del [viento](http://es.wikipedia.org/wiki/Viento) y su dirección"<sup>5</sup>, en tales instrumentos se recurre, fundamentalmente, a la utilización de alguna de las tres propiedades del viento:

<sup>4</sup> http://libros.redsauce.net/energiaeolica/

<sup>5</sup> http://es.wikipedia.org/wiki/Anem%C3%B3metro

- Su energía cinética que determina la rotación de las cazoletas del aparato.
- Su presión dinámica.
- Su capacidad de producir enfriamiento.

Si el anemómetro está fijo colocado en tierra, entonces medirá la velocidad del viento reinante, pero si está colocado en un objeto en movimiento, puede servir para apreciar la velocidad de movimiento relativo del objeto con respecto el viento en calma.

"Para medir la velocidad relativa del viento es necesario utilizar algún proceso físico, en donde su magnitud varíe según una regla fija con respecto a la variación de esa velocidad" 6 . En la práctica entre otros se usan:

- 1. La variación de velocidad de rotación de una hélice sometida al viento.
- 2. La fuerza que se obtiene al enfrentar una superficie al viento.
- 3. La diferencia de temperatura entre dos filamentos calentados por igual, uno sometido al viento y otro en calma.
- 4. Aprovechando la presión aerodinámica producida en una superficie enfrentada al viento.
- 5. Otros métodos ultrasónicos o de láser.

Existen diversos tipos:

 *Anemómetro de rotación:* está dotado de cazoletas o hélices unidas a un eje central, cuyo giro es proporcional a la velocidad del viento; son los más utilizados por su simplicidad y suficiente exactitud para la mayor parte de las necesidades de medición así como por la relativa facilidad de permitir la medición a distancia. Hay muchos diseños de hélices pero la más común es la hélice de cazoleta, debido a que no es necesario mecanismo alguno para orientar la hélice al viento y su construcción puede ser robusta para soportar grandes velocidades del viento.

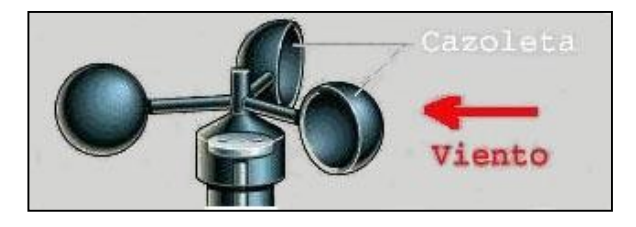

*Figura 3.2. Esquema hélice de cazoletas*

 $\overline{\phantom{a}}$ 

<sup>6</sup> http://www.sabltod.org/aparatos/anemometro.html

- *Anemómetro de empuje:* están formados por una esfera hueca y ligera o una pala, cuya posición respecto a un punto de suspensión varía con la fuerza del viento, lo cual se mide en un cuadrante.
- *Anemómetro de presión hidrodinámica:* Cuando el viento impacta sobre una superficie, en ella se produce una presión adicional que depende de esa velocidad, si esta presión se capta adecuadamente, y se conduce a un instrumento medidor, tendremos un anemómetro de presión.

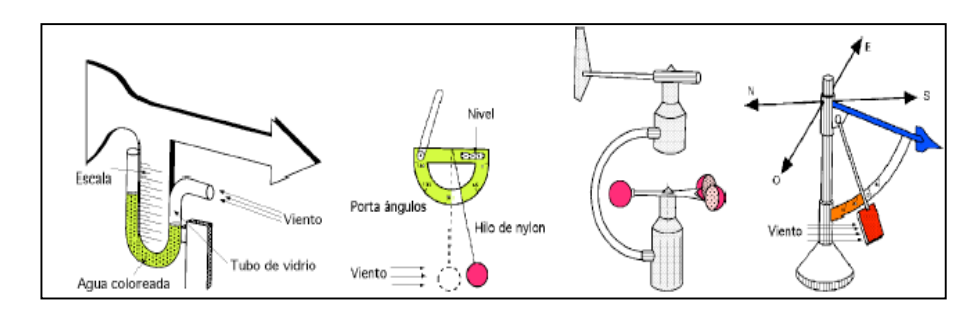

*Figura 3.3. Tipos de Anemómetros*

#### *3.1.3.3. Energía útil del Viento.*

"En una corriente de aire de densidad ρ y velocidad v, como se indica en la Figura 3.4, la potencia eólica disponible que atraviesa una superficie A y hace un recorrido L en el tiempo *t*, viene dada por la expresión:

$$
N_{viento} = \frac{E_{cinética}}{t} = \frac{\frac{mv^2}{2}}{t} = \frac{v^2}{t} (vtA\rho) = \frac{\rho A v^3}{2} = k * v^3
$$

*Figura 3.4. Área A barrida por el rotor de diámetro D*

La sección A barrida por la pala en un aerogenerador de eje horizontal y diámetro D es:  $A = \frac{\pi D^2}{4}$  $\frac{D^2}{4}$  y la potencia del viento:  $N_{viento} = \frac{\pi \rho D^2 v^3}{8}$ 8

La velocidad del viento varía con el tiempo y, por lo tanto, su potencia N también variará; se puede considerar el valor medio de ambas, por ejemplo a lo largo de un año, obteniéndose:

$$
N_{viento\,anual} = \frac{1}{2} \rho A v_{anual}^3
$$

De estos conceptos se obtienen las siguientes consecuencias:

- *a*) La  $N_{viento}$  varía fuertemente con la velocidad  $\vec{r}$ , siendo preciso hacer las mediciones  $\det \vec{\nabla}$  en el lugar exacto donde se quiera instalar la aeroturbina.
- **b)** La *Nviento* varía con la densidad del aire ρ, a causa de las variaciones de presión y temperatura, en valores que pueden oscilar de un 10% a un 15% a lo largo del año*.*

*Curvas de Potencia:* Mediante las curvas de potencia se puede conocer cuando una aeroturbina suministra energía. Cuando el viento supera la velocidad mínima vconex la máquina comienza a suministrar potencia aumentando ésta a medida que aumenta la velocidad del viento, hasta que éste alcanza una velocidad vnom que se corresponde con la potencia nominal del generador; para velocidades superiores los sistemas de control mantienen constante la potencia, evitando una sobrecarga en la turbina y en el generador. Las curvas que relacionan la velocidad del viento, con el número de horas de funcionamiento del aerogenerador,  $t = f(v)$ , indican el número de horas al año en que la velocidad del viento supera un cierto nivel. A partir de estas curvas se puede obtener la curva de potencia disponible del viento, y la curva de potencia eléctrica suministrada por el aerogenerador. El área encerrada por esta última, proporciona la energía eléctrica generada en un año, siendo frecuente expresar estas potencias y energías, por unidad de superficie barrida por el rotor."7

#### *3.1.3.4. Presentación de datos del viento.*

Dadas las características tan dispersas y aleatorias de la energía eólica, la única manera de estudiar si un emplazamiento es adecuado o no, es utilizando la estadística. Para ello se recurre a la representación de la velocidad del viento como una variable aleatoria con una cierta función de distribución.

 $\overline{\phantom{a}}$ 

<sup>7</sup> http://libros.redsauce.net/energiaeolica/

Para evaluar la viabilidad del uso del viento como fuente de energía, es necesario conocer las características del mismo. Dada su variabilidad y aleatoriedad debe aplicarse técnicas estadísticas para su análisis.

En el proceso de caracterización del viento intervienen los aspectos que se describen a continuación:

- Procedimiento de tomas de datos: variables a medir (velocidad), procedimiento de medición, frecuencia de muestreo (frecuencia de toma de medidas), período de promedio, etc.
- Técnicas de medición: aparatos de medida (anemómetro), colocación del instrumento de medida, etc.
- Métodos de tratamiento de datos: Técnicas estadísticas, forma de presentación (valores medios horarios, diarios, anuales, histogramas, entre otros).

En general, la evaluación de los recursos eólicos en un lugar, presenta los siguientes problemas:

- La necesidad de disponer de medidas de velocidad del viento durante un período de tiempo suficientemente representativo, por ejemplo varios años.
- La variabilidad y aleatoriedad del viento según la estación día y hora.
- Los efectos locales tales como orografía, rugosidad del terreno u otros obstáculos.
- La necesaria extrapolación para diferentes alturas en referencia respecto al nivel del suelo de las medidas tomadas a una altura determinada (generalmente mayor 9m).

La colocación del instrumento de medición se realiza en un mástil. En estaciones fijas se sitúa a una altura estándar mayor a 9m sobre el nivel del suelo, a fin de evitar las perturbaciones del mismo sobre el viento para evitar los efectos de apantallamiento de la torre de mástil conviene usar un poste cilíndrico delgado, tensados por cables. En estaciones móviles o semipermanentes se aceptan alturas de 2 a 3m.

La colocación del anemómetro debe ser un lugar despejado libre de perturbaciones provocadas por obstáculos próximos, ya que estos perturban normalmente el valor de la velocidad del viento. Como se muestra en la siguiente figura.

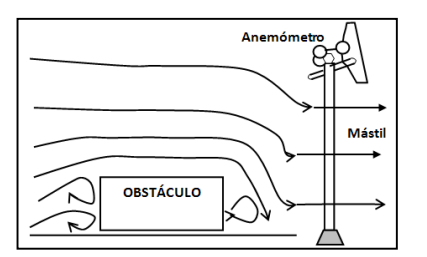

*Figura 3.5. Circulación del viento alrededor de un obstáculo*

#### *3.1.3.5. Formas de representación de la velocidad del viento.*

Los anemómetros más utilizados son de rotación, estos instrumentos están dotados de un transductor que convierte la velocidad de giro del sensor en una señal mecánica o eléctrica que permite su registro en banda de papel o bien directamente en un soporte informático. En estaciones autónomas, no conectadas directamente a una red de captación y tratamiento de información, los datos se capturan, se guardan en un registro de datos (Data logger) y periódicamente se recogen para su posterior tratamiento.

Los valores instantáneos de la velocidad se promedian cada 10 minutos, (en algunos casos cada 30 minutos o cada hora), obteniéndose un valor de la velocidad media que se asigna al viento medio. Los resultados obtenidos para el viento medio son diferentes según el intervalo de promedio elegido. El límite inferior de la velocidad que es capaz de captar un anemómetro se considera como el umbral de calma.

Es importante que el anemómetro presente las siguientes características:

- Linealidad entre la velocidad del viento y la señal de salida.
- Fiabilidad a largo plazo, es decir debe mantener las condiciones de calibración.
- Precisión, ya que en aplicaciones de energía eólica, dado que la potencia es proporcional al cubo de la velocidad, un error del 10% en las medidas de velocidad puede traducirse en un error del 30% en la estimación del potencial eólico.

Dependiendo del método de medición y el posterior tratamiento de las medidas, en la práctica se pueden encontrar varias formas de presentación de los datos del viento. A continuación se indican los más usuales, ordenándolas de mayor a menor detalle y siempre tomando como referencia un período de un año (8760 h).

Conviene indicar que los resultados obtenidos en una campaña de medición de un año son poco representativos del comportamiento del viento, dada la variabilidad del mismo. Para tener un cierto nivel de la representatividad de la información eólica, interesa manejar series históricas (histogramas) lo más largas posible.

*Datos de viento en formas de tablas o series numéricas:*

- Valores promedio de cada diez minutos de la velocidad instantánea: se constituyen series de gran detalle y para un año representan 6 x 8760= 52560.
- Valores medios horarios de la velocidad: se elaboran promediando por cada hora los seis valores horarios indicados en el apartado anterior. Para un año se disponen 8760 valores.
- $\checkmark$  Valores medios diarios (365), mensuales (12) y anual (1) de la velocidad obtenidos por promedios de los apartados anteriores.
- $\checkmark$  Dada la variedad del viento, los valores medios horarios, diarios, mensuales o anuales deben corresponder a medias de medidas de varios años, a fin de que tengan un adecuado grado de aproximación a las condiciones de comportamiento que pueden esperarse. Una serie de valores correspondientes solo a un año es poco representativa y es muy incierto elaborar a partir de ellos conclusiones con relación al posible aprovechamiento energético del potencial eólico del lugar.

#### *3.1.4.Energía Solar.*

 $\overline{\phantom{a}}$ 

#### *3.1.4.1. Generalidades.*

"Energía radiante producida en el Sol como resultado de reacciones nucleares. Llega a la Tierra en forma de radiación a través del espacio en cuantos de energía llamados fotones, que interactúan con la atmósfera y la superficie terrestre"<sup>8</sup>.

Es una fuente de vida y origen de la mayoría de las demás formas de energía en la Tierra, recibe el nombre de energía solar puesto que proviene del aprovechamiento directo de la radiación del sol, y de la cual se obtiene calor y electricidad. Además de ser renovable y no contaminar el medio ambiente, es un recurso muy abundante, su utilización contribuye a reducir el efecto invernadero producido por las emisiones de CO2 a la atmósfera, así como el cambio climático provocado por el efecto invernadero.

<sup>8</sup> http://www.monografias.com/trabajos29/energia/energia.shtml#solar

La intensidad de la radiación solar en el borde exterior de la atmósfera, si se considera que la Tierra está a su distancia promedio del Sol, se llama constante solar, y su valor medio es  $1,37 \times 106$  erg/s/cm2, o unas 2 cal/min/cm2. Sin embargo, esta cantidad no es constante, ya que parece ser que varía un 0,2% en un periodo de 30 años. La intensidad de energía real disponible en la superficie terrestre es menor que la constante solar debido a la absorción y a la dispersión de la radiación que origina la interacción de los fotones con la atmósfera.

La intensidad de energía solar disponible en un punto determinado de la Tierra depende, de forma complicada pero predecible, del día del año, de la hora y de la latitud. Además, la cantidad de energía solar que puede recogerse depende de la orientación del dispositivo receptor.

#### *3.1.4.2. Radiación solar sobre una superficie plana.*

La radiación solar sobre un plano depende de:

- $\checkmark$  Latitud del lugar.
- $\checkmark$  Día del año.
- $\checkmark$  Hora del día.
- $\checkmark$  Condiciones climatológicas.
- $\checkmark$  Orientación del plano.
- $\checkmark$  Inclinación sobre la horizontal.

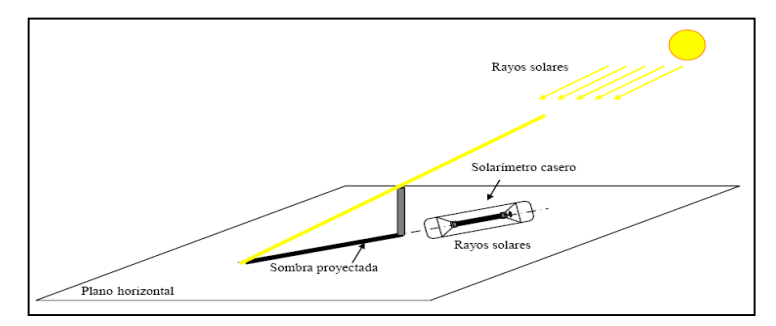

*Figura 3.6. Medición de la radiación solar en un plano horizontal*

#### *3.1.4.2.1. Radiación directa.*

 $\overline{\phantom{a}}$ 

"Es aquella que llega directamente del Sol sin haber sufrido cambio alguno en su dirección. Este tipo de radiación se caracteriza por proyectar una sombra definida de los objetos opacos que la interceptan." 9

<sup>9</sup> http://www.monografias.com/trabajos65/radiacion-solar/radiacion-solar2.shtml

#### *3.1.4.2.2. Radiación difusa.*

"Cuando la atmósfera terrestre difumina o desvía los rayos solares, la llamamos radiación difusa. Este desvío de los rayos solares, se produce por el choque directo con ciertas moléculas o partículas contenidas en el aire, por este motivo, los rayos solares no tienen una dirección directa."<sup>10</sup>

#### *3.1.4.2.3. Radiación reflejada.*

"Como su propio nombre indica, aquella reflejada por la superficie terrestre. La cantidad de radiación depende del coeficiente de reflexión de la superficie, también llamado albedo. Por otra parte, las superficies horizontales no reciben ninguna radiación reflejada, porque no "ven" superficie terrestre, mientras que las superficies verticales son las que más reciben."<sup>11</sup>

#### *3.1.4.3. Equipos de aprovechamiento de energía solar.*

La energía del sol produce calor y hace posible que el hombre la utilice en forma directa mediante distintos elementos que aprovechan este recurso. Así tenemos los equipos fotovoltaicos y térmicos.

#### *3.1.4.3.1. Equipos fotovoltaicos.*

 $\overline{a}$ 

Constan de un conjunto de celdas solares, se utilizan para la producción de electricidad, y se perfilan como una adecuada solución para el abastecimiento eléctrico en las áreas rurales. La electricidad obtenida mediante los sistemas fotovoltaicos puede utilizarse en forma directa, o bien ser almacenada en baterías para utilizarla durante la noche.

Además, estos equipos son muy útiles en lugares donde no llegan las líneas de transmisión de energía eléctrica o donde el último poste se encuentra a más de 10 Km de distancia y sirven para proporcionar energía eléctrica para operar aparatos eléctricos de bajo consumo de energía, cambiando con esto el nivel de vida de las personas que viven ahí.

<sup>10</sup> http://www.monografias.com/trabajos65/radiacion-solar/radiacion-solar2.shtml

<sup>11</sup> http://www.monografias.com/trabajos65/radiacion-solar/radiacion-solar2.shtml
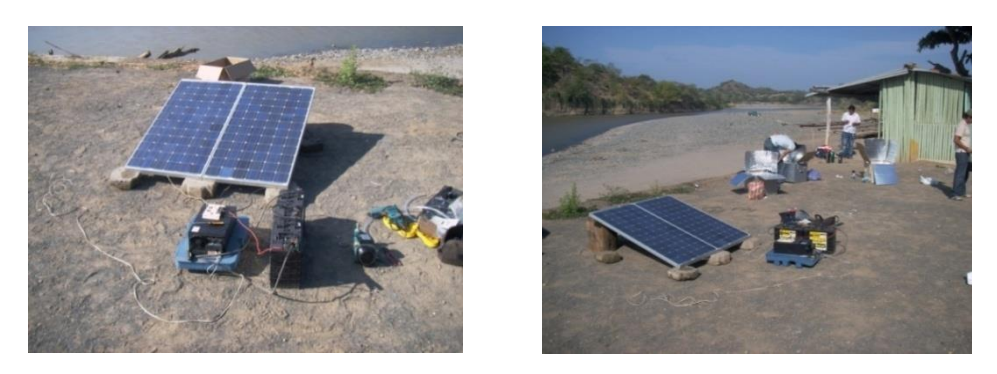

*Figura 3.7. Paneles Fotovoltaicos*

Los paneles se fabrican en una amplia gama de los tamaños para diversos propósitos que generalmente caen en una de tres categorías básicas:

- Paneles de bajo voltaje / baja potencia.
- Paneles pequeños.
- Paneles grandes.

## *3.1.4.3.2. Equipos térmicos (colectores solares).*

Un *colector solar*, "también llamado panel solar térmico, es un dispositivo que sirve para aprovechar la [energía](http://es.wikipedia.org/wiki/EnergÃ­a) de la [radiación solar,](http://es.wikipedia.org/wiki/RadiaciÃ³n_solar) transformándola en energía térmica para usos domésticos o comerciales<sup>"12</sup>. Es el componente principal de un calentador [solar](http://es.wikipedia.org/wiki/Calentador_solar) .

Se dividen en dos grandes grupos: los captadores de baja temperatura, utilizados fundamentalmente en sistemas domésticos de calefacción, y los colectores de alta temperatura.

- $\checkmark$  Captadores de baja temperatura:
	- Captador solar plano
	- Panel de tubos de vacío.
- $\checkmark$  Captadores de alta temperatura:
	- Concentrador solar.
	- Espejos planos o lentes Fresnel.
	- Espejos en una central térmica solar.
	- Espejos en un horno solar

<sup>12</sup> http://es.wikipedia.org/wiki/Colector\_solar

Los colectores solares más comunes son los denominados planos. Están constituidos por una placa absorbente, que debe ser oscura para tener el máximo índice de absorción de calor y el mínimo de reflexión, esto es aprovechar al máximo la energía de los rayos del sol y minimizar las pérdidas.

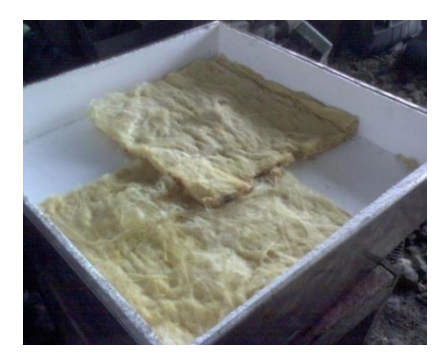

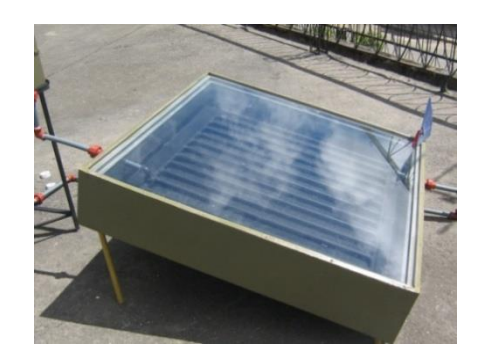

*Figura 3.8. Etapa inicial de construcción Figura 3.9. Etapa final de construcción*

Los colectores solares funcionan aprovechando el [efecto invernadero.](http://es.wikipedia.org/wiki/Efecto_invernadero) El vidrio actúa como filtro para ciertas longitudes de onda de la luz solar: deja pasar fundamentalmente la luz visible, y es menos transparente con las ondas infrarrojas de menor energía.

El sol incide sobre el vidrio del colector, que siendo muy transparente a la longitud de onda de la radiación visible, deja pasar la mayor parte de la energía. Ésta calienta entonces la placa colectora que, a su vez, se convierte en emisora de radiación en onda larga (infrarrojos), menos energética. Pero como el vidrio es muy opaco esas longitudes de onda, a pesar de las pérdidas por transmisión, (el vidrio es un mal aislante térmico), el recinto de la caja se calienta por encima de la temperatura exterior.

Al paso por la caja, el fluido caloportador que circula por los conductos se calienta, y transporta esa energía térmica a donde se desee.

El *rendimiento de los colectores* mejora cuanto menor sea la temperatura de trabajo, puesto que a mayor temperatura dentro de la caja (en relación con la exterior), mayores serán las pérdidas por transmisión en el vidrio. También, a mayor temperatura de la placa captadora, más energética será su radiación, y más transparencia tendrá el vidrio a ella, disminuyendo por tanto la eficiencia del colector.

#### *3.1.4.4. Sensores para medición de radiación solar.*

Existe una variedad de instrumentos para medir la radiación solar en todas sus componentes, así como también la radiación infrarroja que recibe la superficie desde la atmósfera, o que emite la superficie hacia la atmósfera. La unidad de medición es el Watt/m<sup>2</sup>. Algunos de ellos son:

- *Piroheliómetro:* Este mide la energía que proviene directamente del sol, evitando la radiación difusa desde otras direcciones.
- *Pirorradiómetro:* permite evaluar toda la energía radiactiva que recibe una superficie, incluyendo la radiación solar global y la radiación infrarroja que viene de la atmósfera.
- *Heliofanógrafo:* instrumento que registra el periodo en que el sol alumbra.
- *Piranómetro.*

## *3.1.4.4.1. Piranómetro.*

"Es un instrumento que mide en un plano determinado la radiación global recibida en un periodo de tiempo"<sup>13</sup>; es decir permite evaluar toda la energía solar que llega a una superficie horizontal, incluyendo la radiación directa y la difusa.

Es un sensor de alta precisión, está formado por unas placas pintadas de blanco y de negro que actúan como sensores (ver fotografía). Las placas negras se calientan más que las blancas, debido a que absorben más radiación. Mediante termocuplas se mide la diferencia de temperatura entre las placas blancas y negras, la cual es función de la radiación solar global. Para evitar el enfriamiento producido por el viento y el efecto de la contaminación atmosférica sobre los sensores, éstos se aíslan mediante una cúpula de vidrio.

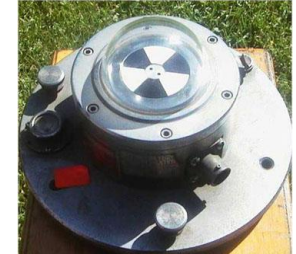

*Figura 3.10. Etapa final de construcción*

<sup>13</sup> http://es.wikipedia.org/wiki/Piran%C3%B3metro

- 1. Circuito impreso.
- 2. Sensor o termopila.
- 3. Cúpula de cristal.
- 4. Cuerpo de metal.
- 5. Abrazadera del cable.
- 6. Cable eléctrico de salida de señal.
- 
- 8. Base de goma.
- 9. Cápsula.
- 10. Bornes de conexión
- 11. Nivel.

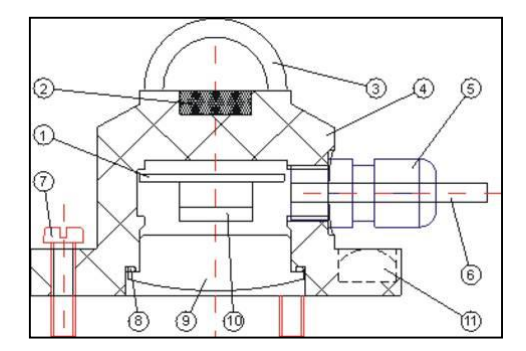

7. Tornillo de nivelado. *Figura 3.11. Componentes del piranómetro*

# *3.2.* **SISTEMA AUTOMATIZADO DE ADQUISICIÓN DE DATOS**

### *3.2.1. Generalidades.*

Sistemas en los que sus dispositivos programados o automáticos pueden funcionar de forma independiente o semidependiente del control humano. Aunque hay diferentes tipos de sistemas automatizados, todos tienden a tener componentes en común:

- El software de la computadora: los programas de sistema tales como sistemas operativos, sistemas de base de datos, etc.
- El hardware de la computadora o equipo electrónico.
- Las personas que operan el sistema.
- Los datos; la información que el sistema recuerda durante un periodo.
- Los procedimientos; las políticas formales e instrucciones de operación del sistema.

Al tomar en consideración la automatización, se hace referencia que no es solamente un medio de aumentar la productividad y el control sobre la fuerza de trabajo, sino también una manera de extender la ideología del progreso tecnológico, como si se tratara de una ineludible necesidad histórica con ello se asume a manera de algo natural e inevitable.

La automatización nos permite mejorar y simplificar los procesos, integrar procesos internos, ahorrar tiempo y dinero a través de sistemas de información, además el uso de una máquina o mecanismo diseñado para seguir un patrón determinado y una secuencia repetitiva de operaciones respondiendo a instrucciones predeterminadas, ha logrado sustituyendo así el esfuerzo físico humano o la rutina por la observación o toma de decisiones.

## *3.2.2. Definición de Sistema Automatizado.*

"Es el ordenamiento de componentes físicos conectados de tal manera que el mismo pueda comandar, dirigir o regularse a sí mismo o a otro sistema de forma automática." 14

Un sistema automatizado consta de dos partes principales:

- $\checkmark$  Parte de Mando.
- $\checkmark$  Parte Operativa.

 $\overline{a}$ 

<sup>14</sup>http://www.sc.ehu.es/sbweb/webcentro/automatica/WebCQMH1/PAGINA%20PRINCIPAL/Automatiz acion/Automatizacion.htm

La *Parte Operativa*, es la parte que actúa directamente sobre la máquina. Son los elementos que hacen que la máquina se mueva y realice la operación deseada. Los elementos que forman la parte operativa son los accionadores de las máquinas como motores, compresores, captadores, fotodiodos, entre otros.

La *Parte de Mando* suele ser un autómata programable esta en el centro del sistema, este debe ser capaz de comunicarse con todos los constituyentes de sistema automatizado.

### *3.2.3. Componentes del Sistema Automatizado.*

#### *3.2.3.1. Sensores.*

Los sensores para la adquisición de datos de monitoreo eólico-solar, se los ha seleccionado de acuerdo a los requerimientos que debe cumplir la presente investigación, además se consideró factores como su precisión de monitoreo, costo de compra y la facilidad de obtenerlos en el mercado nacional.

Estos son:

- 1. Anemómetro.
- 2. Piranómetro.
- 3. Termocupla.

#### *3.2.3.1.1. Sensor eólico (Anemómetro)*

El equipo para la obtención de lecturas de velocidad del viento con tiempo promedio de cinco minutos. La señal de salida es digital y puede ser conectado a otros equipos que necesitan una señal digital. Sus características técnicas se describen en la tabla 3.2.

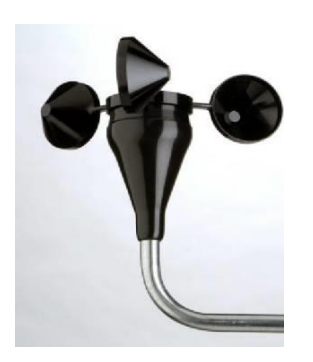

*Figura 3.12. Anemómetro NRG#40*

| Característica               | Descripción                                                                                                    |  |  |
|------------------------------|----------------------------------------------------------------------------------------------------|--|--|
| Modelo                       | <b>NRG#40</b>                                                                                                    |  |  |
| Aplicación                   | Velocidades de hasta 96m/seg                                                                                                    |  |  |
| Compatibilidad               | Sensor ideal para el uso con varios sistemas de<br>adquisición de datos                                                                                       |  |  |
| Modo de medición             | Adecuado para ambientes de instrumentación.<br>Produce una señal con una frecuencia de<br>velocidad proporcional a la del viento. Emite una<br>onda cuadrada. |  |  |
| Alimentación                 | 5 a 24 VDC con un consumo de 5mA-9mA(max)                                                                                                    |  |  |
| Tipo                         | Rotación de 3 cazoletas                                                                                                    |  |  |
| Resistencia                  | Requiere una resistencia de acondicionamiento de:<br>$3300\Omega \rightarrow 24V$<br>$250\Omega \rightarrow 5V$                                               |  |  |
| Diámetro del rotor           | 190mm.                                                                                                    |  |  |
| Función de<br>transferencia  | $m/s = [(Hz * 0.765) + 0.35]$<br>millas/H= $[(Hz * 1.711) + 0.78]$                                                                                            |  |  |
| Presión                      | 0.1 m/seg $\rightarrow$ para el rango de 5m/seg a 25m/seg<br>$0.2 \text{ m/h} \rightarrow \text{para } 11 \text{ mph}$ a 55 mph                               |  |  |
| Rangos de señal de<br>salida | $0 - 125$ HZ                                                                                                    |  |  |

*Tabla 3.2: Características técnicas del Anemómetro*

## *3.2.3.1.2. Sensor Solar (Piranómetro)*

Por el tipo de estación (estudiantil), es muy recomendado el uso de una celda fotovoltaica que entrega un valor aceptable de radiación solar incidente sobre una superficie plana, siendo útil y aplicable como instrumento de monitoreo. Por otro lado su costo es muy económico en comparación al de un piranómetro comercial.

Sus características se detallan en la tabla 3.3.

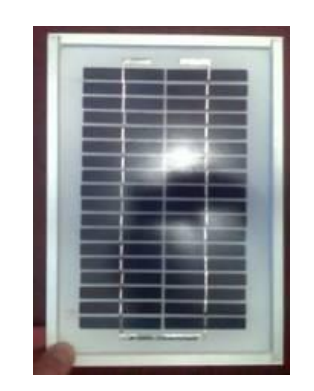

*Figura 3.13. Celda fotovoltaica*

| <i>Característica</i>       | Descripción                                                                                    |  |  |
|-----------------------------|------------------------------------------------------------------------------------------------|--|--|
| Modelo                      | $3 \,\mathrm{Wp}$                                                                              |  |  |
| Aplicación                  | Fotocelda de uso en sistemas fotovoltaicos                                                     |  |  |
| Modo de medición            | Produce una señal lineal proporcional a<br>-la<br>radiación solar incremental.                 |  |  |
|                             | Radiaciones de hasta 1400 W/m <sup>2</sup> $\rightarrow$ con salida<br>proporcional aceptable. |  |  |
| Tipo                        | Fotocelda de silicio monocromático<br>Sensor pasivo, no necesita alimentación                  |  |  |
| Compatibilidad              | Adecuado para instrumentación debido a su alta<br>señal de salida.                             |  |  |
| Función de<br>transferencia | $W/m^2 = V*(207.34)$                                                                           |  |  |
| Precisión                   | Cercana a 0.0345 W/m <sup>2</sup> $\rightarrow$ según muestreos (valor<br>máximo).             |  |  |
| Rangos de salida            | $0 - 7VDC(0.43 A)$                                                                             |  |  |
| Dimensiones                 | 15 cm x 20 cm                                                                                  |  |  |

*Tabla 3.3: Características técnicas* 

#### *3.2.3.1.3. Sensor de Temperatura (Termocupla).*

Este sensor NTC se puede montar en una variedad de configuraciones para la detección de temperatura, medición, indicadores, supervisión y control. El sensor puede convenientemente ser parte integral de cualquier sistema para vigilar o controlar la temperatura deseada. Los principales factores que determinan la configuración óptima de un conjunto de termistores son el entorno de explotación, de montaje, el tiempo de respuesta mínimo y la disipación constante.

Los dos factores que varían considerablemente con el diseño del sensor termistor montaje de sondas son la constante de tiempo y la disipación constante. La constante de tiempo normalmente será de mayor duración en termistores encapsulado. Esto es, por supuesto, debido a la masa adicional que rodea el elemento termistor, por lo tanto, ampliar el tiempo de transferencia térmica. La masa adicional de la cubierta de acero inoxidable sirve así como un disipador de calor. Por lo tanto se necesita una mayor potencia para inducir un calentamiento espontáneo. Tanto la constante de tiempo y la constante de disipación varía con el termistor seleccionado y la cubierta. Propiedades de transferencia de calor de la cubierta, la ubicación de termistor, la masa y el tipo de cable determinan estas constantes.

Los tipos de mediciones de temperatura incluyen desde sensores de temperatura del aire, sensores de temperatura de la superficie hasta los sensores de temperatura de inmersión. Las cubiertas para los sensores de temperatura del aire son a menudo simples y de bajo costo, como los depósitos de plástico moldeado, de embutición profunda de latón o de cilindros de aluminio, o incluso los tubos de acero inoxidable. Los sensores de temperatura para superficies están diseñados para que coincida con el contorno de la superficie que se monitorea, si es plano, curvo o redondo. Orificios de montaje o grapas se utilizan a menudo para simplificar la instalación del sensor. Sensores de temperatura de inmersión están diseñados de manera que el elemento de detección estará rodeado por el medio que se estudia, a veces un líquido.

La siguiente figura es ejemplo de algunos de los sensores de temperatura termistor NTC tipo sonda.

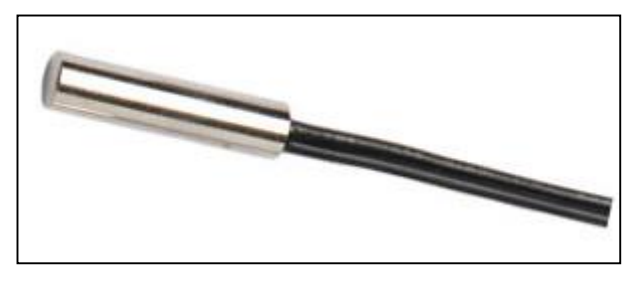

*Figura 3.14. Sensor de temperatura*

**Aplicación:** Medición de la temperatura en aire para regular la temperatura en sistemas de acondicionamiento del medio, y otros HVAC (calefacción, ventilación y aire acondicionado) de aplicación.

A continuación se detalla sus características técnicas:

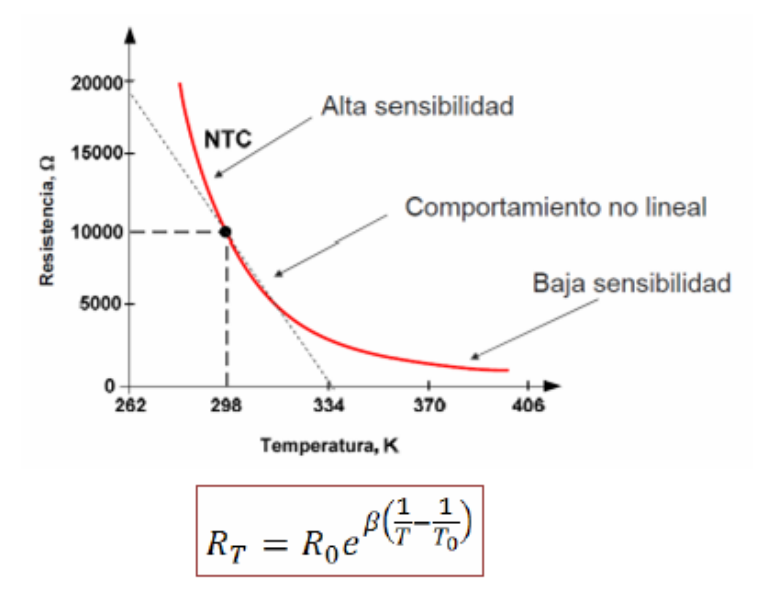

*Figura 3.15. Características técnicas*

## Donde:

β: índice de sensibilidad térmica, constante 2000 a 5000K  $R_0$ :  $R(T_0)$ T0: Temperatura de referencia (298K) T: Temperatura absoluta.

## *3.2.3.2. Amplificadores de señal.*

Un amplificador "es todo dispositivo que, mediante la utilización de energía, magnifica la amplitud de un fenómeno. Aunque el término se aplica principalmente al ámbito de los amplificadores electrónicos también existen otros tipos de amplificadores, como los mecánicos, neumáticos, e hidráulicos"<sup>15</sup>.

*Amplificador electrónico*, puede significar tanto un tipo de circuito electrónico o etapa de este, como un equipo modular que realiza la misma función; y que normalmente forma parte de los equipos HIFI. Su función es incrementar la intensidad de corriente, la tensión o la potencia de la señal que se le aplica a su entrada; obteniéndose la señal aumentada a la salida. Para amplificar la potencia es necesario obtener la energía de una fuente de alimentación externa.

#### *3.2.3.2.1. Amplificador de Instrumentación TL082CP*

Dispositivo de bajo costo, alta velocidad, que requieren un bajo consumo de corriente además son dispositivos operacionales de doble entrada JFET con una internamente recortada para compensar el voltaje.

Estos amplificadores pueden ser utilizados en aplicaciones tales como integradores de velocidades, convertidores D/A, de muestreo y retención de circuitos y muchos otros circuitos que requieren poco consumo, tensión de polarización de entrada de corriente baja y de alta impedancia, de alta velocidad de subida y de gran ancho de banda.

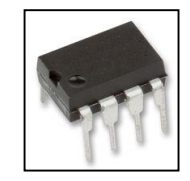

*Figura 3.16. Amplificador de instrumentación*

<sup>15</sup> http://es.wikipedia.org/wiki/Amplificador

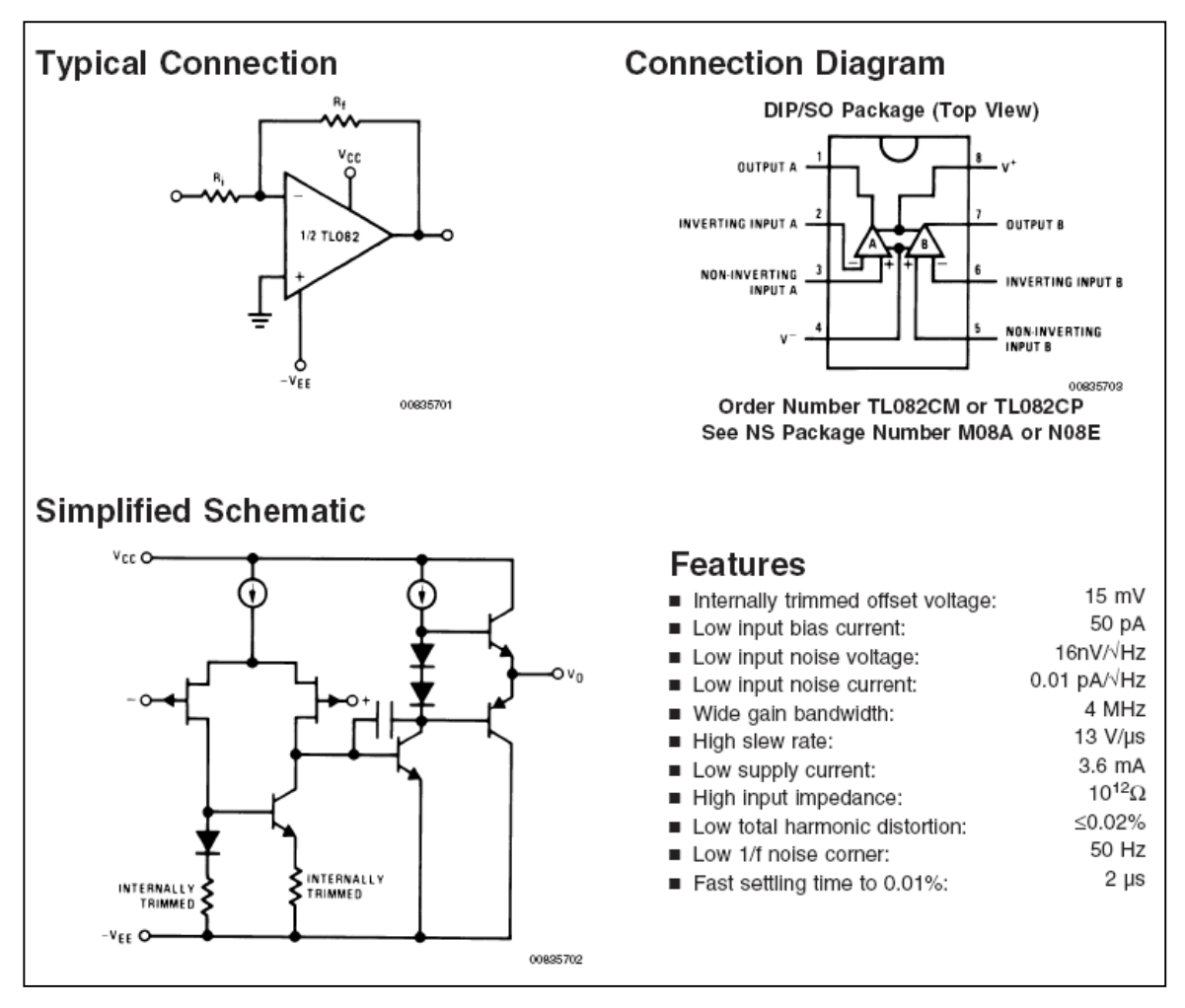

A continuación se detalla sus características particulares de funcionamiento:

*Figura 3.17. Descripción técnica TL082CP*

## *3.2.3.3. Microcontroladores*

"Es un [circuito integrado](http://es.wikipedia.org/wiki/Circuito_integrado) o chip que incluye en su interior las tres unidades funcionales de una [computadora:](http://es.wikipedia.org/wiki/Computadora) [CPU,](http://es.wikipedia.org/wiki/CPU) [Memoria](http://es.wikipedia.org/wiki/Memoria_de_computadora) y Unidades de E/S" <sup>16</sup>, es decir, se trata de un computador completo en un solo [circuito integrado](http://es.wikipedia.org/wiki/Circuito_integrado), que se emplea para el gobierno de uno o varios procesos.

Son diseñados para disminuir el coste económico y el consumo de energía de un sistema en particular.

Los microcontroladores que se producen en la actualidad cubren un amplio rango de dispositivos cuyas características pueden variar como sigue:

<sup>16</sup> http://es.wikipedia.org/wiki/Microcontrolador

- Empaquetado (desde 8 hasta 68 mini-terminales)

- Tecnología de la memoria incluida (EPROM, ROM, Flash)

- Voltajes de operación (desde 2.5 v. Hasta 6v)
- *-* Frecuencia de operación (Hasta 20 Mhz)

*Empaquetado:* Aunque cada empaquetado tiene variantes, especialmente en lo relativo a las dimensiones del espesor del paquete, en general se pueden encontrar paquetes tipo PDIP (Plastic Dual In Line Package), PLCC (Plastic Leaded Chip Carrier) y QFP (Quad Flat Package), los cuales se muestran en la figura 3.18.

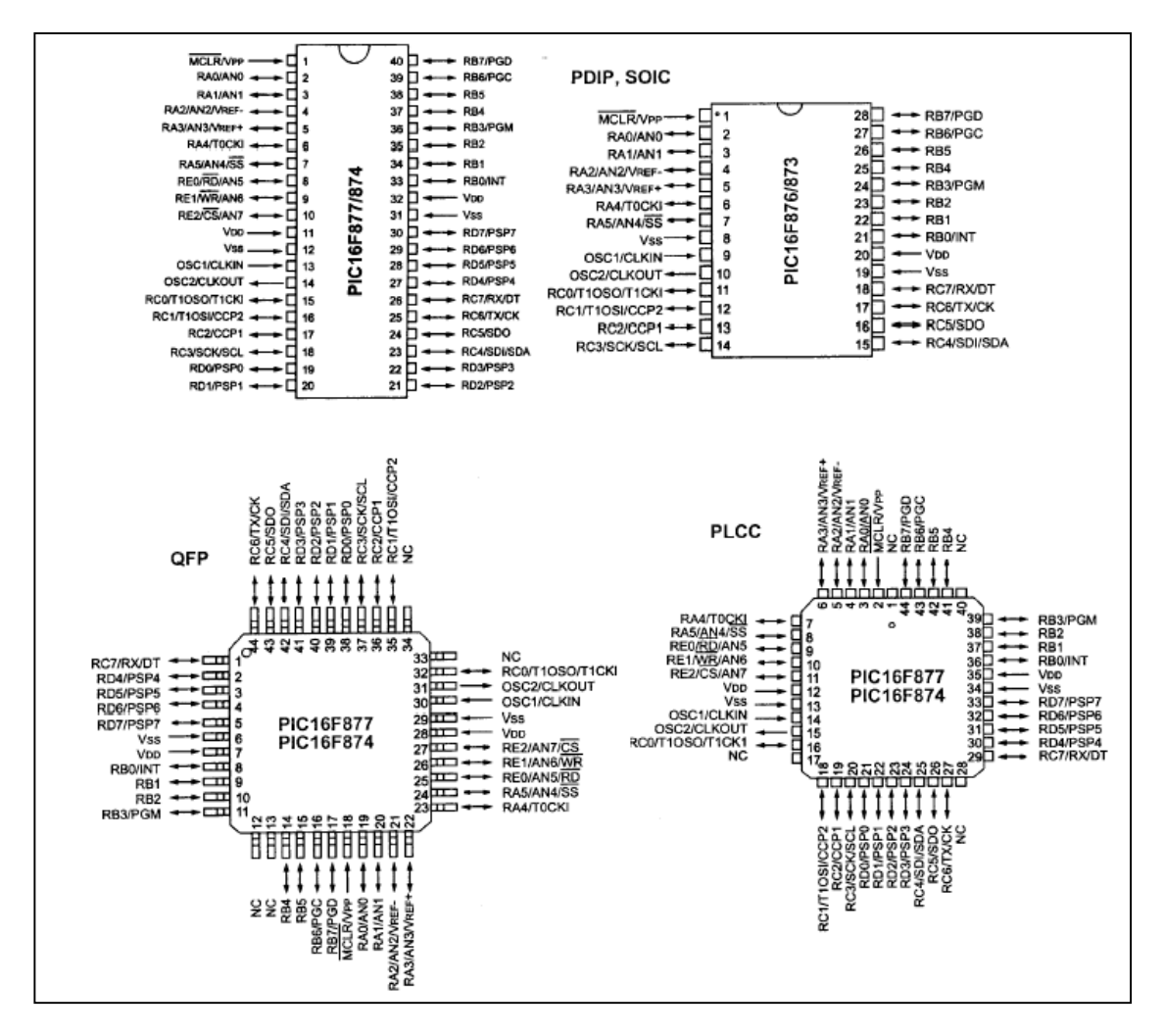

*Figura 3.18. Tipos de empaquetado de microcontroladores*

A continuación se detallan las principales características de los microcontroladores utilizados en el sistema de monitoreo.

*Microcontrolador 16F877A.-* Este microcontrolador es producido por la empresa Microchip, y pertenece a una gran familia de microcontroladores de 8 bits (bus de datos), tiene incorporado un convertidor Analógico-Digital (CAD) de 10 bits de resolución, procesa señales analógicas y trabaja con la técnica de aproximaciones sucesivas. Dispone de un multiplexor 8 a 1 que permite aplicar a la entrada del CAD diversas señales analógicas desde las terminales del circuito integrado.

"Dispone además de 5 puertos de E/S (Entrada/Salida), la puerta A posee 6 líneas RA0 - RA5 que tienen funciones digitales y analógicas, estas últimas funcionan con un ADC interno, y además una de ellas soporta 2 funciones multiplexadas. Se trata del RA4/TOCK1, que puede actuar como línea de E/S o como pin en el cual se reciben los impulsos que debe contar TMR0 (Timer 0). La puerta B tiene 8 líneas, RB0 - RB7, y también tiene una con funciones multiplexadas, la RB0/INT, que además de línea típica de E/S, asimismo sirve como línea por la que se reciben los impulsos externos que provocan una interrupción; una puerta C de 8 bits que van desde RC0 - RC7, con funciones multiplexadas para la transmisión serial y otras funciones especiales; una puerta D, igualmente con 8 líneas E/S, RD0 - RD7; y finalmente un puerto E, solamente con 3 líneas RE0 - RE2, las cuales tienen funciones Analógicas de igual modo que la Puerta A.

La información que ingresa y sale por las puertas reside en las posiciones 5, 6, 7, 8, 9 del Banco 0, mientras que TRISA, TRISB, TRISC, TRISD, TRISE, que son los registros de configuración, ocupan las direcciones 5, 6, 7, 8, 9 del Banco 1." 17 A continuación se detalla sus características particulares de funcionamiento:

49

<sup>17</sup> http://www.microchip.com/stellent/idcplg?IdcService=SS\_GET\_PAGE&nodeId=2046

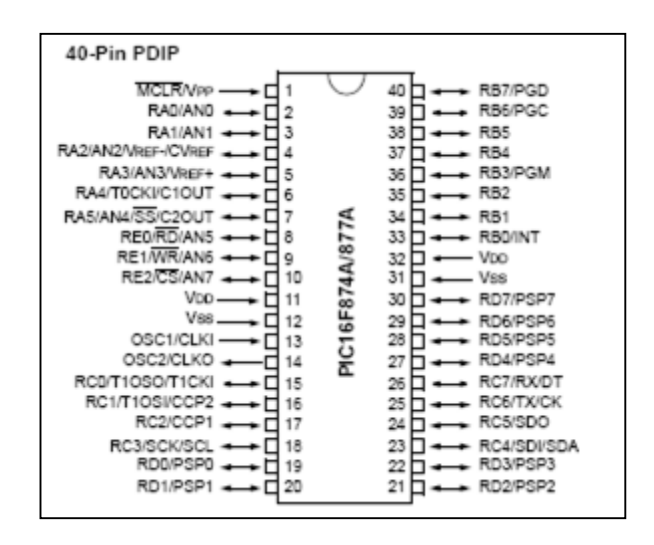

*Figura 3.19. Esquema externo del Microcontrolador 16F877A*

*Microcontrolador 16F628A.-* Microcontrolador de 18 pines, de bajo costo y alto rendimiento. Incorpora tres características importantes que son: procesador tipo RISC (Procesador con un Conjunto Reducido de Instrucciones), procesador segmentado y Arquitectura Harvard.

Con estos recursos el PIC es capaz de ejecutar instrucciones solamente en un ciclo de instrucción. Con la estructura segmentada se pueden realizar simultáneamente las dos fases en que se descompone cada instrucción, ejecución de la instrucción y búsqueda de la siguiente.

"Uno de los dos módulos I/O seriales con los que cuentas el PIC16F628 es el Transmisor-Receptor Asíncrono-Síncrono Universal (USART); es posible configurarlo como un sistema asíncrono full-duplex capaz de comunicarse con dispositivos periféricos tales como CRT y PC´s. También puede programarse como sistema síncrono half-duplex para comunicar al MCU con circuito periféricos tales como ADC, DAC entre otros."<sup>18</sup>

El USART es conocido también como la interfaz de comunicación serial, permitirá la transmisión de datos en formato serie, utilizando técnicas de transmisión sincrónica o asincrónica, según se configure el periférico.

EL módulo USART se puede programar para funcionar en los siguientes modos:

<sup>18</sup> http://www.microchip.com/stellent/idcplg?IdcService=SS\_GET\_PAGE&nodeId=2046

- Asíncrono (full dúplex).
- Síncrono-maestro (half dúplex).
- Síncrono-esclavo (half dúplex).

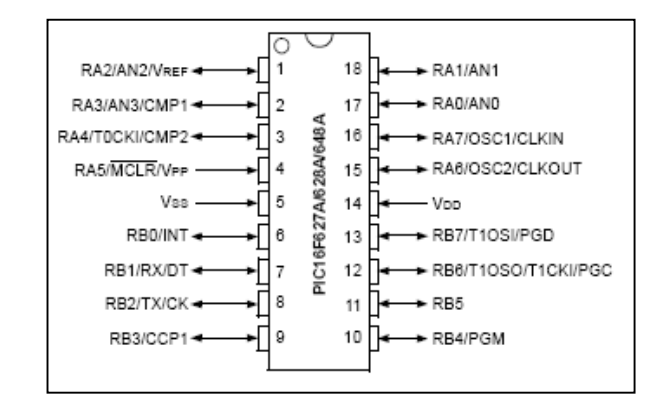

*Figura 3.20. Esquema externo del Microcontrolador 16F628A*

*Microcontrolador MAX232.-* El *MAX232* (circuito integrado para la conversión de niveles), es un circuito integrado que convierte los niveles de las líneas de un puerto serie RS232 a niveles TTL y viceversa. Lo interesante es que sólo necesita una alimentación de 5V, ya que genera internamente algunas tensiones que son necesarias para el estándar RS232. Otros integrados que manejan las líneas RS232 requieren dos voltajes, +12V y -12V.

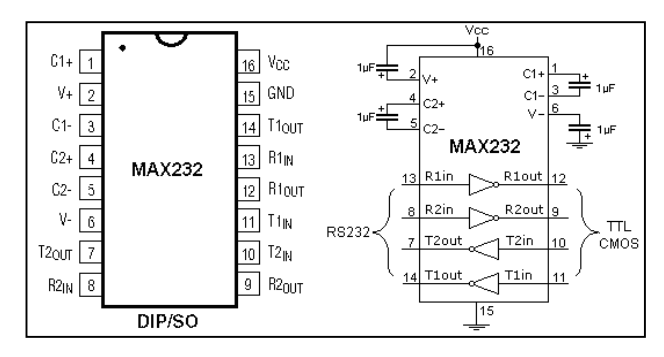

*Figura 3.21. Esquema exterior e interno del circuito integrado MAX232*

### *Características:*

- El MAX232 soluciona la conexión necesaria para lograr comunicación entre el puerto serial de una PC y cualquier otro circuito con funcionamiento en base a señales de nivel TTL/CMOS.
- El circuito integrado posee dos convertidores de nivel TTL a RS232 y otros dos que, a la inversa, convierten de RS232 a TTL.
- Estos convertidores son suficientes para manejar las cuatro señales más utilizadas del puerto serie del PC, que son TX, RX, RTS y CTS.
- TX es la señal de transmisión de datos, RX es la de recepción, y RTS y CTS se utilizan para establecer el protocolo para el envío y recepción de los datos.

*Reloj en tiempo real (DS1307).-* Es un reloj de tiempo real exacto, el cual automáticamente, mantiene el tiempo y la fecha actual, incluyendo compensación para meses con menos de 31 días y saltos de año.

El DS1307 "es un dispositivo de 8 pines al que se le conecta un cristal de cuarzo estándar, de bajo costo, a 32.768kHz entre los pines 1 y 2 para proveer tiempo base exacto. Opcionalmente se le puede conectar al pin3, baterías de respaldo de 3 volt, asegurando que se mantendrá el tiempo a la fecha aunque esté desconectada la fuente de tensión del circuito principal. El circuito integrado automáticamente detecta que se ha removido la energía en el circuito principal y se conectan las baterías de respaldo cuando es requerido. Adicionalmente el circuito integrado DS1307 tiene dos características interesantes. El pin 7 es una salida de colector abierto, que puede ser programada para hacer "flash" cada 1Hz. Esto permite la colocación de un led como indicador de segundos en aplicaciones de reloj. El circuito integrado también tiene 56 bytes de memoria RAM para propósito general, el cual puede ser usado como memoria extra por el máster PICAXE si es requerido."<sup>19</sup>

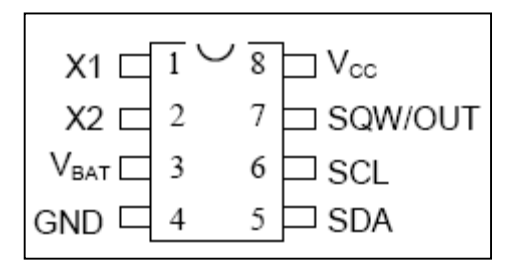

*Figura 3.22. Esquema general del Reloj en tiempo real (DS1307)*

*Microcontrolador NE555.-* Es un circuito integrado de bajo costo y de grandes prestaciones, entre sus aplicaciones principales cabe destacar las de multivibrador estable (dos estados metaestables) y monoestable (un estado estable y otro metaestable), detector de impulsos, entre otros.

<sup>19</sup> http://www.microchip.com/stellent/idcplg?IdcService=SS\_GET\_PAGE&nodeId=2046

"Es un temporizador de 8 pines tan versátil que se puede utilizar para modular una señal en Amplitud Modulada (A.M.). Está constituido por una combinación de comparadores lineales, *flip-flops* (biestables digitales), transistor de descarga y excitador de salida. Las tensiones de referencia de los comparadores se establecen en 2/3 V para el primer comparador C1 y en 1/3 V para el segundo comparador C2, por medio del divisor de tensión compuesto por 3 resistencias iguales R." 20

El NE555 se alimenta con tensiones que van desde los 4.5 a los 18 voltios, aunque existen versiones no muy fáciles de conseguir que se alimentan con solo 2 voltios. Si la tensión de alimentación se fija en 5.0 voltios, sus señales de salida son compatibles con la lógica de familia TTL.

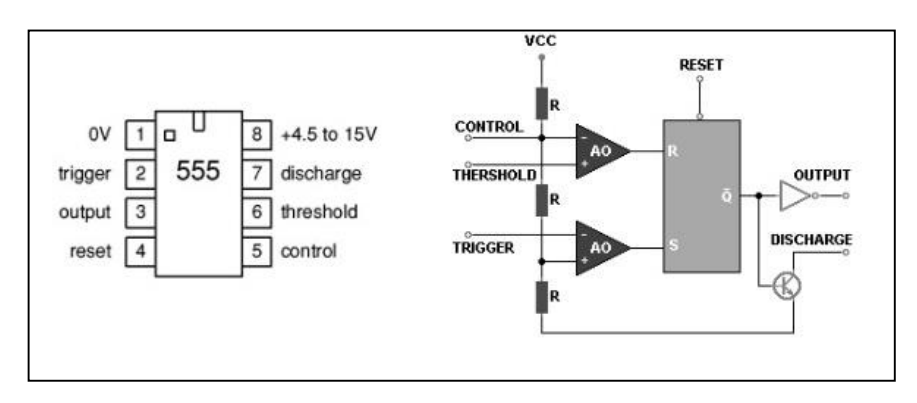

*Figura 3.23. Esquema general del Microcontrolador NE555.* 

*Microcontrolador LM358.-* El LM358 es un operacional que puede ser alimentado con una sola fuente positiva. En algunos proyectos se necesita un amplificador donde no se cuenta con fuentes +V-V y este integrado es una buena opción.

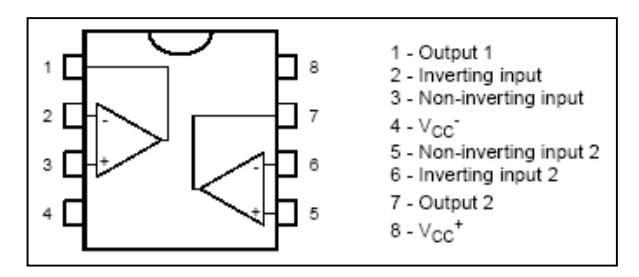

*Figura 3.24. Esquema del Microcontrolador LM358.*

## *3.2.3.4. Memoria EEPROM*

 $\overline{\phantom{a}}$ 

Las memorias EEPROM (electrically erasable and reprogrammable ROM) o E2PROMs como son llamadas habitualmente, son memorias más caras y más rápidas que las

<sup>20</sup> http://www.microchip.com/stellent/idcplg?IdcService=SS\_GET\_PAGE&nodeId=2046

EPROM (pueden tener tiempos de acceso alrededor de 35 ns) y una vida media en torno a los 10.000 ciclos de borrado/escritura. Se caracterizan por usar una única tensión para su lectura y su escritura, coincidiendo con la tensión de  $+ 5$  v. de alimentación de un sistema digital. Este hecho las hace muy atractivas en muchas aplicaciones, pues permite alterar su contenido sin necesidad de extraer la memoria del sistema digital del que forma parte.

*Borrado de una Memoria EEPROM:* El proceso de borrado de una EEPROM es muy sencillo. En realidad las memorias actuales incorporan en su interior los recursos necesarios para borrar la propia memoria eléctricamente. Durante el proceso de grabado, la propia memoria realiza el borrado previo del byte que va a grabar de forma automática. No es necesaria ninguna tensión especial de borrado ni ningún procedimiento.

*Grabado de una Memoria EEPROM:* La grabación de una memoria EEPROM no requiere ninguna tensión especial (basta con los + 5 v de la alimentación general del sistema y de la propia memoria, su Vcc), ni dispone de terminales especiales de grabado como en el caso de la EPROM. Su aspecto, desde el punto de vista de terminales y de funcionalidad es similar al de una memoria SRAM (estática) equivalente. Es el propio terminal de lectura/escritura el que hace las funciones de terminal de grabación. Lo único que varía con respecto a una memoria RAM es el tiempo necesario para grabar la memoria (en torno a los 10 ms/byte).

#### **Memoria EEPROM AT24C256.**

El AT24C128/256 ofrece 131.072 / 262.144 bits de serie eléctricamente borrable y programable de sólo lectura de memoria (EEPROM) organizado como 16.384 / 32.768 palabras de 8 bits cada uno.

Es un dispositivo con función de cascada que permite hasta 4 dispositivos para compartir, está optimizado para su uso en muchas aplicaciones industriales y comerciales, en baja potencia y baja tensión de funcionamiento. De alta fiabilidad, 100.000 ciclos de escritura, de 40 años de retención de datos.

# *3.3.* **FUNDAMENTOS TEÓRICOS PARA LA ESTIMACIÓN DEL POTENCIAL DE LOS RECURSOS EÓLICO-SOLAR.**

#### *3.3.1. Bases de cálculo para determinación del potencial eólico.*

Para estimar el potencial eólico del sector, se debe obtener un promedio de velocidad en un lapso óptimo de cada *5 minutos/hora/día/mes/año*.

El promedio antes mencionado en conjunto con otros factores nos permite determinar el potencial del lugar.

Varios autores sobre estudios eólicos recomiendan, una altura de monitoreo de 9m para instalaciones a media escala (aplicación de esta versión de central de monitoreo). En caso de no darse esta condición, se estima entonces mediante análisis matemático una nueva velocidad promedio a la altura antes recomendada, la misma que, en conjunto con:

- $\checkmark$  Altura sobre el nivel del mar.
- $\checkmark$  Temperatura ambiente.
- $\checkmark$  Tipo de sector.

Preestablecerá:

- $\checkmark$  Presión Atmosférica del sitio.
- $\checkmark$  Los rangos de velocidad del viento, (máximos, mínimos y promedios).
- $\checkmark$  Densidad del aire.
- $\checkmark$  Potencial eólico por unidad de área.

Además se consideran otros datos básicos sobre un posible aeromotor a utilizar:

- $\checkmark$  Número de aspas.
- Diámetro de barrido.

Obteniendo:

- $\checkmark$  La posible potencia mecánica aprovechable.
- $\checkmark$  Tipo general del aeromotor.

Todos estos parámetros son de suma importancia para el dimensionamiento de equipos de aprovechamiento eólico.

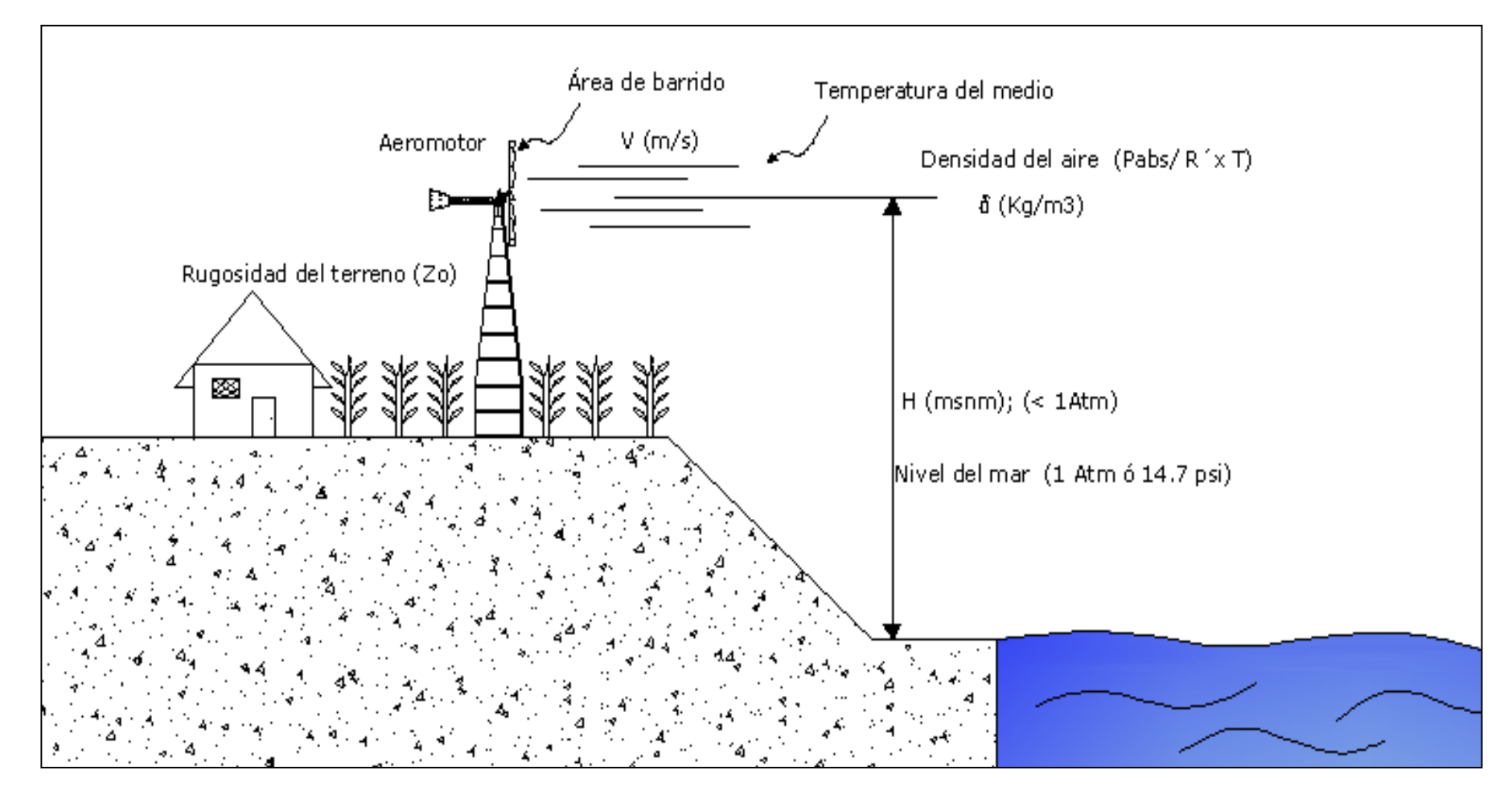

El diagrama detalla los factores primordiales del cálculo del potencial eólico, los cuales son las bases del presente capítulo.

*Figura 3.25.- Factores considerados en el cálculo del potencial eólico de un sector.*

#### *3.3.1.1. Promedio de velocidad del viento.*

Para estimar el potencial eólico de un determinado sector, debemos tener un promedio de velocidad de cada 5 minutos/hora/día*,* a una altura de monitoreo preestablecida por el investigador. Estos valores son obtenidos luego de haber realizado un proceso de monitoreo por un período considerable de tiempo, para que cuyo valor promedio de velocidad sea lo más preciso posible.

El promedio antes mencionado, nos permitirá en caso de ser necesario estimar una nueva velocidad y potencial promedio a la altura recomendada para instalaciones de aeromotores de media y baja escala. Por lo general esta altura es de **9m.**

Como ya se mencionó anteriormente, para obtener un nuevo valor de velocidad del viento a una altura de 9m, se considera el factor de rugosidad.

 *Factor de rugosidad del terreno.-* Adjudicado al sitio específico en donde se realiza el monitoreo. Hace referencia a la gradiente de velocidad del viento, la cual varía de acuerdo al tipo de superficie del sector de estudio. Se representa con *Zo,* y sus unidades son *m*.

La tabla siguiente presenta los valores de la rugosidad de varios posibles sectores.

| Clase de<br>rugosidad | Longitud de<br>rugosidad<br>$(Z_0)(m)$ | Índice de<br>energía                                                                                     | Tipo de terreno                                                               |  |
|-----------------------|----------------------------------------|----------------------------------------------------------------------------------------------------|-------------------------------------------------------------------------------|--|
| $\Omega$              | 0.0002                                 | 100                                                                                                    | Superficie de agua. Terreno abierto, superficie lisa                          |  |
| 0.5                   | 0.0024                                 | 73<br>Pistas de hormigón (aeropuertos), césped,                                                          |                                                                               |  |
| 1                     | 0.030                                  | Campos abiertos sin cercados ni setos. Edificios<br>52<br>muy dispersos. Colinas suavemente redondeadas. |                                                                               |  |
| 1.5                   | 0.055                                  | 45                                                                                                    | Campo con algunas casas y arbolado de hasta 8m<br>situado como mínimo a 1250m |  |
| $\overline{2}$        | 0.1                                    | Campo con muchas casa y arbolado de hasta 8m<br>39<br>situado como mínimo a 500m                         |                                                                               |  |
| 2.5                   | 0.2                                    | Campo con muchas casas y arbolado de hasta 8m<br>31<br>situado como mínimo a 250m                        |                                                                               |  |
| 3                     | $0.4^{\circ}$                          | 24<br>Pueblos, bosques y terreno accidentado desigual                                                    |                                                                               |  |
| 3.5                   | 0.8                                    | 18                                                                                                    | Ciudades con edificios altos                                                  |  |
| 4                     | 1.6                                    | 13<br>Grandes ciudades con edificios muy elevados.                                                       |                                                                               |  |

*Tabla 3.4. Tabla de clases y longitudes de rugosidad. Se incluye el índice de energía.*

Con la introducción de este factor se calcula el nuevo valor de velocidad, mediante la siguiente ecuación:

$$
V' = V \times \frac{\ln\left(\frac{Z'}{Z_O}\right)}{\ln\left(\frac{Z}{Z_O}\right)}
$$
 (Ecuación 3.1)

 $V'$  = Velocidad a la altura recomendada (m/s).

 $V =$  Velocidad a la altura del monitoreo (m/s).

 $\mathbf{Z} =$  Altura de monitoreo (m).

**Z**' = Altura recomendada de cálculo (m).

**Zo** = Factor de longitud de rugosidad (m).

## *3.3.1.2. Densidad del aire.*

La densidad de cualquier cuerpo sea sólido, líquido o gaseoso expresa la cantidad de masa del mismo por unidad de volumen **(d=m/v)**. Esta propiedad en el aire es en principio mal asimilada por poco intuitiva, pues es cierto que la densidad del aire es poca si la comparamos por ejemplo con la del agua, pero es precisamente esta diferencia lo que hace el vuelo posible.

Para encontrar su valor tenemos la siguiente ecuación:

$$
\delta = \frac{P_{\text{absolute}}}{R' \times T}
$$
 (Ecuación 3.2)  

$$
\delta = 1.225 \times \left(\frac{288}{T + 273}\right) \times e^{\left(\frac{H}{8435}\right)}
$$
 (Ecuación 3.3)

En donde:

 $\delta$  = Densidad del aire (Kg/m<sup>3</sup>).

 $P =$  Presión atmosférica sector (Pascal N/m<sup>2</sup>).

*R`=* Constante general de los gases

 $T =$  Temperatura del ambiente ( $\rm{^{\circ}}$  K).

 $H =$  Altitud del sector (msnm).

La densidad de potencia depende linealmente de la densidad del aire por lo que un aire frío presenta una densidad de potencia mayor a la de un aire caliente.

#### *3.3.1.2.1. Constante general de los gases.*

"Es una constante física que relaciona entre sí diversas funciones de estado termodinámicas, estableciendo esencialmente una relación entre la energía, la temperatura y la cantidad de materia<sup>"21</sup>.

Su valor numérico depende de las unidades de las variables en la ecuación. La temperatura, T debe expresarse en la escala de temperatura absoluta, la escala Kelvin. La cantidad de gas, n, se expresa en moles. Las unidades que se eligen para la presión P y el volumen V, con frecuencia son atmósferas y litros, respectivamente. Sin embargo, se pueden utilizar otras unidades.

En su forma más particular la constante se emplea en la relación de la cantidad de materia en un gas ideal, medida en número de moles (n), con la presión (P), el volumen (V) y la temperatura (T), a través de la ecuación de estado de los gases ideales  $PV =$  $nRT$ 

El modelo del gas ideal asume que el volumen de la molécula es cero y las partículas no interactúan entre sí. La mayor parte de los gases reales se acercan a esta constante dentro de dos cifras significativas, en condiciones de presión y temperatura suficientemente alejadas del punto de licuefacción o sublimación.

El valor de la constante general de los gases en distintas unidades es:

$$
R = 0.08205746 \left[ \frac{atm.1}{mol. k} \right] = 62,36367 \left[ \frac{mmHg.1}{mol. k} \right] = 1,987207 \left[ \frac{cal}{mol. k} \right] = 8,314472 \left[ \frac{J}{mol. k} \right]
$$

#### *3.3.1.2.2. Temperatura del medio ambiente.*

 $\overline{\phantom{a}}$ 

La temperatura ambiente es la temperatura que se puede medir con un termómetro, termocupla, entre otros y que se toma del ambiente actual, por lo que, si se toma de varios puntos en un área a un mismo tiempo puede variar.

<sup>21</sup> http://es.wikipedia.org/wiki/Constante\_universal\_de\_los\_gases\_ideales

Esto es debido a que una temperatura tomada en un ambiente tan frío como lo es el Polo Norte, donde la temperatura sería bajo cero (si se mide en grados Fahrenheit o en Centígrados), no será igual a una tomada en un lugar tan cálido como un desierto donde la temperatura estaría muy por encima del cero.

### *3.3.1.2.3. Presión atmosférica.*

"Es la presión ejercida por el aire atmosférico en cualquier punto de la atmósfera. Normalmente se refiere a la presión atmosférica terrestre, pero el término es generalizable a la atmósfera de cualquier planeta o satélite.

La presión atmosférica en un punto es numéricamente igual al peso de una columna de aire de área de sección recta unitaria que se extiende desde ese punto hasta el límite superior de la atmósfera."<sup>22</sup>

Por otra parte, en un lugar determinado, la presión atmosférica disminuye con la altitud, a causa de que el peso total de la atmósfera por encima de un punto disminuye cuando nos elevamos. La presión atmosférica decrece a razón de 1 mmHg o Torr por cada 10 m de elevación en los niveles próximos al del mar. En la práctica se utilizan unos instrumentos, llamados altímetros, que son simples barómetros aneroides calibrados en alturas; estos instrumentos no son muy precisos.

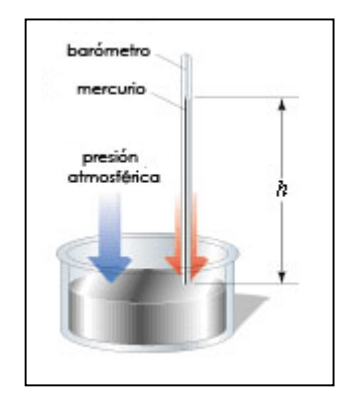

*Figura 3.26. Medición de presión atmosférica.*

 *Presión Atmosférica de un lugar determinado.-* Basada en la disminución de la columna de aire sobre el sector en estudio debido a su altitud. Se define para alturas menores y mayores a los 1000msnm.

<sup>22</sup> http://es.wikipedia.org/wiki/Presi%C3%B3n\_atmosf%C3%A9rica

Para encontrar su valor existen dos métodos de cálculo. Basados en la altura sobre el nivel del mar a la que se encuentra el sector y la temperatura promedio del mismo. Así tenemos las siguientes ecuaciones:

o **<1000msnm:**

$$
P = 14.7 \frac{lb}{pul^2} - \left(\frac{H}{8m} * 0.0145 \frac{lb}{pulg^2}\right)
$$
\n(Ecuación 3.4)\n
$$
P = 1 \text{Atm} - \left(\frac{H}{8m} * 9.86 \times 10^{-4} \text{Atm}\right)
$$

$$
\circ
$$
 >1000msnm:

$$
P = 14.33 \frac{lb}{pul^2} - \left(\frac{H}{10m} * 0.0145 \frac{lb}{pulg^2}\right)
$$
\n(Ecuación 3.5)  
\n
$$
P = 0.975Atm - \left(\frac{H}{10m} * 9.86 \times 10^{-4} Atm\right)
$$

En donde:

*P* = Presión atmosférica sector.

 $H =$  Altitud del sector (msnm).

### *3.3.1.3. Potencial máximo por unidad de área.*

La densidad de potencia depende linealmente de la densidad del aire por lo que un aire frío presenta una densidad de potencia mayor a la de un aire caliente.

A una cota situada próxima al nivel del mar se presentaría una densidad de potencia superior a otro a una mayor altitud, por el hecho que la densidad del aire disminuye con la altura.

Con las consideraciones anteriores se procede a la estimación de la máxima potencia del viento por unidad de sección expuesta a la acción de los vientos. La ecuación siguiente determina el potencial:

$$
\frac{Pd}{A} = \frac{1}{2} \delta \times \overline{V}^3
$$
 (Ecuación 3.6)

En donde:

*Pd =* Potencia máxima disponible del recurso eólico.

 $\delta$  = Densidad del aire (Kg/m<sup>3</sup>).

*V =* Velocidad del viento (m/s).

Cuando se conoce el área de barrido del aeromotor, se utiliza*:*

$$
Pd = \frac{1}{2} \delta \times A \times V^3
$$
 (Ecuación 3.7)

En donde:

*Pd* = Potencia máxima disponible del recurso eólico.

 $\delta$  = Densidad del aire (Kg/m<sup>3</sup>).

 $V =$  Velocidad del viento  $(m/s)$ .

$$
A = \text{Área de barrido del aeronotor (m}^2)
$$
\n
$$
A = \frac{\pi \times \phi^2}{4}
$$
\n(Ecuación 3.8)

 $\vec{\phi}$  = Diámetro del aeromotor (m).

#### *3.3.1.4. Potencia mecánica aprovechable.*

Dada la variabilidad de la velocidad, la caracterización del potencial eólico disponible en un lugar, se debe realizar a partir de la determinación de los valores de potencia tomando en cuenta un factor de irregularidad eólico  $Fi$   $1.5 \leq Fi \leq 3.5$ , este valor queda a consideración del diseñador del proyecto.

Con lo cual se introduce un factor de eficiencia de los aeromotores, basado en la capacidad de aprovechamiento mecánico de la posible instalación. Este coeficiente es equivalente a 0.3 muy común en equipos de este tipo. Cabe recalcar que solo es una referencia muy general de la posible potencia mecánica aprovechable.

Ante lo mencionado, la potencia aprovechable del posible equipo aeromotor será:

$$
Pa = \frac{1}{2} \delta \times A \times V^3 \times \eta
$$
  
(Ecuación)  

$$
Pa = Pd \times \eta
$$

 $(3.9)$ 

En donde:

*Pa =* Potencia mecánica aprovechable del posible aeromotor (Referencial).

#### *3.3.1.5. Aplicación de bases de cálculo.*

**Determinación de potencial del recurso eólico para sistema de bombeo.**<sup>23</sup>

## *Datos generales del lugar.*

*SECTOR: Cazaderos BARRIO: Cazaderos. CANTÓN: Zapotillo. PROVINCIA: Loja. ALTITUD: 200 MSNM TEMPERTURA AMBIENTE PROMEDIO: 29ºC. TIPO DE RECURSO: Eólico. USO DEL RECURSO: Bombeo (Aero-bomba), riego de parcelas.*

#### *Datos tomados por muestreo.*

 $\overline{a}$ 

Para realizar el estudio del presente, se analizará los recursos necesarios para bombear agua desde pozos de poca profundidad (hasta 10m), aprovechando el recurso eólico promedio del sector.

Para desarrollar este proceso, primeramente determinamos el potencial eólico del sector, selección del tipo del aeromotor adecuado.

Cabe mencionar que este análisis se basa en datos tomados del monitoreo realizado en época de verano del 2009 (aproximadamente 3 meses julio/Septiembre), en donde la necesidad del recurso hídrico es muy fuerte y existe además condiciones eólicas estables. Referente al tiempo de monitoreo recomendado para una instalación de media escala es recomendada por el lapso mínimo de un año, pero por tratarse de un ejemplo de estudio destinado a equipos de baja escala y de aplicación motriz (aeromotor), sí se puede hacer referencia a estos datos (datos del monitoreo) considerando ciertas condiciones de variabilidad en los cálculos y diseños en este sector.

<sup>23</sup> SOLÓRZANO, Byron. *Proyecto de cálculo de potencial Eólico del sector Cazaderos***,** Loja. Ecuador 2009.

#### **Determinación de potencial del recurso eólico.**

Para estimar el potencial eólico del sector, debemos tener un promedio de velocidad cada *10 minutos/hora/día*, el valor en este sector está alrededor de los *2 m/seg*  (*7.2Km/hora*), el valor fue determinado a una altura de *3m* en un punto medio del sector "Cazaderos". El promedio antes mencionado nos permitirá determinar una nueva velocidad promedio a la altura de instalación del aeromotor, por lo general esta altura es de *9m*, la cual en conjunto con otros datos del sector y un área preestablecida del aeromotor se determinará la potencia útil, la velocidad de giro, el momento torsor, la densidad del aire entre otros. Todos estos parámetros dimensionan el equipo de bombeo adecuado para el sector.

Referente a lo anterior tenemos:

### *PROMEDIO DE VELOCIDAD A UNA ALTURA DE 4m*

V1a := 
$$
1.763 \frac{m}{s}
$$
  
\nV2a :=  $2.213 \frac{m}{s}$   
\nV3a :=  $2.368 \frac{m}{s}$   
\nV4a :=  $2.362 \frac{m}{s}$   
\nV4a =  $2.362 \frac{m}{s}$   
\nV4b =  $2.362 \frac{m}{s}$   
\nV4c =  $2.362 \frac{m}{s}$   
\nV4d =  $2.362 \frac{m}{s}$   
\nV4e =  $2.362 \frac{m}{s}$   
\nV4f =  $2.081 \frac{m}{s}$   
\nV4g =  $2.081 \frac{m}{s}$ 

| $Vpa := \frac{(V1a + V2a + V3a + V4a)}{4}$ | $Vps := \frac{(V1s + V2s + V3s + V4s)}{4}$ |                           |                              |
|--------------------------------------------|--------------------------------------------|---------------------------|------------------------------|
| $Vpa = 2.176 \frac{m}{s}$                  | <i>Promedio del</i>                        | $Vps = 1.875 \frac{m}{s}$ | <i>Promedio Premedio del</i> |

$$
Vp \coloneqq \frac{(Vpa + Vps)}{2}
$$

$$
V_p = 2.026 \frac{m}{s}
$$
 *Promedio general*

Como ya se mencionó anteriormente, debemos encontrar el valor a una altura de 9m, para esto debemos considerar un factor de rugosidad del terreno adjudicado a un sitio de campo con algunas casas y arbolado de hasta 8m.

#### *PROMEDIO DE VELOCIDAD A UNA ALTURA DE 9m*

- $V \coloneqq 2 \frac{m}{m}$ s *Velocidad promedio a 4m de altura*
- Z 3m *Altura a la que se realizó la medición*
- Z' 9m *Altura a la que se instalará el aeromotor*
- Zo 0.4m *Factor de Longitud de rugosidad)*

$$
V = V \cdot \frac{\ln\left(\frac{Z}{Z_0}\right)}{\ln\left(\frac{Z}{Z_0}\right)}
$$
 
$$
V = 3.09 \frac{m}{s}
$$
 **Velocidad a la altura de 9m**

Para encontrar el potencial eólico debemos además encontrar la densidad del aire. Para esto existen dos métodos de cálculo. Basados en la altura sobre el nivel del mar y la temperatura promedio del sector. Así tenemos:

#### *Datos*

H 200m *Altura sobre nivel del mar del sector monitoreado*  $R' \coloneqq 287.04 \frac{J}{\cdot}$  $\frac{J}{kg \cdot K}$  *Constante general de los gases.*  $Tp = 302.15K$ *Temperatura promedio del sector equivalente a 29ºC*

Primero calculamos la presión atmosférica del lugar.

Pabs := 14.7psi 
$$
-\left(\frac{H}{8m} \cdot 0.0145 \text{psi}\right)
$$
 *Presión sbsoluta en el sector*  
Pabs = 9.885× 10<sup>4</sup> Pa  
Pabs = 14.338psi

Luego determinamos la densidad del viento.

$$
\delta := \frac{\text{Pabs}}{\text{R}' \cdot \text{Tp}} \qquad \text{Densidad del aire}
$$

$$
\delta = 1.14 \frac{\text{kg}}{\text{m}^3}
$$

La densidad de potencia depende linealmente de la densidad del aire por lo que un aire frío presenta una densidad de potencia mayor a la de un aire caliente. A una cota situada próxima al nivel del mar presentaría una densidad de potencia superior a otro a una mayor altitud, por el hecho que la densidad del aire disminuye con la altura. Para corregir los efectos de la temperatura y altitud sobre el nivel del mar sobre la densidad se utiliza:

$$
\delta = 1.225 \times \left(\frac{288}{T + 273}\right) \times e^{\left(-\frac{H}{8435}\right)}
$$

$$
\delta = 1.225 \times \left(\frac{288}{29 + 273}\right) \times e^{\left(-\frac{200}{8435}\right)}
$$

$$
\delta = 1.14 \frac{kg}{m^3}
$$

Como se puede observar en los dos métodos de cálculo nos coincide el valor de densidad. Con este valor determinamos la máxima potencia que podríamos extraer del viento, para esto debemos realizar la primera estimación del diámetro del aeromotor, que por ende dará el área de barrido. Por factores económicos, calcularemos la potencia con un diámetro de 3m. Así tenemos:

#### *POTENCIAL MÁXIM O DEL VIENTO*

$$
V = 3.09 \frac{m}{s}
$$
 Velocidad promedio del viento  
\n
$$
\phi := 3m
$$
Diámetro del aeronotor  
\n
$$
\delta I := 1.14 \frac{kg}{m^3}
$$
Densidad del viento  
\n
$$
A := \frac{\pi \cdot \phi^2}{4}
$$
Área de barrido del aeronotor  
\n
$$
A = 7.069 m^2
$$

*Datos:*

$$
Pd = \frac{1}{2} \delta \times Fi \times A \times V^{3}
$$
  
 
$$
Pd = \frac{1}{2} \times 1.14 \frac{kg}{m^{3}} \times 1.5 \times 7.069 m^{2} \times \left(3.09 \frac{m}{s}\right)^{3} \text{Potential Eólico}
$$
  
 
$$
Pd = 178 \text{ Watts}
$$

Dada la variabilidad de la velocidad, la caracterización del potencial eólico disponible en un lugar, se debe realizar a partir de la determinación de los valores de potencia considerando un factor de irregularidad eólico  $Fi$   $1.5 \leq Fi \leq 3.5$ .

Como podemos notar la potencia máxima es muy limitada, por lo que se hace un *replanteamiento del diámetro del aeromotor* para obtener una potencia mayor. El diámetro del aeromotor será *4m*. De acuerdo a esto tenemos:

$$
A = \frac{\pi \cdot \phi^2}{4}
$$
 **Área de barrido del aeronotor**  
\n
$$
A = 12.56 \text{fm}^2
$$
  
\n
$$
Pd = \frac{1}{2} \delta \times F i \times A \times V^3
$$
  
\n
$$
Pd = \frac{1}{2} \times 1.14 \frac{kg}{m^3} \times 1.5 \times 12.57 m^2 \times \left(3.09 \frac{m}{s}\right)^3
$$
 **Potencial Eólico**  
\n
$$
Pd = 317 \text{ Watts}
$$

Este valor de potencia es más adecuado para la instalación de un sistema de bombeo. De acuerdo a este valor se dimensionará la bomba reciprocante y otros factores importantes sobre el aeromotor.

Por último se calcula el factor de potencia el cual nos permite obtener la potencia útil desarrollada.

#### *Datos:*

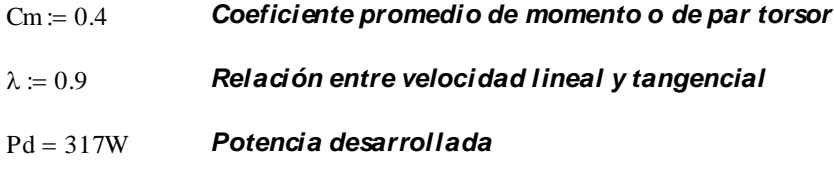

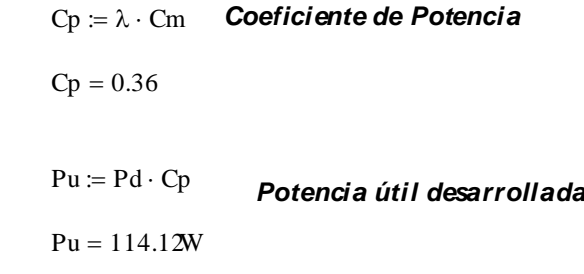

#### *3.3.2. Bases de cálculo para determinación del potencial solar.*

Para la estimación del potencial solar, se debe obtener un promedio de incidencia solar global en un lapso máximo de cada *5 minutos/hora/día/mes/año*.

El promedio antes mencionado con otros factores propios del sector, nos permite determinar el potencial solar y las condiciones necesarias para el diseño de equipos fotovoltaicos y térmicos de aprovechamiento de este recurso.

Los factores mencionados son:

- $\checkmark$  Temperatura ambiente.
- $\checkmark$  Latitud.
- $\checkmark$  Ángulo de inclinación para posicionamiento de equipos solares de superficie plana.

El potencial solar está determinado por unidad de área y es censado por una celda fotovoltaica que cumple la función de Piranómetro.

## *3.3.2.1. Valor de la declinación.*

A menudo y con la finalidad de simplificar razonablemente los cálculos, se utiliza un día tipo para cada mes. Este día tipo se define como el día teórico que presentaría un comportamiento medio representativo del mes. Respecto a la declinación se admite,

como día tipo, aquel que presenta una radiación diaria extraterrestre más próxima a la media mensual. En la siguiente tabla se indican los días tipo de cada mes y el valor de la declinación.

| Mes        | Día tipo | Declinación |
|------------|----------|-------------|
| Enero      | 17       | $-20.7$     |
| Febrero    | 15       | $-12.6$     |
| Marzo      | 16       | $-1.7$      |
| Abril      | 15       | 18.9        |
| Mayo       | 15       | 9.8         |
| Junio      | 10       | 23.0        |
| Julio      | 17       | 21.2        |
| Agosto     | 17       | 13.4        |
| Septiembre | 16       | 2.6         |
| Octubre    | 16       | $-8.9$      |
| Noviembre  | 15       | $-18.5$     |
| Diciembre  | 11       | $-23.0$     |

*Tabla 3.5. Valores medios de la declinación*

#### *3.3.2.2. Promedio hora sol durante el día.*

Para un punto determinado y para un día concreto (conociendo su latitud  $\phi$  y declinación  $\delta$ ) podrá calcularse la hora de puesta de sol, ya que en este instante su altitud es nula (*β*=0º). Por lo que, la duración del día, horas de sol si no hay nubes, podrá calcularse mediante la siguiente expresión:

$$
t_d = \frac{2}{15} \arccos(-\text{tg}\emptyset \text{ tg}\delta)
$$
 (Ecuación 3.10)

## *3.4.* **HERRAMIENTAS PARA EL DESARROLLO DEL SOFTWARE**

## *3.4.1. Lenguaje de Programación Java.*

Es un lenguaje de programación orientado a objeto y fue pensado para servir como nueva manera de manejar complejidad del software.

Razones principales por las que se puede utilizar este lenguaje de programación.

- Es un lenguaje *multiplataforma* con el cual puede desarrollar programas que se ejecuten sin problemas en sistemas operativos como Windows, Linux, Mac, Unix, etc.
- Permite *crear programas que se ejecuten en los más variados dispositivos* como computadoras, teléfonos móviles, algunas consolas de juegos y algunos electrodomésticos además de en microcontroladores.
- Es el único lenguaje *soportado por el 100% de los teléfonos móviles y handhelds.*
- Es uno de los lenguajes más demandados por las empresas y mejor remunerado.
- Es el que presenta mejor perspectiva de crecimiento por su larga trayectoria en comparación con soluciones como **.**Net que además es una solución propietaria.
- Para programar en Java no debe comprar ningún programa o entorno de desarrollo a diferencia de entornos propietarios como .Net.
- Java implementa funciones de seguridad que son usadas por la mayoría de las grandes empresas que realizan transacciones a través de Internet.

Además se pueden incorporar varias librerías para manejar diversos recursos en cada proyecto realizado. A continuación describo las librerías empleadas:

## *3.4.1.1. Librería JFreechart.*

 $\overline{\phantom{a}}$ 

JFreeChart "es una librería para gráficos escrita 100% en Java que facilita mostrar gráficos de calidad profesional en nuestras aplicaciones, ya sean web o de escritorio"<sup>24</sup>. Entre las características principales de esta librería tenemos.

 Un API consistente y bien documentado con soporte para un amplio rango de tipos de gráficas.

<sup>24</sup> GILBERT, David, 2004. The JFreeChart Class Library

- Un diseño flexible fácilmente extendible, y la posibilidad de ser usado tanto en tecnologías de servidor (aplicaciones Web) y de cliente (Swing, por ejemplo).
- Soporte para varios tipos de salida, incluyendo componentes Swing, archivos de imagen como PNG y JPEG, y formatos gráficos de vectores (incluyendo PDF, EPS y SVG).
- JFreeChart es "open source" o, más concretamente, software libre. Se distribuye bajo los términos de la GNU Lesser General Public Licence (LGPL), que permite su uso en aplicaciones propietarias.

Al manejar esta librería podemos importar varios paquetes para poder personalizar las gráficas creadas en nuestras aplicaciones, entre estos están:

- Package: org.jfree.chart, este paquete contiene las principales clases e interfaces de la librería.
- Package: org.jfree.chart.annotations, proporciona un mecanismo para añadir texto pequeños y elementos a los gráficos.
- Package: org.jfree.chart.axis, este paquete contiene todas las clases eje además de unas cuantas clases de apoyo e interfaces:
- Package: org.jfree.chart.entity, contiene las clases que representan entidades en un gráfico.
- Package: org.jfree.chart.event, contiene las clases e interfaces que se utilizan para difundir y recibir los acontecimientos relativos a los cambios en las propiedades del gráfico. De forma predeterminada, algunos de las clases en la biblioteca automáticamente se registran en otras clases, de modo que reciban la notificación de cualquier cambio y pueden reaccionar en su consecuencia.
- Package: org.jfree.chart.imagemap, contiene las clases e interfaces que apoyan la creación de mapas de imagen HTML. Estos mapas de imagen se pueden crear utilizando la clase ChartUtilities, normalmente de un servlet.
- Package: org.jfree.chart.labels, contiene las interfaces y clases para la generación de etiquetas en un gráfico. Hay dos tipos de etiquetas:
	- item labels: pequeños textos que se muestran como parte de la gráfica.
	- tooltips: texto que se presenta cuando el puntero del ratón pasa por el componente.
- Package: org.jfree.chart.needle: contiene las clases para la elaboración de agujas en una brújula:
	- ArrowNeedle
	- LineNeedle
	- LongNeedle
	- PinNeedle
	- PlumNeedle
- Package: org.jfree.chart.plot, Este es un paquete importante, porque las clases Plot desempeñar un papel clave en el control de de la presentación de datos con JFreeChart.
- Package: org.jfree.chart.renderer, contiene las interfaces y clases que se utilizan para implementar extracción de render, plug-in de los objetos que son responsables de elaborar elementos de datos individuales sobre nombre de un CategoryPlot o un XYPlot, ofrecen mucho margen para cambiar la apariencia de los gráficos, ya sea al cambiar los atributos de un renderizador existentes o mediante la aplicación de un completamente nuevo motor de render.
- Package:org.jfree.chart.servlet, contiene las clases de utilidad desarrollada para servlet.
- Package: org.jfree.chart.title, contiene las clases que se utilizan para títulos y subtítulos en los gráficos.
- Package: org.jfree.chart.ui, contiene las clases de interfaz de usuario que pueden ser utilizados para modificar la gráfica.
- Package: org.jfree.chart.urls, contiene soporte para la generación de URL para los mapas de imagen HTML. URL se generan (si son necesarios) en el punto de que un procesador basándose de la representación visual de un elemento de datos. El renderizador puede generar consultas de URL a través de una de las interfaces siguientes:
	- CategoryURLGenerator
	- PieURL Generator.
	- XYURLGenerator
	- XYZURLGenerator
- Package: org.jfree.data: contiene las interfaces y clases para los conjuntos de datos utilizados por JFreeChart.
- Package: org.jfree.data.gantt, contiene las clases que se utilizan para representar el conjunto de datos para un diagrama de Gantt.
- Package: org.jfree.data.statistics, contiene las interfaces y clases para representar los conjuntos de datos estadísticos.
- Package: org.jfree.data.time, contiene las interfaces y clases que se utilizan para representar datos basado en el tiempo.
- Package: org.jfree.data.xml, contiene las interfaces y clases que proporcionan soporte básico para conjuntos de datos de lectura de archivos XML.

# *3.4.1.1.1. Tipos de Gráficas.*

## *Bar Charts*

Un gráfico de barras se crea utilizando los datos de un CategoryDataset, y representa cada elemento de datos como una barra donde la longitud es igual al valor de los datos. En la figura 3.27 se presenta un ejemplo la creación de un bar chart simple.

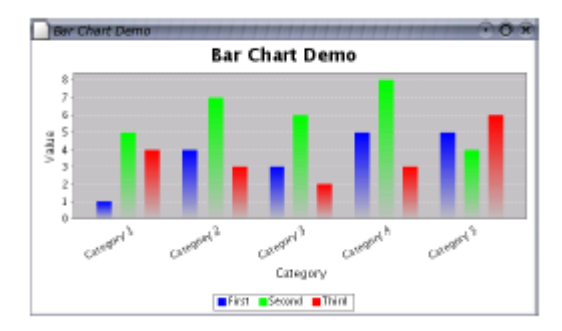

*Figura 3.27. Ejemplo BarChart*

## *Line Charts*

Un gráfico de líneas basado en un CategoryDataset, crea mediante la conexión de una serie de puntos que representan las mediciones individuales, con segmentos de línea. En la figura 3.28 se presenta un ejemplo la creación de un line chart.

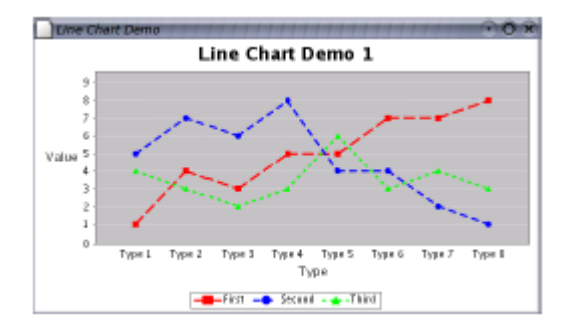

*Figura 3.28. Ejemplo LineChart*

# *Pie Charts*

Se puede crear gráficos circulares estadísticos utilizando los datos que se ajusta a la interfaz PieDataset, se representan los porcentajes de los valores ingresados.

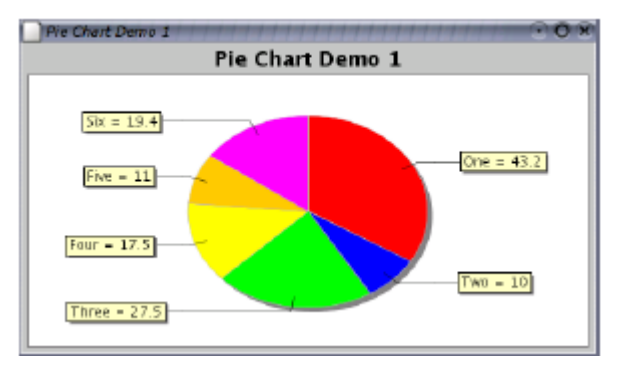

*Figura 3.29. Ejemplo de pieChart simple*

## *XY Plots*

Un cuarto tipo de conjunto de datos es XYDataset, se utiliza para generar una amplia gama de tipos de gráficos.

El gráfico XY estándar incluye los ejes "x" y "y", de forma predeterminada las líneas se dibujan entre cada punto de datos.

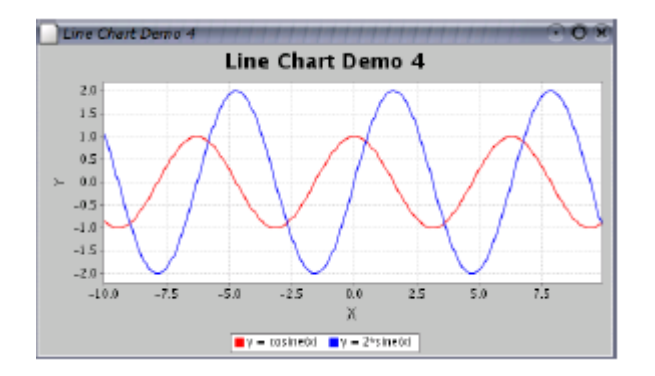

*Figura 3.30. Ejemplo de XYPlot*

#### *Otros tipos son:*

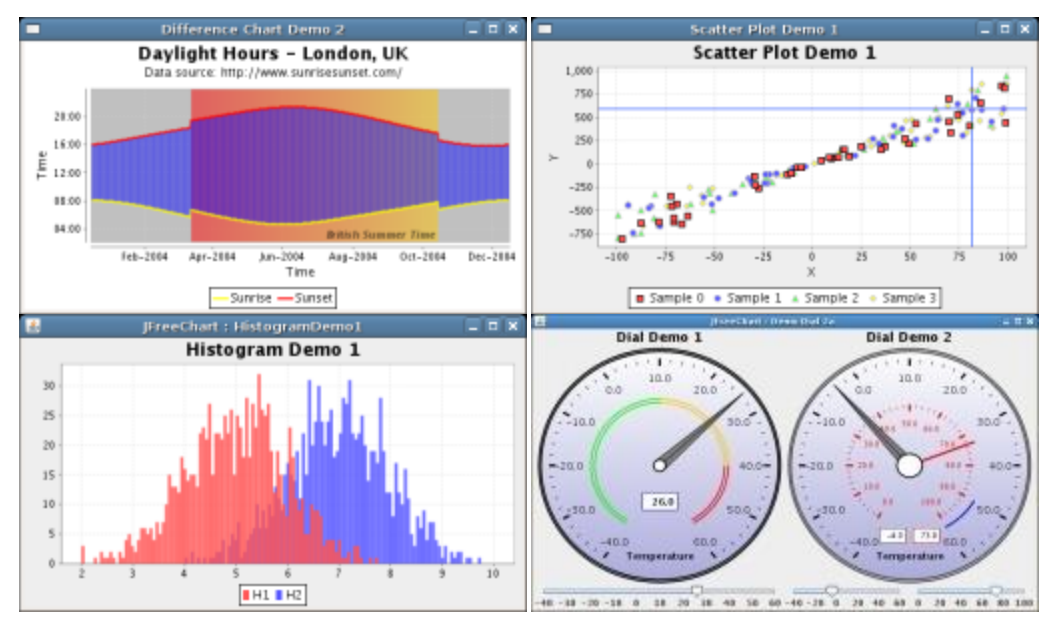

*Figura 3.31. Gráficas con JFreechart.*

#### *3.4.1.2. Pentaho Report Disegner.*

 $\overline{a}$ 

Pentaho "es un suite de herramientas de inteligencia de negocios que tiene dos versiones, la versión comercial y la versión de código abierto."<sup>25</sup>

Pentaho Report Designer, "es una herramienta avanzada de creación de informes que puede utilizarse independientemente o como parte de la mayor Pentaho BI Suite; es un diseñador totalmente funcional que puede ser añadido a otros informes, de la misma manera se añaden elementos a cada informe para su construcción con la mayor facilidad." 26

La interfaz de trabajo es similar a la de un diseño gráfico y otras herramientas. Además tiene un menú típico y una barra de botones que se encuentran en la parte superior de la pantalla, una paleta de herramientas para agregar elementos de diseño está ubicada a la izquierda, a la derecha dos paneles que contienen datos y elementos de la estructura, y finalmente una tabla para mostrar las propiedades de un elemento del informe seleccionado.

<sup>&</sup>lt;sup>25</sup> http://wiki.pentaho.com/display/Reporting/Pentaho+Reporting+Community+Documentationº

<sup>26</sup> http://www.gravitar.biz/index.php/herramientas-bi/pentaho/caracteristicas-pentaho/

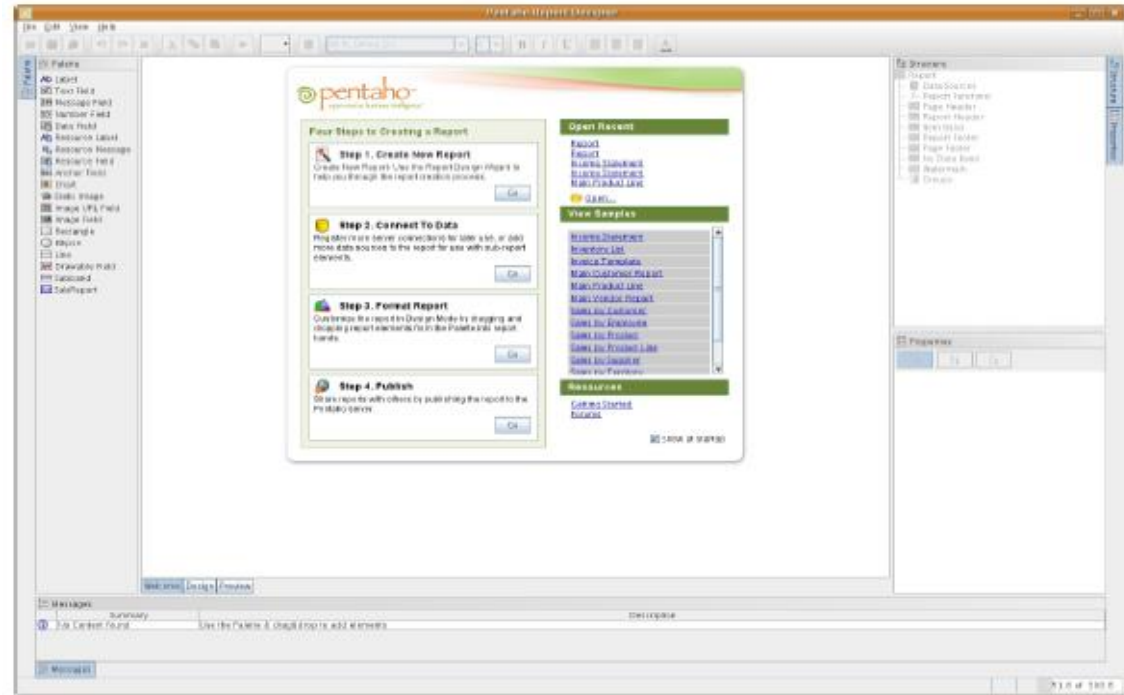

*Figura 3.32. Interfaz de Pentaho Report Disegner.*

# *3.4.1.2.1. Hoja de diseño.*

El área de trabajo organiza todos los elementos individuales en un informe, si se agrega un elemento al panel de diseño, éste se mostrará en él cuando sea visualizado, todos sus detalles pueden ser visualizados y modificados seleccionando la tabla de propiedades. Además de proporcionar una estructura organizada en un informe, el panel de diseño también tiene la capacidad de conectarse a fuentes de información y crear conjuntos de datos.

El área de trabajo está dividida por secciones de diseño, que definen cada parte individual del informe. Estas son:

- Page Header: es el encabezado que se presenta en la parte superior de cada página del informe.
- Report Header: contiene los elementos del informe que van debajo del encabezado, pero que sólo aparecerán en la primera página y no se repiten en las siguientes del mismo reporte.
- Item Band: contiene la mitad de los elementos de informe de una página. Aquí es donde se ubica la mayoría de los datos que se van a incluir y que normalmente se presenta en la mayor parte de sus páginas.
- Report Footer: esta sección aparece en la parte inferior de la última página del informe, justo encima del pie de página. Al igual que el encabezado del informe, sólo aparece una vez por informe.
- Page Footer: última sección, es el pie de página que aparece en la parte inferior de cada página de un informe.

En la figura 36, podemos visualizar el área para el diseño de un reporte dividido en sus respectivas secciones.

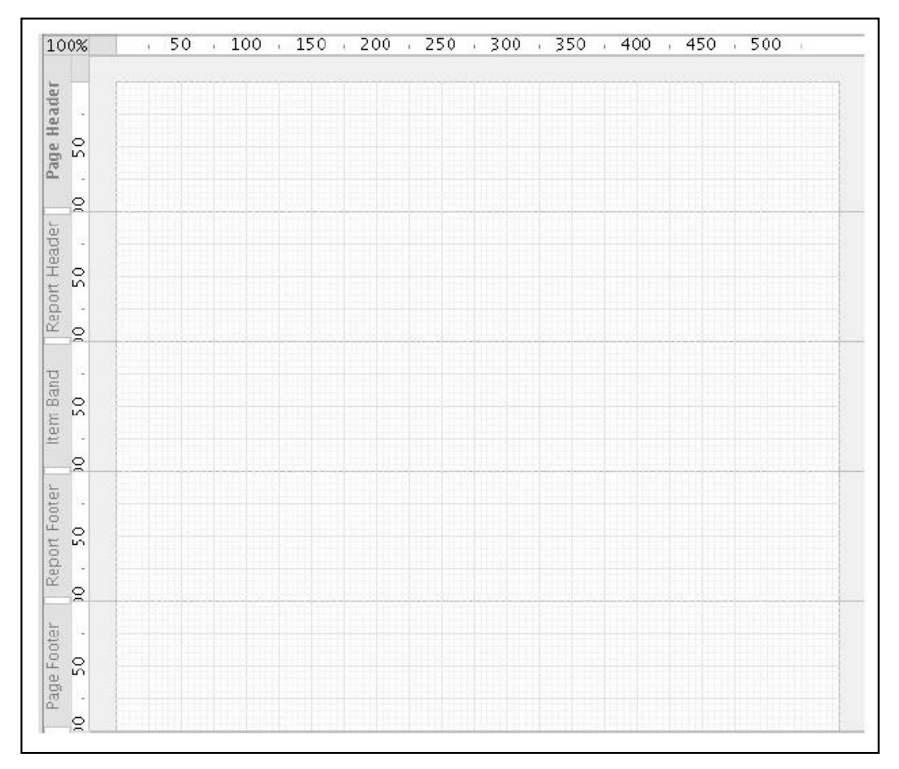

### *Figura 3.33. Área de diseño*

También se pueden crear grupos para los diferentes elementos del informe y que cada grupo tenga su propio encabezado y bandas de pie de página en el área de trabajo. Además todas las secciones se pueden cambiar de tamaño arrastrando los controladores que se encuentran en el lado izquierdo del área de trabajo.

*Tabla de propiedades:* En el panel de propiedades se muestra todas las opciones para cualquier tema que se requiera configurar de un elemento seleccionado, así mismo se ajustará para mostrar todas las posibles formas en que puede ser personalizado y cuyos cambios se visualizaran en el área de diseño.

## *3.4.1.2.2. Componentes.*

Pentaho Report Disigner nos ofrece una variedad de componentes para crear y personalizar nuestros reportes, a continuación describo unos de ellos:

- *Label:* es una cadena de texto estático, se puede establecer o cambiar tantas veces como se desee, pero no puede ser cambiado de forma dinámica a través de una consulta o una función.
- *Text Field:* es un elemento del informe textual que cambia dinámicamente a través de una consulta o función*.*
- *Message Field:* es un elemento que combina múltiples elementos estáticos y dinámicos del informe
- *Number Field:* muestra los datos numéricos dinámicamente a través de una consulta*.*
- *Date Field:* maneja información actualizada de una consulta.
- *Static Image:* imagen estática presentada en el informe fijada una dirección específica.
- *Image URL Field:* ubicación de una imagen contenida en una columna de la base de datos
- *Image Field*: referencia a una imagen almacenada en una base de datos.

# *3.4.1.3. JFreeReport.*

 $\overline{\phantom{a}}$ 

JFreeReport "es una librería de clases libre de java para la generación de informes de manera rápida y sencilla. Soporta multitud de formatos y cuenta además con numerosas utilidades que resultarán de gran ayuda a la hora de imprimir reportes."<sup>27</sup>

Al proporcionar un alto grado de flexibilidad y los requisitos mínimos para el entorno de ejecución; puede ser integrado en la mayoría de programas con poco esfuerzo.

Los datos fuente de JFreeReport son a través de modelos de tablas de la interface de swing y formateada acorde se haya definido en los archivos basados en XML. Los reportes pueden ser presentados previamente en la pantalla para luego ser impresos o guardados en diferentes formatos pudiendo ser: PDF, HTML, EXCEL, CVS y archivos planos.

<sup>&</sup>lt;sup>27</sup> GILBERT, David. 2004. The JFreeReport Class Library.

### *3.4.1.3.1. Pasos básicos para la generación de reportes.*

Hay tres tareas principales en la generación de informes con JFreeReport:

- 1. Disponer de algunos datos que se puede acceder a través de la interfaz de TableModel (es decir, el modelo utilizado por la clase JTable de Swing).
- 2. Crear un objeto JFreeReport que controlar el formato del informe generado. Toda la información del informe se registra por una instancia de la clase JFreeReport. Existen dos opciones para la creación de esta instancia:
	- Escribir una definición del informe en formato XML, y recibir el JFreeReport para analizar la definición y crear su correspondiente objeto de JFreeReport.
	- Crear una instancia de código JFreeReport, rellenar las secciones y elementos del reporte usando el Api de JFreeReport.
- 3. Vincular los datos (TableModel) con la instancia de JFreeReport y pasar el informe a un marco de vista previa de impresión para la presentación al usuario. La vista previa se mostrará en la pantalla brindando el control de las páginas, pudiendo movilizarse a través de ellas, aumentando y disminuyendo su visualización, imprimir el reporte o exportarlo a diferentes tipos de formatos como PDF, HTML, CVS, EXCEL y XML.

## *3.4.1.4. Jcommon*

Es una colección de clase de utilidad, usadas tanto por JFreeChart como por JFreeReport, y en general para cualquier tipo de aplicación Java. Esta librería incorpora una gran cantidad de clases de utilidad, que nos pueden ser muy útiles en nuestros desarrollos.

La biblioteca contiene las clases de apoyo en:

- Configuración y dependencia en código de gestión.
- Un framework general de registro.
- Utilidades de texto.
- Clases de interfaz de usuario para mostrar información acerca de las aplicaciones.
- Directores de diseño personalizado.

Además es una librería usada por Pentaho Reporting está disponible bajo los términos de la GNU Lesser General Public Licence (LGPL)

## *3.4.1.5. GiovynetSerialPort.*

GiovynetSerialPort "es un conjunto de librerías Open Source para controlar el puerto serial (RS232) en un proyecto java de manera fácil. Actualmente soporta sistemas operativos Windows y Linux." 28

## *Características:*

- Compatibilidad con java 5 y 6.
- Compatibilidad con Windows y Linux.
- Mejora en métodos para enviar y recibir datos de tipo hexadecimal y entero.
- Javadoc actualizado.
- Control de flujo de software.
- Compatibilidad con dispositivos convertidores USB a serial.

## *3.4.1.5.1. Aplicación de envió y recepción de datos.*

Es importante para el envió y recepción de información a través del puerto de comunicación serial, que dicha interfaz este en excelentes condiciones de manejo, además que la especificación de la misma (puerto COM) como medio de comunicación sea el correcto en la aplicación para evitar posibles errores.

A continuación se detalla el código fuente de un ejemplo sencillo.

```
import java.util.List;
import app.Com;
import app.Parameters;
import core.SerialPort;
public class App { 
   public static void main(String[ ] args)throws Exception{
     // looks for free serial ports
    SerialPort free = new SerialPort();
    List < String > portList = free.getFreeSerialPort();
     for (String string : portList) {
        System.out.println(string);
 } 
     // Settings parameters COM1.
    Parameters settings = new Parameters();
     settings.setPort("COM1");
    settings.setBaudRate("9600");
     //Instance COM1.
    Com com1 = new Com(settings);
```
 $\overline{\phantom{a}}$ 

<sup>28</sup> http://www.giovynet.com/serialport\_es.html

```
 // Settings parameters COM·.
              settings.setPort("COM3");
             settings.setBaudRate("9600");
              //Instance COM3.
             Com com3 = new Com(settings); //Write COM1.
             for (int i = 0; i < 4; i++) {
                System.out.println(">>Send G");
                com1.sendSingleData('G');
              }
              //Read COM3
             for (int i = 0; i < 4; i++) {
                System.out.println("<<Receive "+com3.receiveSingleString()); 
              }
           } 
}
```
Los resultados obtenidos en la ejecución serán:

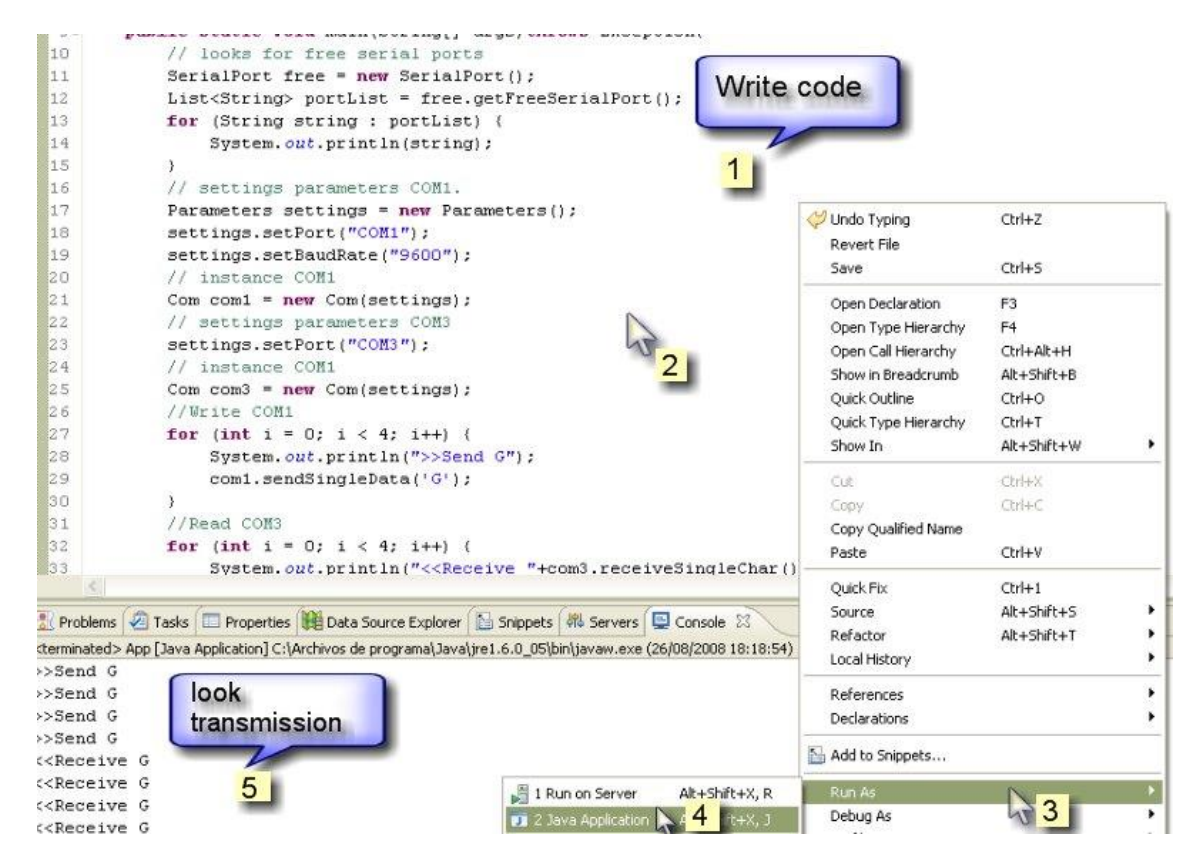

*Figura. 3.34. Envió y recepción con el puerto serial*

### *3.4.1.6. Hibernate*

"Es una herramienta de mapeo objeto-relacional para la plataforma Java que facilita el mapeo de atributos entre una base de datos relacional tradicional y el modelo de objetos de una aplicación, mediante archivos declarativos (XML) que permiten establecer estas

relaciones<sup>"29</sup>. Permite además diseñar objetos persistentes que podrán incluir polimorfismo, relaciones, colecciones, y un gran número de tipos de datos. De una manera muy rápida y optimizada podremos generar BBDD en cualquiera de los entornos soportados: Oracle, DB2, MySql, entre otros, y lo más importante de todo, es open source.

# **Componentes:**

- Configuración de las librerías (.jar) necesarias.
- Archivo de Configuración de Hibernate.
- Archivos de Mapeo de Clases vs BD
- Clase Utilitaria de Hibernate.
- Clases de negocio (HQL, Objetos, SQL).

# **Características**

- Hibernate busca solucionar el problema de la diferencia entre los dos modelos de datos coexistentes en una aplicación: el usado en la memoria de la computadora (orientación a objetos) y el usado en las bases de datos (modelo relacional). Para lograr esto permite al desarrollador detallar cómo es su modelo de datos, qué relaciones existen y qué forma tienen.
- Diseñado para ser flexible en cuanto al esquema de tablas utilizado, para poder adaptarse a su uso sobre una base de datos ya existente. También tiene la funcionalidad de crear la base de datos a partir de la información disponible.
- Ofrece también un lenguaje de consulta de datos llamado HQL (*Hibernate Query Language*), al mismo tiempo que una API para construir las consultas programáticamente (conocida como *"criteria"*).
- Hibernate para Java puede ser utilizado en aplicaciones Java independientes o en aplicaciones Java EE, mediante el componente Hibernate Annotations que implementa el estándar JPA, que es parte de esta plataforma
- Muy buena documentación (fórums para ayuda, libro).
- Comunidad activa con muchos usuarios.
- Transacciones, caché, asociaciones, polimorfismo, herencia, lazy loading, persistencia transitiva, estrategias de fetching.

 $\overline{\phantom{a}}$ 

<sup>29</sup> http://es.wikipedia.org/wiki/Hibernate

## **Ventajas.**

- $\checkmark$  Hibernate permite implementar la capa de persistencia de forma sencilla.
- $\checkmark$  Generalmente optimiza el acceso a la base de datos.
- $\checkmark$  Es independiente del ERD, del SGBD y del dialecto SQL. Por lo que no es necesario gestionar la conexión de apertura y cierre con la base de datos y las consultas no tiene porque realizarse con SQL para ello se utilizan las propias funciones de framework o HQL (Hibernate Query Language).

En definitiva se puede concluir:

- $\triangleright$  Se reducen el tiempo y costes de producción.
- Mejora la legibilidad y portabilidad del código.
- Favorece el mantenimiento y futuras refactorizaciones.
- Aumenta la fiabilidad ya que parte de la responsabilidad recae en el framework.
- $\triangleright$  Permite la migración hacia otros frameworks de persistencia.

Además es un proyecto de Software libre con abundante documentación.

#### **Arquitectura:**

Para utilizar Hibernate, es necesario crear clases Java que representa la tabla en la base de datos, el mapa de variable de instancia en la clase con las columnas de la base de datos y con ello puede ser utilizado para realizar operaciones sobre la base de datos, como seleccionar, insertar, actualizar y eliminar los registros en la tabla.

El esquema de la figura 38 muestra a Hibernate usando la base de datos y los datos de configuración para proveer servicios de persistencia (y objetos persistentes) a la aplicación.

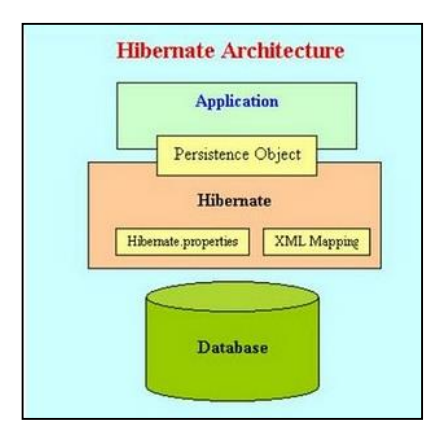

*Figura 3.35. Arquitectura de Hibernate*

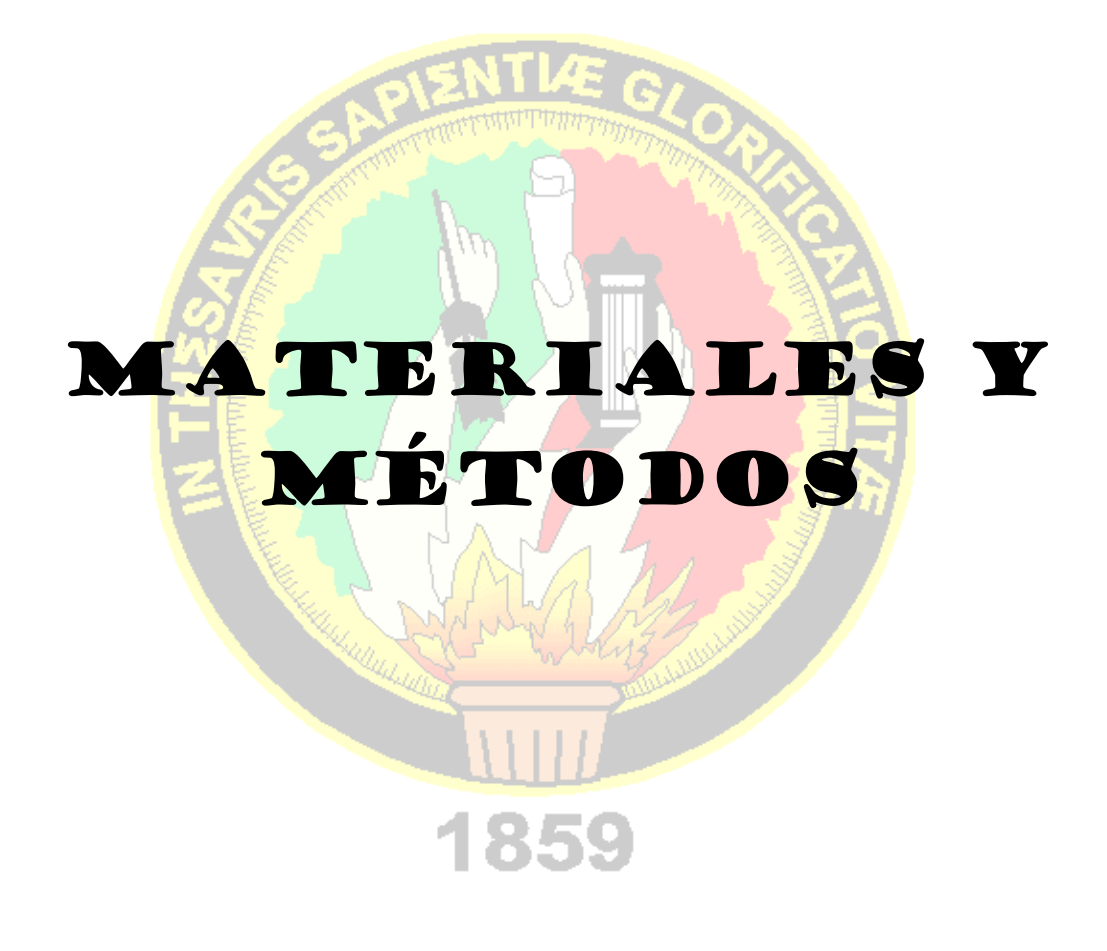

# *4. MATERIALES Y MÉTODOS.*

## *4.1. Materiales, Técnicas e instrumentos.*

## *4.1.1. Materiales.*

A continuación describo los materiales que fueron necesarios para el *diseño e implementación del software matemático de análisis de resultados:* 

- Informes sobre el proceso de cálculo y determinación del potencial eólico y solar de un lugar determinado, realizado por alumnos y docentes de la carrera de ingeniería Electromecánica.
- Librerías JFreechart para la creación de gráficas, JFreeReport para la creación de reportes.
- Envió y transmisión de información a través del puerto de comunicación serial (RS232) con la librería GiovynetSerialPort en el lenguaje de programación Java.
- Computador con sistema operativo Windows XP, con lenguaje de programación Java, Plataforma Netbeans, base de datos MSQL y framewok Hibernate,
- Software Enterprise Architect para el diseño de diagramas y modelado de la aplicación.
- Software Pentaho Report Designer para el diseño de reportes.

A continuación describo los materiales que fueron necesarios para *diseñar el Sistema Automatizado de Monitoreo Eólico-Solar* 

- Sensor para medir la velocidad del viento (Anemómetro).
- Sensor para medir la radiación solar (Celda Fotovoltaica).
- Sensor para medir la temperatura ambiente (Termocupla).
- ◆ Conector RS232 DB 9.
- Batería de 3V.
- Microcontrolador 16F877A.
- Microcontrolador 16F628A.
- Microcontrolador MAX232, LM358 y NE555.
- Reloj en tiempo real DS1307.
- Memoria EEPROM AT24C256.
- Adaptador de Voltaje.
- Potenciómetros de precisión.
- Resistencias, condensadores, leds y plugs.

# *4.1.2.Técnicas e instrumentos.*

Las técnicas empleadas para la presente investigación se detallan en el siguiente cuadro.

*Tabla 4.1. Técnicas utilizadas en el proceso de investigación.*

| <b>PROBLEMA DE</b>                                                                                                    | <b>HIPOTESIS</b>                                                                                                    | <b>TÉCNICAS</b>                                                                                                    |
|----------------------------------------------------------------------------------------------------|----------------------------------------------------------------------------------------------------|----------------------------------------------------------------------------------------------------|
| <i><b>INVESTIGACIÓN</b></i>                                                                                                    |                                                                                                    |                                                                                                    |
| "Falta<br>software<br>de<br>un<br>matemático de análisis de<br>resultados<br>permita<br>que<br>cálculos,<br>realizar<br>$\log$<br>gráficas e interpretación de<br>datos del monitoreo eólico-<br>solar de forma rápida, fácil<br>y eficiente." | La implementación de<br>un<br>software<br>matemático<br>de<br>análisis de resultados podrá<br>agilizar los procesos para el<br>cálculo de potencial eólico-<br>solar otorgando respuestas<br>con mayor exactitud. | organización<br>• Consulta<br>de<br>y -<br>información referente al proceso de<br>gráficas<br>fórmulas<br>cálculos,<br>$\mathbf{y}$<br>requeridas para la obtención de<br>potencial.<br>· Consulta sistemática de información<br>referente normas y estándares de<br>programación en lenguajes de alto<br>nivel y el ciclo de vida del desarrollo<br>del software.<br>· Consulta de información referente al<br>manejo del puerto serial para el<br>envío y recepción de información en<br>el lenguaje de programación java.<br>· Estudio analítico de requerimientos<br>funcionales y no funcionales de la<br>aplicación de software.<br>· Esquematización<br>del<br>flujo<br>de<br>información y las acciones que debe<br>cumplir el sistema.<br>· Programación del código fuente para<br>la creación del software.<br>• Verificación<br>de<br>resultados,<br>depuración de código y corrección<br>de errores en cada etapa del<br>desarrollo del software.<br>· Pruebas de ejecución y rectificación<br>de posibles fallas existentes.<br>· Redacción de manuales del sistema,<br>usuario y programador. |
| "No se cuenta con una base<br>de datos que permita el<br>almacenamiento<br>de<br>información<br>correspondiente a la lectura<br>del monitoreo eólico-solar<br>largos períodos<br>de<br>por<br>tiempo."                                         | Mediante la creación de una<br>base de datos adecuada se<br>garantizará<br>el<br>almacenamiento<br>$\mathbf{y}$<br>actualización de información<br>obtenida de la lectura del<br>monitoreo eólico-solar           | · Estudio sistemático y análisis de<br>requerimientos para la creación.<br>· Elaboración del modelo entidad-<br>relación.<br>• Creación de la base de datos.                                                                                                    |
| "Inexistencia de un Sistema<br>Automatizado de Monitoreo<br>eólico-solar como<br>herramienta para el estudio<br>de energías alternativas en                                                                                                    | Con el uso de un sistema<br>automatizado de monitoreo<br>eólico-solar se facilitará el<br>desarrollo de proyectos de<br>aprovechamiento de energías                                                               | • Observación<br>de<br>equipos<br>de<br>monitoreo existentes en la localidad.<br>• Consulta<br>de<br>información<br>sobre<br>características, condiciones de uso,<br>operación y mantenimiento<br>de                                                                                                    |

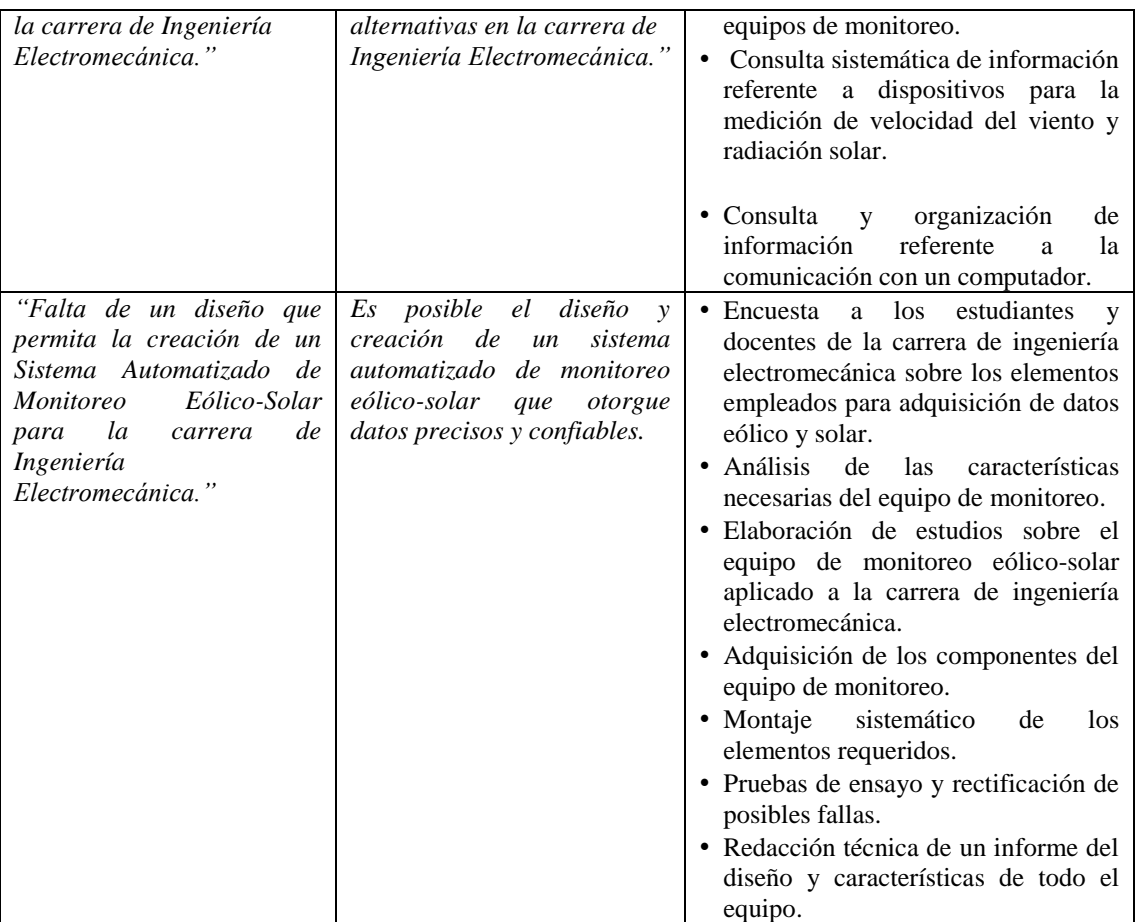

Toda la información referente al tema de estudio fue procesada de la siguiente manera:

- 1. Información consultada de fuentes bibliográficas, luego de ser revisada y clasificada procedí a ordenarla y sintetizarla en un archivo digital.
- 2. Información consultada de fuentes de Internet, luego de ser revisada y clasificada procedí a ordenarla y sintetizarla en un archivo digital.
- 3. Entrevistas y encuestas realizadas a estudiantes y docente de la carrera de ingeniería electromecánica; luego de clasificarlas, analizarlas y tabularlas procedía a realizar un informe que refleja las necesidades y requerimientos que se deben considerar para el desarrollo y creación del presente proyecto.
- 4. Información de consultas, ensayos, pruebas entre otras técnicas de obtención de datos, fueron recopilados, analizados y digitados para uso en las diferentes etapas de la investigación.

Para el proceso de la información hice uso de los siguientes programas:

- Enterprise Architect, para la elaboración de diagramas UML para la fase de diseño.
- MySQL WorkBen, para la elaboración del diagrama entidad-relación de la base de datos.
- Netbeans, para la programación, compilación, depuración y ejecución del software de la aplicación.
- MySQL, para el almacenamiento y manejo de la información de la aplicación.
- Pentaho Report Disegner, empleado para crear el diseño de los diversos reportes requeridos.
- Auto Cad, manejado en la elaboración de esquemas de orden general y técnico.
- Microsoft Word, para la presentación de documentos o fuentes de marco teórico.

# *4.2. Métodos.*

# *4.2.1. Tipo de Investigación.*

La presente investigación es del tipo descriptiva-deductiva, con fines de diseño e implementación de un software de análisis y presentación de resultados acondicionado a un equipo automatizado de adquisición de datos.

# *4.2.2. Metodología para el proyecto de investigación.*

El proceso metodológico se fundamentó inicialmente en determinar las unidades de análisis más importantes, las cuales detallo a continuación:

- Instrumentos para el monitoreo eólico-solar empleados en la carrera de Ingeniería Electromecánica.
- Proceso de cálculo y determinación del potencial energético de un sector determinado.
- Registro de lectura de velocidad del viento y radiación solar en un proceso de monitoreo.
- Tipos de sensor eólico, solar y de temperatura.
- Envió y transmisión de información hacia un computador.
- Interfaces de comunicación de un computador.
- Histogramas de potencial eólico y solar en función del tiempo.
- Fuentes bibliográficas y de consulta sobre energía eólica y solar, corriente alterna y continua, creación de gráficas en java, entre otros.

A continuación detallo los posibles problemas que se podrían presentar en la realización y finalización de la aplicación.

- Falta de un diseño de equipo de monitoreo automatizado, basado en entrada de señales analógicas o digitales producidas por sensores.
- No existen dispositivos en el mercado de la ciudad de Loja, para poder medir magnitud físicas como temperatura, velocidad del viento y radiación solar.

Finalmente conocidas las unidades y los posibles problemas, planteo la siguiente metodología para llevar a cabo la culminación y correcta ejecución del proyecto.

- $\checkmark$  Revisión de forma general los instrumentos para el monitoreo eólico-solar empleados en la carrera de ingeniería electromecánica.
- Determinación de los procesos y métodos aplicados para el monitoreo eólicosolar en la carrera de ingeniería electromecánica.
- $\checkmark$  Establecer la forma de registro de datos y obtención de cálculos correspondientes a las mediciones de monitoreo eólico-solar.
- $\checkmark$  Elaboración y aplicación de entrevistas y encuestas adecuadas para obtener la información necesaria para el proyecto investigativo.
- $\checkmark$  Inicio de la fase de análisis determinando todos los requerimientos del usuario.
- $\checkmark$  Creación del diseño para el software matemático basado en los requerimientos del usuario empleando lenguaje de modelado unificado, UML incluyendo el modelado de la base de datos.
- $\checkmark$  Inicio de la fase de desarrollo del software empleando herramientas gratuitas tomando en consideración la etapa de diseño.
- $\checkmark$  Creación de la base de datos y su conexión al software matemático de análisis de resultados considerando los diagramas de modelado realizados.
- $\checkmark$  Realizar pruebas de la aplicación del software matemático de análisis de resultados para verificar su correcto funcionamiento acorde a los requerimientos del usuario.
- $\checkmark$  Determinación de sensores (eólico y solar) que serán necesarios para la lectura de datos durante todo el proceso de medición.
- Diseño del equipo de monitoreo eólico-solar considerando las señales dadas por los sensores (eólico y solar) y el acoplamiento a un computador personal para el envió y recepción de información.
- $\checkmark$  Adquisición de los sensores eólico-solar adecuados para el sistema de monitoreo.
- $\checkmark$  Adquisición de componentes electrónicos necesarios para el acondicionamiento de la señal otorgada por los sensores y su consecuente manipulación para poder ser interpretada en un computador.
- $\checkmark$  Montaje del equipo de monitoreo con todos sus componentes necesarios.
- $\checkmark$  Crear la programación necesaria para la comunicación del equipo de monitoreo eólico-solar con el software matemático de análisis de resultados a través del la interfaz de comunicación RS232 del computador.
- $\checkmark$  Pruebas del sistema para verificar el correcto funcionamiento de equipo de monitoreo eólico-solar y el software matemático de análisis de resultados.
- $\checkmark$  Verificación de los resultados obtenidos de la investigación.

Los métodos a utilizar en esta investigación están basados en el proceso metodológico redactado anteriormente como inductivo, deductivo, descriptivo y cuantitativo, debido a los campos que implica este estudio.

## *4.2.3.Metodología para el desarrollo del software.*

Para el desarrollo de software he seleccionado la metodología ICONIX, ya que es ágil, robusta y práctica, permitiéndome además abarcar todo el ciclo de vida del proyecto.

Es un proceso relativamente pequeño y firme, que en comparación a los procesos más tradicionales es muy simplificado y adecuado para ser aplicado en proyectos Open Source.

La metodología ICONIX comprende cinco fases que deben ser cumplidas adecuadamente para el desarrollo y culminación del proyecto. Éstas son:

- 1. Análisis.
- 2. Diseño.
- 3. Codificación.
- 4. Pruebas.
- 5. Implementación.

A continuación describo cada fase correspondiente a la metodología ICONIX.

## *Análisis:*

En esta fase he recolectado adecuadamente toda la información necesaria para determinar el alcance del proyecto, pude clasificar los requerimientos del los usuarios considerando las acciones que se deben realizar y los resultados que se deben presentar en la aplicación.

Una vez recolecta, clasificada y ordenada esta información determine:

- **Requerimientos**: éstos son funcionales y no funcionales. En cada uno defino de forma clara la idea clave para la creación del software considerando siempre como base fundamental las necesidades de los usuarios.
- **Glosario de Términos**: detallo un listado en el cual se describe de forma general la definición de los elementos que se emplean en el sistema, identificando correctamente cada uno de ellos y su correspondiente rol.
- **Modelado del Dominio:** permite identificar todos los conceptos y sus relaciones existentes que forman parte del proceso investigativo, facilitando así poder representar a través de un diagrama de alto nivel los objetos tomados del mundo real que intervendrán como parte esencial del sistema.
- **Diagramas de caso de uso:** al emplear el diagrama puedo especificar la comunicación y el comportamiento del sistema mediante su interacción con los usuarios, está representado a través de actores, casos de uso y relaciones existentes. A continuación describo cada componente que forma parte del diagrama:

 $\checkmark$  Actores: representa el rol que un usuario juega con respecto al sistema

- $\checkmark$  Caso de uso: comprende las acciones y eventos que se van a dar para poder realizar una tarea específica interactuando con el sistema; ésta petición puedes ser de un actor o bien desde la invocación de otro caso de uso.
- $\checkmark$  Relaciones: Representa la asociación existente entre el actor y un caso de uso al interactuar con el sistema.

## *Diseño:*

En esta fase he representado mediante modelado UML, las acciones y el flujo de información que se produce al momento de emplear el sistema. Detallo a continuación cada diagrama diseñado.

- $\checkmark$  Diagrama de secuencia.
- $\checkmark$  Diagrama de robustez.
- $\checkmark$  Diagrama de clases
- $\checkmark$  Diagrama de paquetes.
- $\checkmark$  Prototipo de pantallas.
- $\checkmark$  Modelo Entidad Relación.

## *Codificación:*

Etapa en la que se realizó la programación para la creación del software tomando como base el análisis y diseño elaborado anteriormente, considerando como lineamientos las necesidades de los usuarios y resultados que debe presentar el sistema.

## *Pruebas:*

En esta etapa verifiqué a través de varias pruebas si el sistema cumple con los objetivos planteados, aplicando para esto un plan de validación que logra determinar si el sistema satisface las necesidades para lo cual fue creado.

#### *Implementación:*

Etapa final de la metodología correspondiente a la implementación del software; me facilita la capacitación de los usuarios a través de manuales que fueron entregados en conjunto con la aplicación para un adecuado y eficiente manejo de la misma.

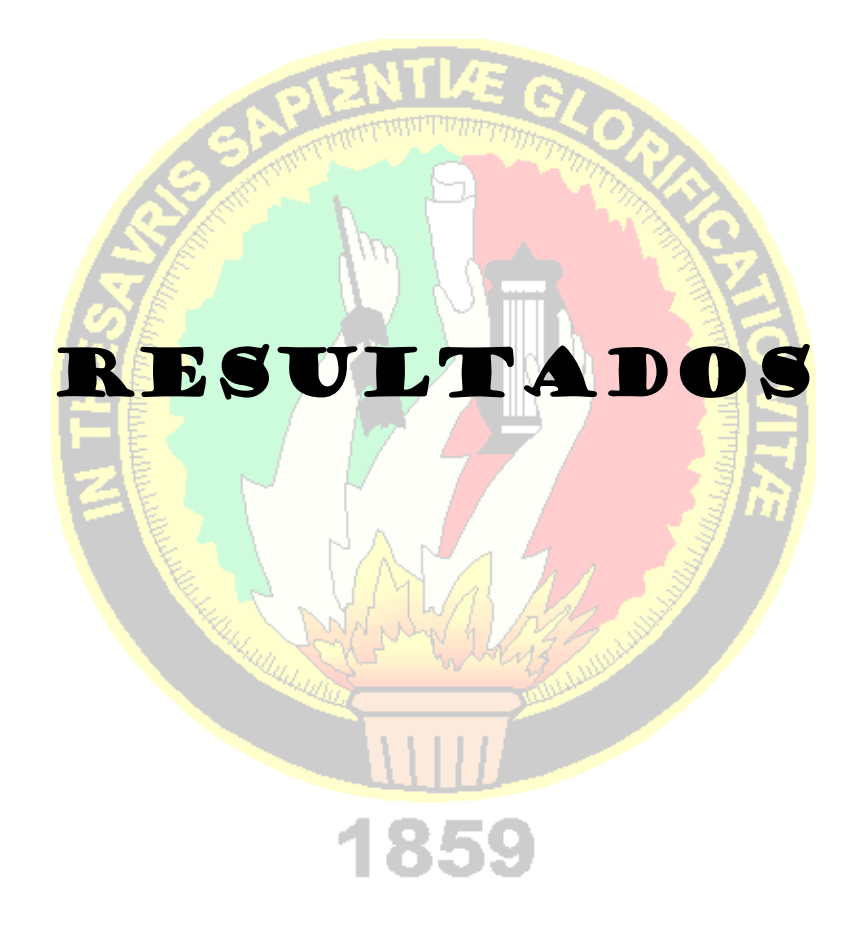

### *5. RESULTADOS.*

## *5.1. DESARROLLO DE LA PROPUESTA ALTERNATIVA.*

# *5.1.1. RESUMEN DEL ESTADO ACTUAL, ANÁLISIS Y RAZÓN DE LA SOLUCIÓN PLANTEADA.*

Los métodos utilizados por los alumnos de la carrera de ingeniería electromecánica para el cálculo de potencial eólico y solar requieren de un largo proceso, en el cual emplean extensos períodos de tiempo en la toma de datos, puesto que deben registrar ya sea de forma manual o en archivos digitales cada una las lecturas de medición durante períodos establecidos, que pueden ser días, semanas, meses y en el mejor de los casos años, con el fin de obtener un valor confiable y aproximado al real del recurso de estudio.

Uno de los inconvenientes presentados al momento de realizar el proceso de adquisición de datos, es la dificultad a la hora de registrar cada lectura de medición, ya que estas deben ser tomadas por lo menos cada 10 minutos de los sensores de monitoreo, los cuales siempre se encuentran ubicados en alturas no menores a 5 metros para que no existan interferencias y puedan censar correctamente los factores que intervienen en el proceso de análisis.

Para el procesamiento de toda la información adquirida, los estudiantes realizan una serie de cálculos matemáticos que determinan valores importantes para el estudio del potencial existente, empleando para esto programas como Mathcad, que sin duda minimizan el tiempo de operación de cálculos, pero con el inconveniente de tener que ingresar en el programa todas las lecturas de monitoreo, lo cual resulta laborioso puesto que su cantidad aumenta en base al crecimiento del periodo de medición. Por otro lado la representación de los resultados es visualizada a través de gráficas creadas en programas como Excel que les facilita su interpretación, este programa proporciona la información necesaria para un correcto análisis, pero el problema está en que para crear cada gráfica se debe nuevamente registrar los valores de medición.

Por lo antes mencionado, se puede enfatizar en lo necesario del uso de equipos que faciliten y agilicen el proceso de adquisición de datos de medición y herramientas adecuadas para la interpretación de resultados de forma rápida y correcta. Razón por la cual propongo el uso de un sistema computacional automatizado que garantice el adecuado manejo de la información y la optimización de recursos para el estudio y aprovechamiento del potencial eólico y solar de un determinado sector.

El planteamiento se basa en dar una posible solución a los problemas y necesidades que tienen los alumnos de la carrera de ingeniería electromecánica a la hora de realizar este tipo de estudios, considerando necesario por mi parte, el manejo de un software matemático acondicionado a un equipo de monitoreo eólico-solar que facilite los procesos de adquisición de datos, cálculo e interpretación de resultados.

El equipo de monitoreo antes mencionado tiene características particulares como son:

- Sensores de medición acondicionados a un sistema electrónico de muestreo (velocidad del viento, radiación solar y temperatura).
- Enlace de comunicación con un computador.
- Moderada capacidad de almacenamiento de datos.
- Fuentes de alimentación de energía, con sistema de emergencia.
- Resistencia a variaciones meteorológicas.
- Entre otros.

El sistema de monitoreo planteado, consiste en un equipo que tiene tres sensores incorporados, que miden la velocidad del viento, la radiación solar y la temperatura ambiente. Estas lecturas de medición se almacenan en una memoria RAM por un período máximo de 8 días, posterior a este tiempo la memoria está en riesgo de saturarse, cuenta además con un enlace de comunicación serial para la descarga de información, el cual es activado a través de la aplicación del software.

A primera vista se puede asegurar que el equipo de monitoreo ofrece las siguientes ventajas:

- *Lecturas de medición correctas.-* Los sensores empleados son dispositivos de alta precisión y precalibrados o encerados con equipos puestos a prueba con anterioridad.
- *Capacidad de almacenamiento.-* El sistema permite almacenar datos de hasta 8 días, siendo una alternativa muy útil, cuando el sitio de estudio es de acceso dificultoso.
- *Facilidad al descargar la información.-* Cuenta con un enlace de comunicación serial que permite una conexión a una distancia máxima de 20 metros para el envió y recepción de datos sin que existan pérdidas.
- *Manejo de una base de datos.-* Los datos descargados del equipo de monitoreo hacia el computador son previamente almacenados en una base de datos, permitiendo así, tener la información necesaria para todos los procesos y cálculos del potencial en estudio.
- *Organización interna de la información.-* Todos los datos manipulados en la aplicación de software son organizados de forma secuencial con respecto al período de medición basándose siempre en el sector de estudio, estando así disponibles cuantas veces sea necesario.
- *Presentación sistemática de resultados.-* El sistema muestra a través de tablas y reportes, la información correspondiente al período de medición: hora, día, semana, mes y año, facilitando la impresión de los reportes y a su vez poder almacenarlos en varios tipos de archivos como PDF, Excel y archivos planos.
- *Pre cálculo de variables de interés para el usuario.-* Maneja los datos obtenidos de forma matemática para estimar representaciones del potencial y otros factores propios de cada sector, las cuales son muy necesarios para el proceso de investigación del potencial eólico y solar.
- *Representación gráfica de múltiples variables del proceso.-* Para una mayor interpretación, el software implementado presenta mediante gráficas los valores del periodo de medición y los valores más representativos obtenidos de los cálculos matemáticos. Estas gráficas pueden ser impresas o trasladadas a otro tipo de archivo. El fin de la representación gráfica es optimizar la información final obtenida y asegurar una percepción más rápida de los resultados del monitoreo.

De manera general puedo afirmar que el software de cálculo matemático y presentación de resultados incorporado al equipo de monitoreo eólico-solar, permitirá a los estudiantes de la carrera de ingeniería electromecánica realizar el estudio y análisis de estos recursos energéticos de manera veraz, reduciendo la complejidad en la toma y procesamiento de datos y por ende el tiempo empleado en esta etapa de la investigación.

# *5.1.2. NECESIDADES Y REQUERIMIENTOS GENERALES DEL USUARIO EN EL CAMPO DE APLICACIÓN.*

Los alumnos de la carrera de ingeniería electromecánica, al realizar salidas de campo, necesarias para el soporte práctico en la investigación del potencial eólico y solar de un determinado sector, deben tomar datos del recurso en estudio cada 5 ó 10 minutos, además deben registrar la temperatura, altitud, latitud y datos geográficos generales del sector en conjunto con la fecha de desarrollo.

Estos valores (como se muestran en la tabla adjunta) deben ser registrados de forma cuidadosa, ya que en base a ellos se determina el valor promedio de las mediciones; por hora, día, semana, mes y año, los que son de mucha importancia para las siguientes etapas de análisis y estudio.

Los datos adquiridos de los sensores de medición, suelen ser anotados de forma manual en hojas o en el mejor de los casos en archivos digitales, teniendo luego que ser transcritos a programas matemáticos que les permitan hacer cálculos con los valores de medición, invirtiendo así, un largo período de tiempo en esta fase de la investigación.

Por tal razón, se puede resaltar lo necesario e importante que es la adquisición de datos de monitoreo, puesto que de ella depende el correcto cálculo de valores que determinen el potencial máximo aprovechable.

| Monitoreo Eólico.                                                 |                  |                            |                                                       |  |
|-------------------------------------------------------------------|------------------|----------------------------|-------------------------------------------------------|--|
| Sector: Cazaderos                                                 |                  | <i>Altitud: 200 msnm</i>   |                                                       |  |
| <i>Latitud:</i> 4 Sur                                             |                  |                            | <i>Tipo de terreno:</i> Pocas casas, arbolado pequeño |  |
| Temperatura Ambiente: 31°C<br><i>Fecha:</i> 31 de Agosto del 2009 |                  |                            |                                                       |  |
| <b>HORA</b>                                                       | <b>VELOCIDAD</b> | V. PROMEDIO CADA 5 MINUTOS | V. PROMEDIO POR HORA                                  |  |
|                                                                   | m/s              | m/s                        | m/s                                                   |  |
| 8:00                                                              | 1,7              |                            |                                                       |  |
| 8:05                                                              | 2,3              | 1,83                       |                                                       |  |
| 8:10                                                              | 1,5              |                            |                                                       |  |
| 8:15                                                              | 2,3              | 1,8                        |                                                       |  |
| 8:20                                                              | 1,6              |                            |                                                       |  |
| 8:25                                                              | 1,4              | 1,56                       |                                                       |  |
| 8:30                                                              | 1,7              |                            | 1,17                                                  |  |
| 8:35                                                              | 1,2              | 1,10                       |                                                       |  |
| 8:40                                                              | 0,4              |                            |                                                       |  |
| 8:45                                                              | 0,3              | 0,33                       |                                                       |  |
| 8:50                                                              | 0,3              |                            |                                                       |  |
| 8:55                                                              | 0,5              | 0,4                        |                                                       |  |

*Tabla 5.1: Muestra de Valores de monitoreo de velocidad del viento adquiridos y transcritos por los estudiantes de ingeniería electromecánica.*

Posterior a la adquisición de datos y a los cálculos matemáticos, se crean gráficas correspondientes a los valores determinados, para obtener un histograma que represente el periodo de medición y de esta manera mejorar el análisis e interpretación de los resultados, estas gráficas suelen ser creadas en programas estadísticos o en algunas ocasiones de forma manual, teniendo por esta situación que extender el tiempo del proceso.

Luego de mencionar de manera general el desarrollo de cada etapa del proceso de monitoreo e interpretación de resultados, resalta la necesidad de optimizar y agilizar el proceso, mediante el uso de sistemas combinados de adquisición y procesamiento de información, en los cuales se presente todas las variables técnicas requeridas por los usuarios del sistema. A continuación se resume las necesidades y/o requerimientos básicos antes mencionados:

- $\checkmark$  Adquirir datos de las variables eólica y solar cada 5 ó 10 minutos
- $\checkmark$  Obtener lecturas de medición correctas (datos exactos)
- $\checkmark$  Contar con un sistema provisto de considerable capacidad de almacenamiento.
- $\checkmark$  Permitir y facilitar la descarga de información cuando y cuantas veces sea necesario.
- $\checkmark$  Manejar una base de datos pre-organizada internamente que facilite el procesamiento de la información.
- $\checkmark$  Presentar de forma sistemática los resultados, mediante tablas u otros medios de fácil inspección.
- Representar gráficamente los datos obtenidos de las múltiples variables del proceso investigativo.
- Calcular de forma versátil las diversas variables de interés, para el desarrollo adecuado del proyecto.
- $\checkmark$  Sirva como fuente de consulta y base de información para el desarrollo de proyectos múltiples.

# *5.1.3. SELECCIÓN GENERAL DE LOS ELEMENTOS Y HERRAMIENTAS PARA EL DESARROLLO DEL SISTEMA.*

Una vez determinadas las necesidades y requerimientos generales del sistema planteado, seleccioné los componentes del mismo, los cuales hacen referencia a lo mencionado. Además dichos elementos han sido seleccionados considerando costos y facilidad de adquisición en el mercado local y nacional. A continuación describo cada uno de los elementos con su respectiva función. Cabe mencionar que para llevar a cabo de mejor manera el proceso de desarrollo, se subdividió el sistema completo en dos partes fundamentales constitutivas.

- *Software Matemático de Análisis de Resultados.* Las herramientas seleccionadas necesarias para el desarrollo del software son:
	- **Lenguaje de programación java.-** Debido a sus amplios recursos (frameworks, librerías, entre otros) y documentación necesaria para crear la aplicación y por su facilidad en el manejo de código al trabajar con objetos y clases, se hace uso de lenguajes de programación de alto nivel java.
	- **Entorno de Desarrollo Integrado Netbeans.-** Debido a que esta plataforma es apropiada para desarrollar proyectos en java, porque además permite crear interfaces dinámicas y facilita tener un control del código fuente mediante la creación, depuración y ejecución de la aplicación.
	- **Base de datos MySQL**.- Debido a que la información debe estar almacenada en una base de datos que garantice la seguridad e integridad de la misma, además porque facilita su posterior manejo dentro de la aplicación de software.
- *Equipo de monitoreo eólico-solar.* Los accesorios y equipos necesarios seleccionados para el desarrollo del sistema de monitoreo son:
- **Sensores:**
	- **Anemómetro (NRG#40).** Porque sus funciones permiten censar y registrar de forma precisa las mediciones de velocidad del viento, además por su portabilidad es muy recomendado para estudios de campo.
- **Celda Fotovoltaica (3W).-** Ya que permite ser utilizada para cumplir la función de sensor de radiación solar por unidad de área (función propia de un piranómetro), pudiendo censar de forma correcta la radiación solar incidente en una superficie plana y a la vez registrarla sin ningún inconveniente debido a sus considerables señales de respuesta.
- **\*** Termocupla (NTC 10K). Porque es un dispositivo adecuado y preciso para medir la temperatura de un determinado sector.

## **Componentes Electrónicos:**

- **→ PIC (16F877A).** Porque permite convertir señales analógicas en digitales y además controla de forma secuencial el almacenamiento y eliminación de datos.
- **PIC (16F628A).-**Porque permite la comunicación RS232 es decir, trabajar con el puerto de comunicación serial.
- **MAX232.-** Debido a que los datos que fluyen a través del circuito deben ser transformados a un lenguaje entendible por el computador mediante el puerto serial.
- **DS1307.-** Para obtener la fecha y hora actual durante el proceso de monitoreo por cada lectura de medición.
- **MEMORIA EEPROM (24C256).-** Porque permite almacenar correctamente los datos de monitoreo por un período aceptable de tiempo y su posterior lectura de información.

### **Fuente de alimentación:**

 **TRANSFORMADOR CA-CD.-** Debido a que todos los componentes electrónicos del sistema funcionan con corriente continua o directa. Además porque es necesario alimentar de forma continua el sistema, siendo el tendido eléctrico de los diversos sectores el medio más seguro para su alimentación.

 **BATERIA DE RESPALDO.** Debido a que el equipo de monitoreo debe funcionar de forma continua sin interrupción eléctrica alguna, se opta por incluir un sistema de respaldo de energía capaz de sustituir el suministro eléctrico de la red durante un período aceptable, hasta que este se normalice nuevamente.

## *5.1.4. ESQUEMA GENERAL DEL EQUIPO DE MONITOREO EÓLICO-SOLAR*

Considerando las características técnicas y funcionales de cada uno de los componentes generales seleccionados para el equipo de monitoreo eólico-solar, se presenta el siguiente esquema básico.

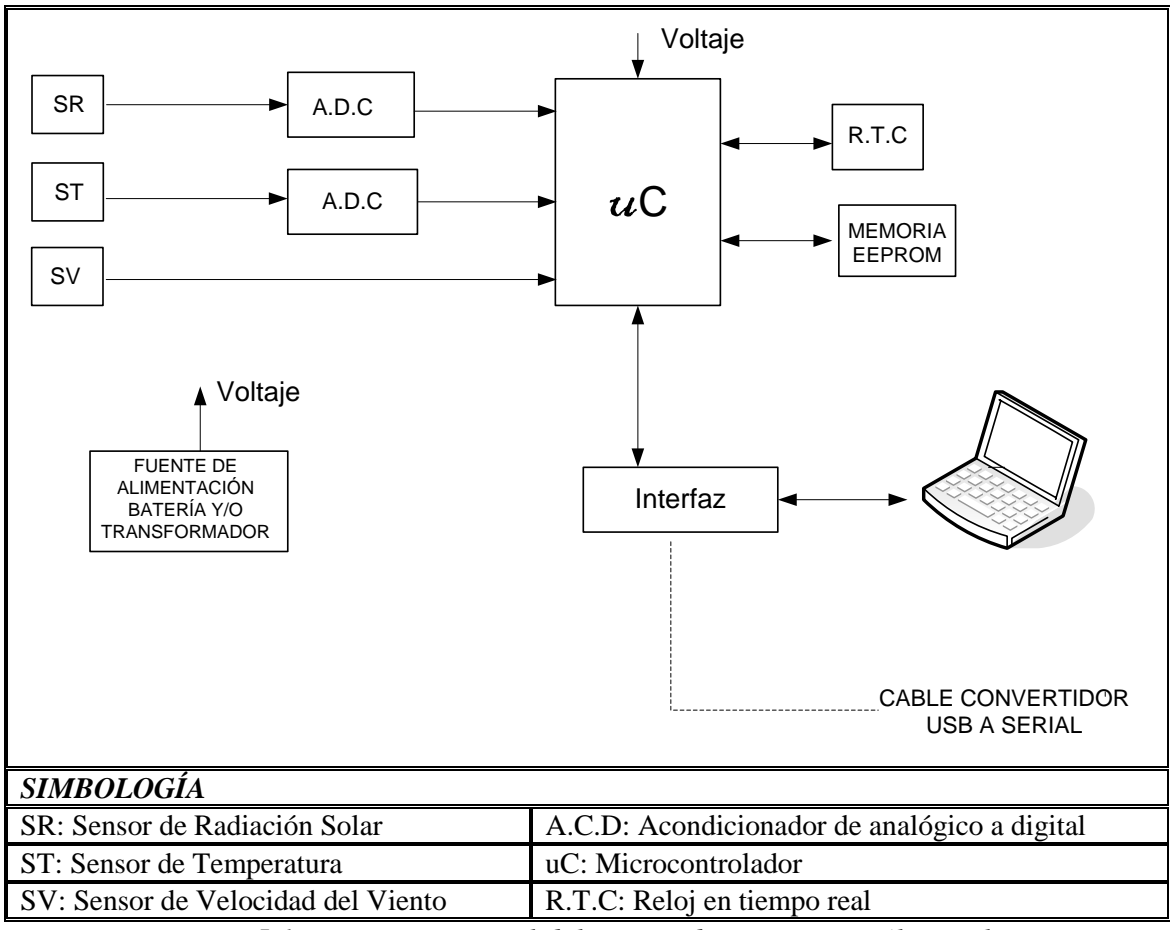

*Figura 5.1: Esquema general del equipo de monitoreo eólico-solar*

El sistema propuesto considera las señales proporcionadas por cada sensor, las mismas que son acondicionadas a través de un circuito electrónico para su manejo e interpretación. El circuito antes mencionado está compuesto por varios microcontroladores que permiten interpretar las lecturas de medición, las cuales son ordenadas y almacenadas de forma secuencial para su posterior descarga desde la aplicación de software, empleando para este proceso enlaces de conexión a través de un cable de comunicación serial.

La alimentación eléctrica para el equipo se la realiza mediante el uso de un transformador 110VAC – 12VDC siendo necesario su conexión a la red eléctrica de cada sector en monitoreo, además cuenta con un sistema emergente de alimentación conformado por una batería de 12VDC y 17Ah en caso de posibles cortes de energía improvistos.

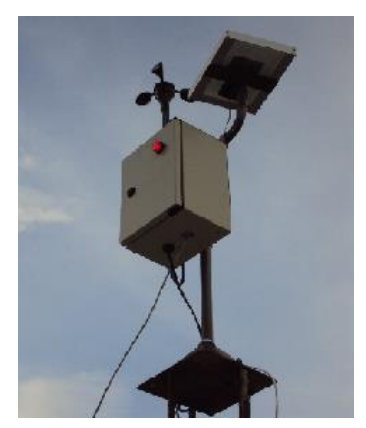

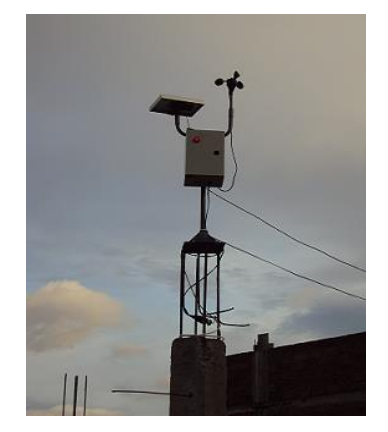

*Figura 5.2: Equipo de adquisición de datos*

# *Esquema del Circuito Electrónico.*

Para el diseño del circuito electrónico correspondiente al proyecto planteado, se consideraron inicialmente los siguientes parámetros:

- Señales de entrada (sensores de medición).
- Transducción de la información.
- Periodo de medición.
- Voltajes alimentación de los diversos componentes.
- Almacenamiento de datos.
- Salida de información (puerto serial).

Una vez analizados y determinados todos los parámetros necesarios, se realizó el esquema correspondiente al circuito electrónico y su posterior prueba funcional mediante el uso del programa de simulación *Proteus*, el cual permitió verificar y garantizar su correcto funcionamiento para su posterior construcción. Además cabe señalar que, para la selección de cada componente se consideró ciertos factores como: características técnicas, compatibilidad entre dispositivos, costos y facilidad de adquisición.

A continuación se presenta el esquema del circuito electrónico. (Para mayor información técnica y funcional de cada componente, revisar el capítulo 3, apartado 3.2.3.3 correspondiente a Microcontroladores).

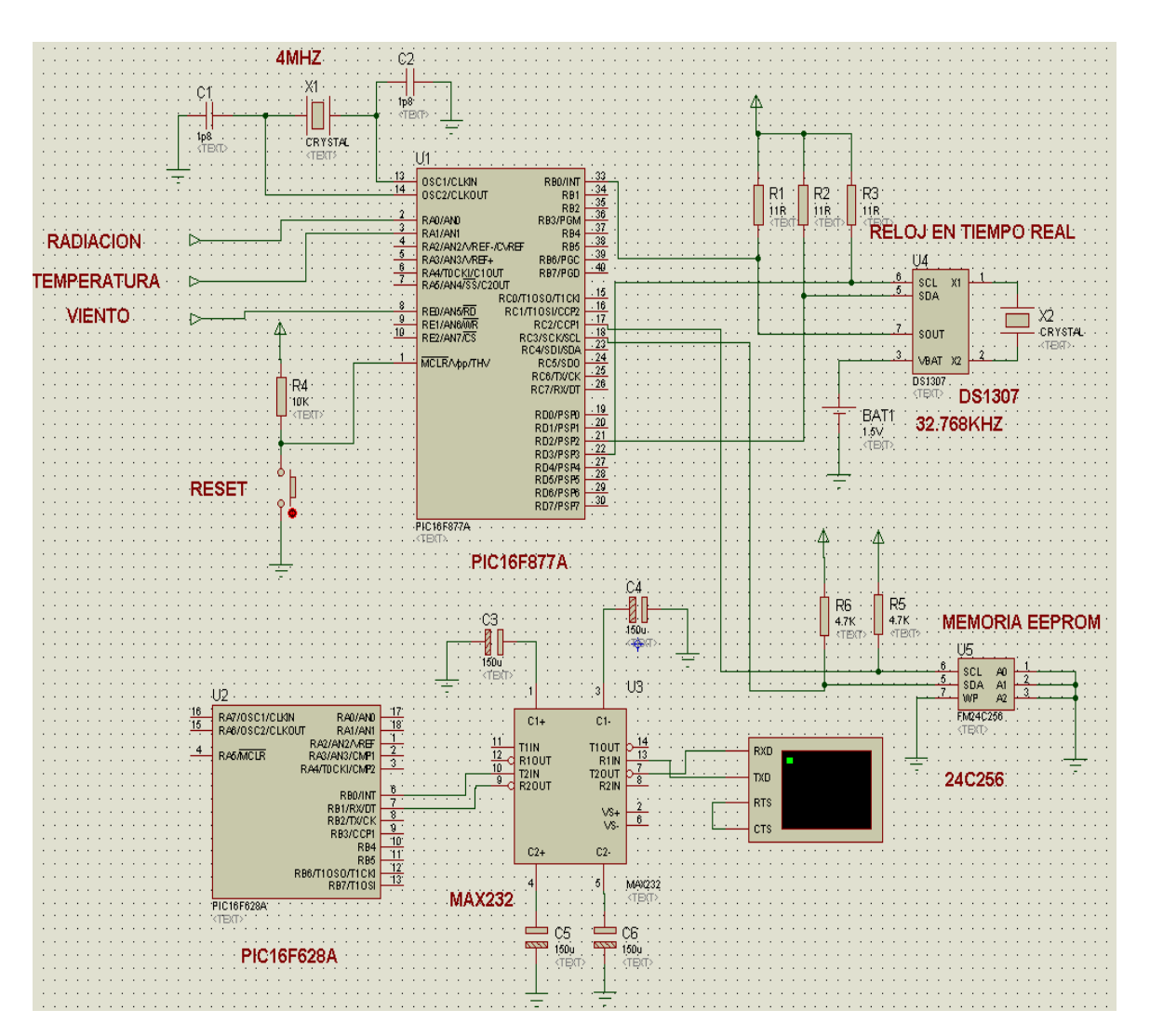

*Figura 5.3: Esquema del circuito electrónico*

# *5.1.5. ANÁLISIS DE REQUERIMIENTOS PARA EL DESARROLLO DEL SOFTWARE.*

# *5.1.5.1. REQUERIMIENTOS DEL USUARIO.*

## *Tabla 5.2: Requerimientos del usuario*

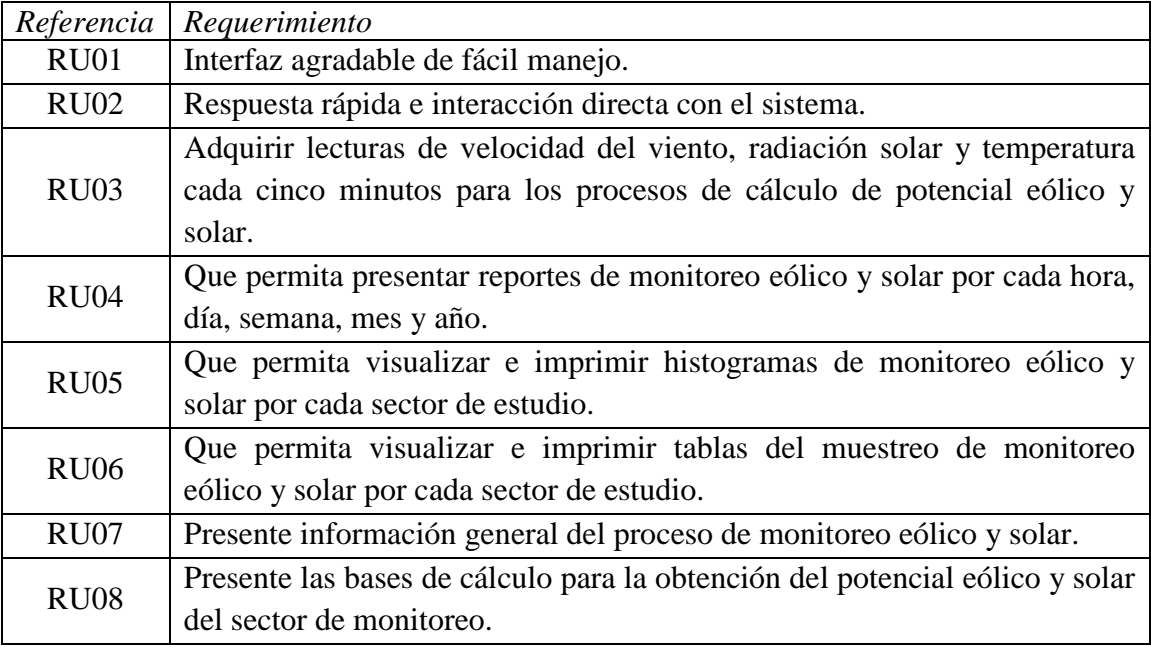

# *5.1.5.2. REQUERIMIENTOS FUNCIONALES.*

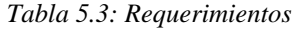

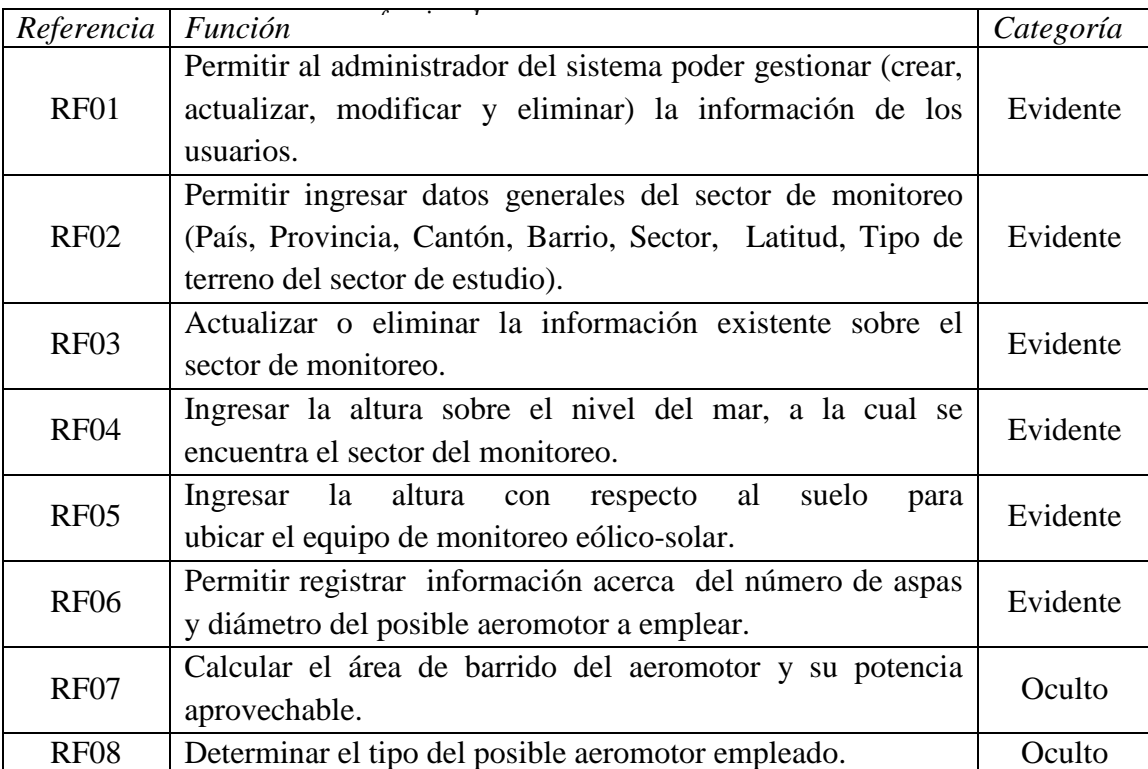

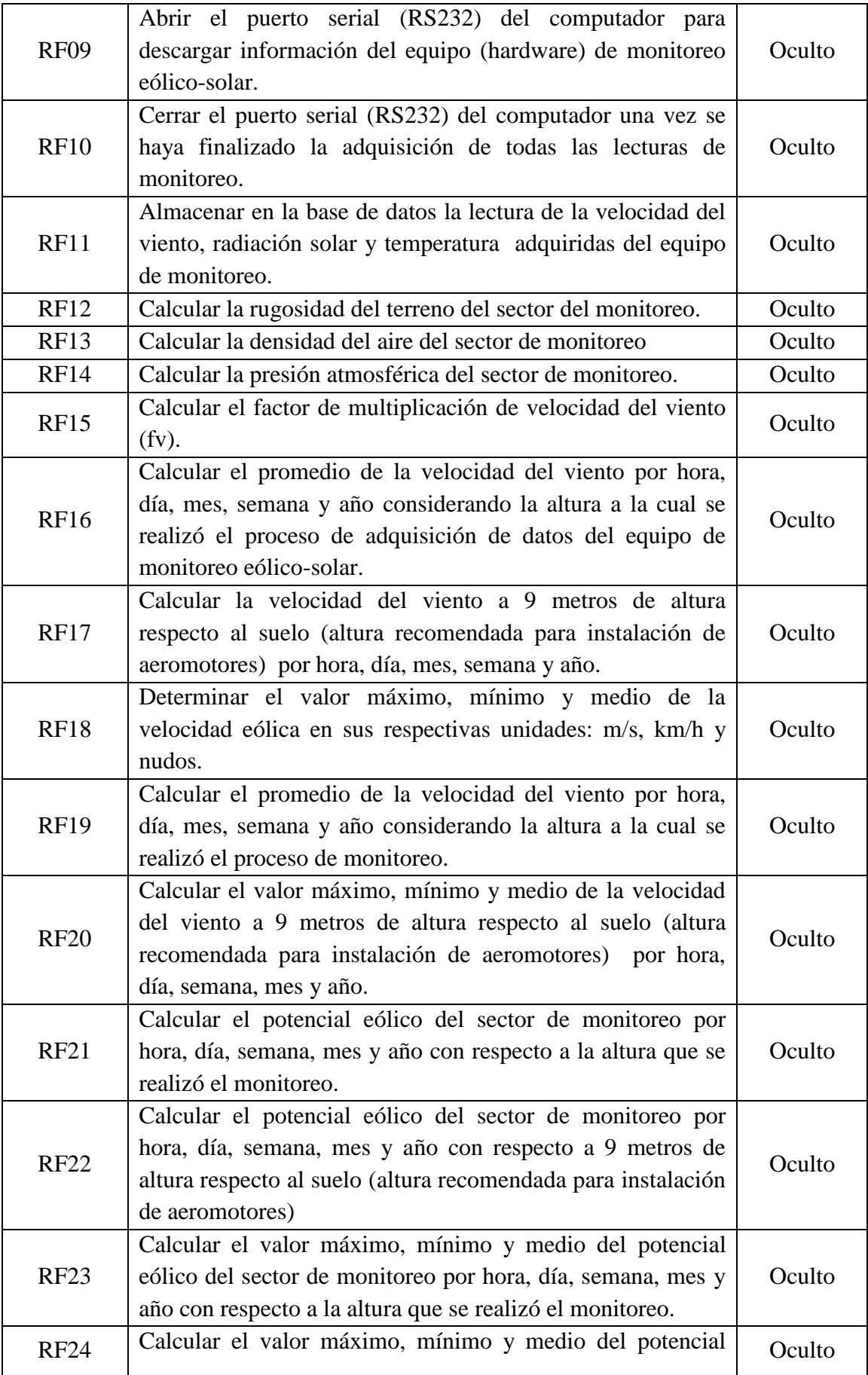

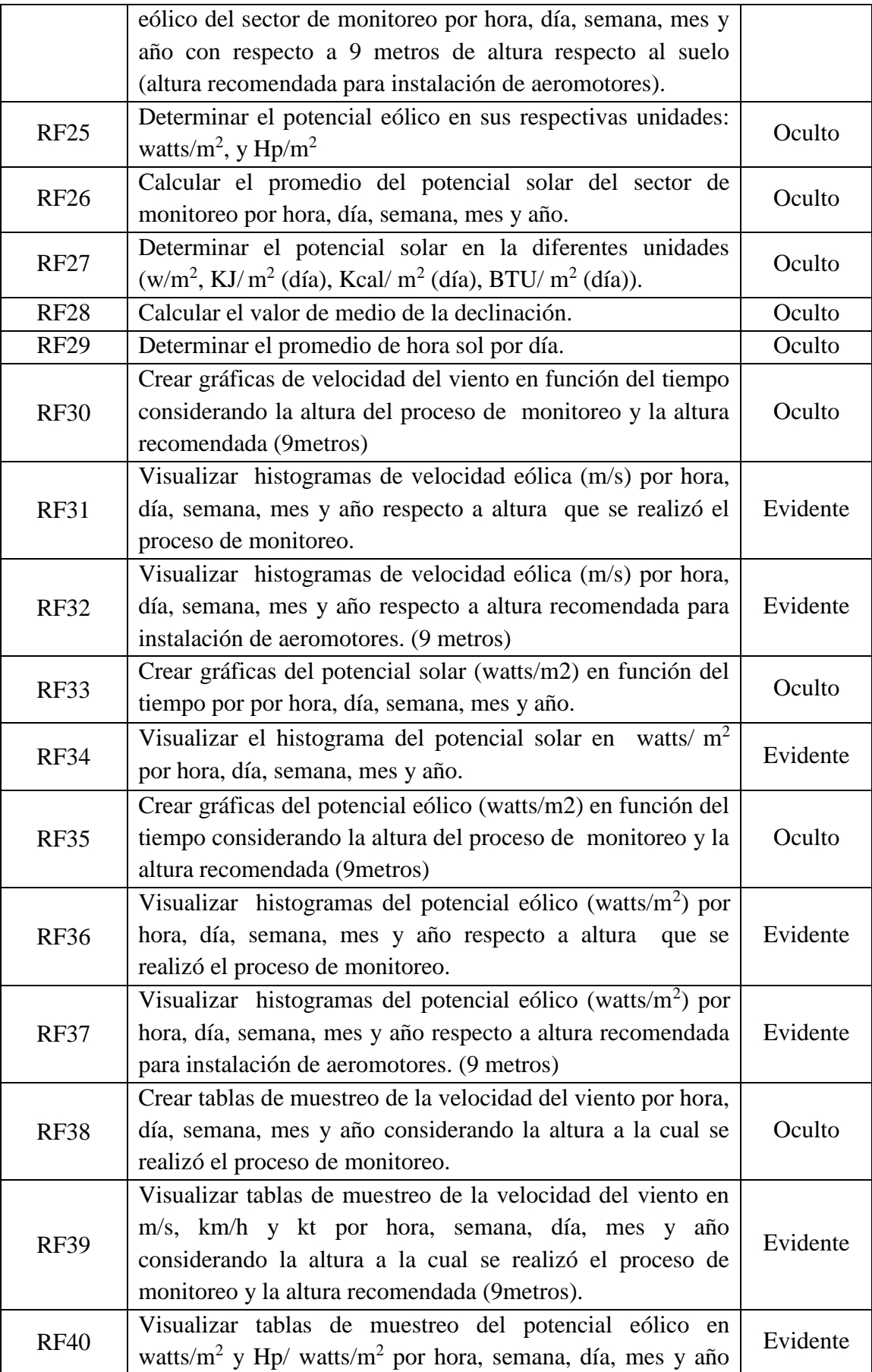
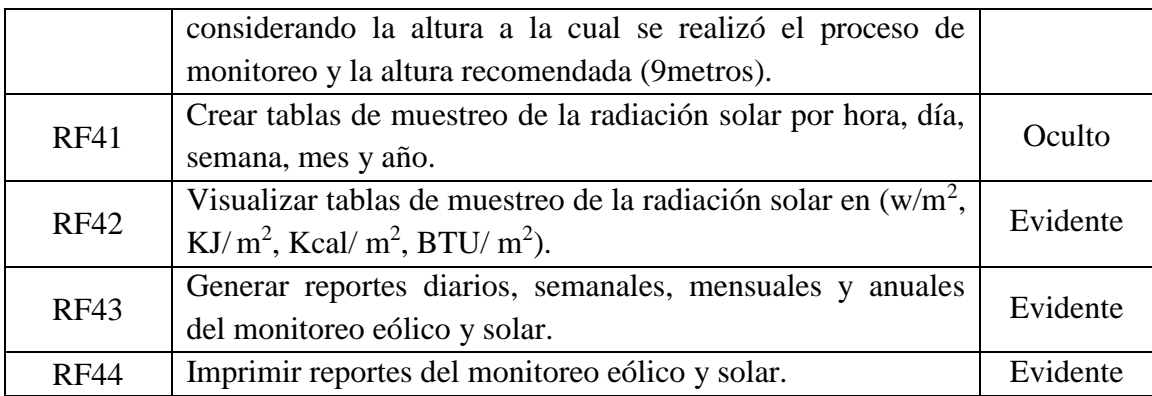

# *5.1.5.3. REQUERIMIENTOS NO FUNCIONALES.*

| Atributo                       | Referencia        | Requerimiento                                           |  |
|--------------------------------|-------------------|---------------------------------------------------------|--|
|                                | RNF01             | El sistema se ha desarrollado bajo el patrón de         |  |
| Consideraciones<br>de Software |                   | arquitectura de software Modelo Vista Controlado        |  |
|                                |                   | (MVC)                                                   |  |
|                                | RNF <sub>02</sub> | La aplicación está desarrollada en el lenguaje de       |  |
|                                |                   | programación Java.                                      |  |
|                                | RNF <sub>03</sub> | El IDE para el desarrollo fue NetBeans 6.0              |  |
|                                | RNF04             | El soporte de almacenamiento a usar es MySql            |  |
|                                | RNF05             | El sistema trabaja con las librerías de JFreechart para |  |
|                                |                   | la creación de graficas.                                |  |
|                                | RNF <sub>06</sub> | El sistema trabaja con el editor Pentaho Report         |  |
|                                |                   | Designer y con las librerías JFreeReport para la        |  |
|                                |                   | creación de reportes                                    |  |
|                                | RNF07             | El sistema trabaja con las librerías del puerto COM     |  |
|                                |                   | serial) para la comunicación entre el<br>(puerto        |  |
|                                |                   | computador y el equipo (hardware) de monitoreo.         |  |
|                                | RNF08             | La aplicación maneja el framework Hibernate para la     |  |
|                                |                   | persistencia relacional en la plataforma Java.          |  |
| Consideraciones                | RNF01             | Ejecución de la aplicación bajo el Sistema Operativo    |  |
| de Hardware                    |                   | Windows XP, Windows Vista y Windows 7.                  |  |
|                                | RNF <sub>02</sub> | El computador debe tener un puerto COM habilitado       |  |
|                                |                   | para el envió y recepción de información.               |  |

*Tabla 5.4: Requerimientos no funcionales*

# *5.1.6. GLOSARIO DE TÉRMINOS*

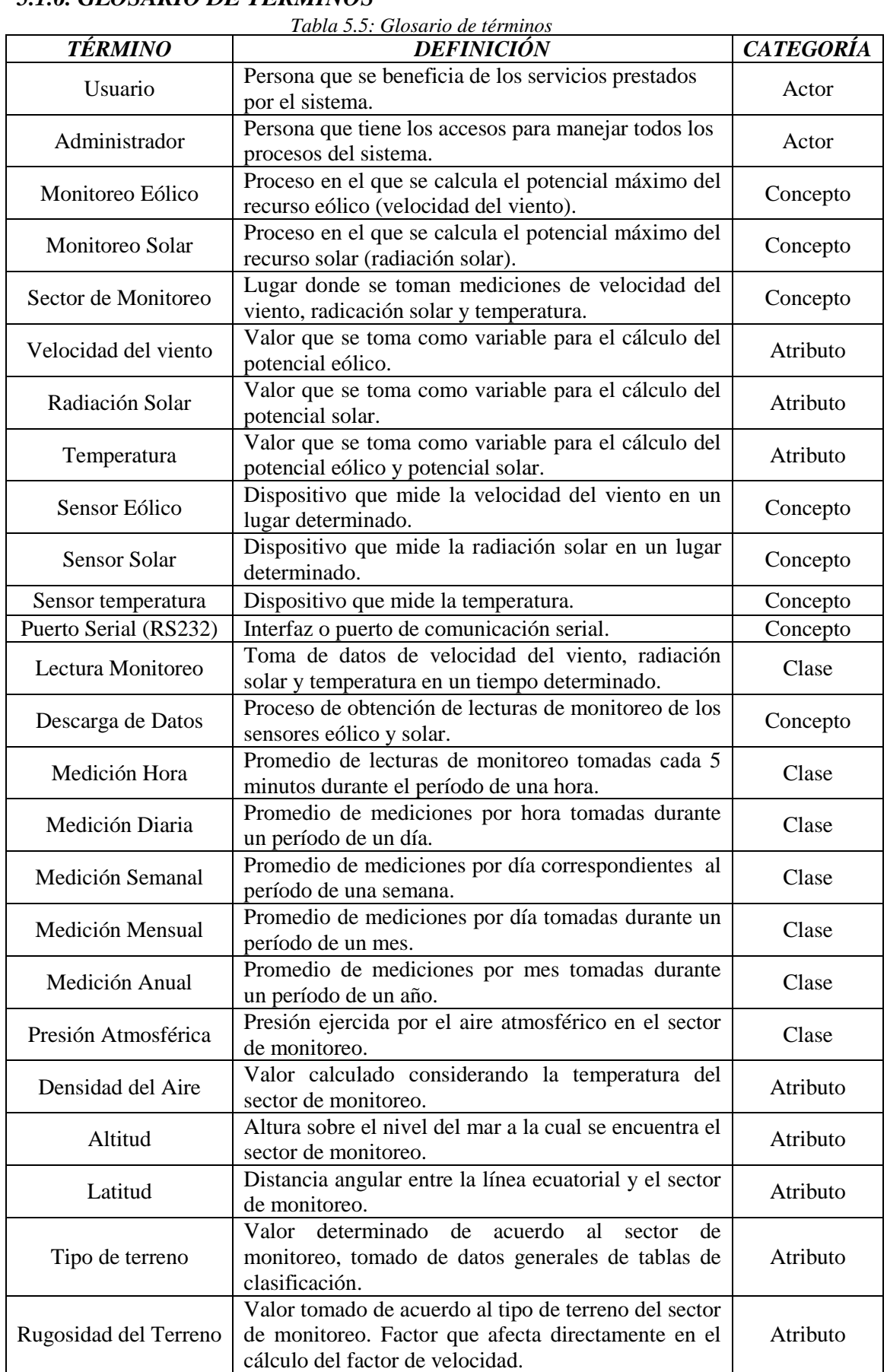

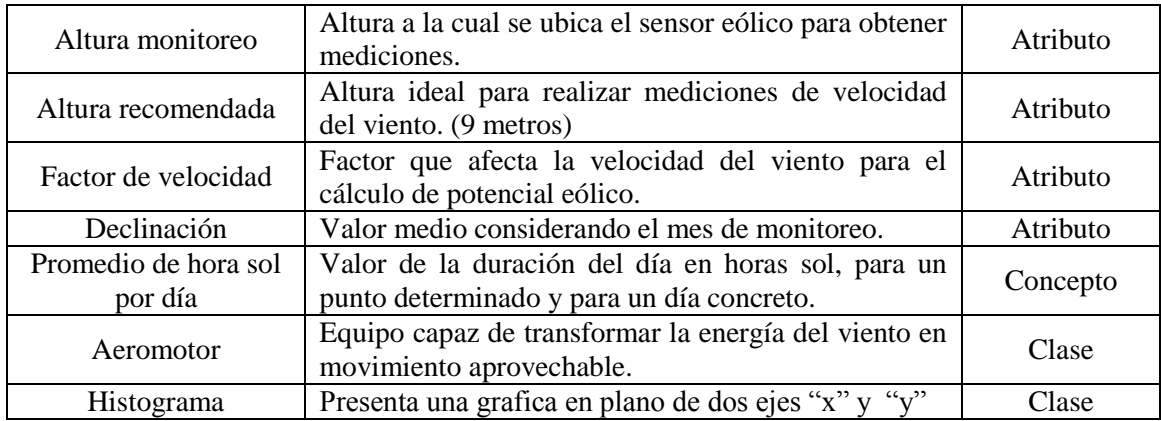

#### *5.1.7. MODELADO*

#### *5.1.7.1 MODELO DE DOMINIO*

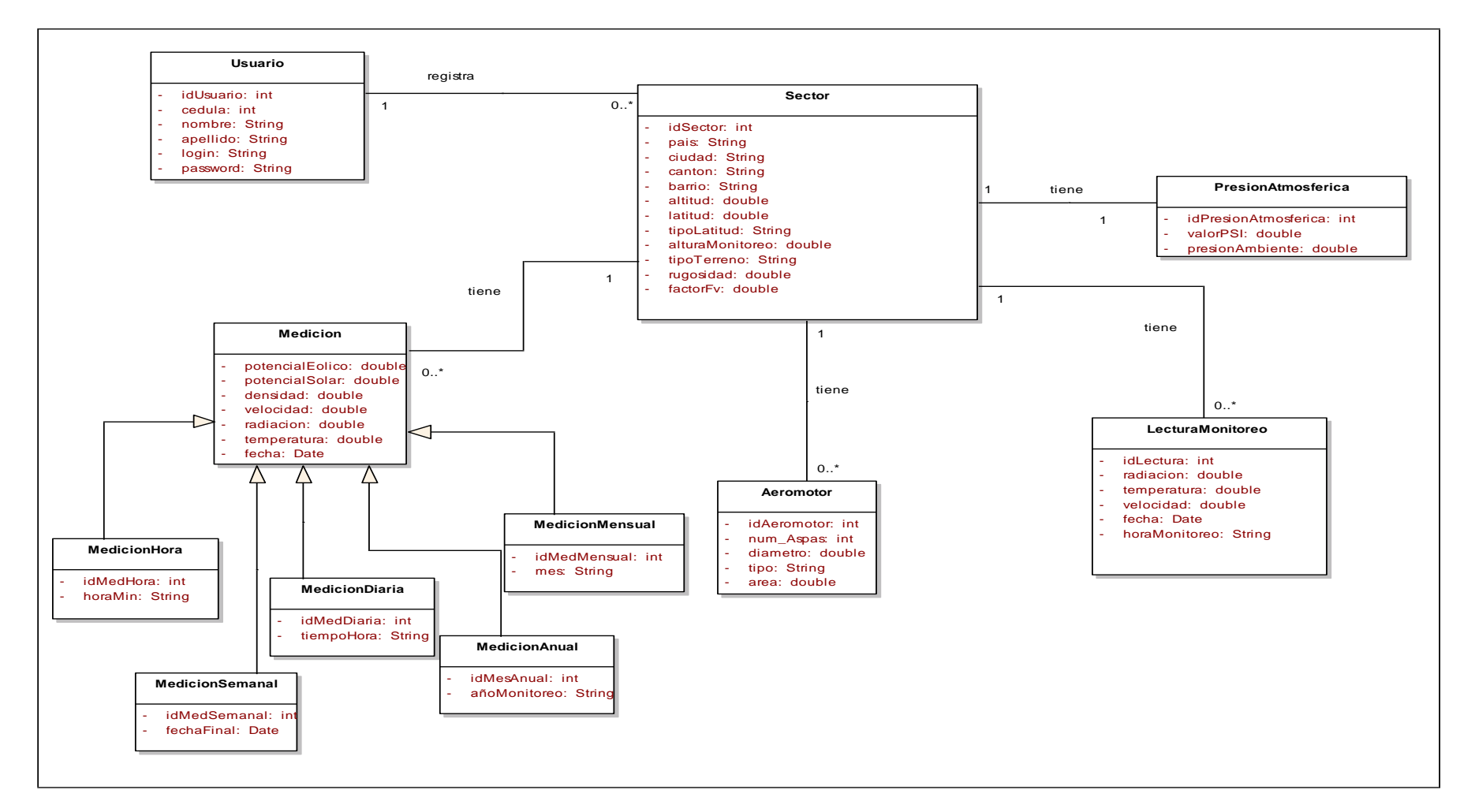

*Figura 5.4: Modelo del Dominio*

## *Monitoreo Eólico – Solar*

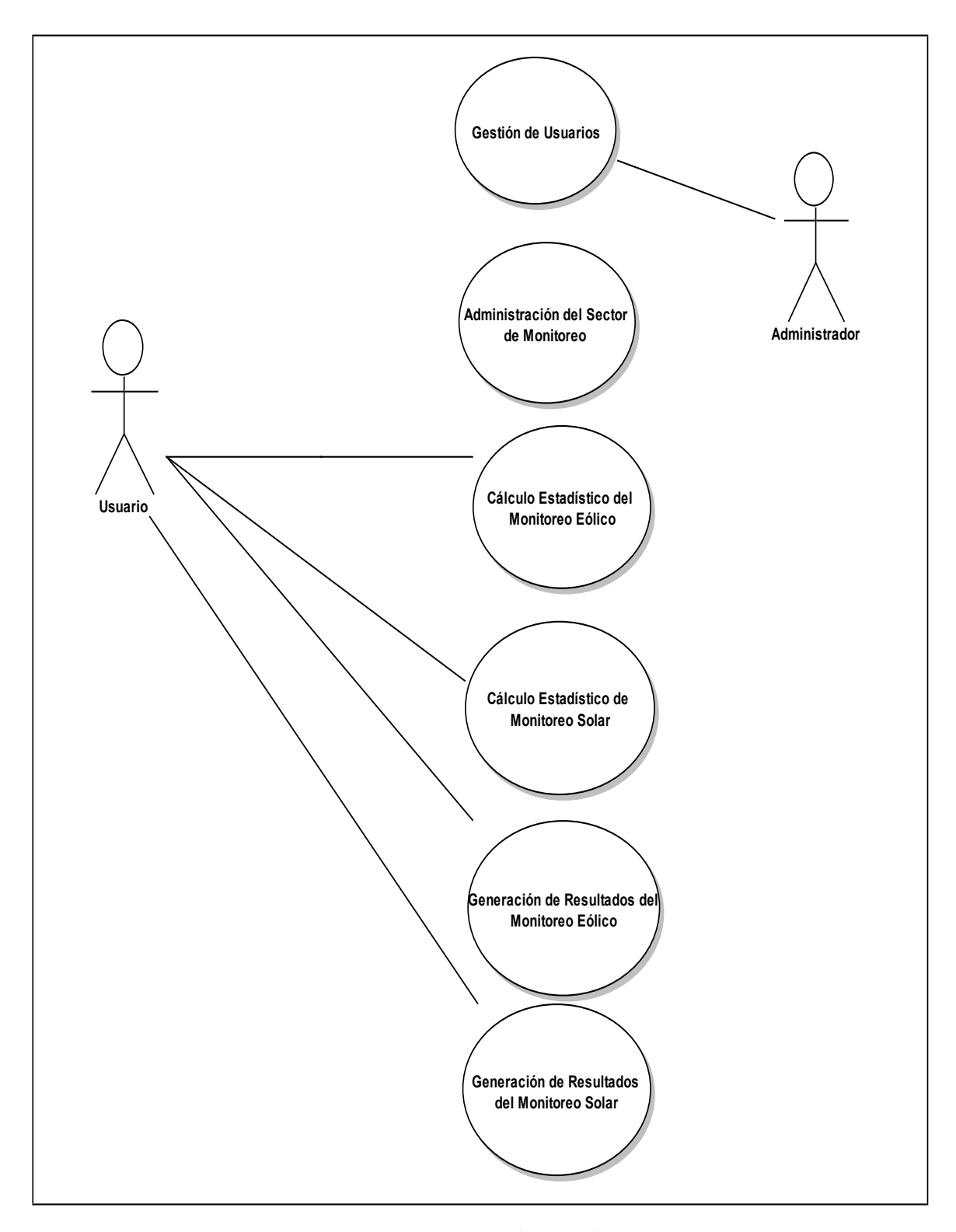

*Figura 5.5: Diagrama de casos de uso*

## *5.1.7.3 MODELADO DE CASOS DE USO.*

|                           | 1 abia 5.0: Modeiado de caso de uso<br><b>META</b>                                                                                                    | $\overline{\text{CU}}$                              |
|---------------------------|----------------------------------------------------------------------------------------------------|-----------------------------------------------------|
| <b>ACTOR</b>              |                                                                                                    |                                                     |
| Administrador del Sistema | • Crear, modificar, actualizar y<br>eliminar usuarios                                                                                                    | Gestión de Usuarios                                 |
|                           | • Crear, modificar, actualizar y<br>eliminar sector de monitoreo.                                                                                                    | Administración del<br>Sector de Monitoreo           |
|                           | • Descargar datos de monitoreo<br>para determinar resultados<br>del potencial eólico.<br>· Calcular el promedio<br>de<br>velocidad del viento.<br>• Calcular el potencial eólico.                                                                                                    | Cálculo estadístico<br>del Monitoreo Eólico         |
| Usuario del Sistema       | • Visualizar tablas de muestreo<br>de la velocidad del viento y<br>del potencial eólico.<br>• Visualizar histogramas<br>de<br>promedio de velocidad del<br>viento por hora, día, semana,<br>mes y año.<br>• Visualizar<br>reportes<br>de<br>promedio de velocidad<br>del<br>viento y potencial eólico por<br>hora, día, semana, mes y año. | Generación de<br>Resultados del<br>Monitoreo Eólico |
|                           | • Descargar datos de monitoreo<br>para determinar resultados<br>del potencial solar.<br>• Calcular el promedio<br>de<br>radiación solar.<br>Calcular el potencial solar.                                                                                                    | Cálculo estadístico<br>del Monitoreo Solar          |
|                           | • Visualizar tablas de muestreo<br>radiación y potencial solar.<br>• Visualizar histogramas<br>de<br>promedio de radiación solar<br>por hora, día, semana, mes y<br>año.<br>• Visualizar<br>reportes<br>de<br>promedio de radiación solar<br>por hora, día, semana, mes y<br>año.                                                          | Generación de<br>Resultados del<br>Monitoreo Solar  |

*Tabla 5.6: Modelado de caso de uso*

# *5.1.7.4. TABLA DE RELACIÓN CASO DE USO-REQUERIMIENTO*

| <b>NOMBRE DEL CASO DE USO</b>                    | REFERENCIA DE REQUERIMIENTO                                                                                           |
|--------------------------------------------------|----------------------------------------------------------------------------------------------------|
| Gestión de Usuarios                              | RF <sub>01</sub>                                                                                                    |
| Administración del Monitoreo<br>Eólico           | RF02, RF03, RF04, RF05, RF06                                                                                          |
| Cálculo estadístico del Monitoreo<br>Eólico      | RF07, RF08, RF09, RF10, RF11, RF12, RF13<br>RF14, RF15, RF16, RF17, RF18, RF19, RF20<br>RF21, RF22, RF23, RF24, RF25. |
| Cálculo estadístico del Monitoreo<br>Solar       | RF26, RF27, RF28, RF29                                                                                                |
| Generación de resultados del<br>Monitoreo Eólico | RF30, RF31, RF32, RF35, RF36, RF37,<br>RF38, RF39, RF40                                                               |
| Generación de resultados del<br>Monitoreo Solar  | RF33, RF34, RF41, RF42,, RF43                                                                                         |

*Tabla 5.7: Relación Caso de uso-requerimiento*

## *5.1.7.5. DESCRIPCIÓN CASOS DE USO.*

## *5.1.7.5.1. CASO DE USO: GESTIÓN DE USUARIOS*

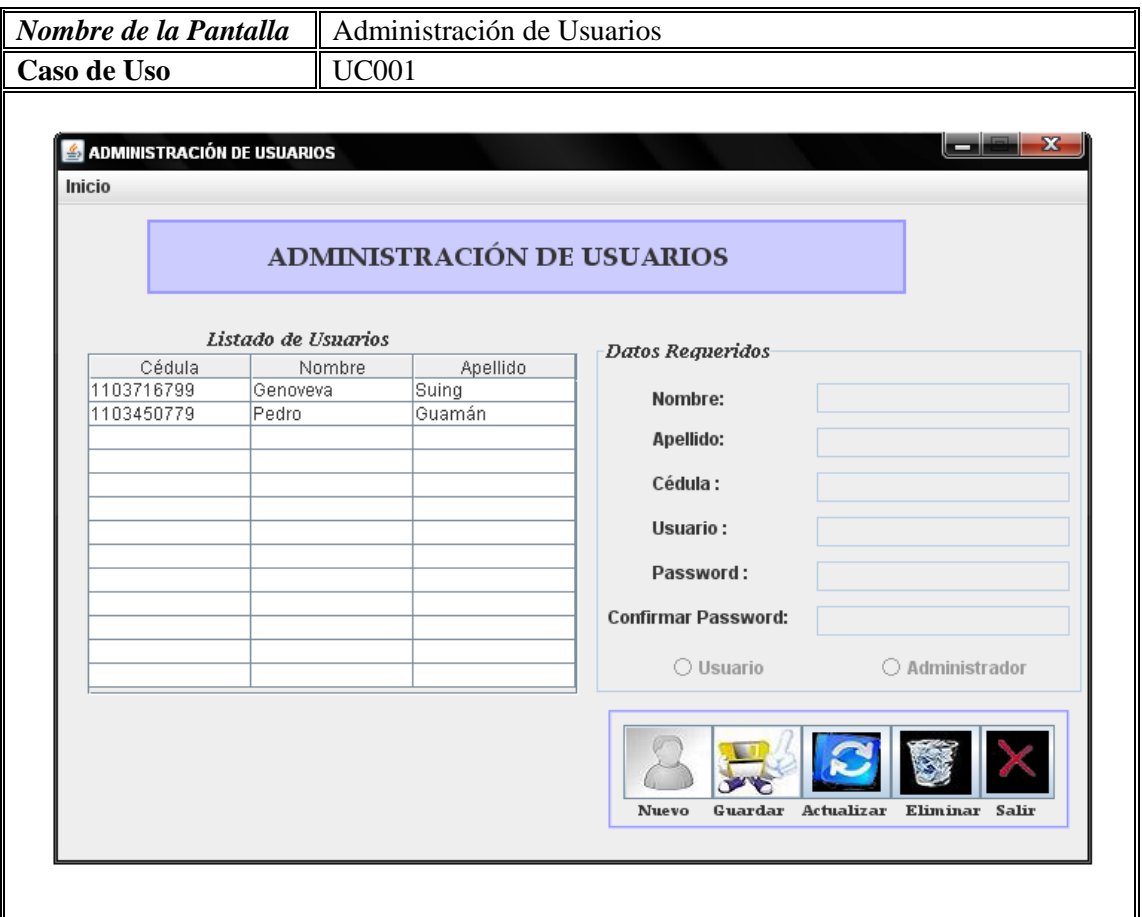

*Figura 5.6: Pantalla Administración de Usuarios*

# *Caso de Uso Expandido*

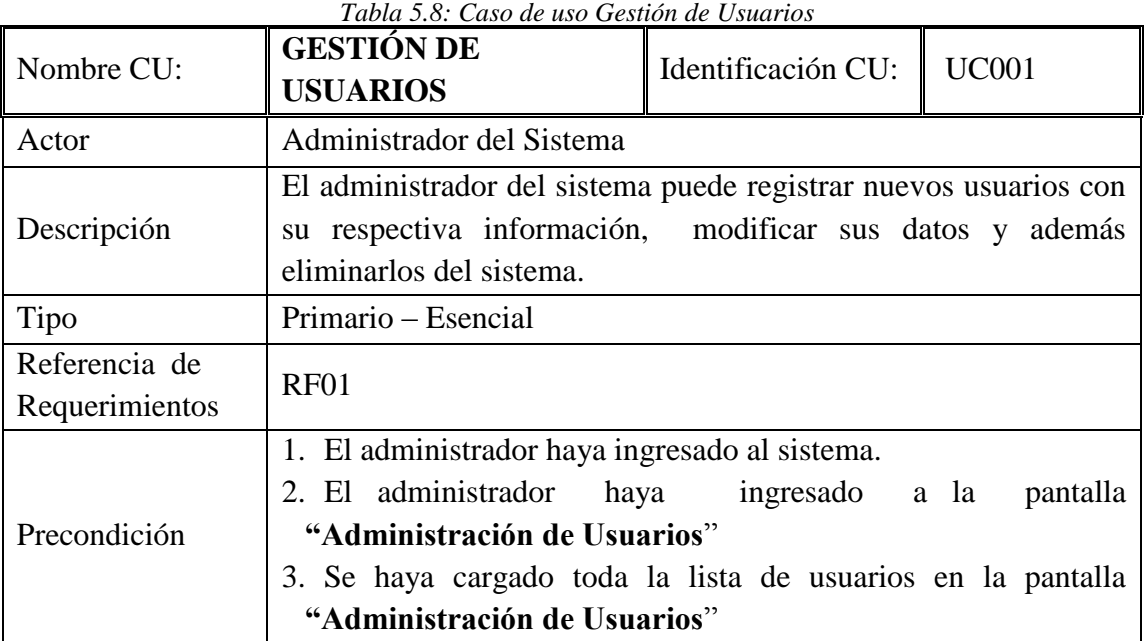

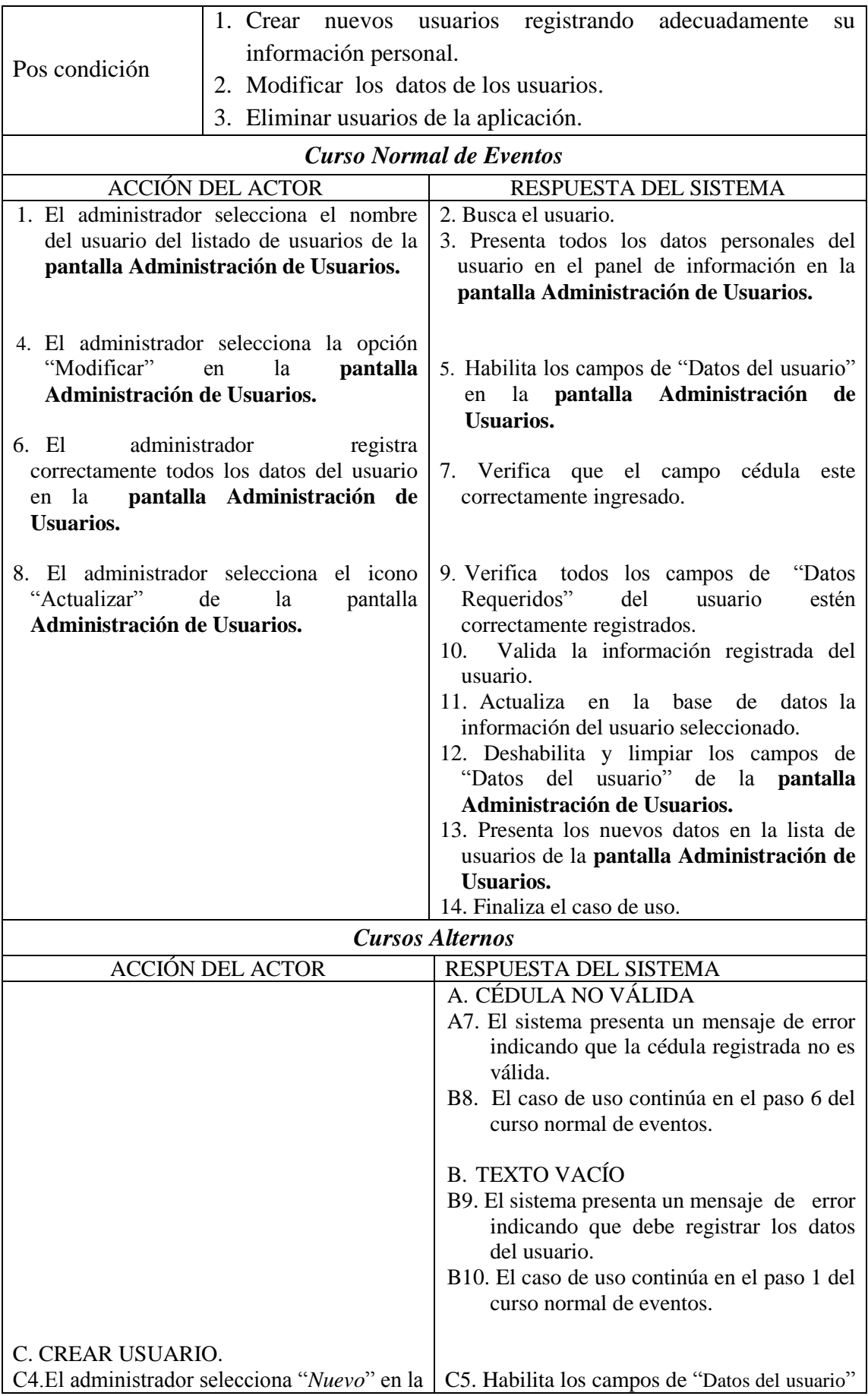

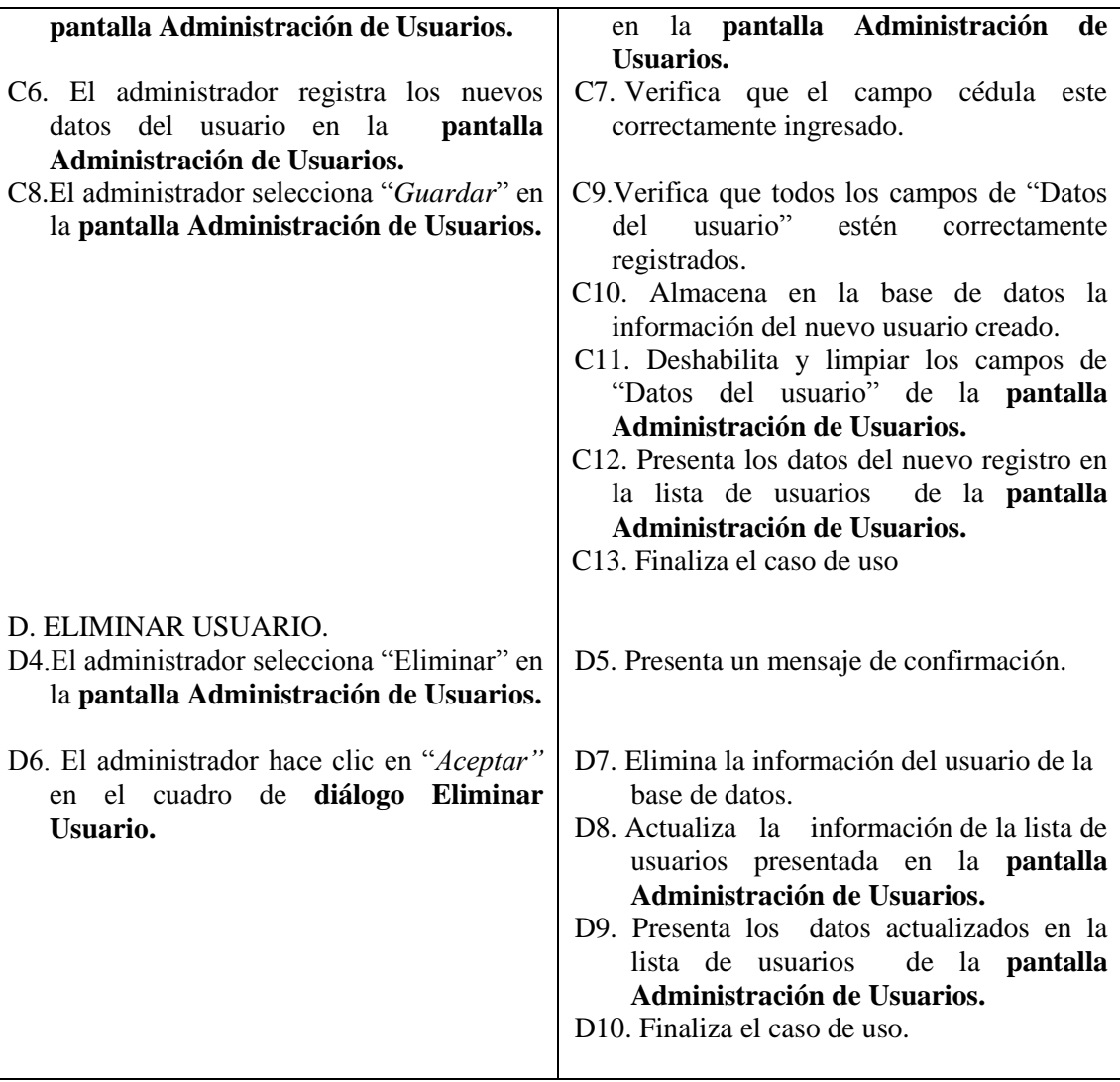

# *Diagrama de Robustez: Gestión de Usuarios*

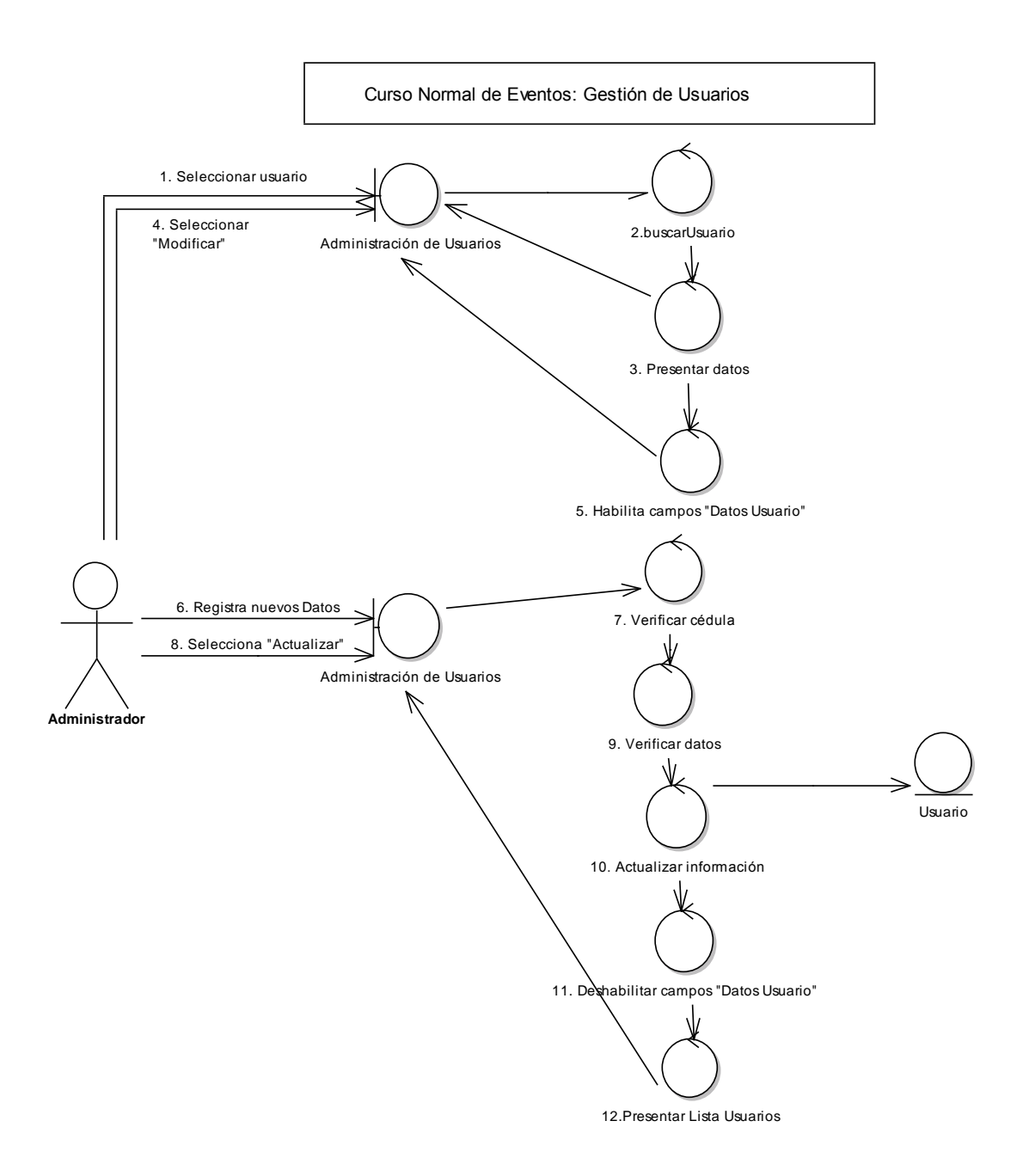

*Figura 5.7: Diagrama Robustez Gestión de Usuarios*

#### *Curso Alterno de Eventos: A Cédula no Válida.*

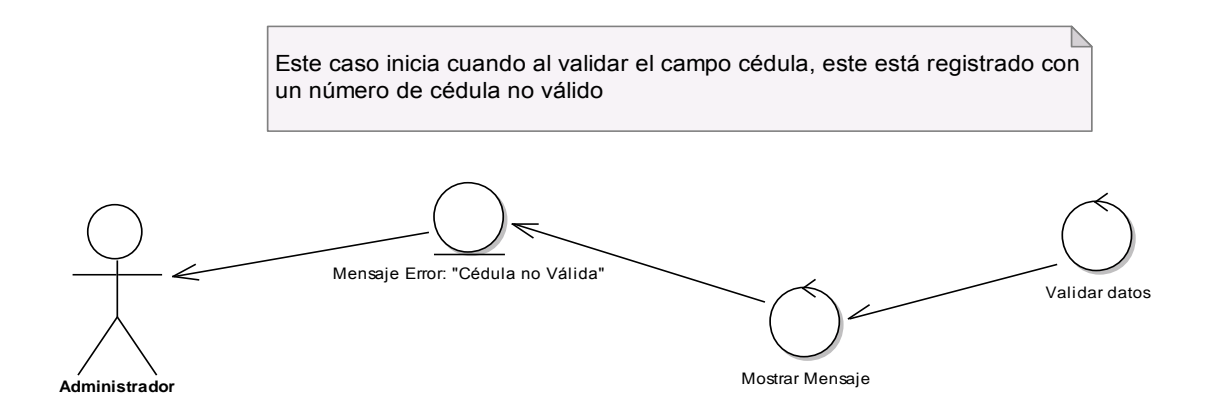

*Figura 5.8: DR-Caso Alterno Cédula no válida*

*Curso Alterno de Eventos: B. Texto Vacío.*

Curso Alterno de Eventos: Texto Vacío

Este caso inicia cuando al verificar los datos del usuario los campos estan vacíos

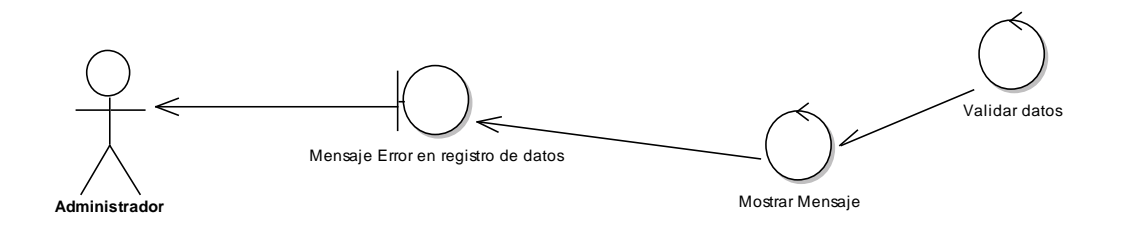

*Figura 5.9: DR-Caso Alterno Texto Vacío*

#### *Curso Alterno de Eventos: C. Nuevo Usuario*

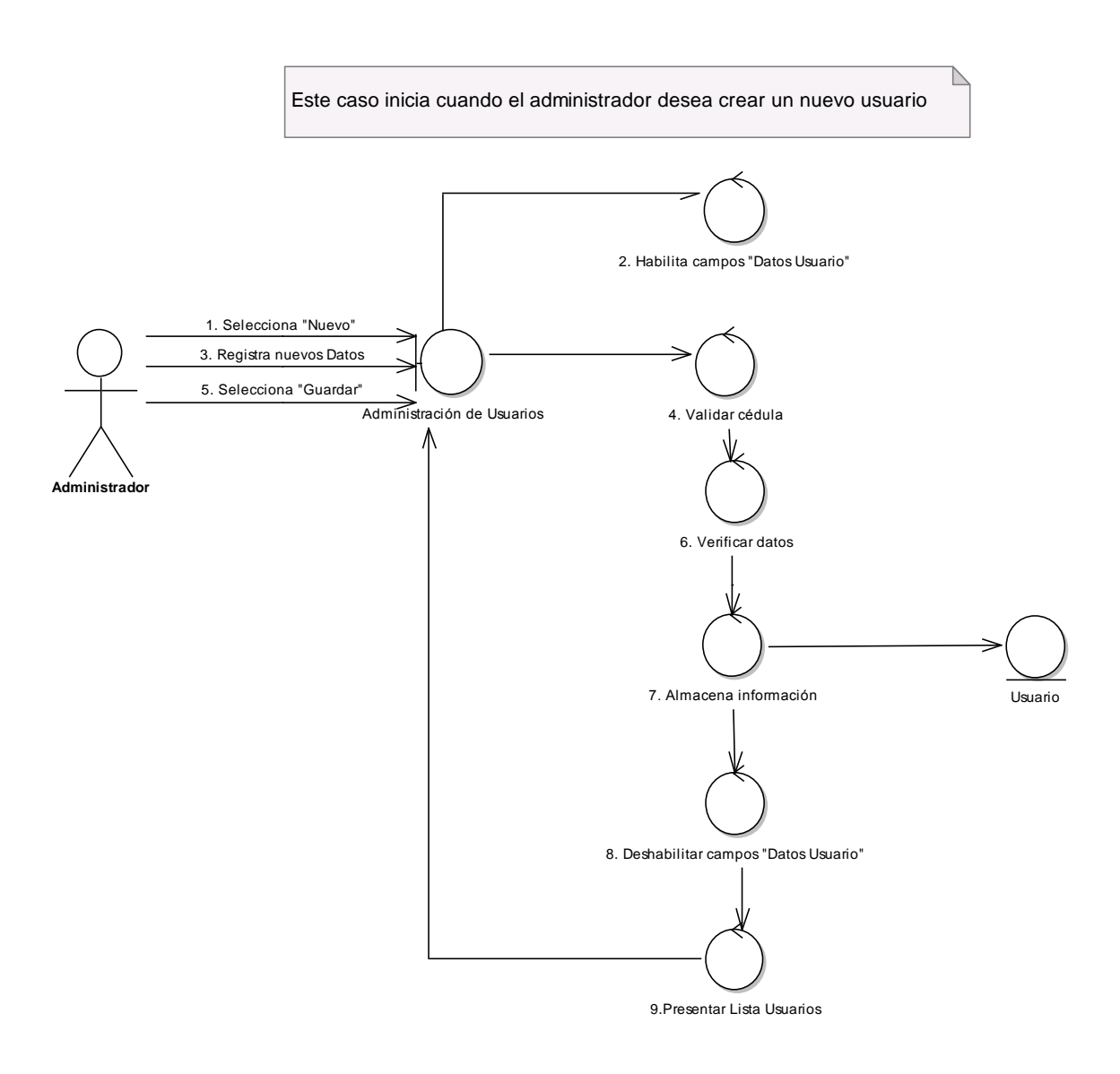

*Figura 5.10: DR-Caso Alterno Nuevo Usuario*

#### *Curso Alterno de Eventos: D. Eliminar Usuarios*

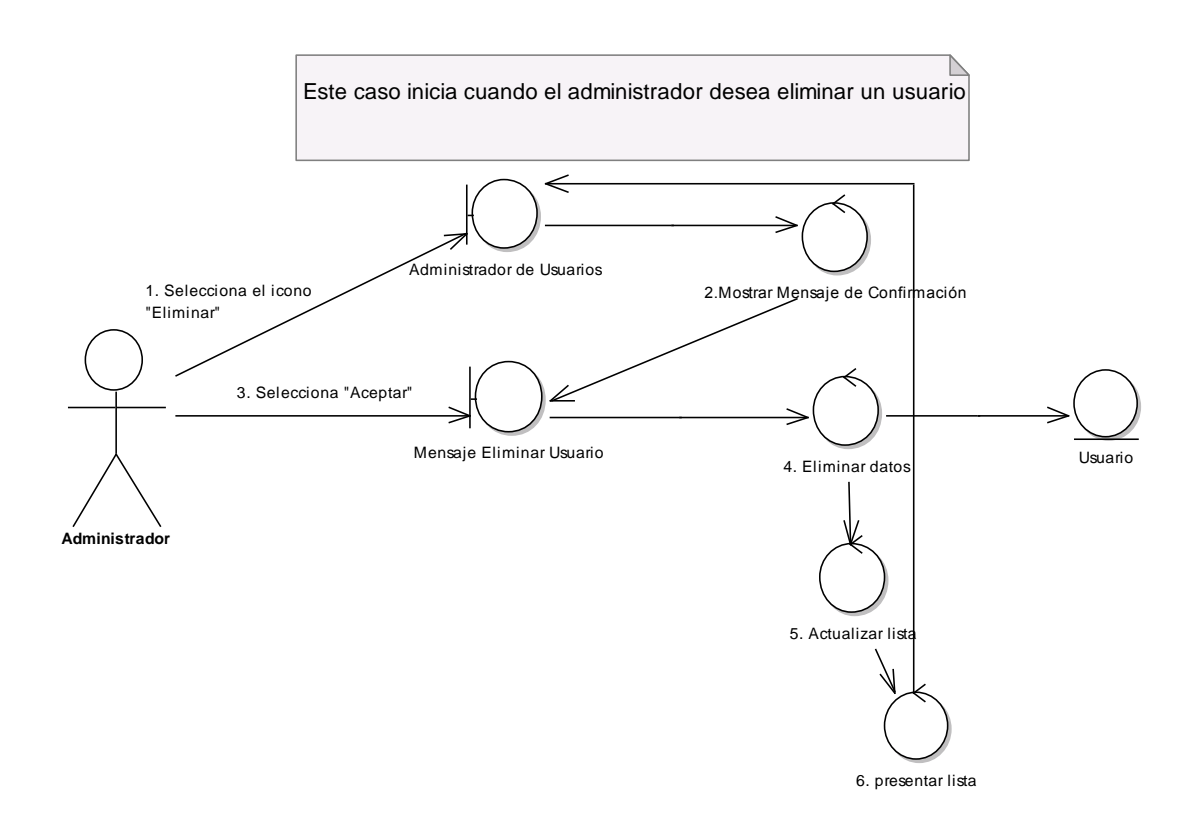

*Figura 5.11: DR-Caso Alterno Eliminar Usuario*

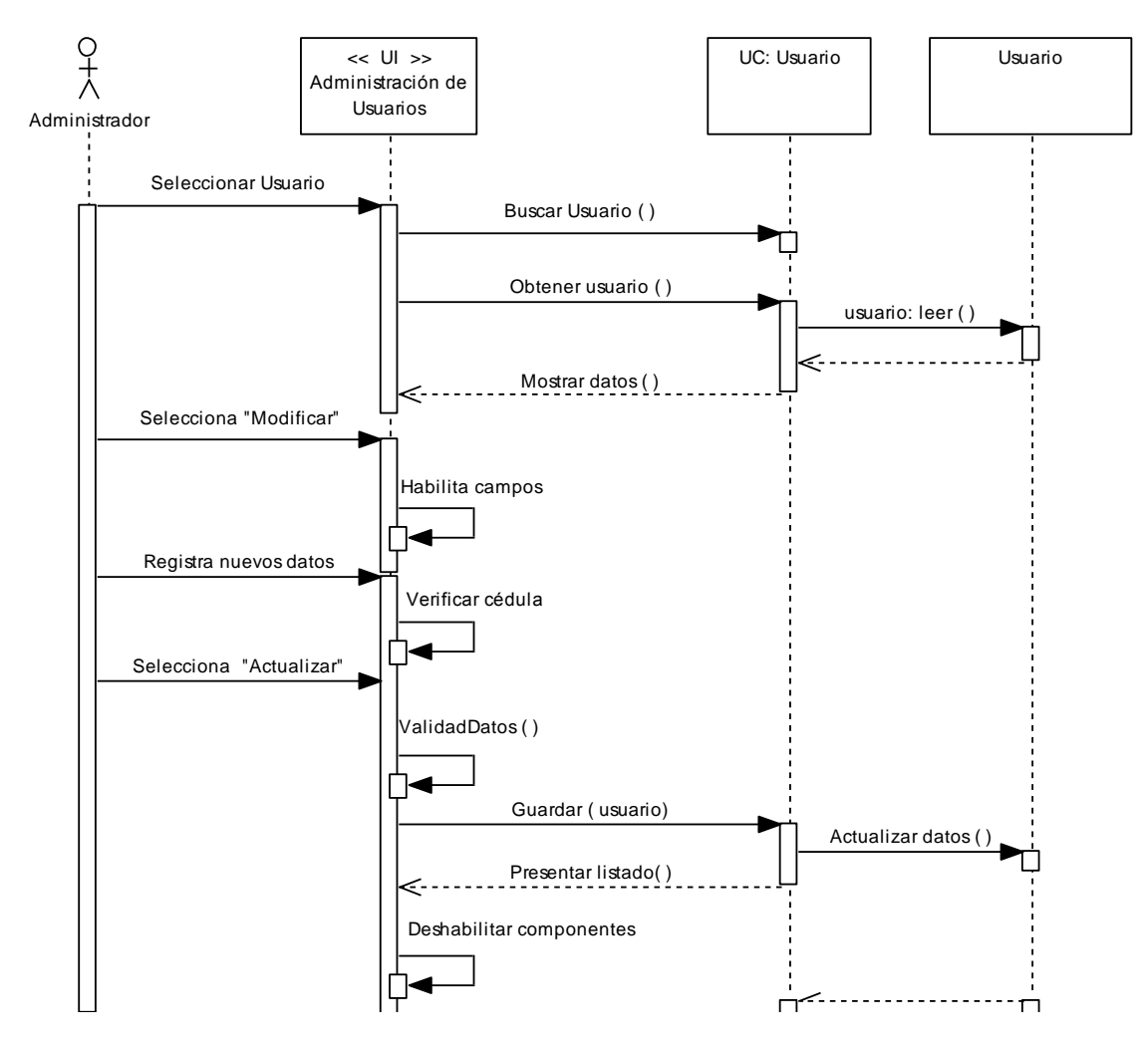

<u>Diagrama de Secuencia: Gestión de Usuarios.</u>

*Figura 5.12: Diagrama de secuencia Gestión de Usuarios*

*Curso Alterno de Eventos B: Texto Vacío.*

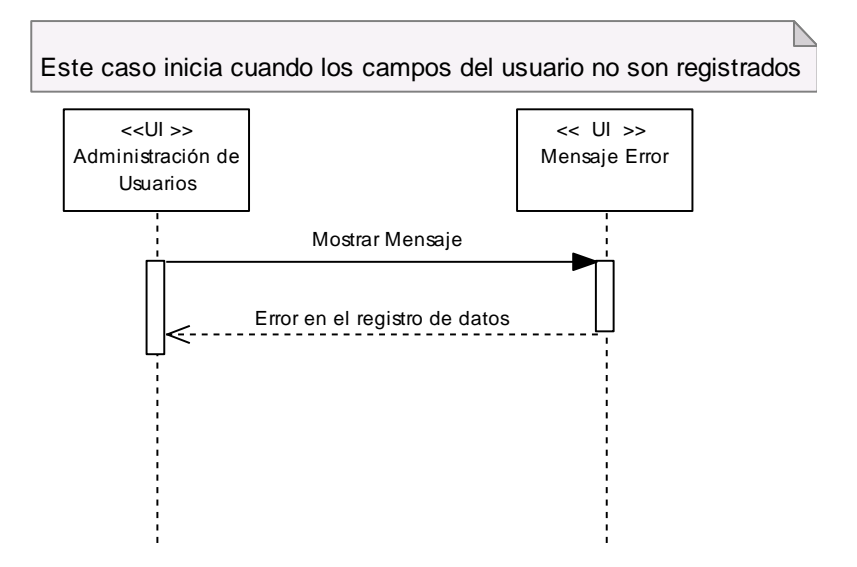

*Figura 5.13: DS-Caso Alterno Texto Vacío*

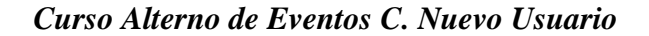

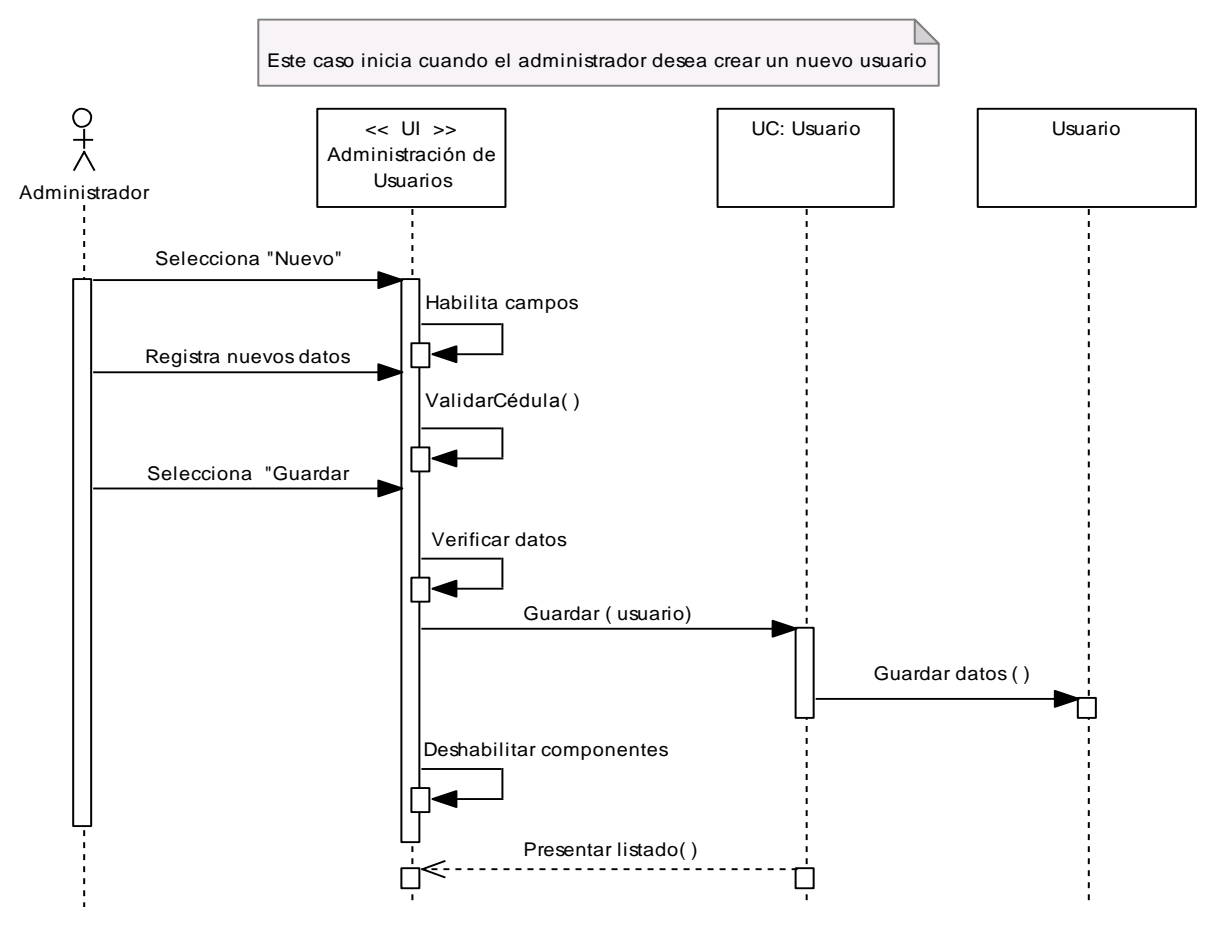

*Figura 5.14: DS-Caso Alterno Nuevo Usuario*

*Curso Alterno de Eventos D. Eliminar Usuario*

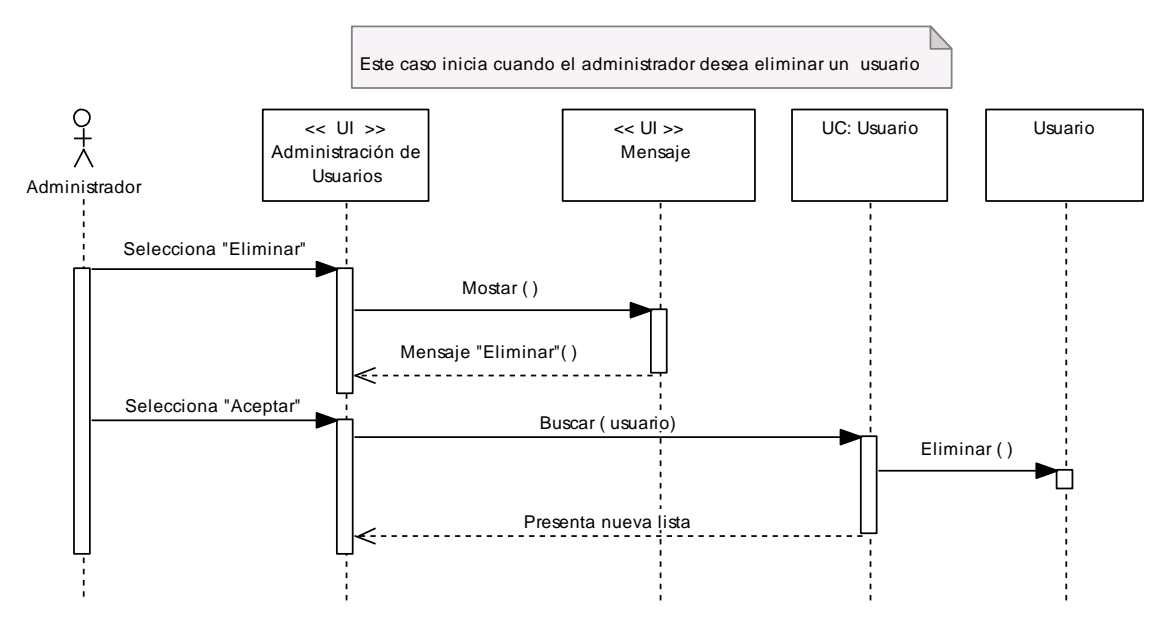

*Figura 5.15: DS-Caso Alterno Eliminar Usuario*

#### Caso de Uso  $\parallel$  UC002 ADMINISTRACIÓN SECTOR MONITOREO Inicio Ayuda **INFORMACIÓN DEL SECTOR DE MONITOREO** Listado Sector Monitoreo **Datos Generales del Sector** PAÍS PROVINCIA **SECTOR** País: ECUADOR ECUADOR LOJA CAZADEROS ECUADOR LOJA CELI ROMÁN Provincia: LOJA Cantón: LOJA Barrio: CAZADEROS Sector: CAZADEROS Latitud:  $4,0$ deg(°)  $2100,0$  $msnm$ Altitud: Altura de Monitoreo:  $\overline{3,0}$  $\mathbf{m}$ (Ubicación del Anemómetro)  $\overline{\phantom{a}}$ Tipo de Terreno: (Longitud de Rugosidad) Nuevo Editar Actualizar Eliminar Descarga de Datos *Nombre de la Pantalla* Sector Monitoreo **Caso de Uso**  $\parallel$  **UC002 SECTOR DE MONITOREO DATOS SECTOR DE MONITOREO** ٠ País: Guarda Provincia: Cantón: Barrio: Averdo Sector: Latitud: deg(°)  $\overline{\phantom{a}}$ msnm Altitud: e ana Altura de Monitoreo:  $\mathbf{m}$ (Ubicación del Anemómetro) Tipo de Terreno: (Longitud de Rugosidad)  $\overline{\phantom{0}}$

## *5.1.7.5.2. CASO DE USO: ADMINISTRACIÓN DEL SECTOR DE MONITOREO.*

*Nombre de la Pantalla* || Administración Sector Monitoreo

*Figura 5.16: Pantallas Caso de uso Administración sector monitoreo*

# *Caso de Uso Expandido*

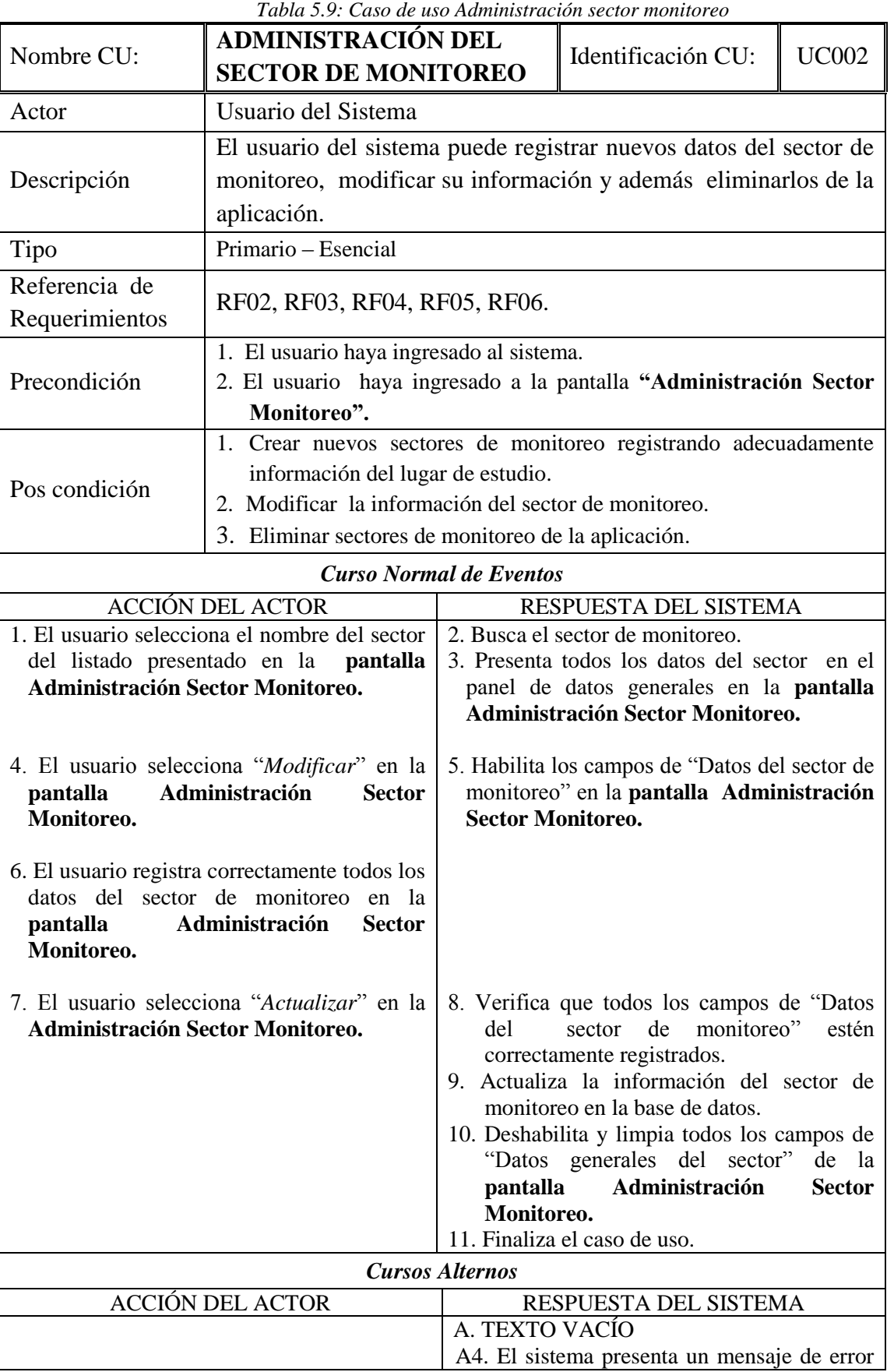

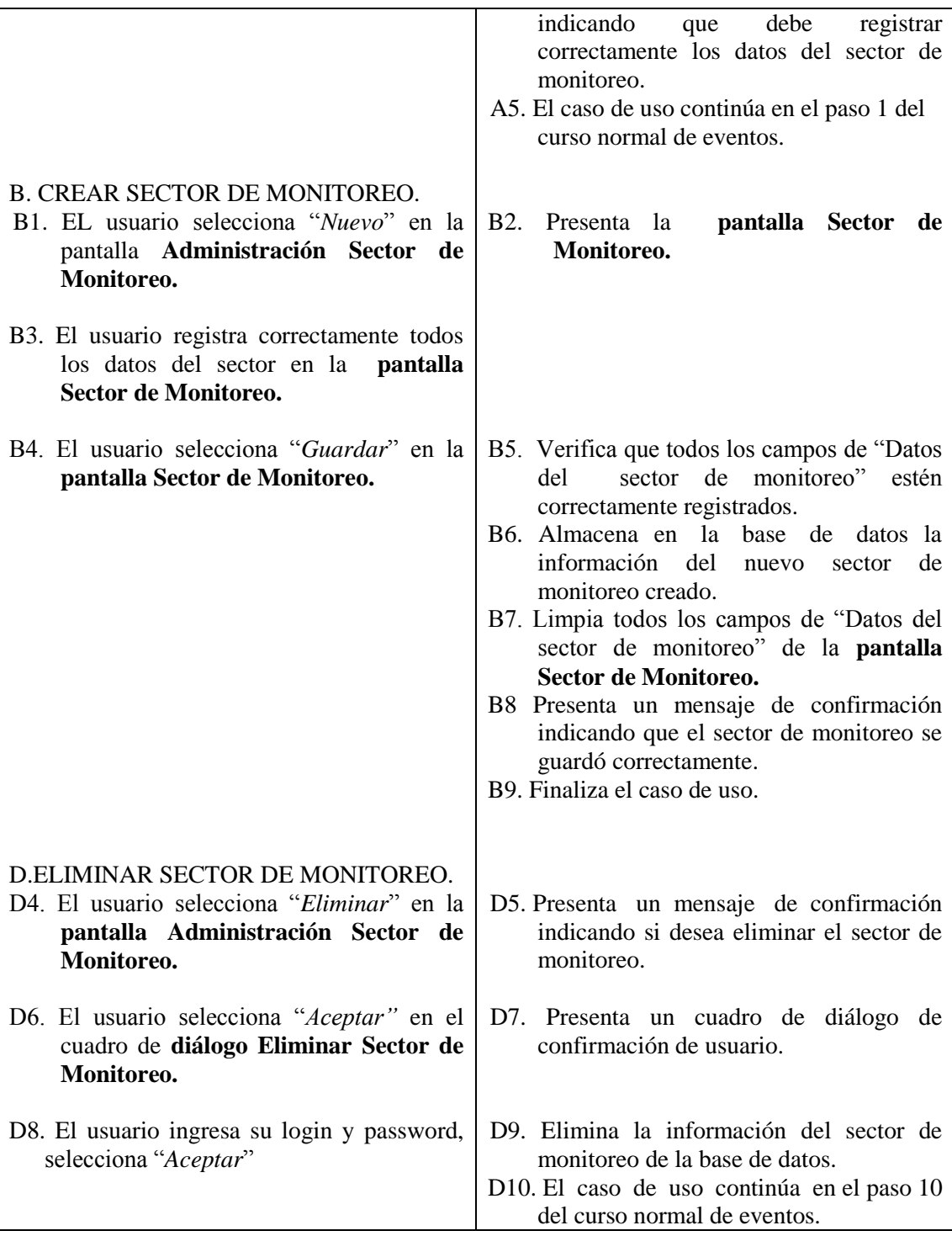

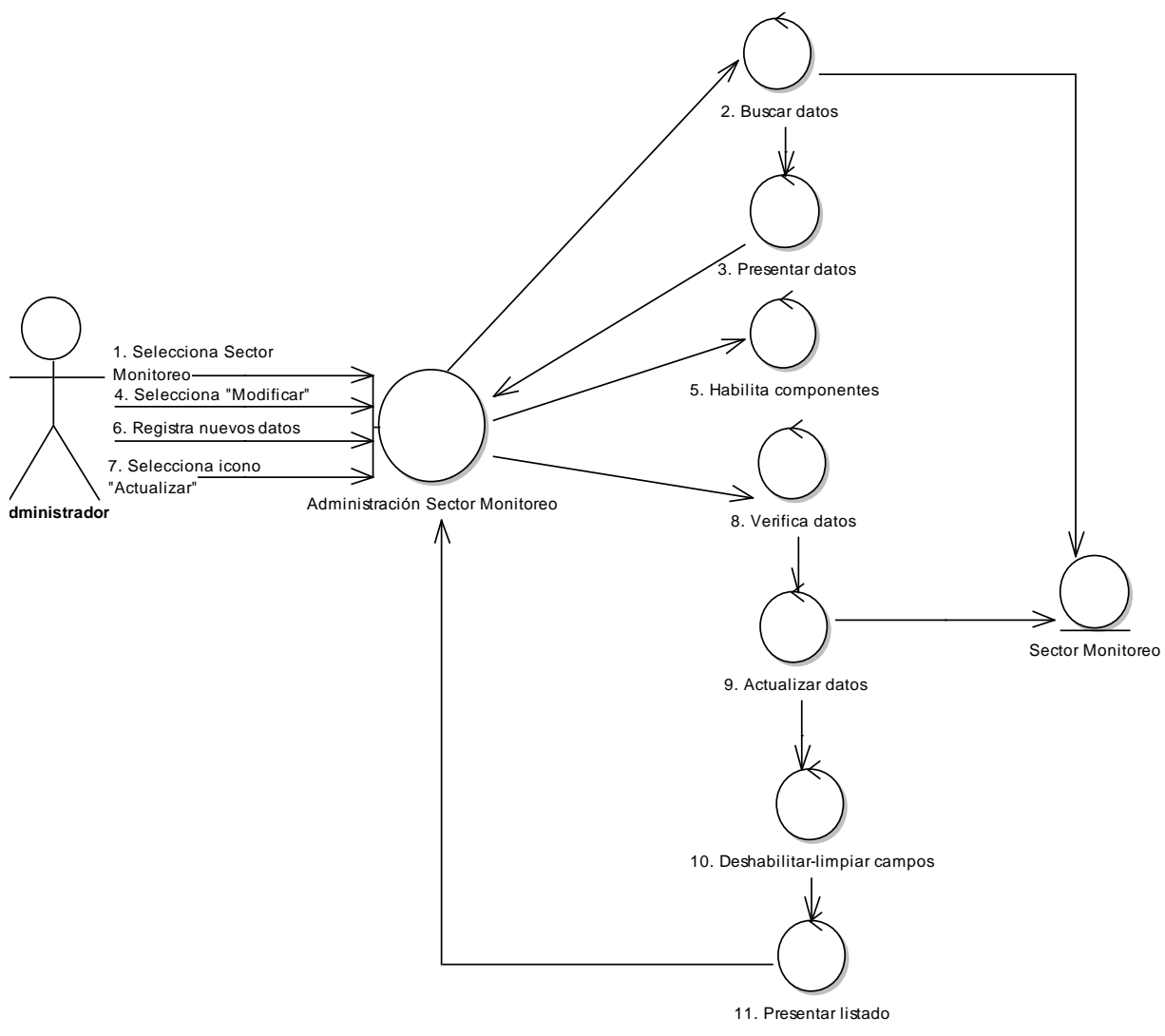

## *Diagrama de Robustez: Administración del Sector de Monitoreo.*

*Figura 5.17: Diagrama de robustez Administración Sector Monitoreo*

*Curso Alterno de Eventos Texto Vacío:*

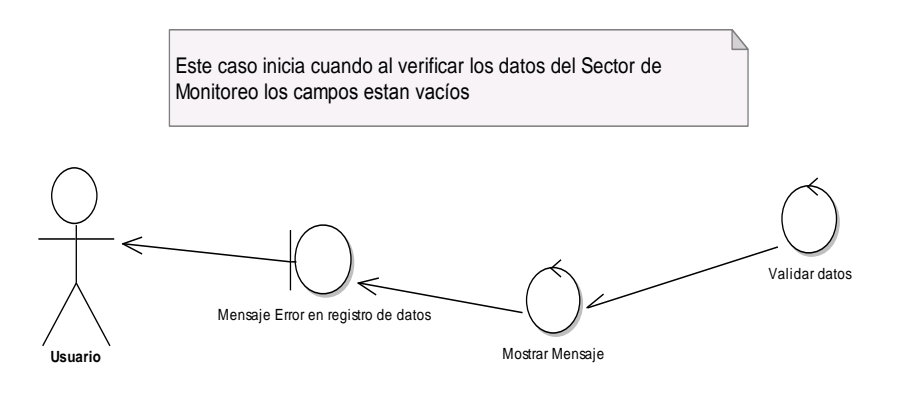

*Figura 5.18: DR-Caso Alterno Texto Vacío*

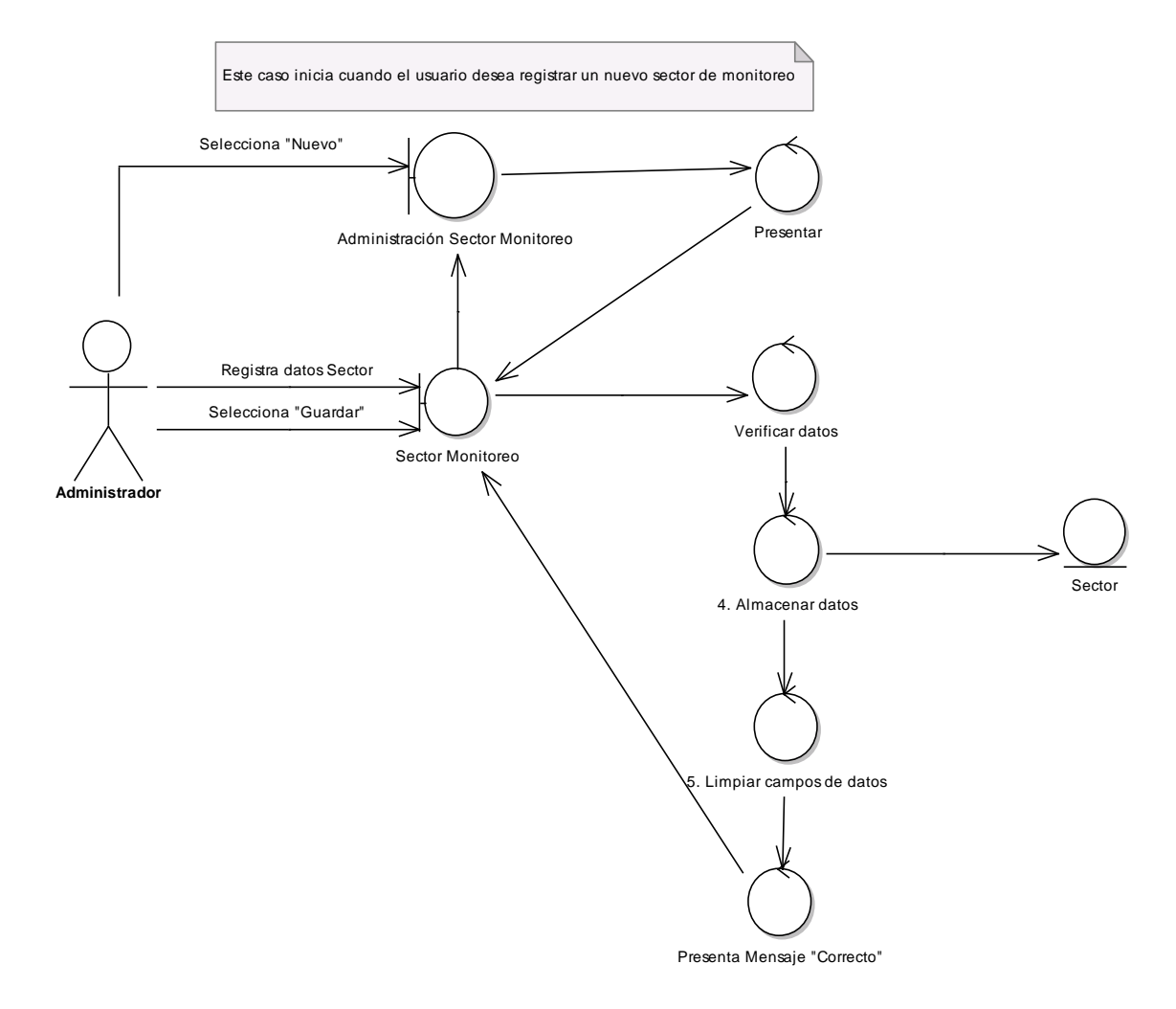

#### *Curso Alterno de Eventos: Nuevo Sector de Monitoreo:*

*Figura 5.19: DR-Caso Alterno Nuevo Sector Monitoreo*

*Curso Alterno de Eventos Eliminar Sector de Monitoreo:*

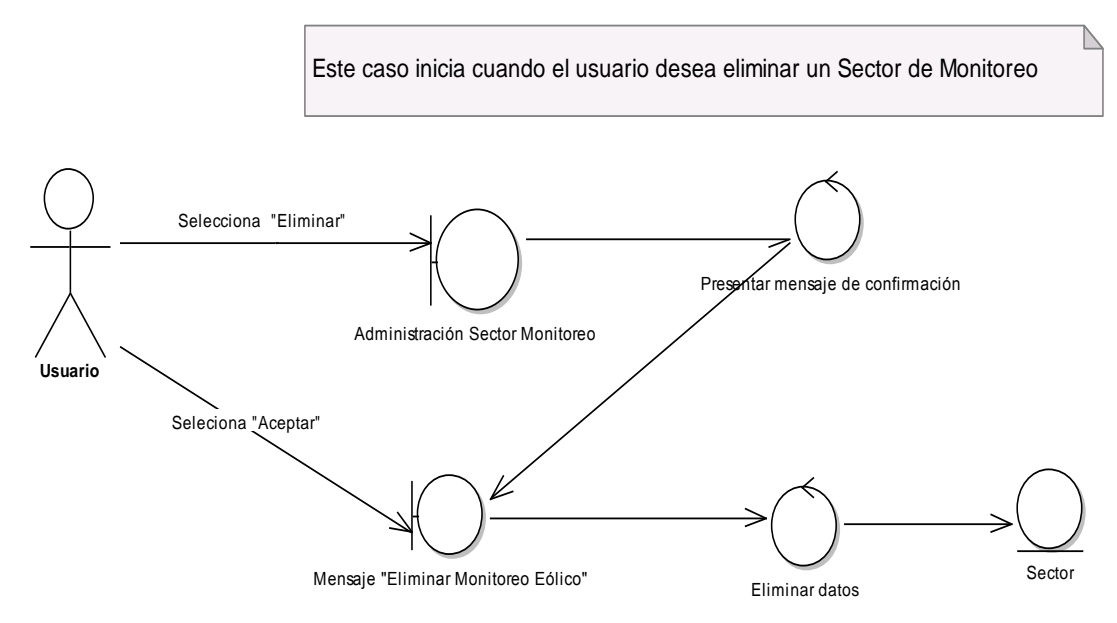

*Figura 5.20: DR-Caso Alterno Eliminar Sector Monitoreo*

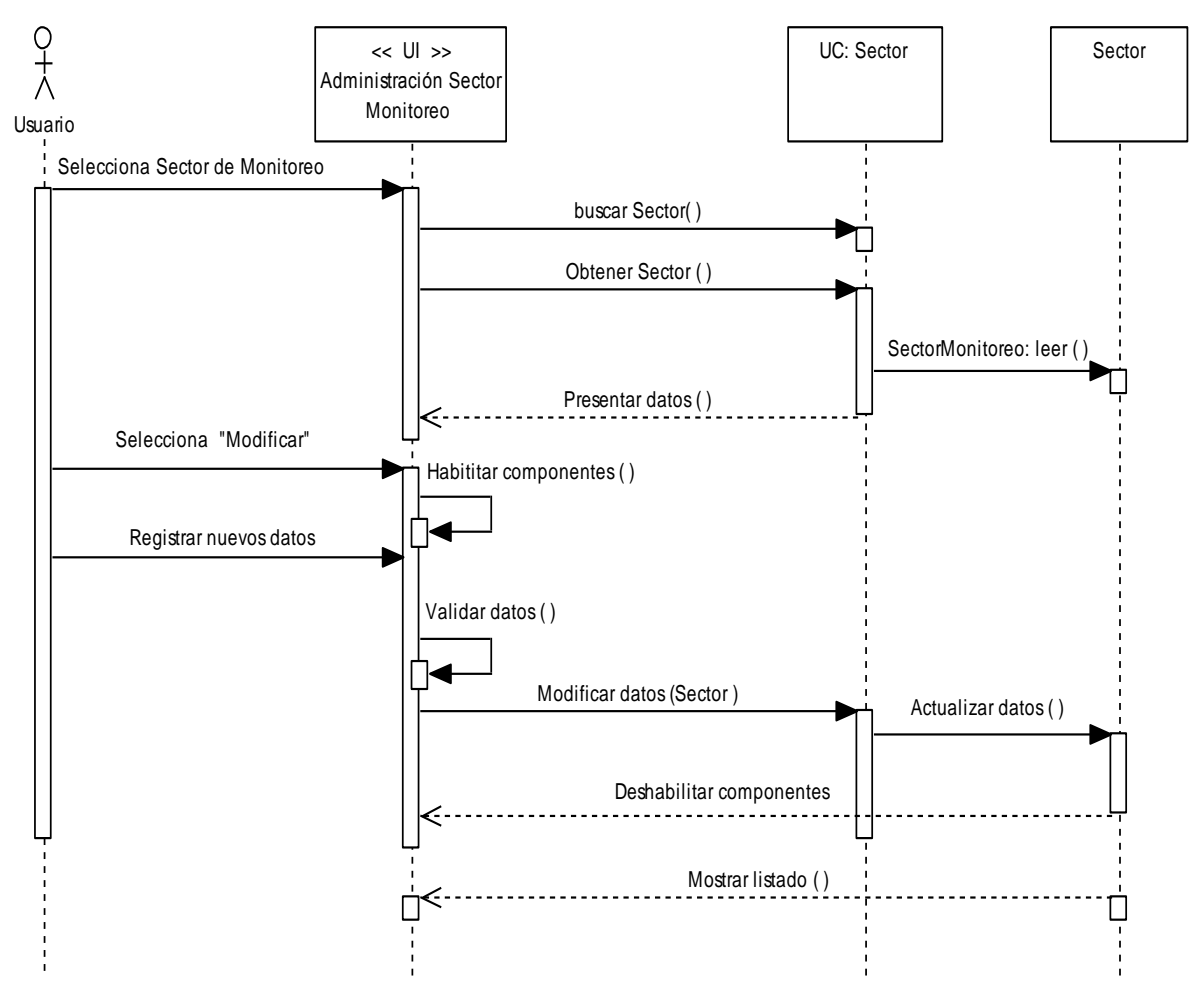

*Diagrama de Secuencia: Administración del Sector de Monitoreo.*

*Figura 5.21: Diagrama de secuencia Administración Sector Monitoreo*

*Curso Alterno de Eventos Texto vacío:*

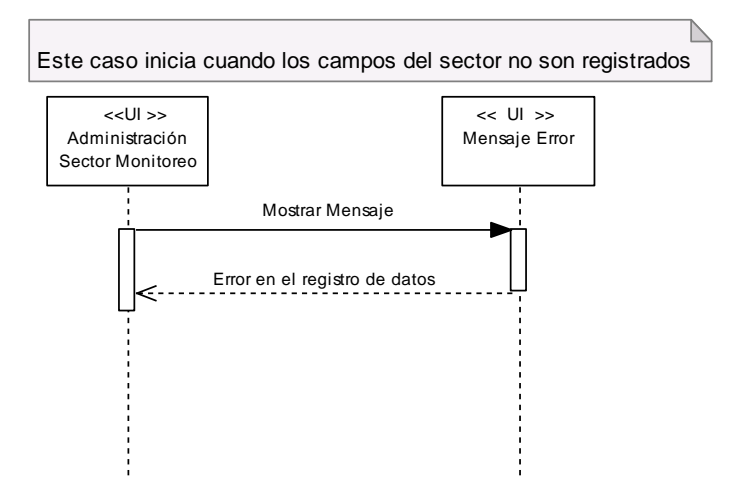

*Figura 5.22: DS-Caso Alterno Texto Vacío*

#### *Curso Alterno B: Crear Sector de Monitoreo.*

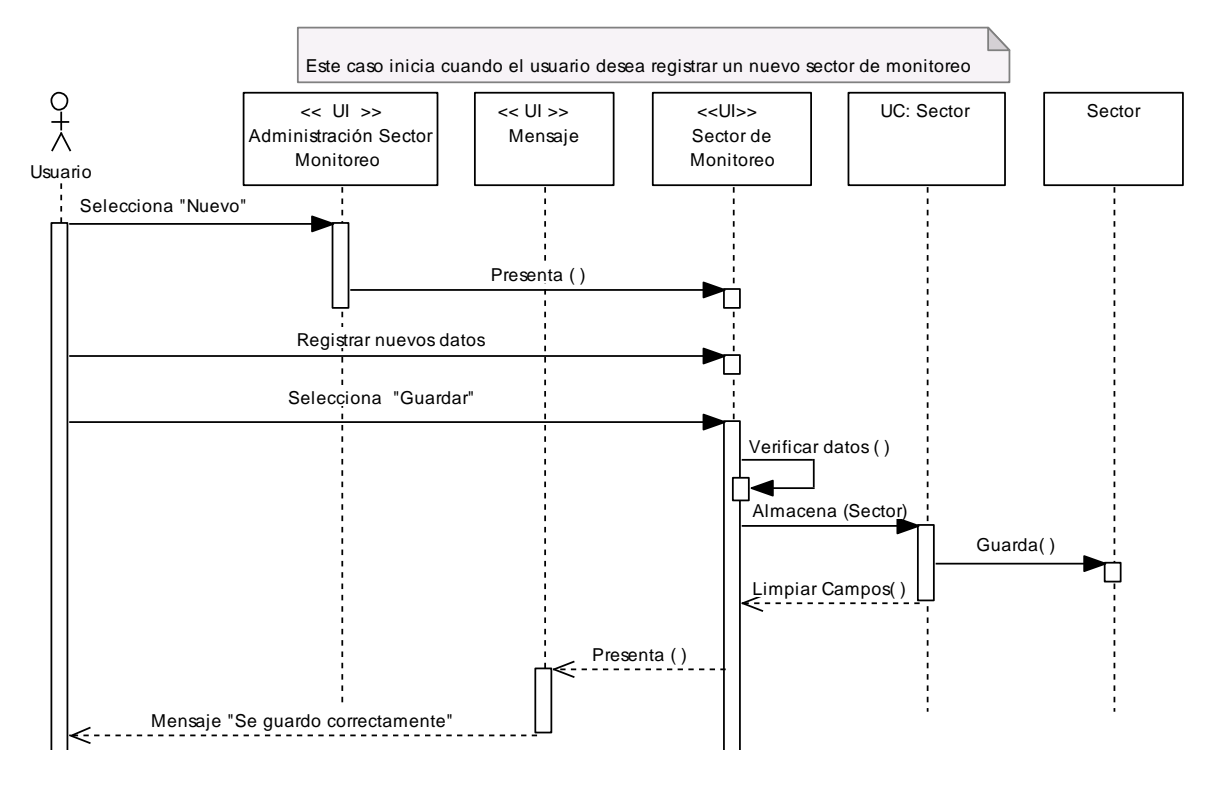

*Figura 5.23: DS-Caso Alterno Crear Sector Monitoreo* 

*Curso Alterno C: Eliminar Sector de Monitoreo.*

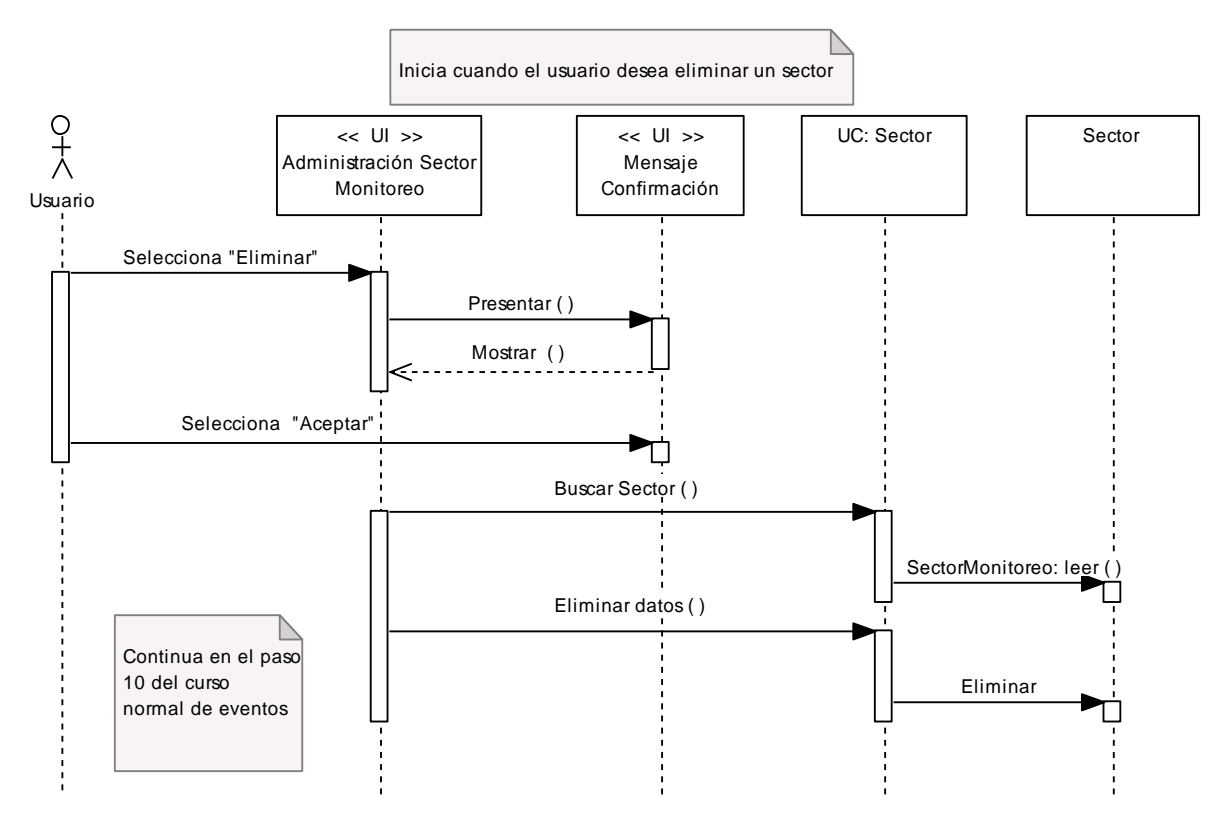

*Figura 5.24: DS-Caso Alterno Eliminar Sector Monitoreo* 

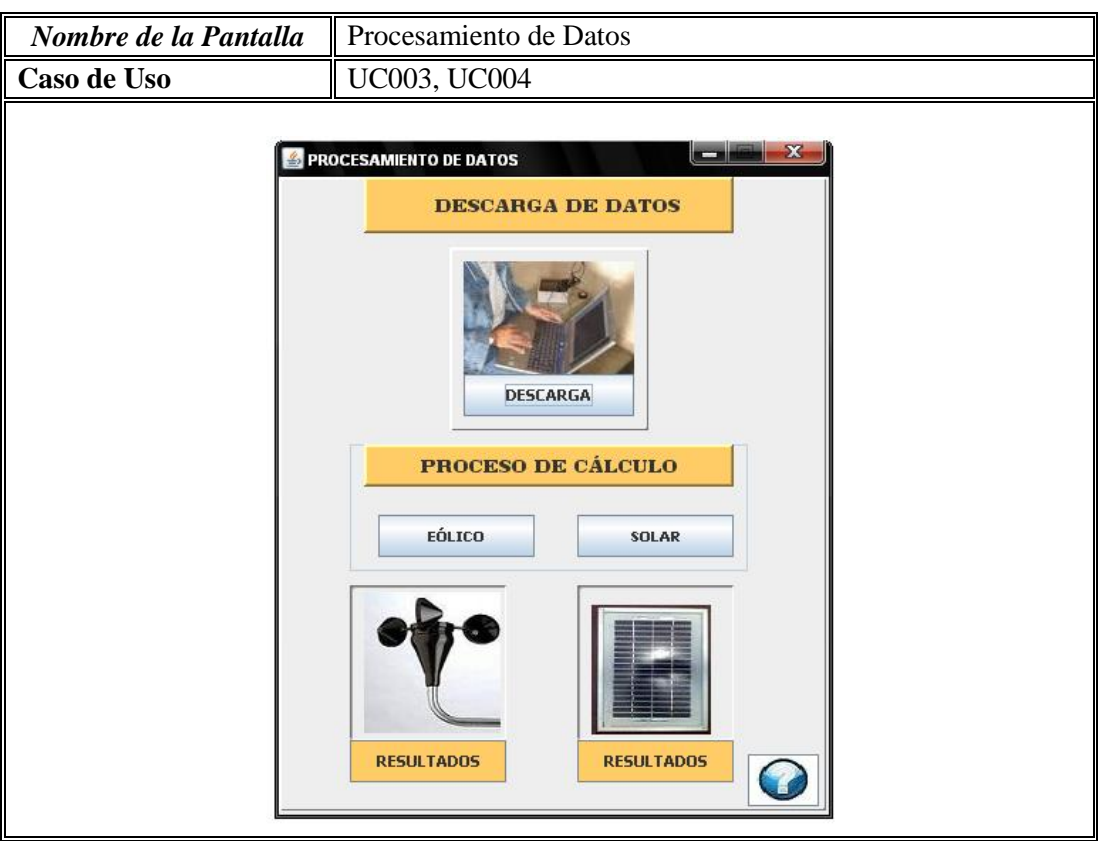

## *5.1.7.5.3. CASO DE USO: CÁLCULO ESTADÍSTICO DEL MONITOREO EÓLICO.*

*Figura 5.25: Pantalla Procesamiento de Datos*

# *Caso de uso Expandido.*

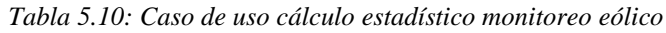

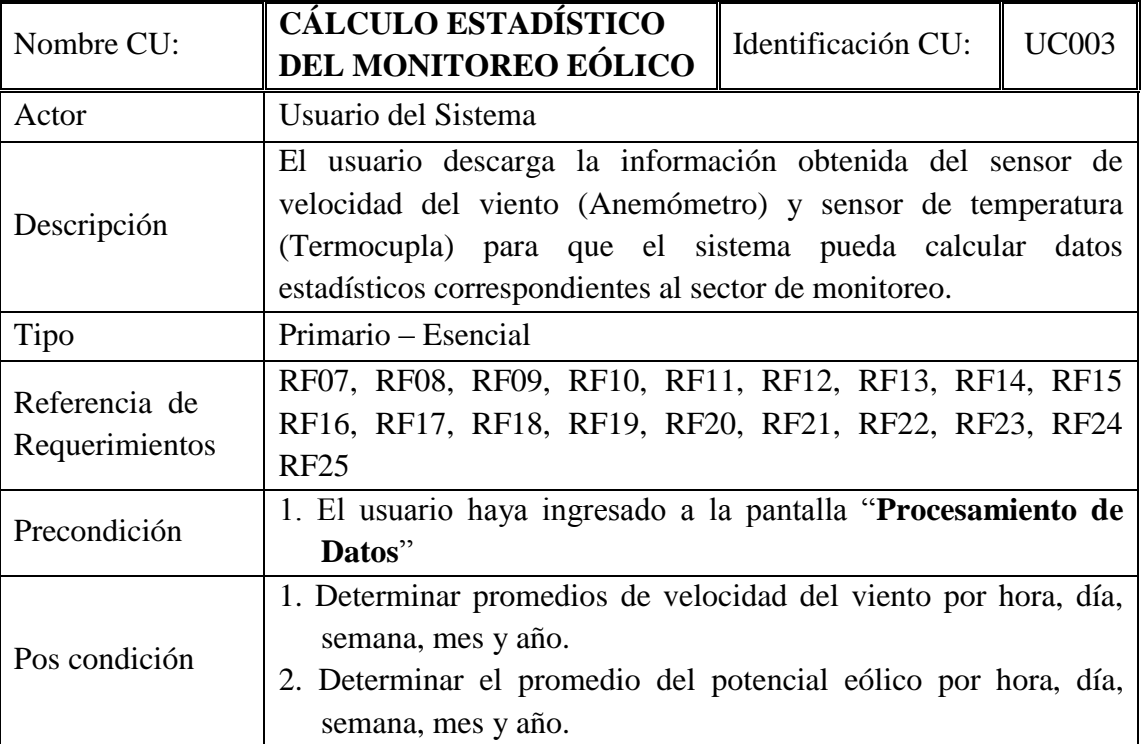

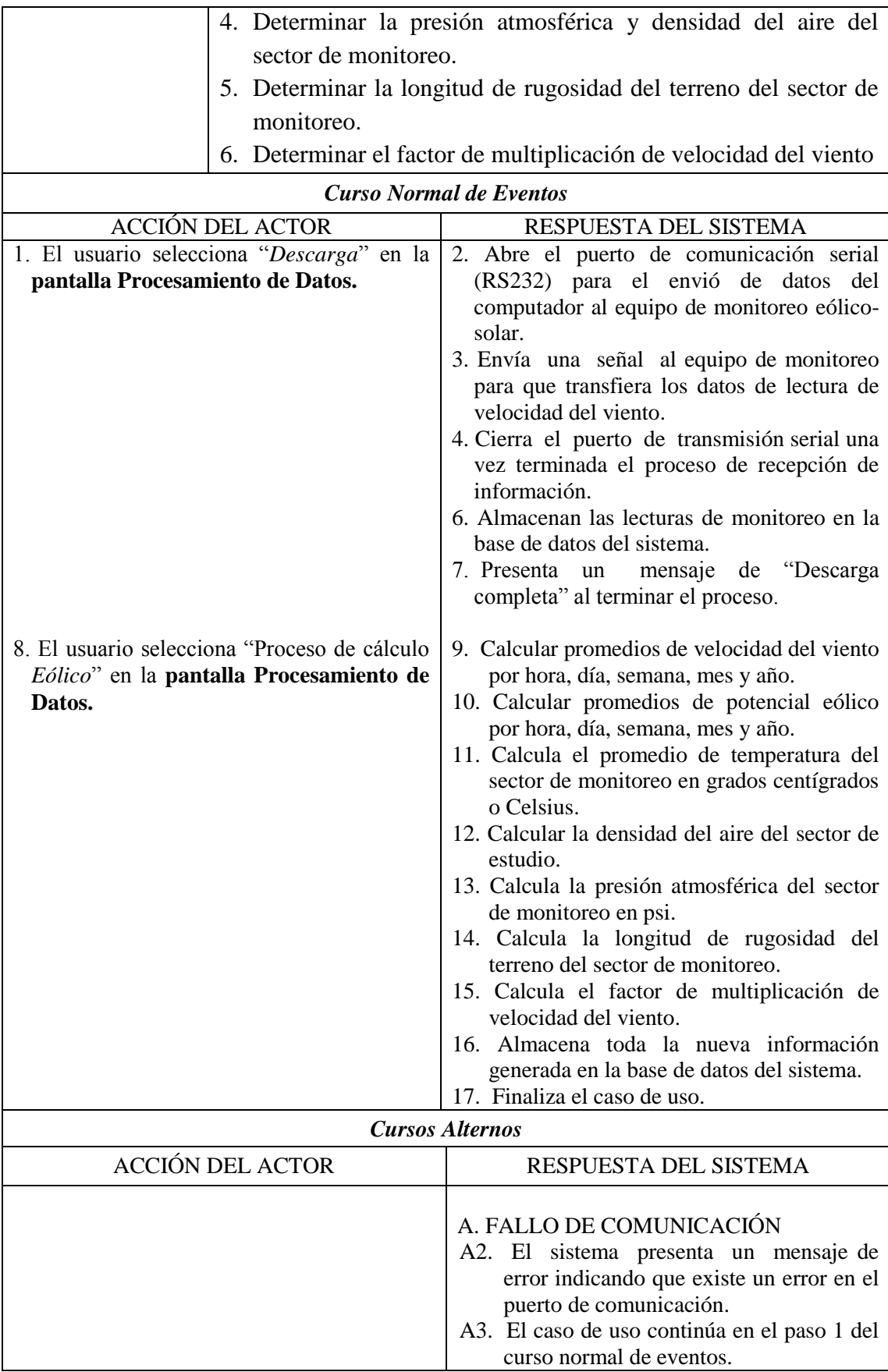

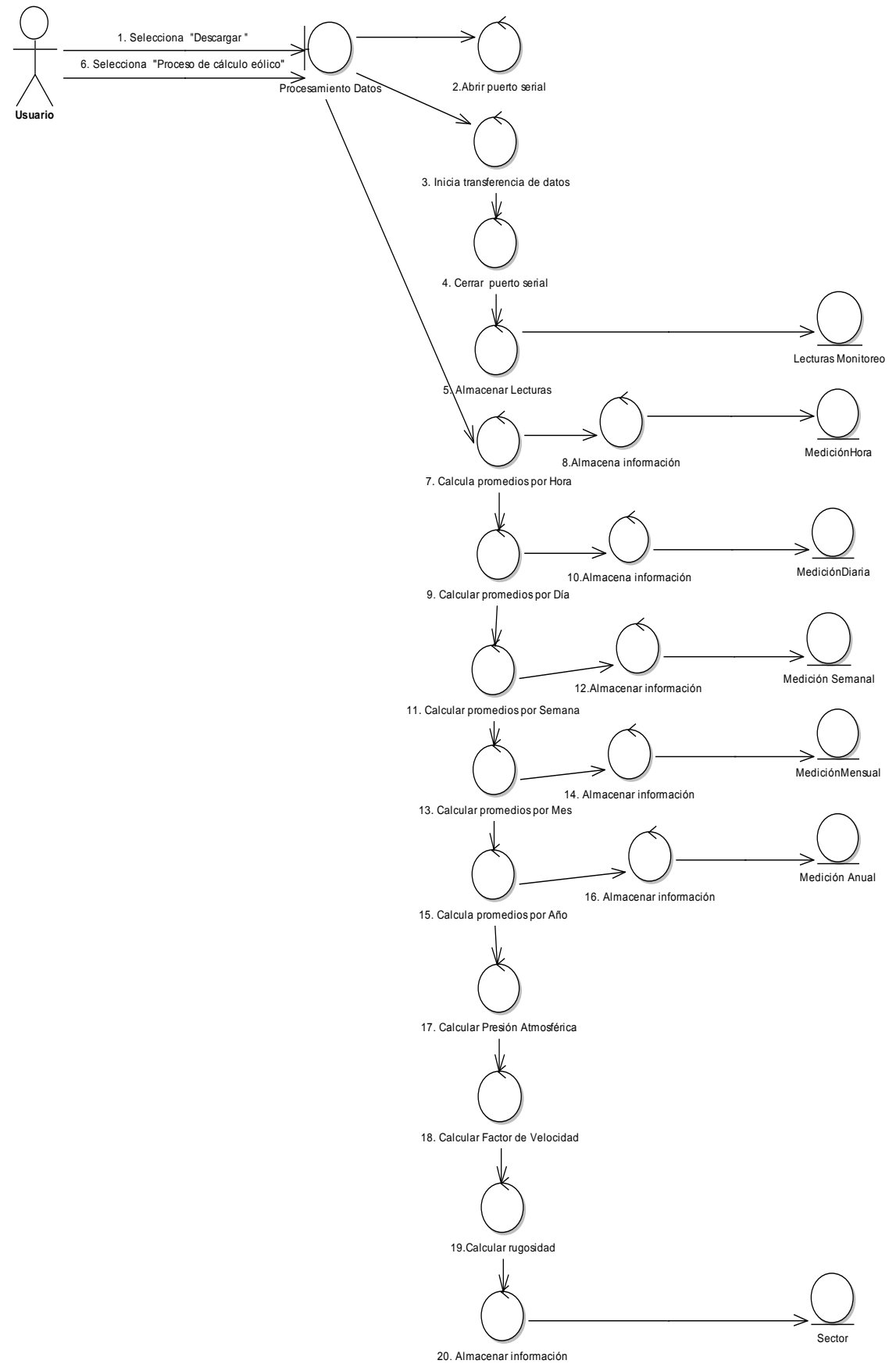

*Diagrama de Robustez: Cálculo estadístico del Monitoreo Eólico.*

*Figura 5.26: Diagrama de robustez cálculo estadístico monitoreo eólico*

## *Curso Alternos de Eventos: Fallo en la Conexión*

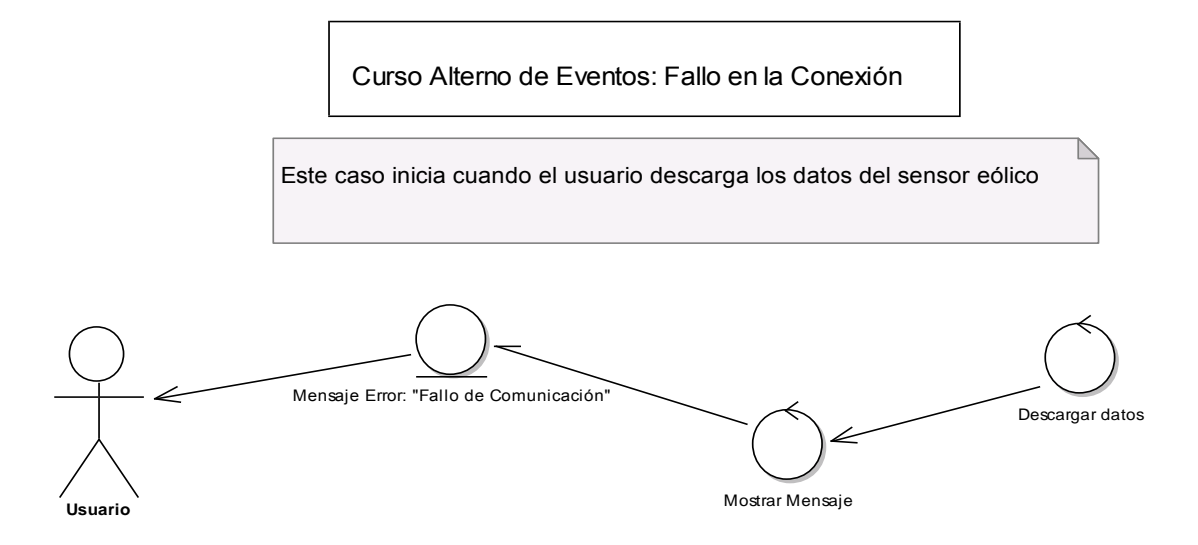

*Figura 5.27: Caso Alterno Fallo en conexión*

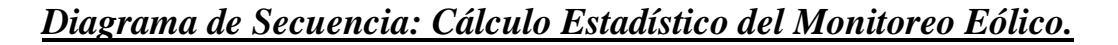

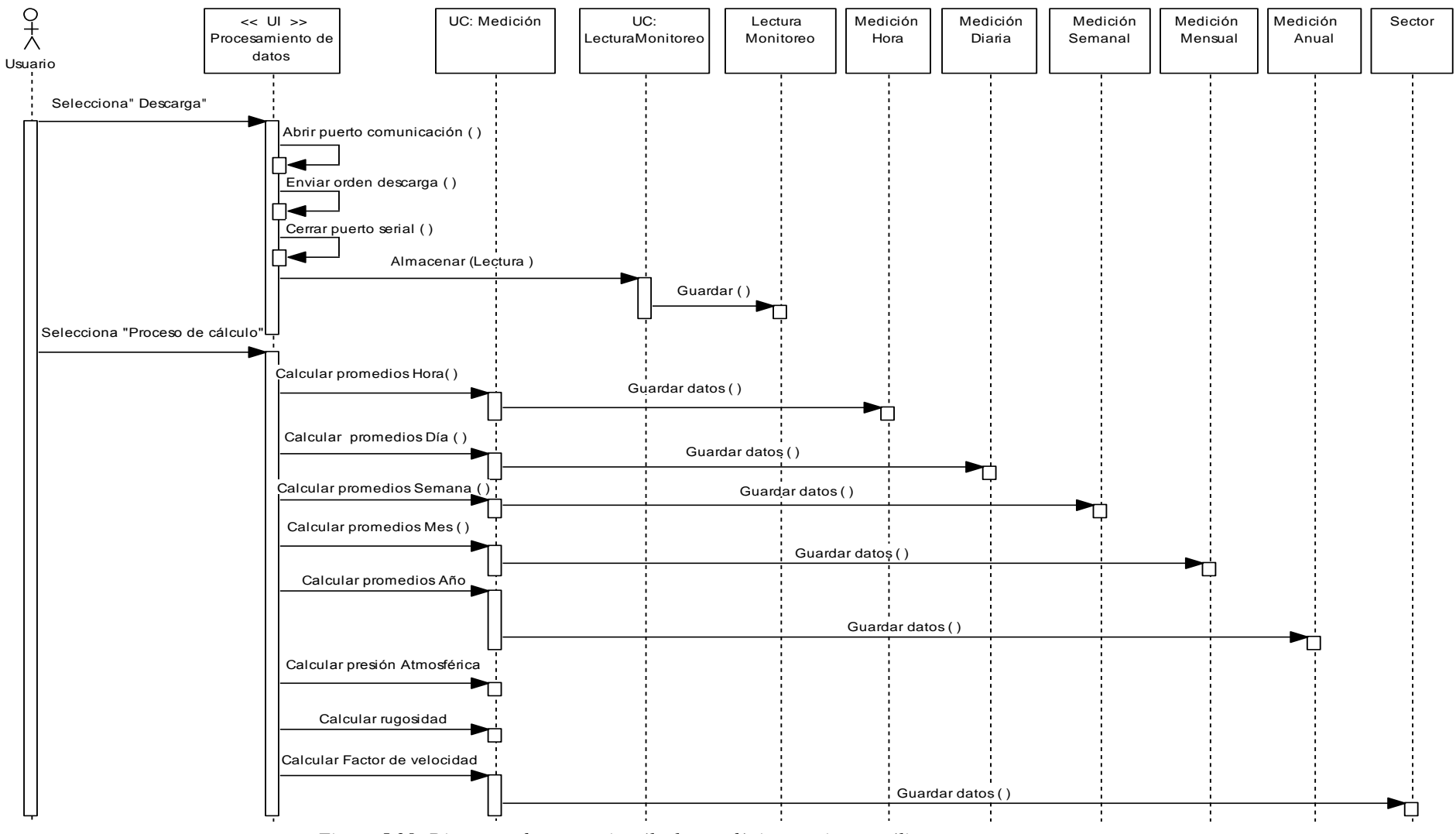

*Figura 5.28: Diagrama de secuencia cálculo estadístico monitoreo eólico*

# Este caso inicia cuando no se tiene comunicación con el puerto serial

*Curso Alterno de Eventos: Fallo en la conexión.*

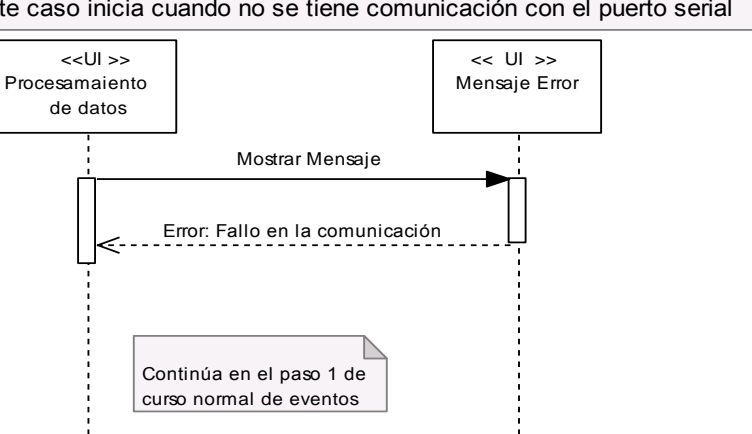

*Figura 5.29: DS-Caso Alterno Fallo en conexión*

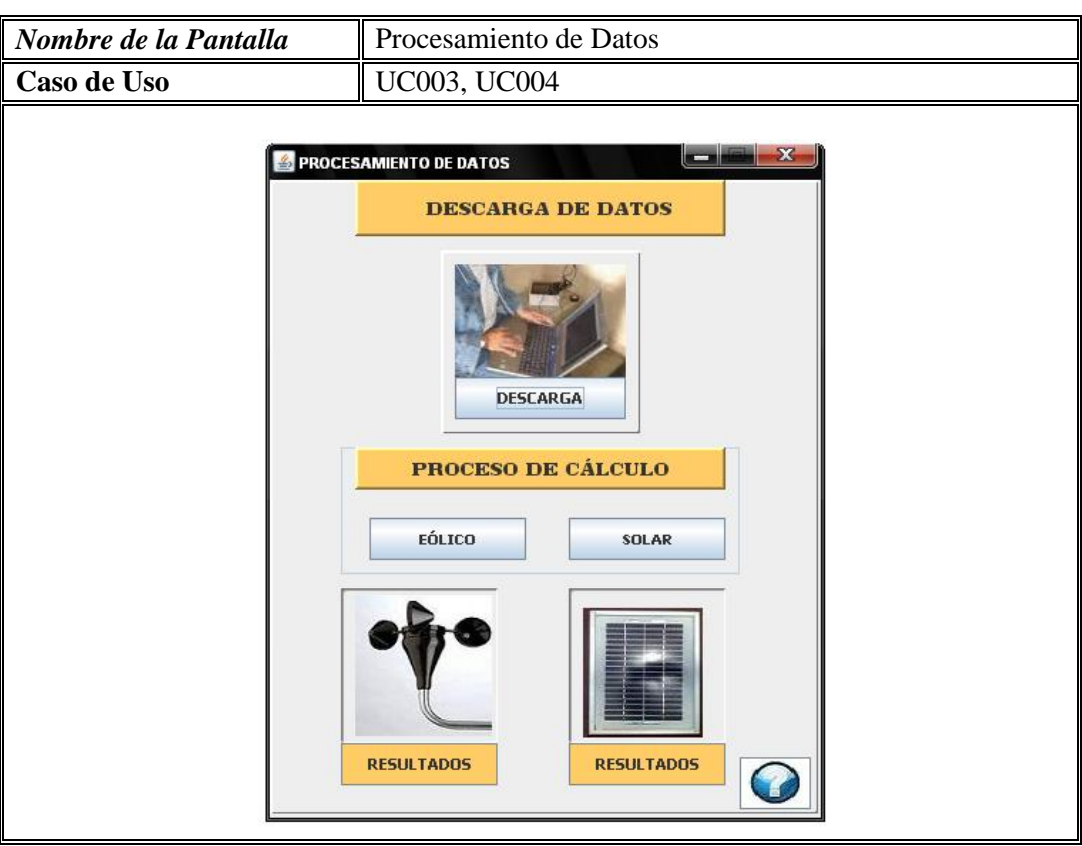

## *5.1.7.5.4.CASO DE USO: CÁLCULO ESTADÍSTICO DEL MONITOREO SOLAR.*

*Figura 5.30: Procesamiento de datos*

# *Caso de Uso Expandido.*

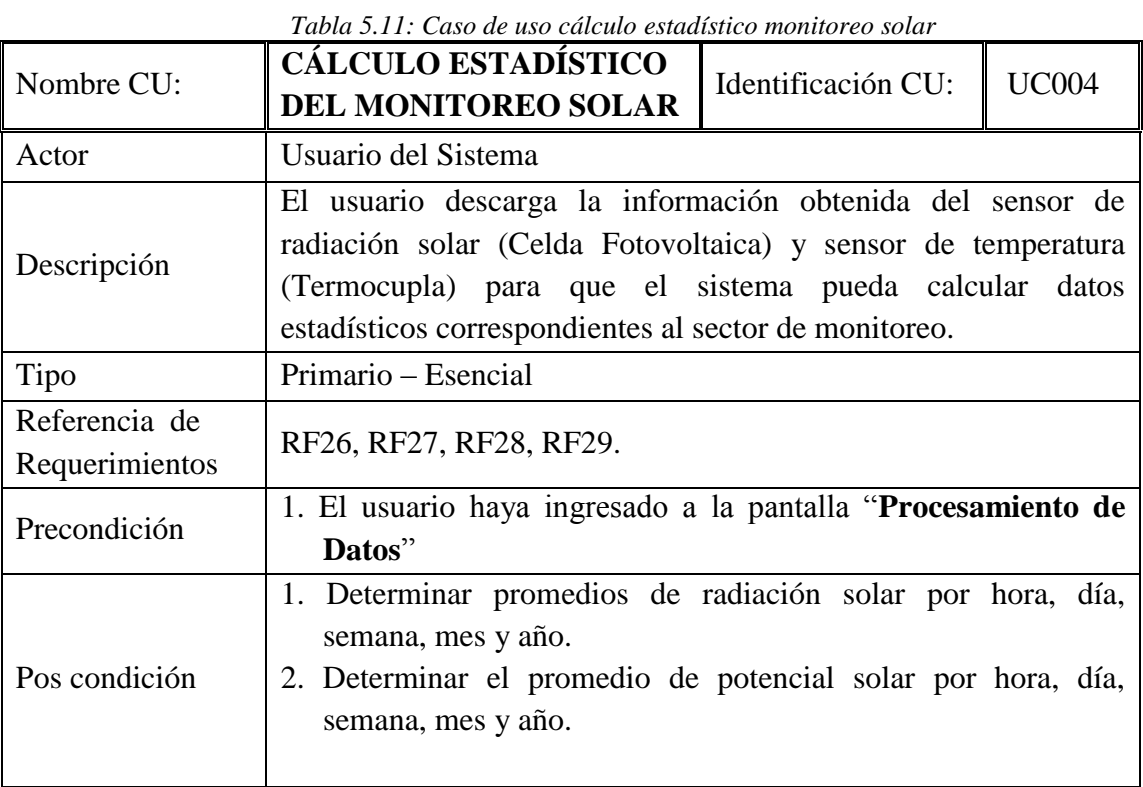

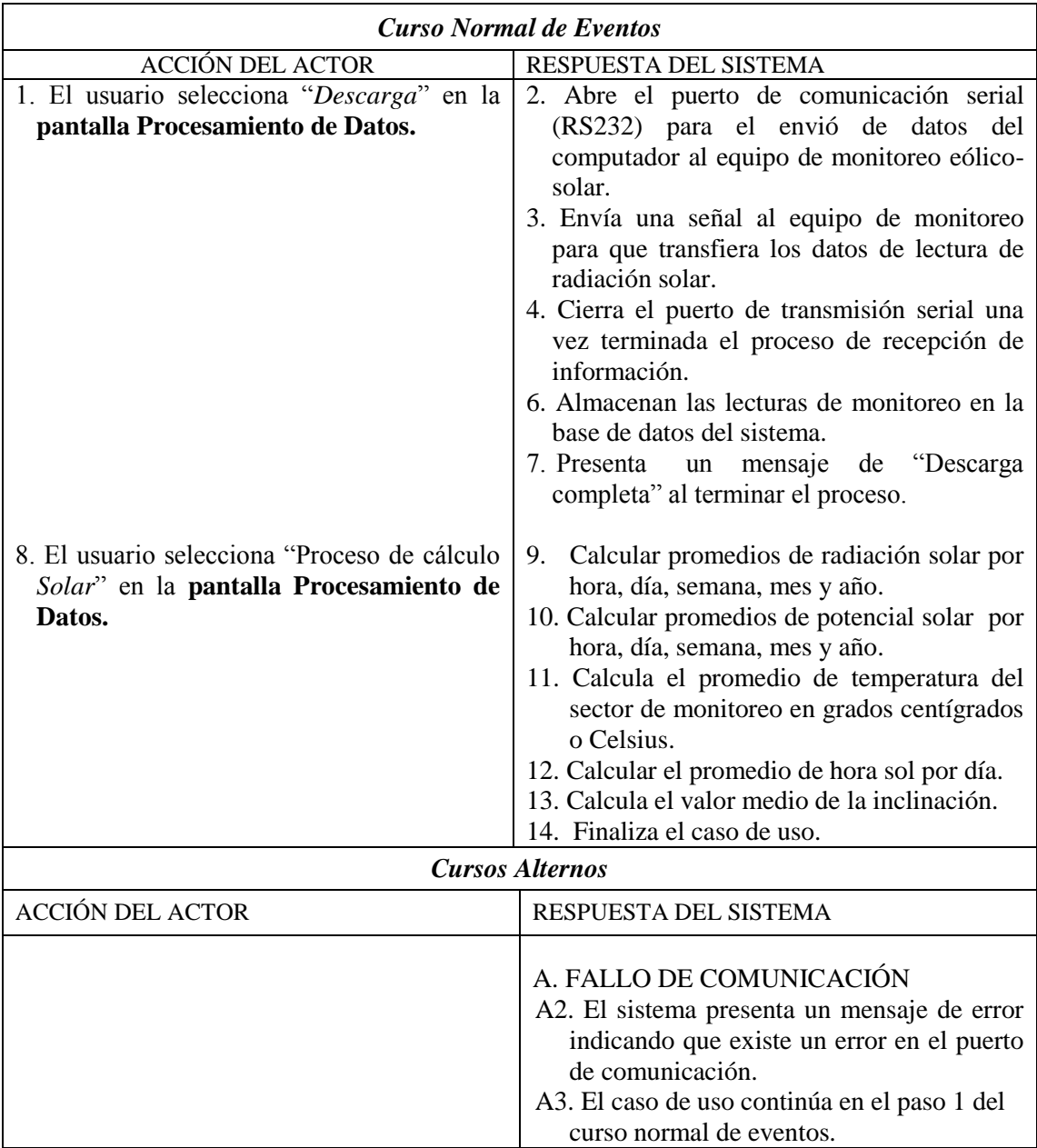

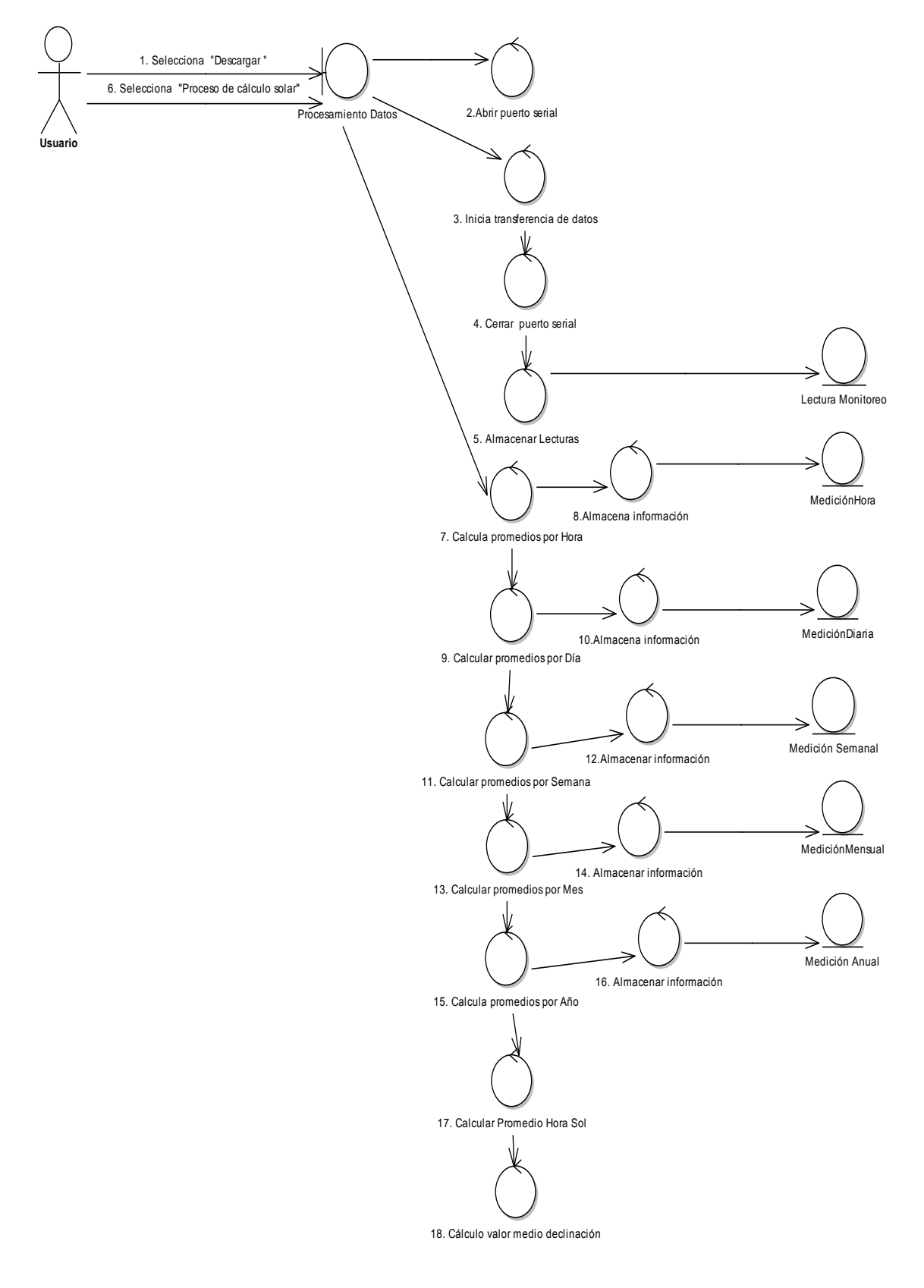

*Diagrama de Robustez: Cálculo estadístico del Monitoreo Solar.*

*Figura 5.31: Diagrama de robustez cálculo estadístico monitoreo solar*

### *Curso Alterno de Eventos.*

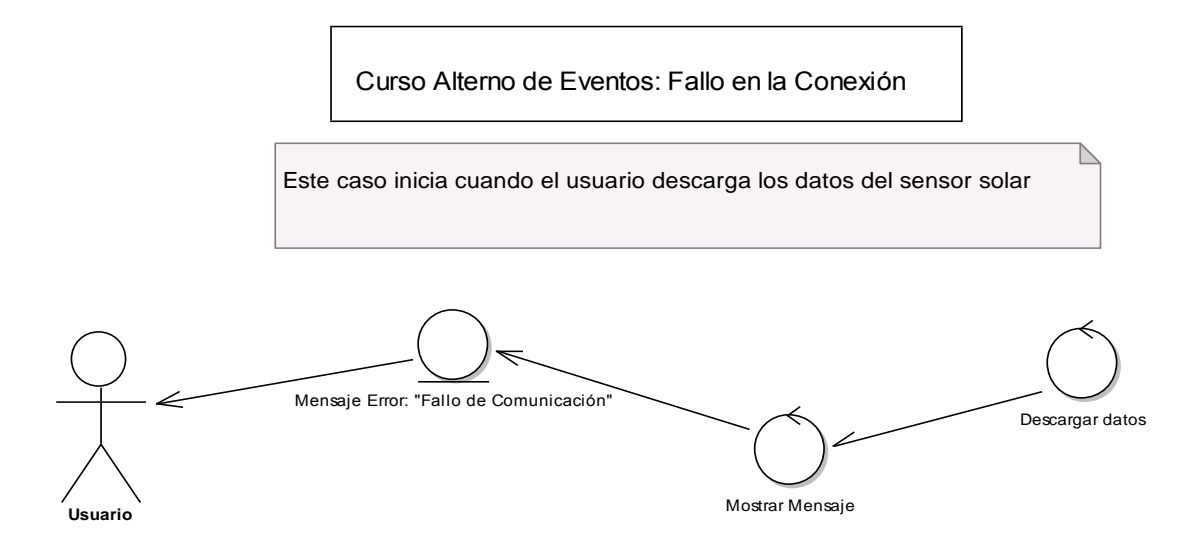

*Figura 5.32: DR-Caso Alterno Fallo en conexión*

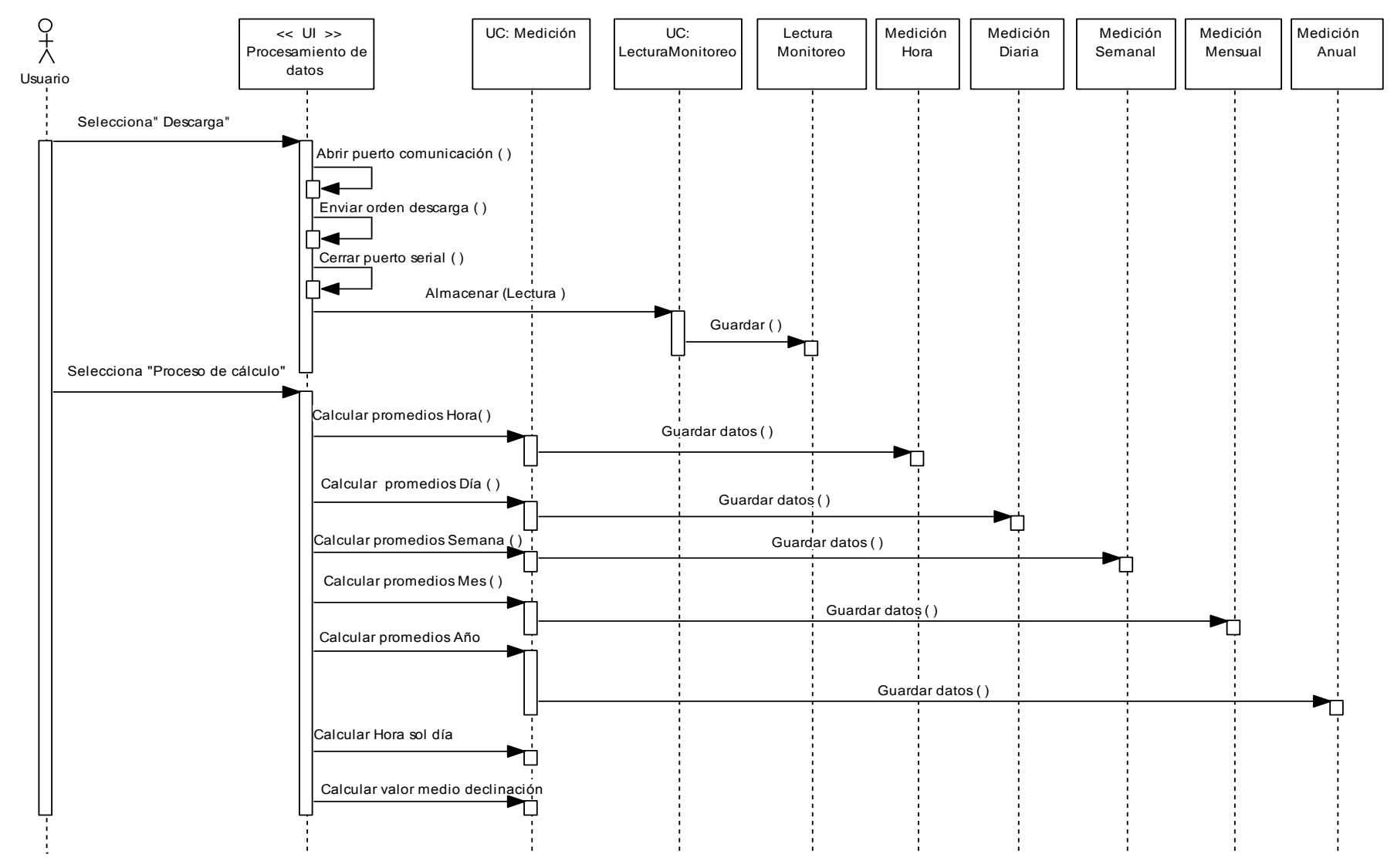

## *Diagrama de Secuencia: Cálculo estadístico del Monitoreo Solar.*

*Figura 5.33: Diagrama de secuencia cálculo estadístico monitoreo solar*

## *Curso Alterno de Eventos.*

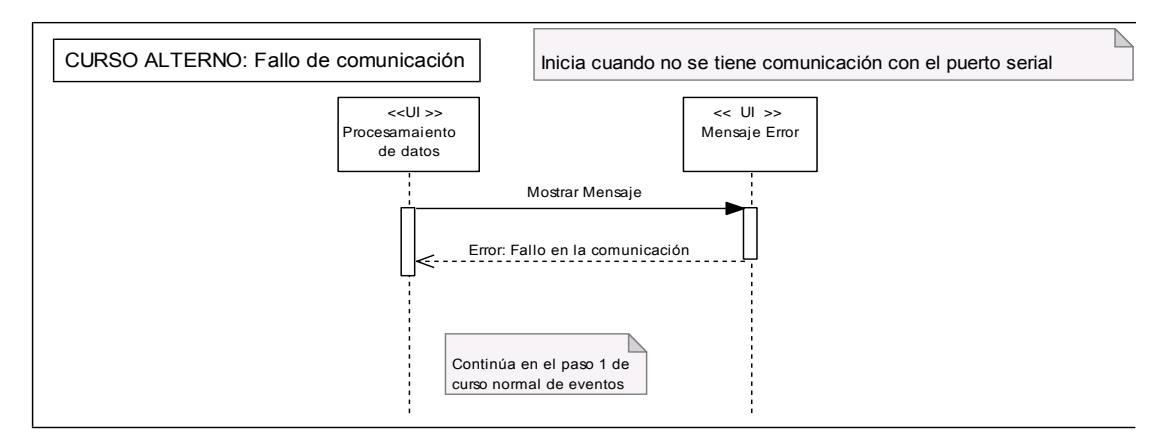

*Figura 5.34: DS-Caso Alterno Fallo en conexión*

## *5.1.7.5.5. CASO DE USO: GENERACIÓN DE RESULTADOS DE MONITOREO EÓLICO.*

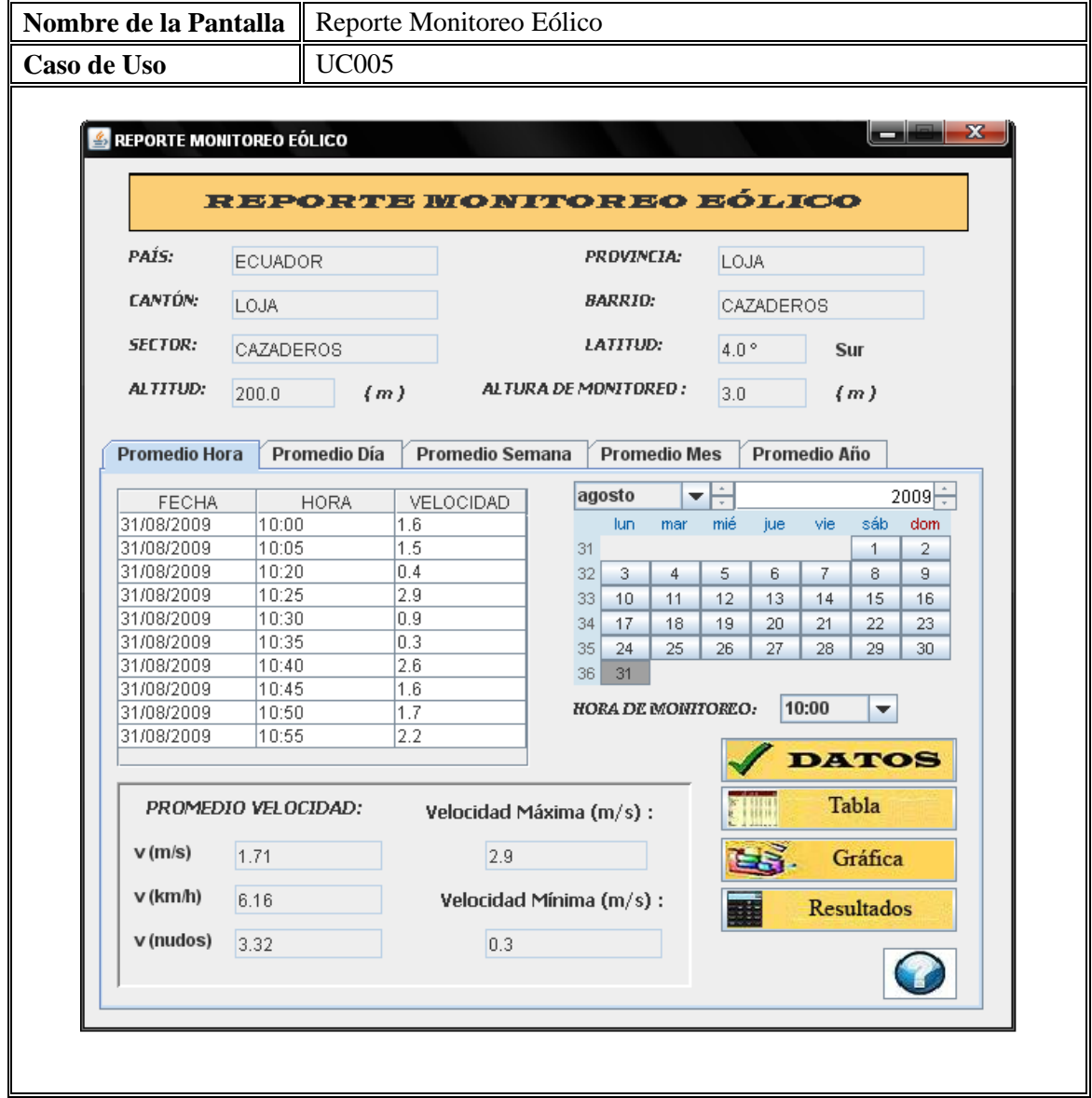

*Figura 5.35: Pantalla Reporte Monitoreo Eólico*
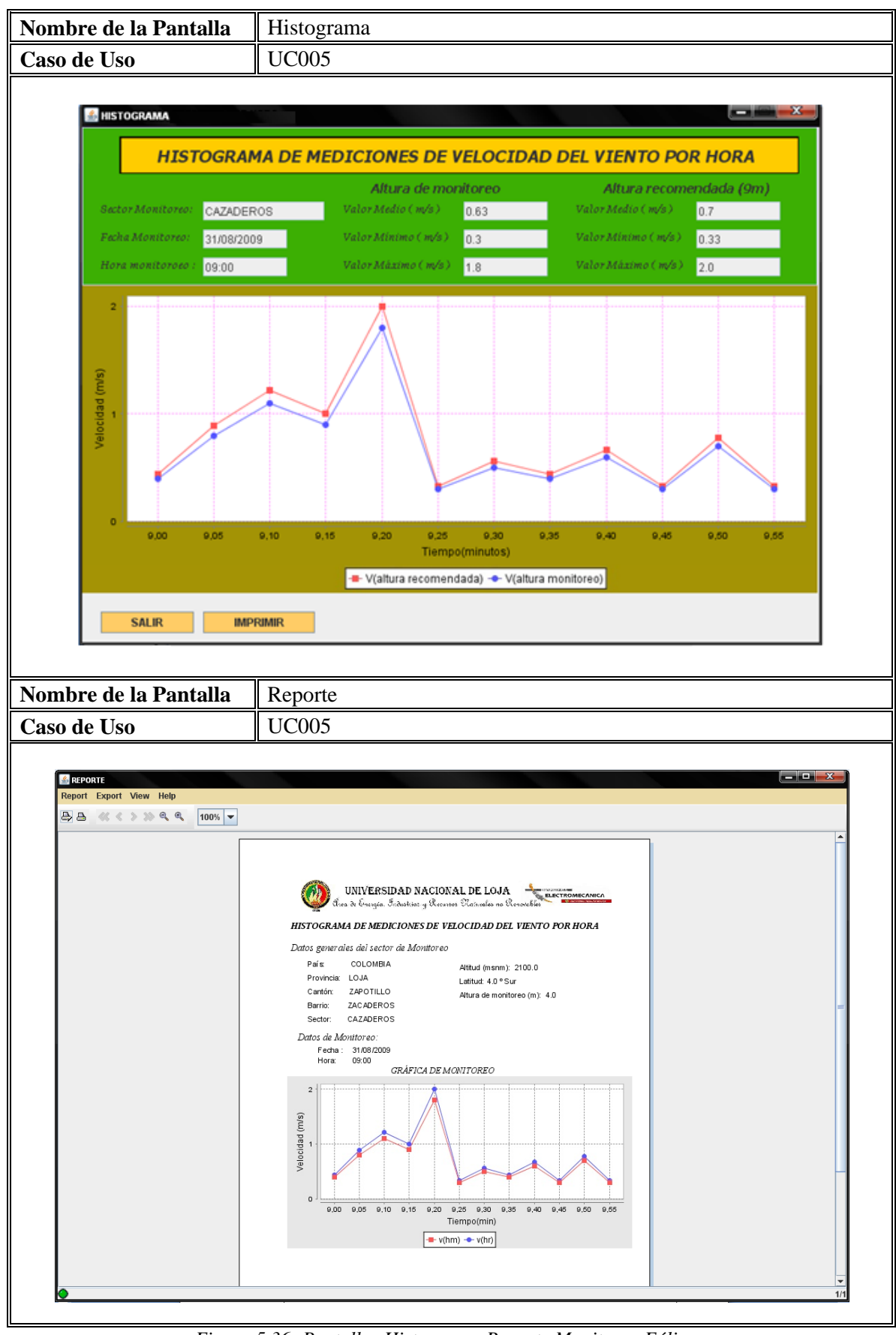

*Figura 5.36: Pantallas Histograma-Reporte Monitoreo Eólico*

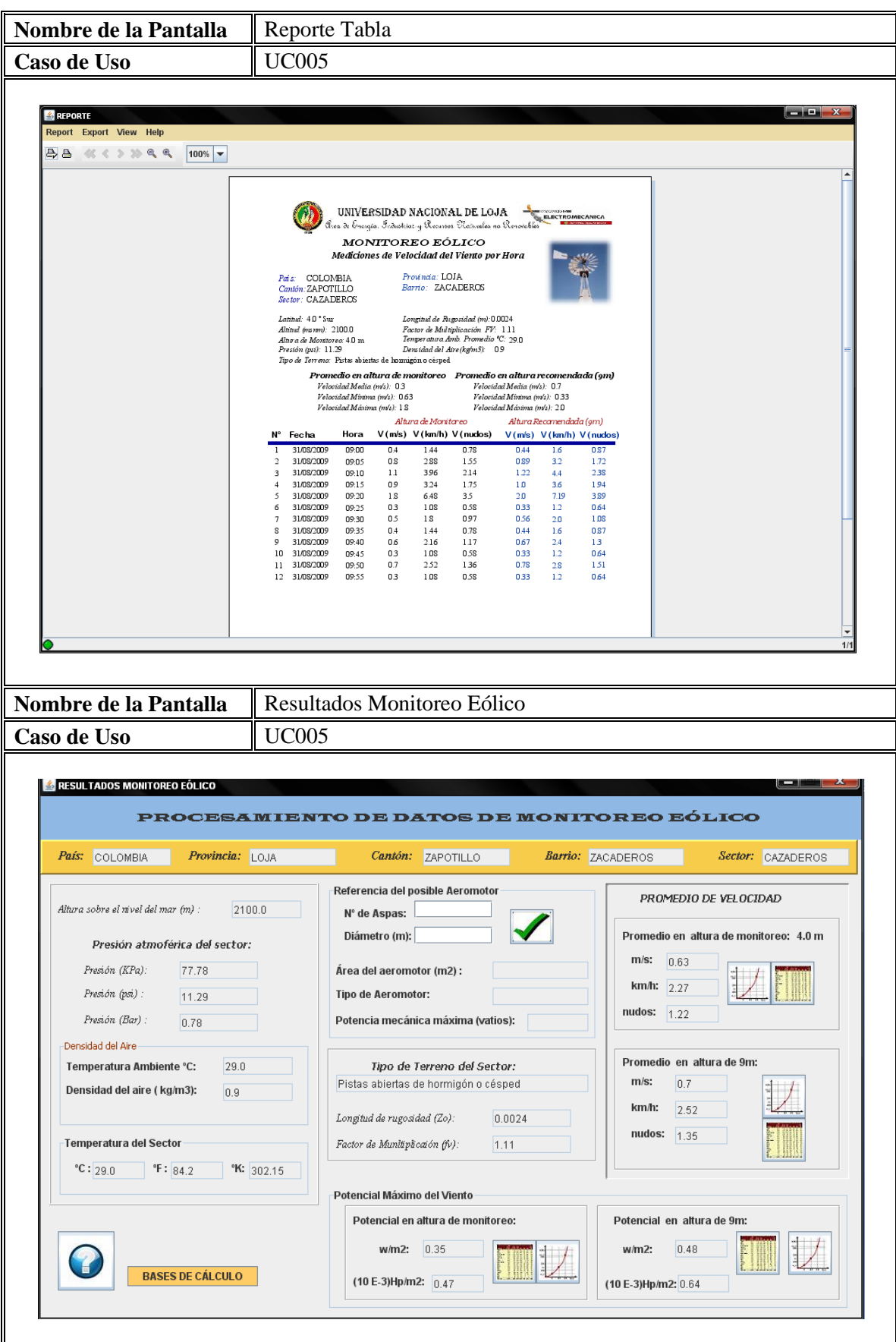

*Figura 5.37: Pantallas Resultado Monitoreo Eólico*

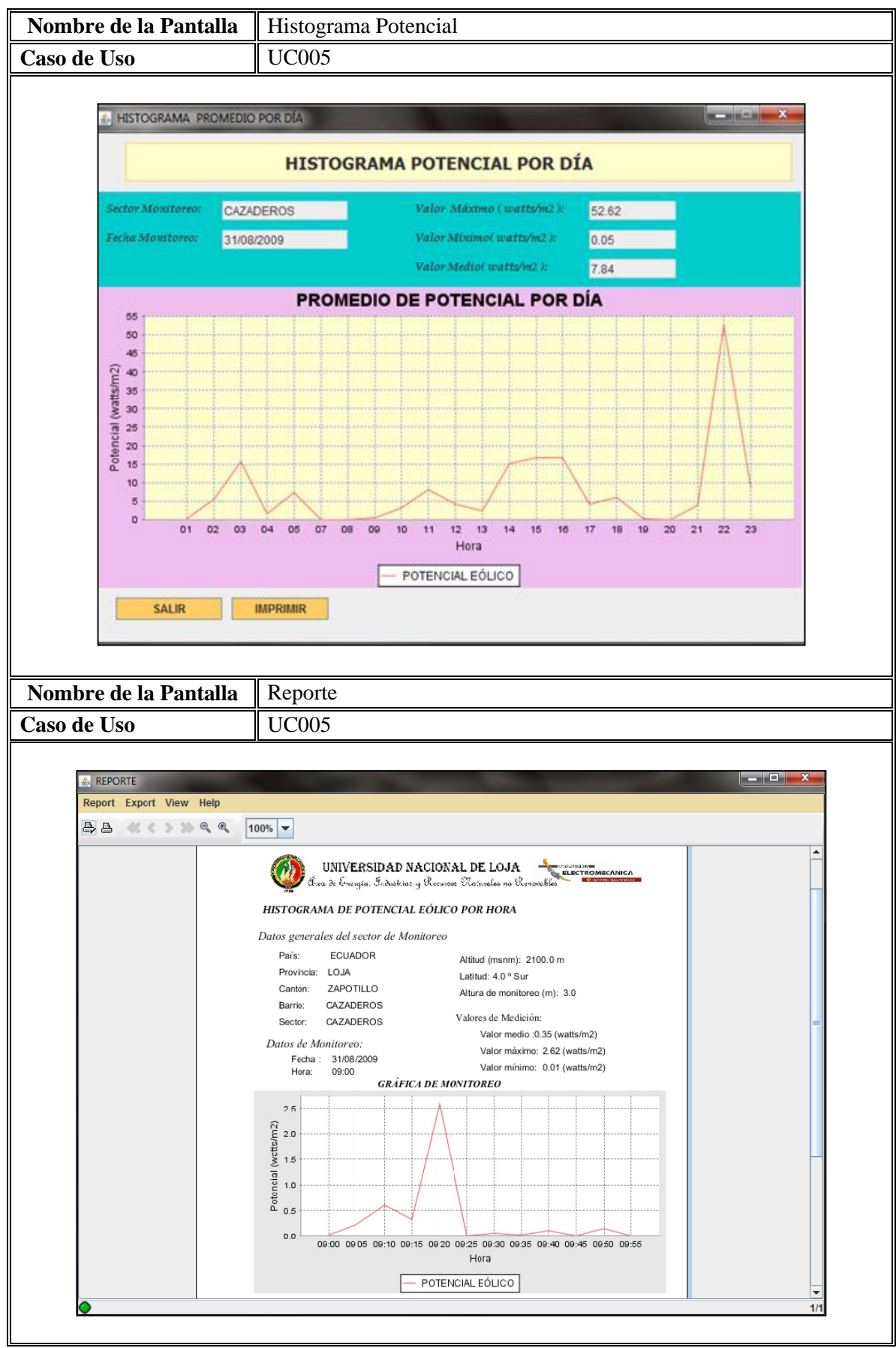

*Figura 5.38: Pantallas Potencial Eólico*

# *Caso de Uso Expandido.*

*Tabla 5.12: Caso de uso Generación resultados monitoreo eólico*

| Nombre CU:                                                                                                    | <b>GENERACIÓN DE</b><br><b>RESULTADOS DEL</b><br><b>MONITOREO EÓLICO</b>                                                                                                    |                                                                                                    | Identificación CU:                                                      | <b>UC005</b>                         |  |
|----------------------------------------------------------------------------------------------------|----------------------------------------------------------------------------------------------------|----------------------------------------------------------------------------------------------------|-------------------------------------------------------------------------|--------------------------------------|--|
| Actor                                                                                                    | Usuario del Sistema                                                                                                    |                                                                                                    |                                                                         |                                      |  |
| Descripción                                                                                                    | El usuario del sistema pueda presentar resultados del monitoreo<br>través de tablas, histogramas<br>eólico<br>a<br>y reportes<br>correspondientes a los cálculos estadísticos realizados del sector<br>de estudio.                                                                                                    |                                                                                                    |                                                                         |                                      |  |
| Tipo                                                                                                    | Primario - Esencial                                                                                                    |                                                                                                    |                                                                         |                                      |  |
| Referencia de                                                                                                    | RF30, RF30, RF31, RF32, RF35, RF36, RF37, RF38, RF39                                                                                                    |                                                                                                    |                                                                         |                                      |  |
| Requerimientos                                                                                                    | <b>RF40</b>                                                                                                    |                                                                                                    |                                                                         |                                      |  |
| Precondición                                                                                                    | 1. El usuario haya ingresado a la pantalla "Reporte Monitoreo<br>Eólico"                                                                                                    |                                                                                                    |                                                                         |                                      |  |
| Pos condición                                                                                                    | 1. Generación de tablas de muestreo por hora, día, semana, mes<br>y año de la velocidad del viento en m/s, km/h y nudos.<br>2. Generación de histogramas por hora, día, semana, mes y año<br>de la velocidad del viento en m/s.<br>3. Imprimir reportes por hora, día, semana, mes y año de la<br>velocidad del viento en m/s, km/h y nudos.<br>4. Generación de histogramas por hora, día, semana, mes y año<br>del potencial eólico en watts/ $m^2$ .<br>5. Imprimir reportes por hora, día, semana, mes y año del<br>potencial eólico en watts/ $m^2$ y Hp/m <sup>2</sup> . |                                                                                                    |                                                                         |                                      |  |
| <b>Curso Normal de Eventos</b>                                                                                                    |                                                                                                    |                                                                                                    |                                                                         |                                      |  |
| <b>ACCIÓN DEL ACTOR</b>                                                                                                    |                                                                                                    | RESPUESTA DEL SISTEMA                                                                                                    |                                                                         |                                      |  |
| 1. El usuario selecciona "Promedio Hora" en<br>la pantalla Reporte Monitoreo Eólico.<br>3. El usuario selecciona la fecha y hora de<br>pantalla Reporte<br>monitoreo en la<br>Monitoreo Eólico.<br>pantalla Reporte Monitoreo Eólico. |                                                                                                    | 2. Presenta la interfaz de promedio por hora.<br>4. El usuario selecciona "Datos" en la 5. Busca el promedio de velocidad del viento<br>de acuerdo a la fecha y hora seleccionada.<br>6. Presenta los resultados en la tabla de<br>promedio por hora en la pantalla Reporte<br>Monitoreo Eólico.<br>7. Presenta el promedio de velocidad del<br>viento en m/s, km/h y nudos.<br>el valor máximo y mínimo<br>8. Presenta<br>de velocidad del viento en m/s.<br>9. Activa las opciones de "Gráfica", "Tabla" y<br>Resultados" del promedio por hora en la<br>pantalla Reporte Monitoreo Eólico. |                                                                         |                                      |  |
| selecciona "Gráfica" del<br>10. El usuario<br>Promedio Hora en la pantalla Reporte<br>Monitoreo Eólico.                                                                                                    |                                                                                                    | 11. Presenta<br>gráfica                                                                                                    | la <b>pantalla</b><br>Promedio por Hora,<br>de velocidad en función del | <b>Histograma</b><br>mostrando<br>la |  |

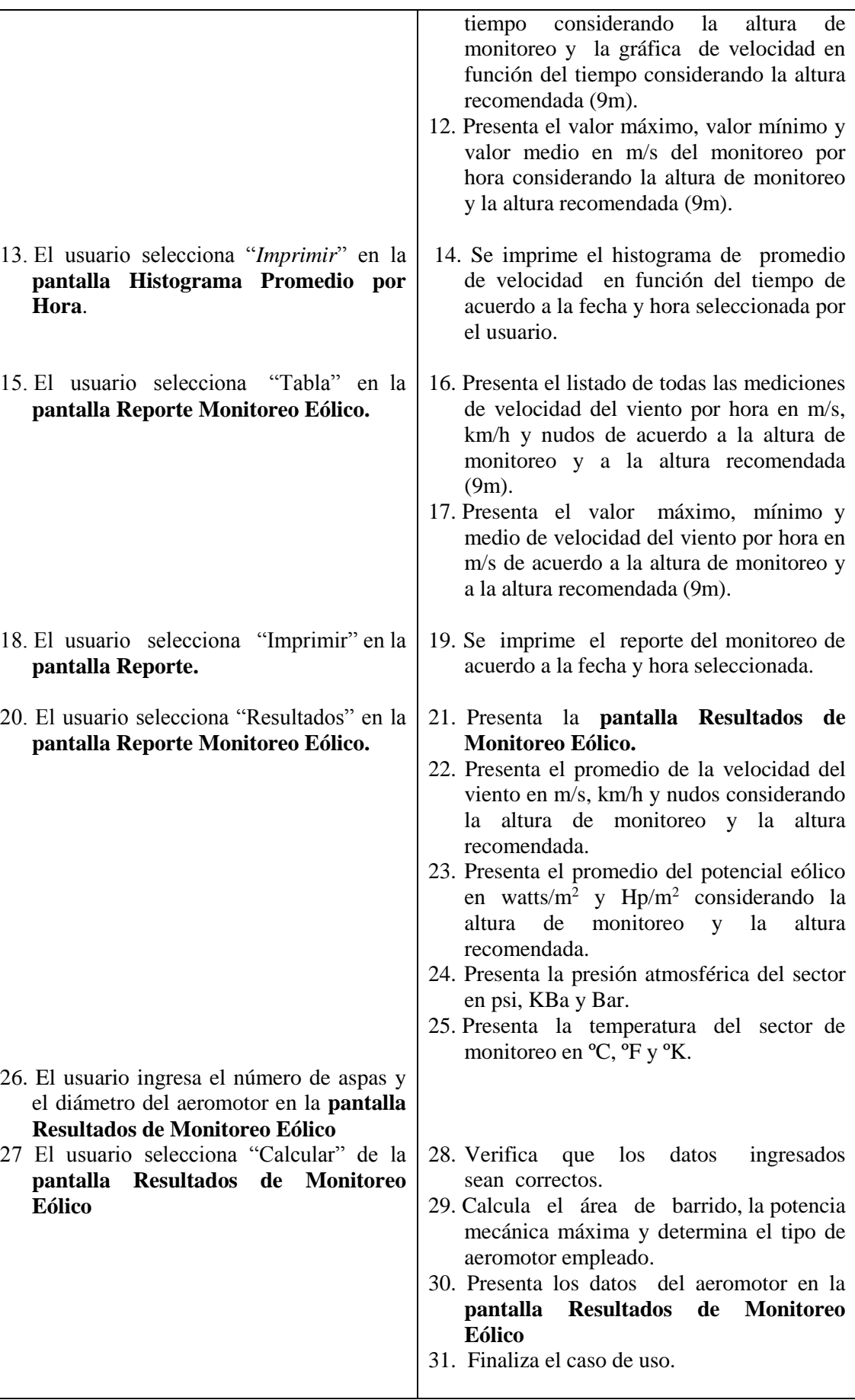

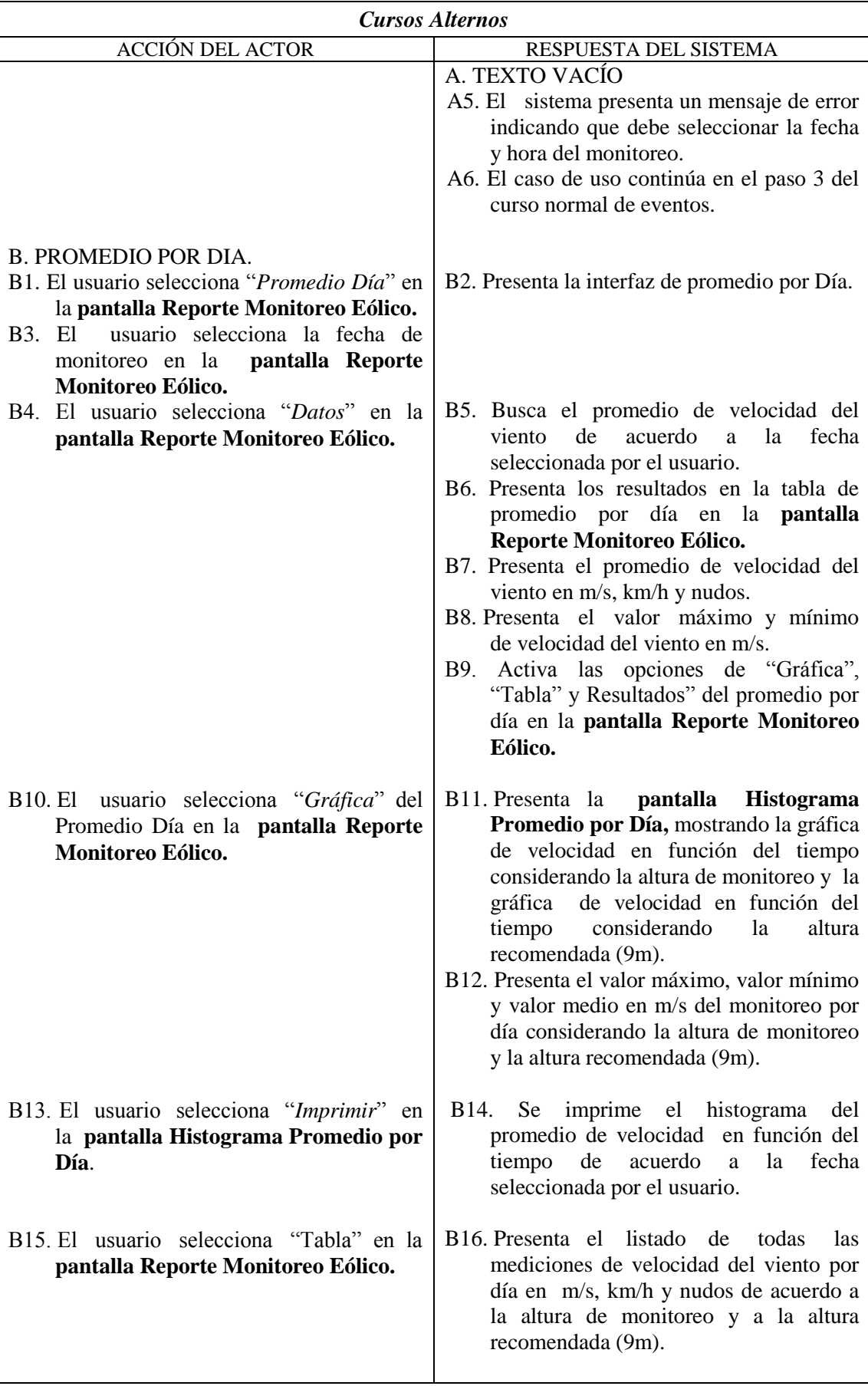

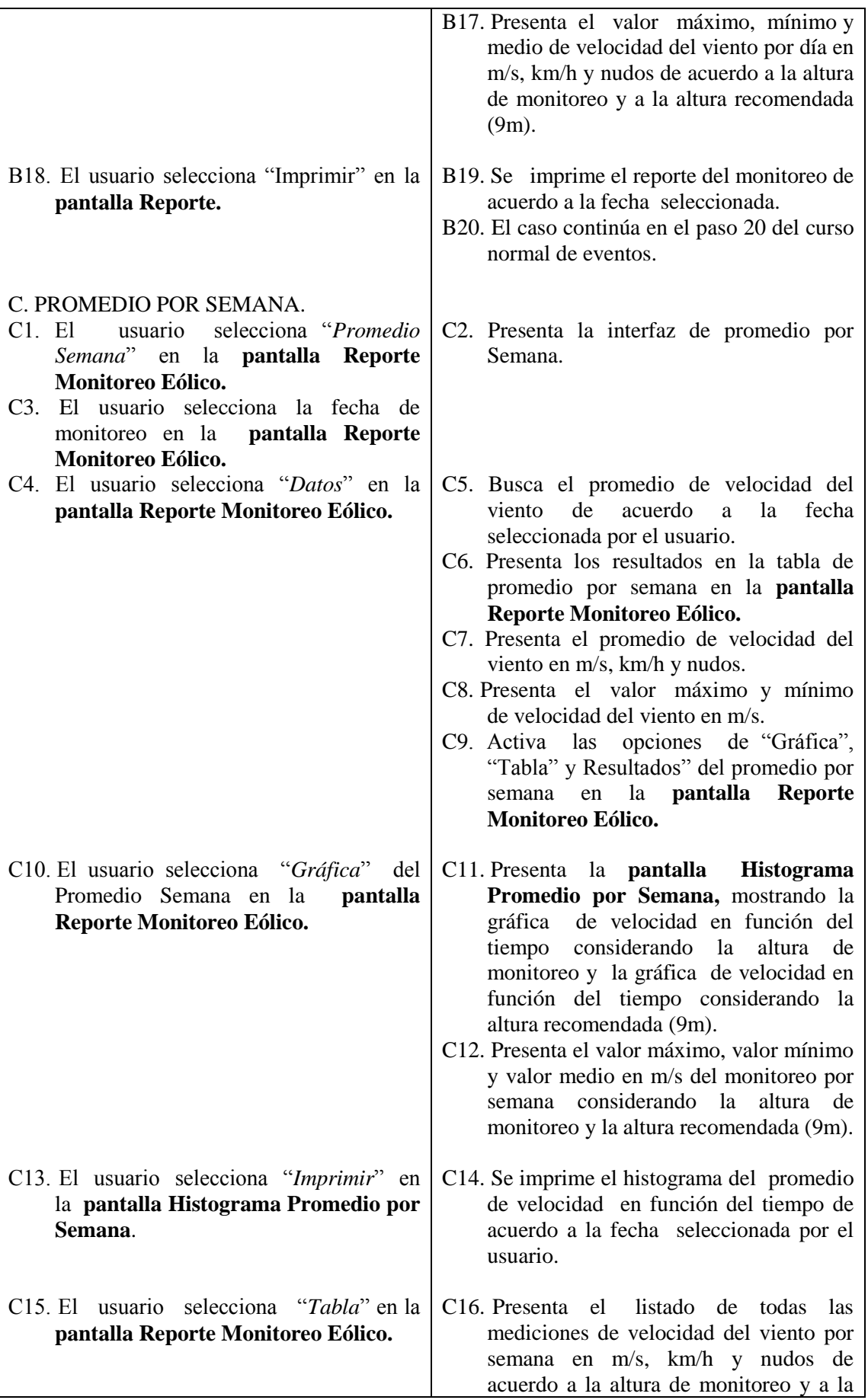

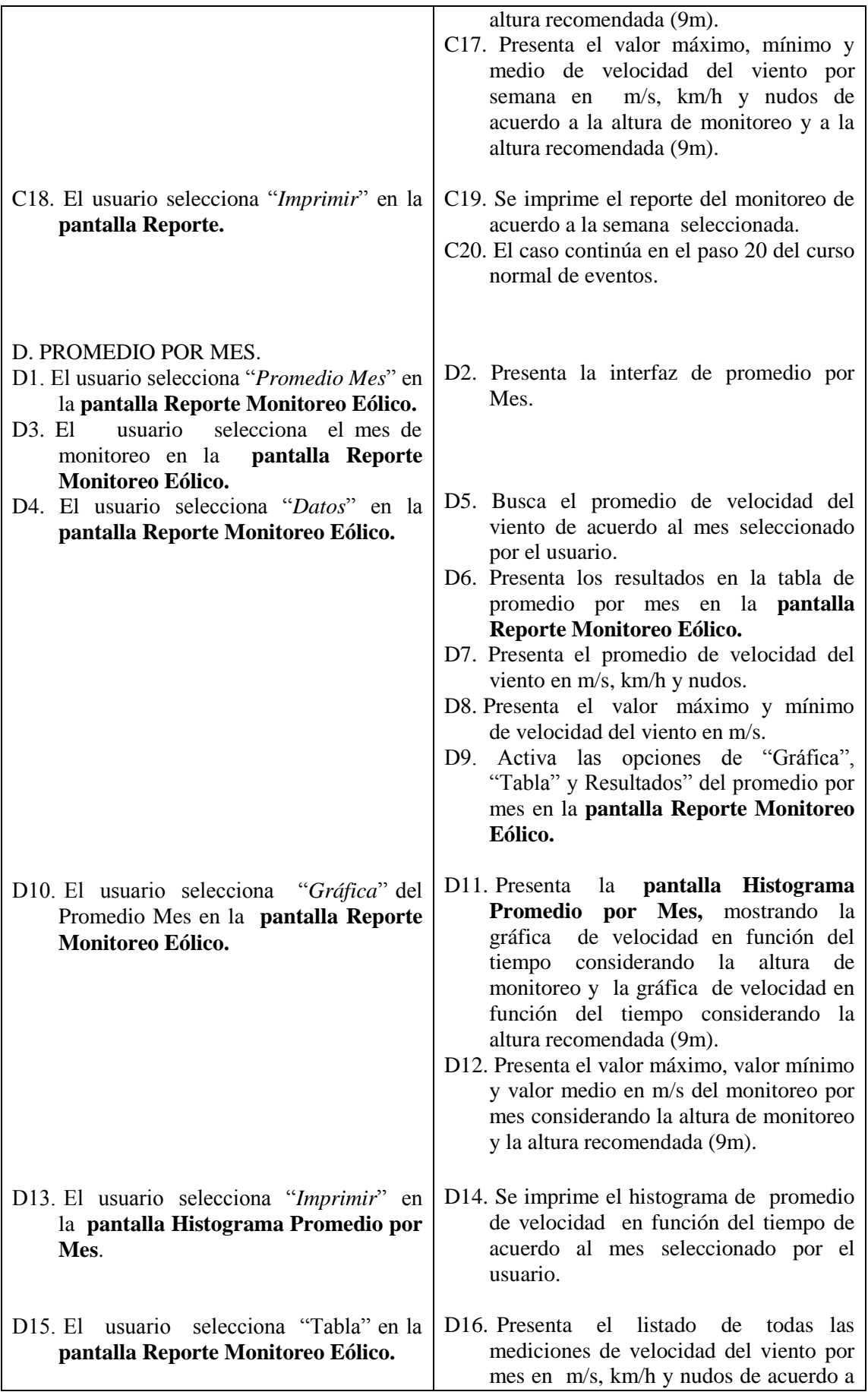

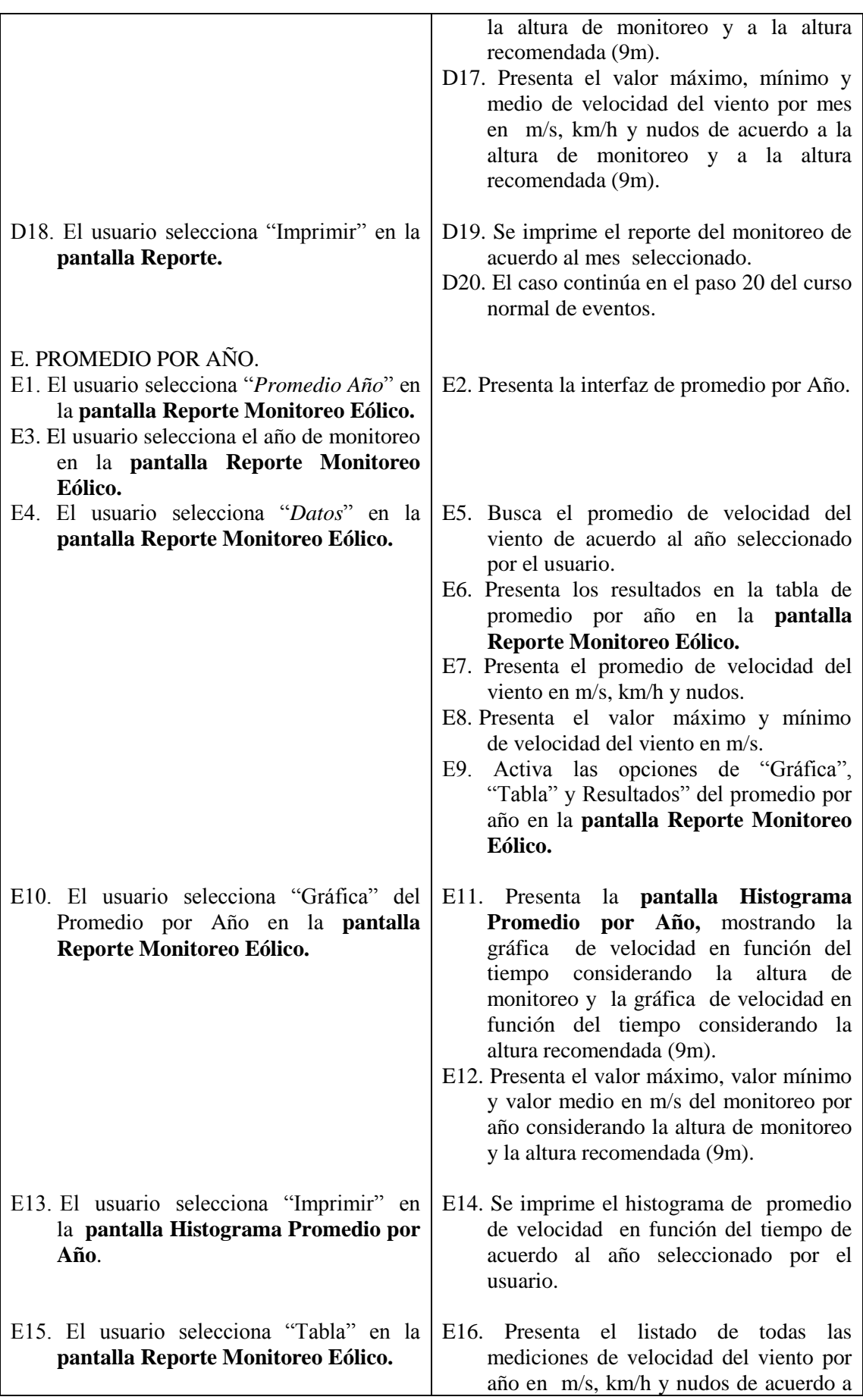

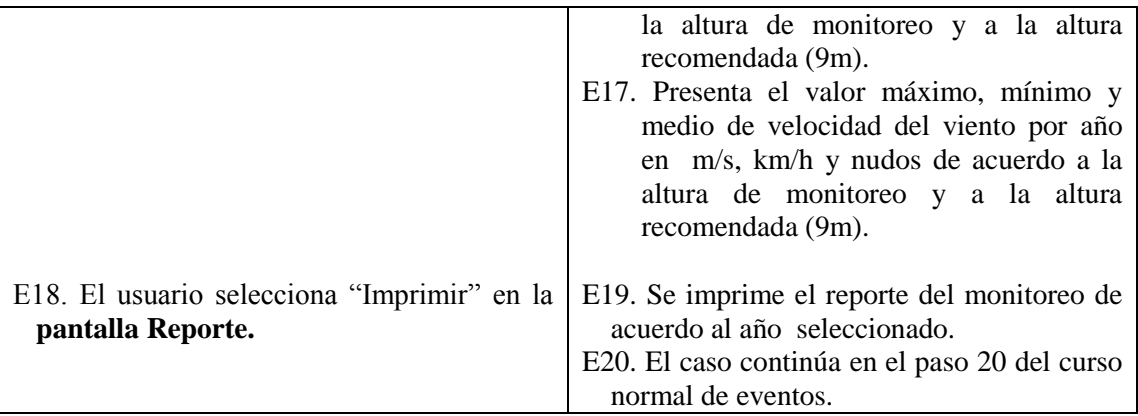

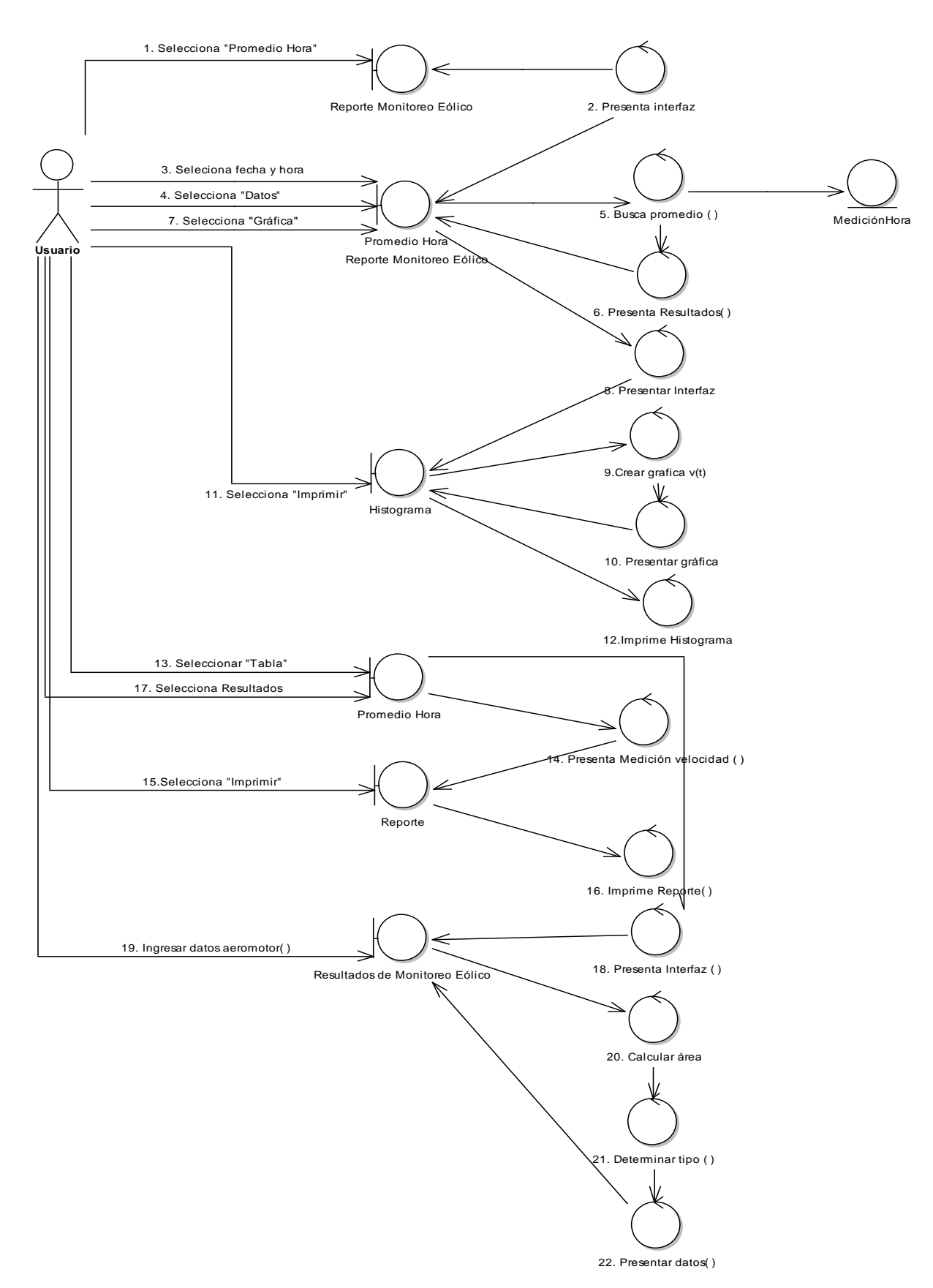

Diagrama de Robustez: Generación de Resultados del Monitoreo Eólico.

*Figura 5.39: Diagrama de robustez generación resultados monitoreo eólico*

### *Curso Alterno de Eventos: Texto Vacío:*  Curso Alterno de Eventos: Texto Vacío

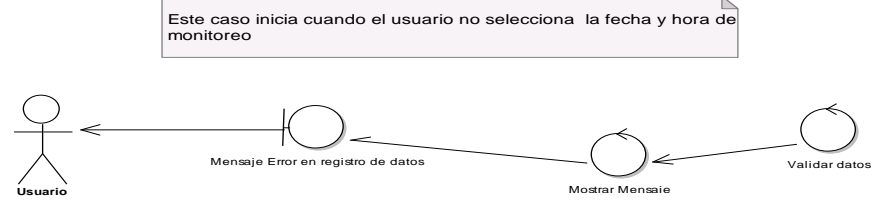

*Figura 5.40: DR-Caso Alterno Texto Vacío*

*Curso Alterno de Eventos: Promedio por Día*

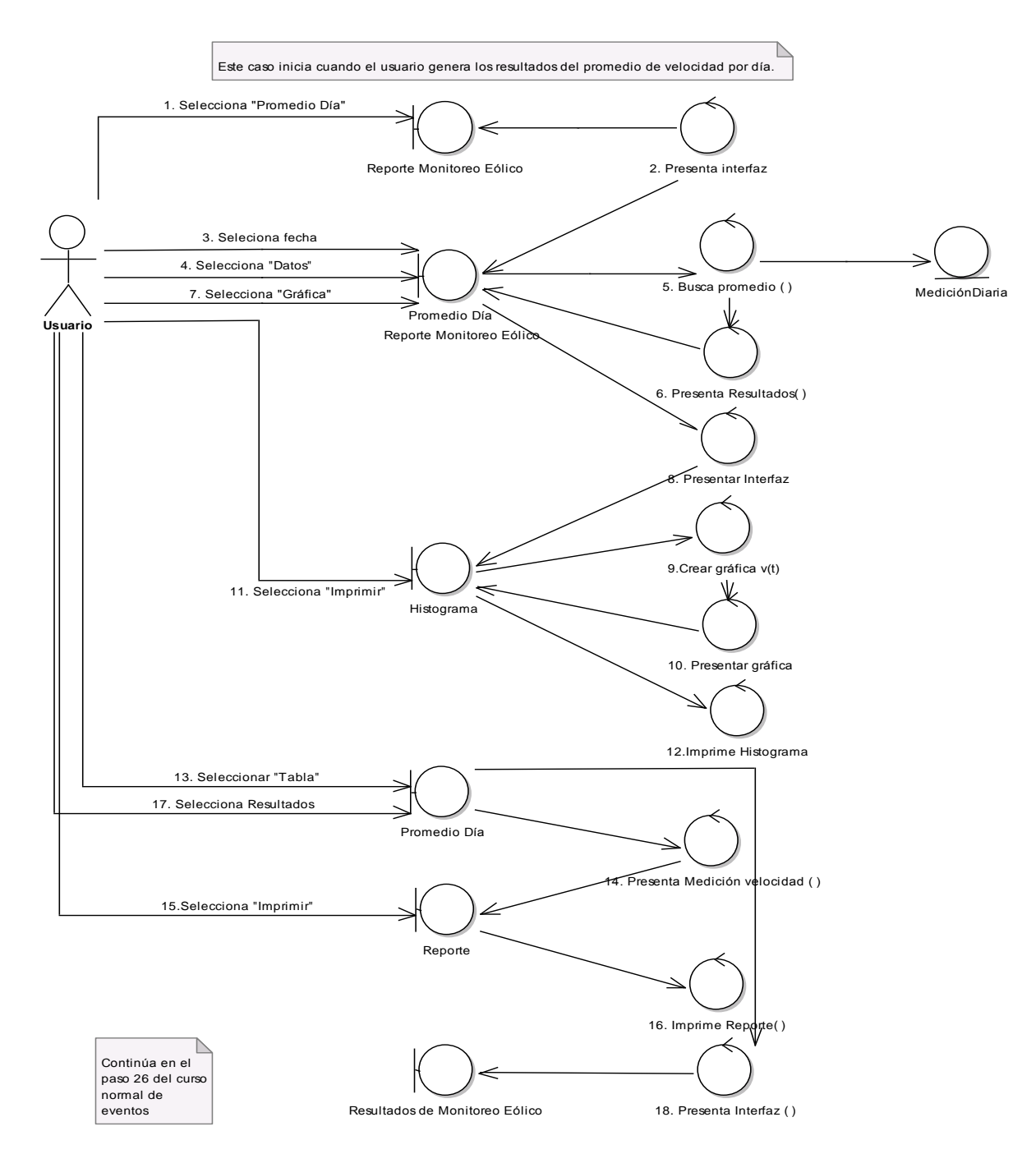

*Figura 5.41: DR-Caso Alterno Promedio por Día*

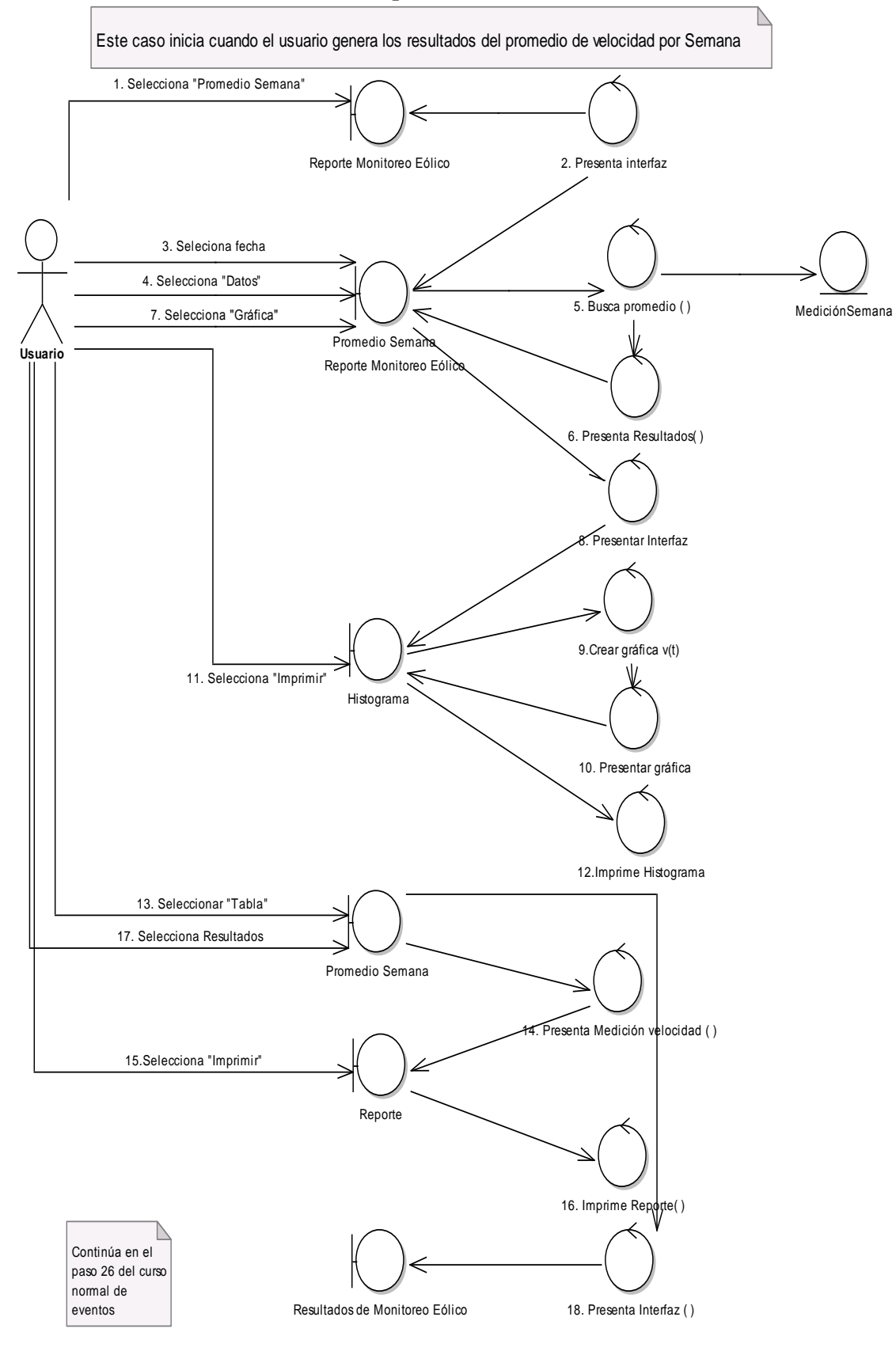

# *Curso Alterno de Eventos: Promedio por Semana* Curso Alterno de Eventos: Promedio por Semana

*Figura 5.42: DR-Caso Alterno Promedio por Semana*

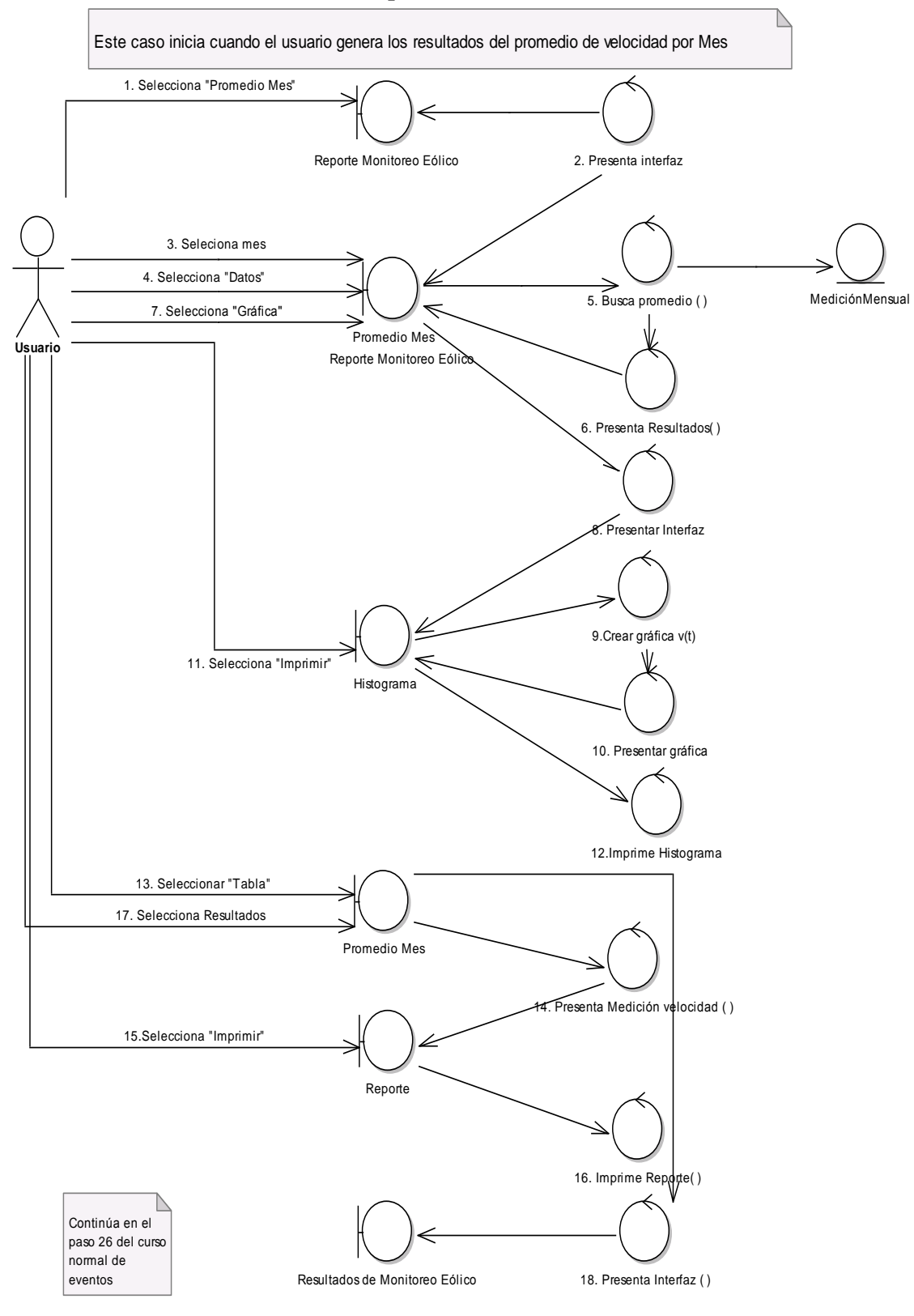

*Curso Alterno de Eventos: Promedio por Mes* Curso Alterno de Eventos: Promedio por Mes

*Figura 5.43: DR-Caso Alterno Promedio por Mes*

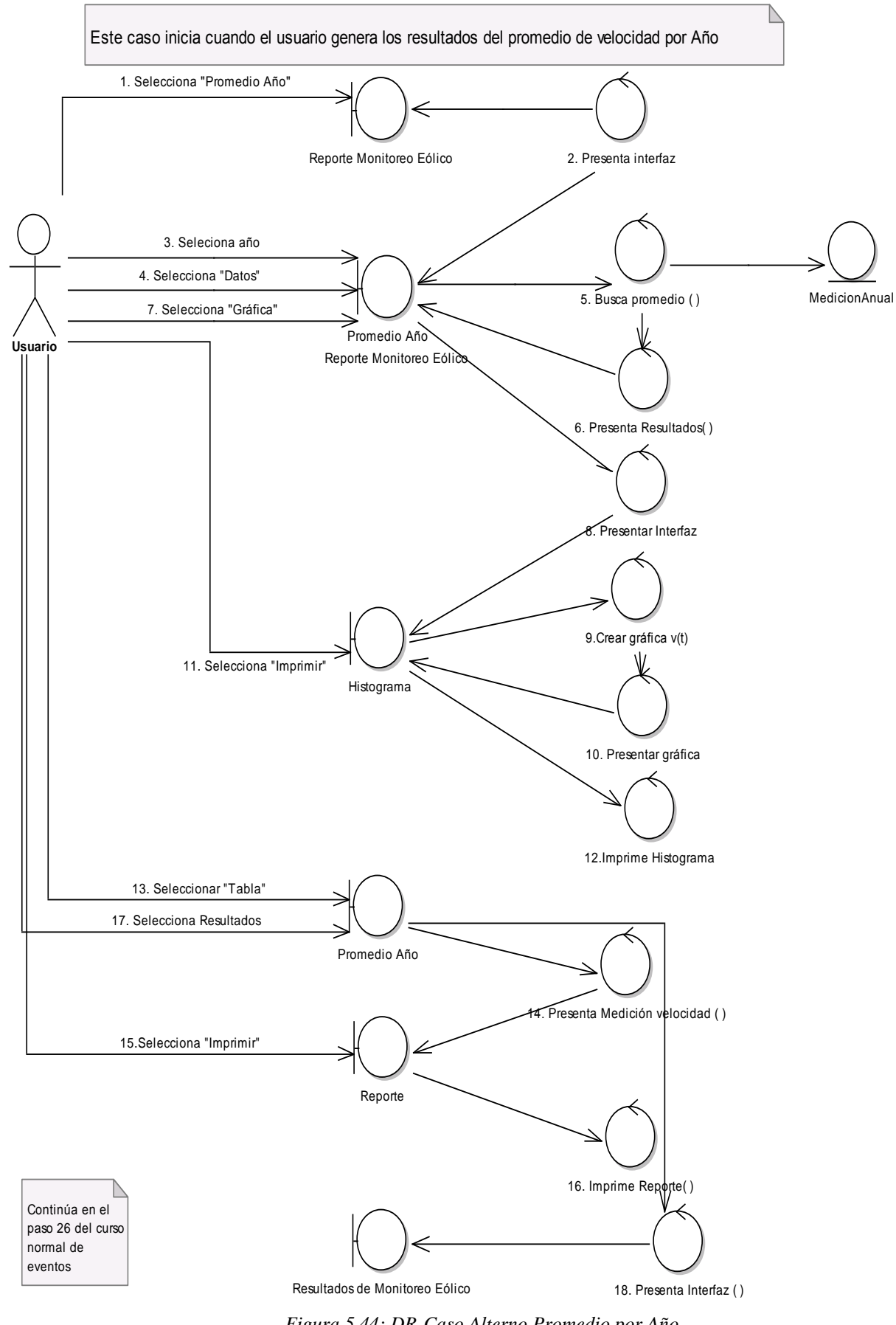

*Curso Alterno de Eventos: Promedio por Año* Curso Alterno de Eventos: Promedio por Año

*Figura 5.44: DR-Caso Alterno Promedio por Año*

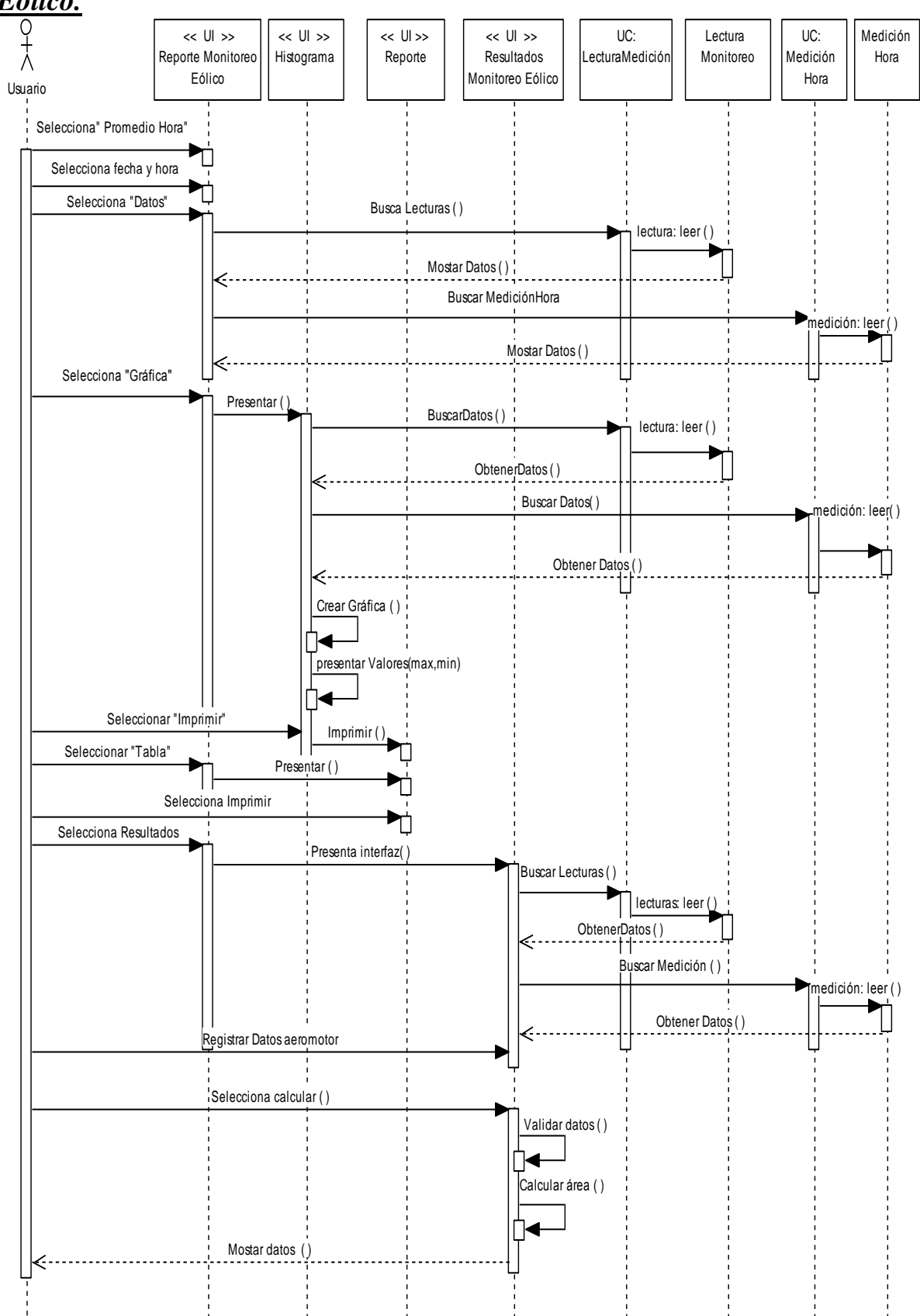

<u>Diagrama de Secuencia: Generación de Resultados del Monitoreo</u> *Eólico.*

*Figura 5.45: Diagrama de secuencia generación resultados monitoreo* 

### *Curso Alterno de Eventos Texto Vacío.*

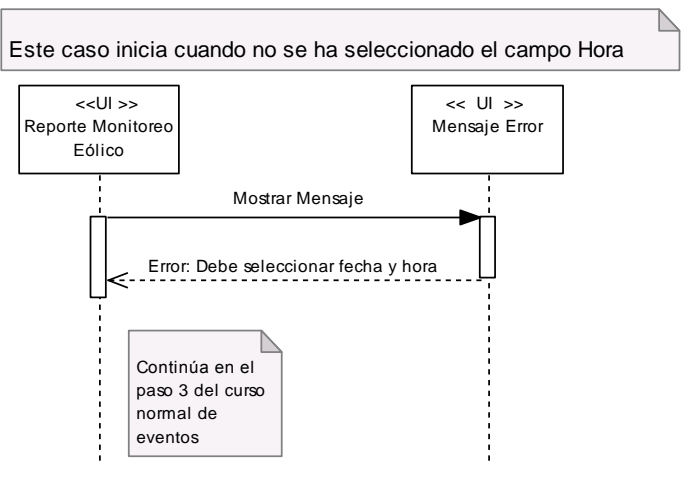

*Figura 5.46: DR-Caso Alterno Texto Vacío*

*Curso Alterno de Eventos: Promedio por Día*

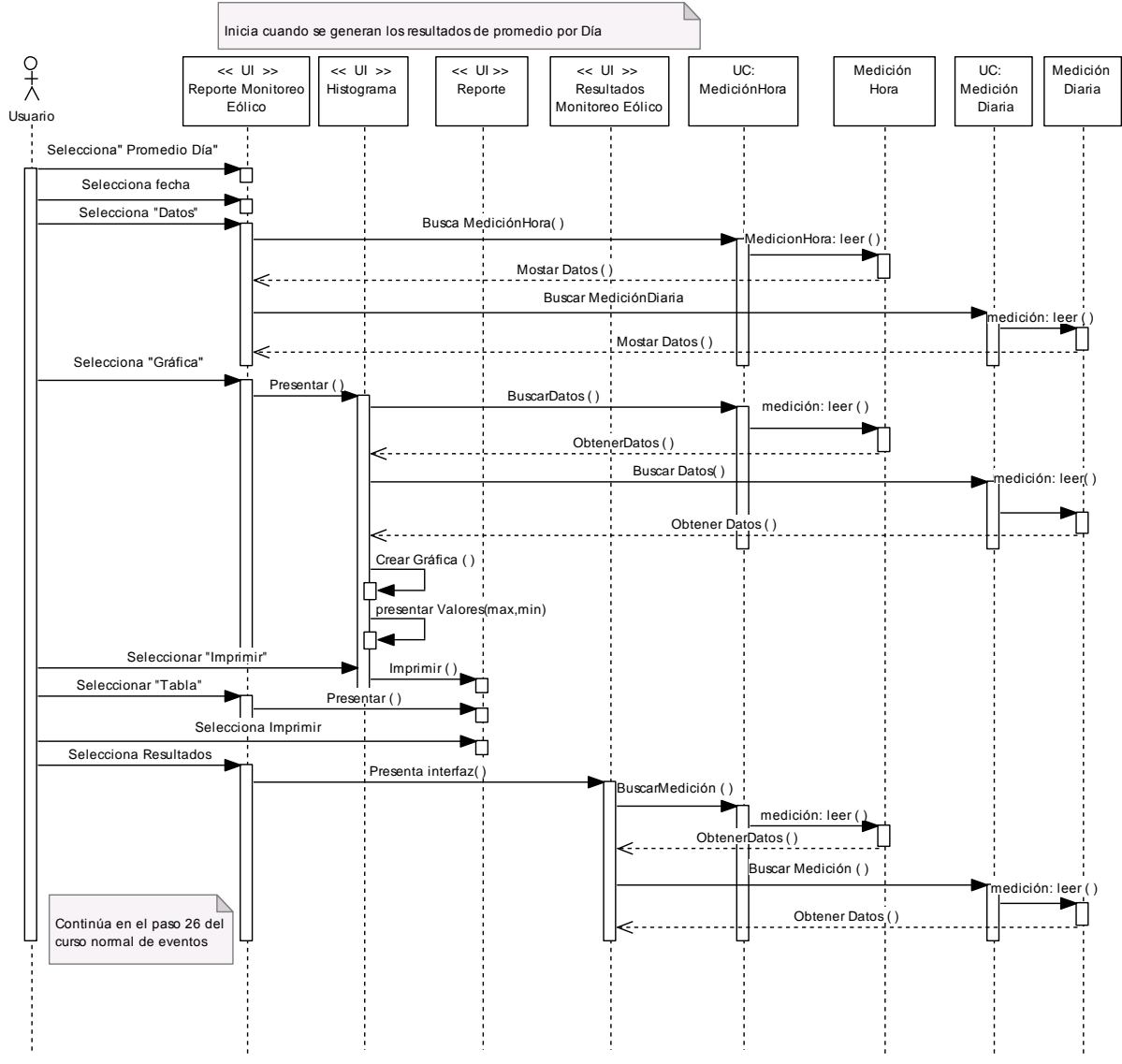

*Figura 5.47: DS-Caso Alterno Promedio por Día*

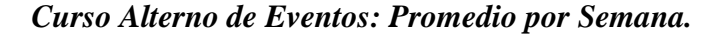

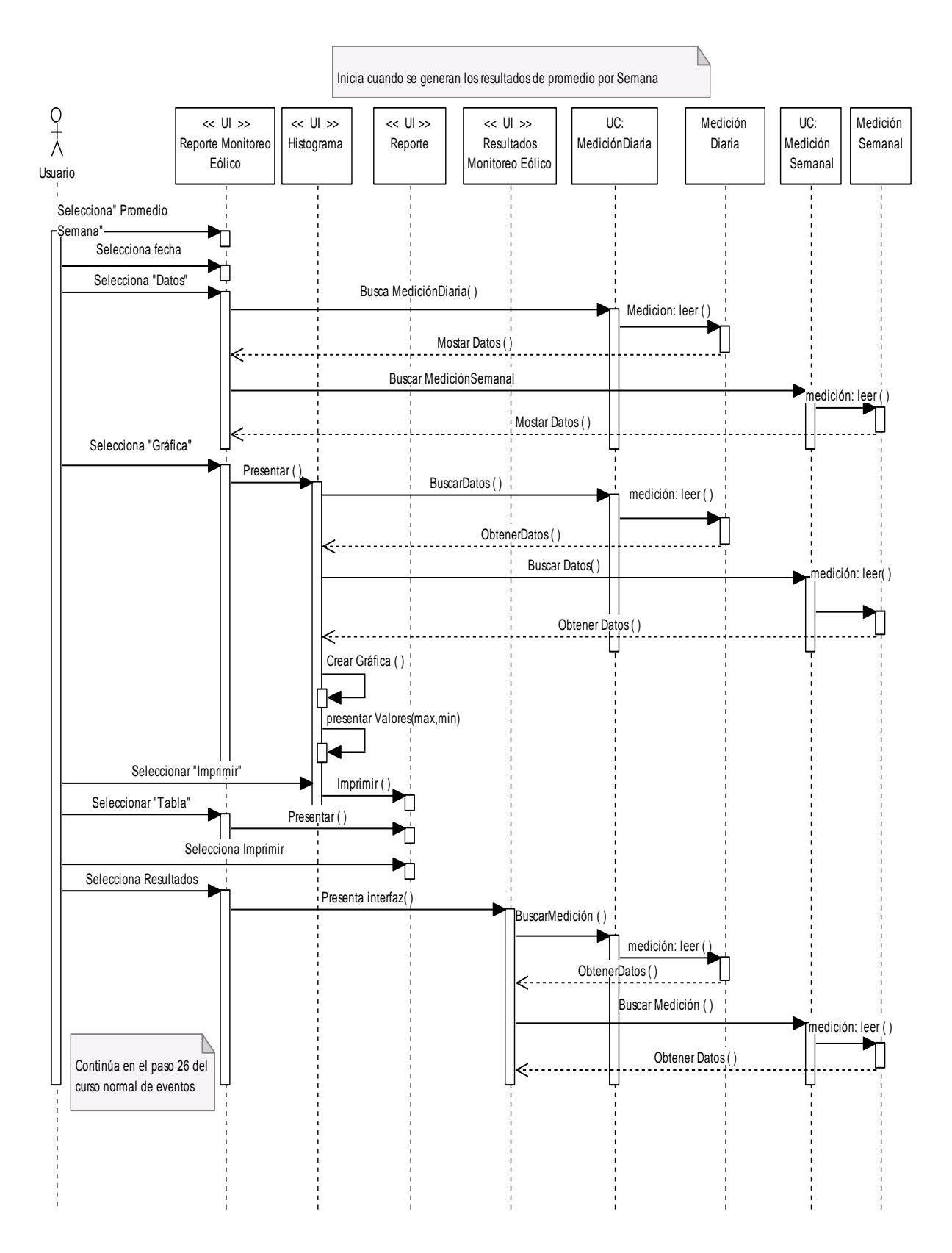

*Figura 5.48: DS-Caso Alterno Promedio por Semana*

### *Curso Alterno de Eventos: Promedio por Mes.*

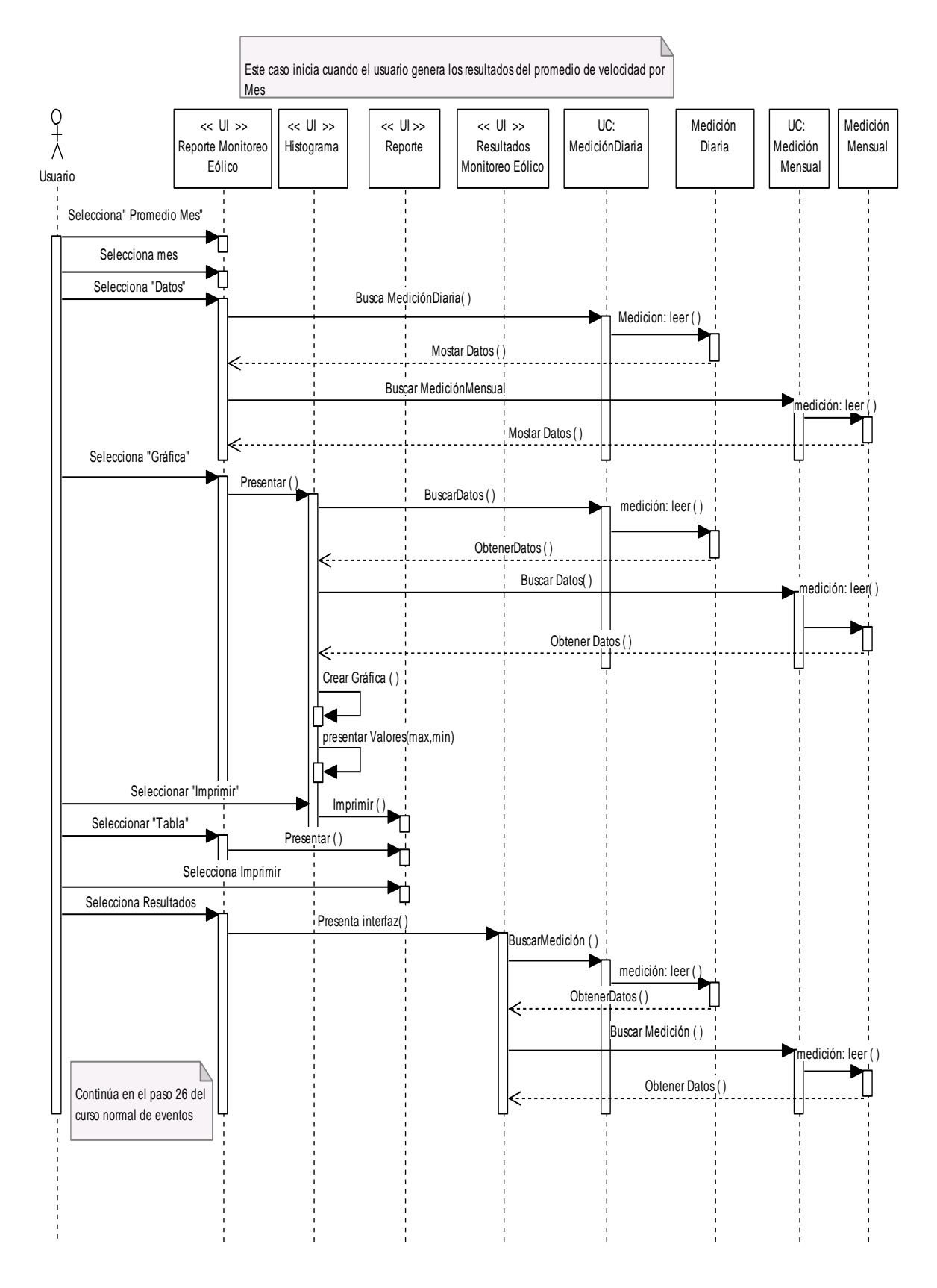

*Figura 5.49: DS-Caso Alterno Promedio por Mes*

### *Curso Alterno de Eventos: Promedio por Año.*

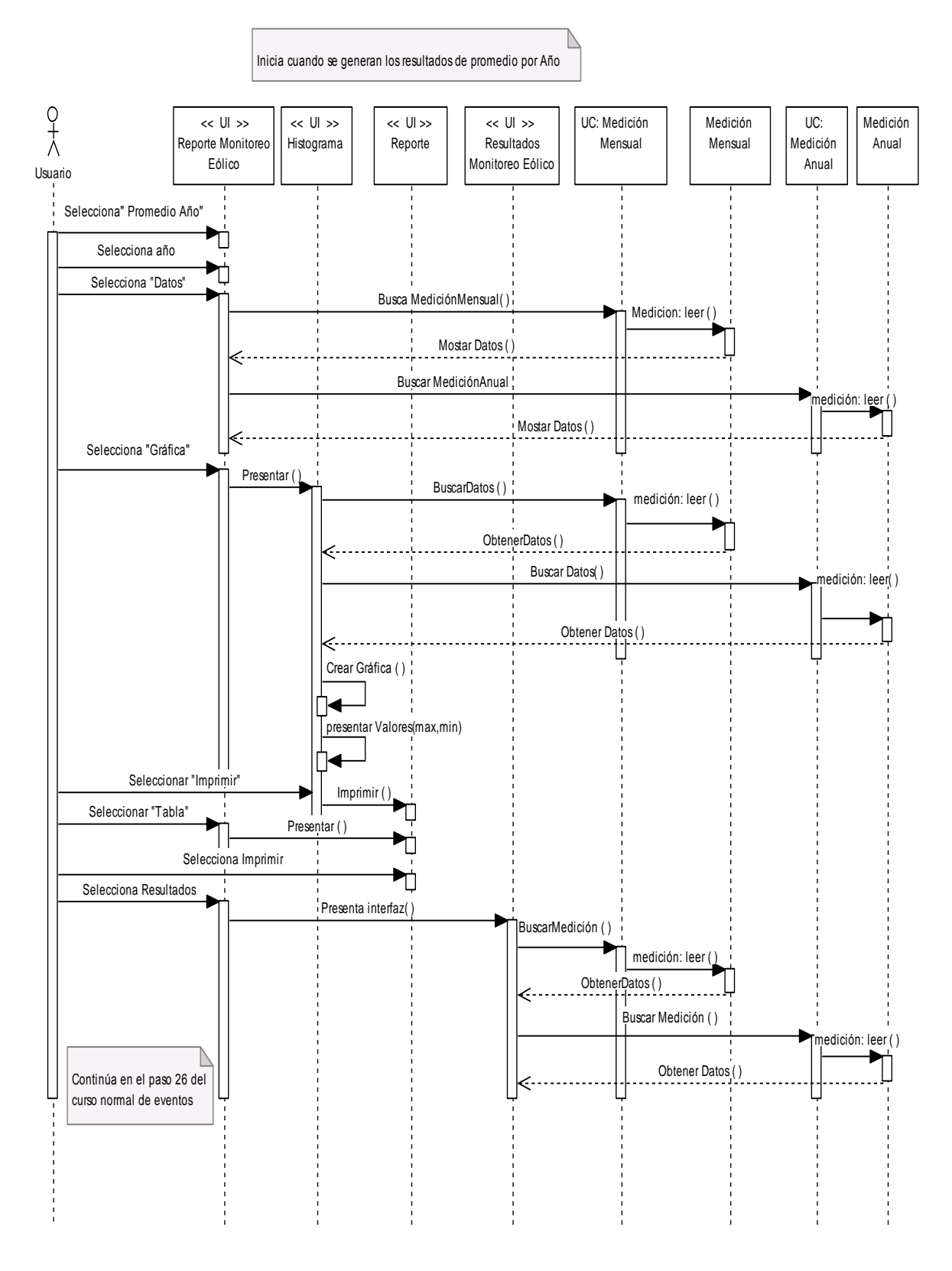

*Figura 5.50: DS-Caso Alterno Promedio por Año*

# *5.1.7.5.6. CASO DE USO: GENERACIÓN DE RESULTADOS DEL MONITOREO SOLAR.*

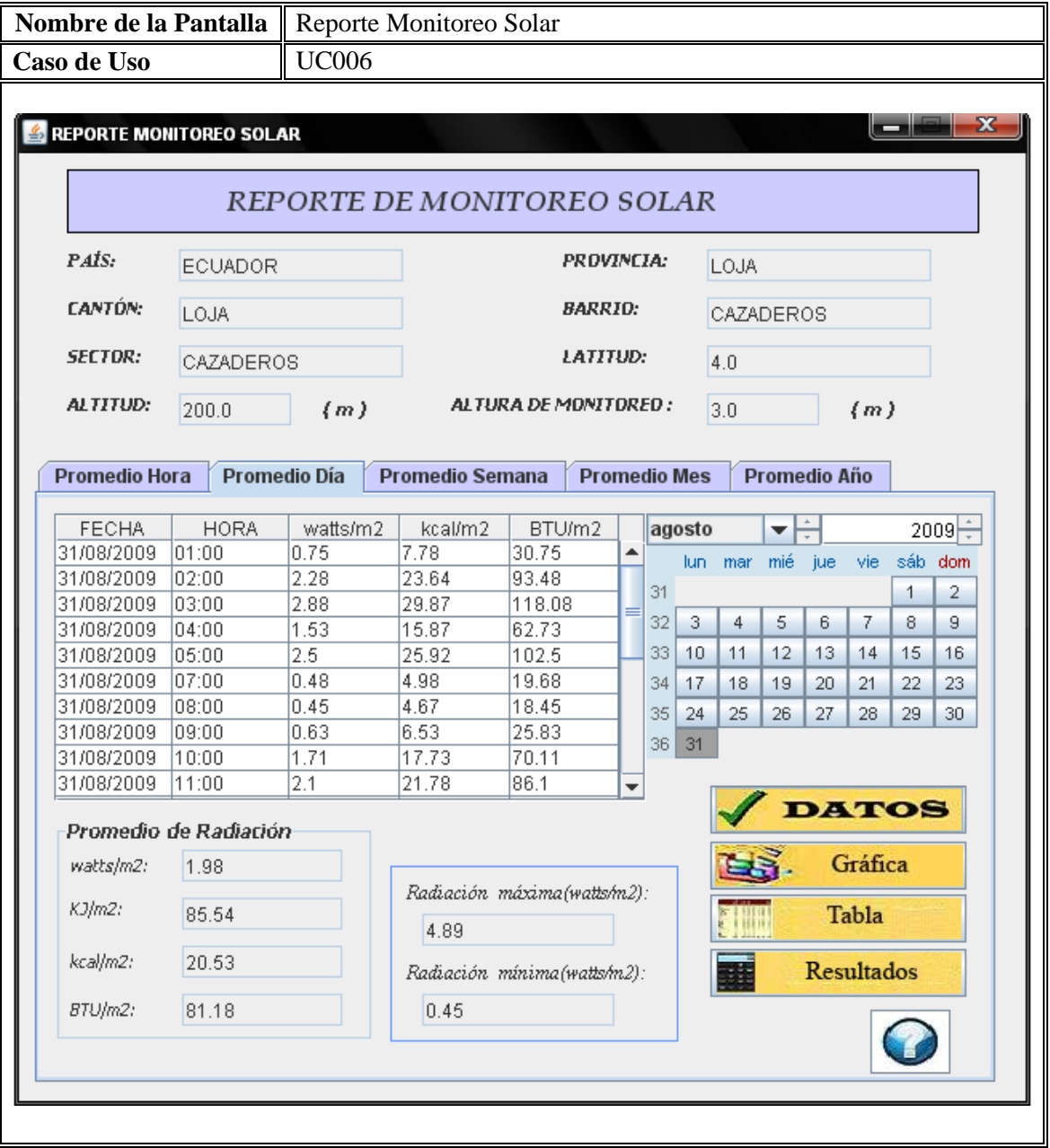

*Figura 5.51: Pantalla Reporte Monitoreo Solar*

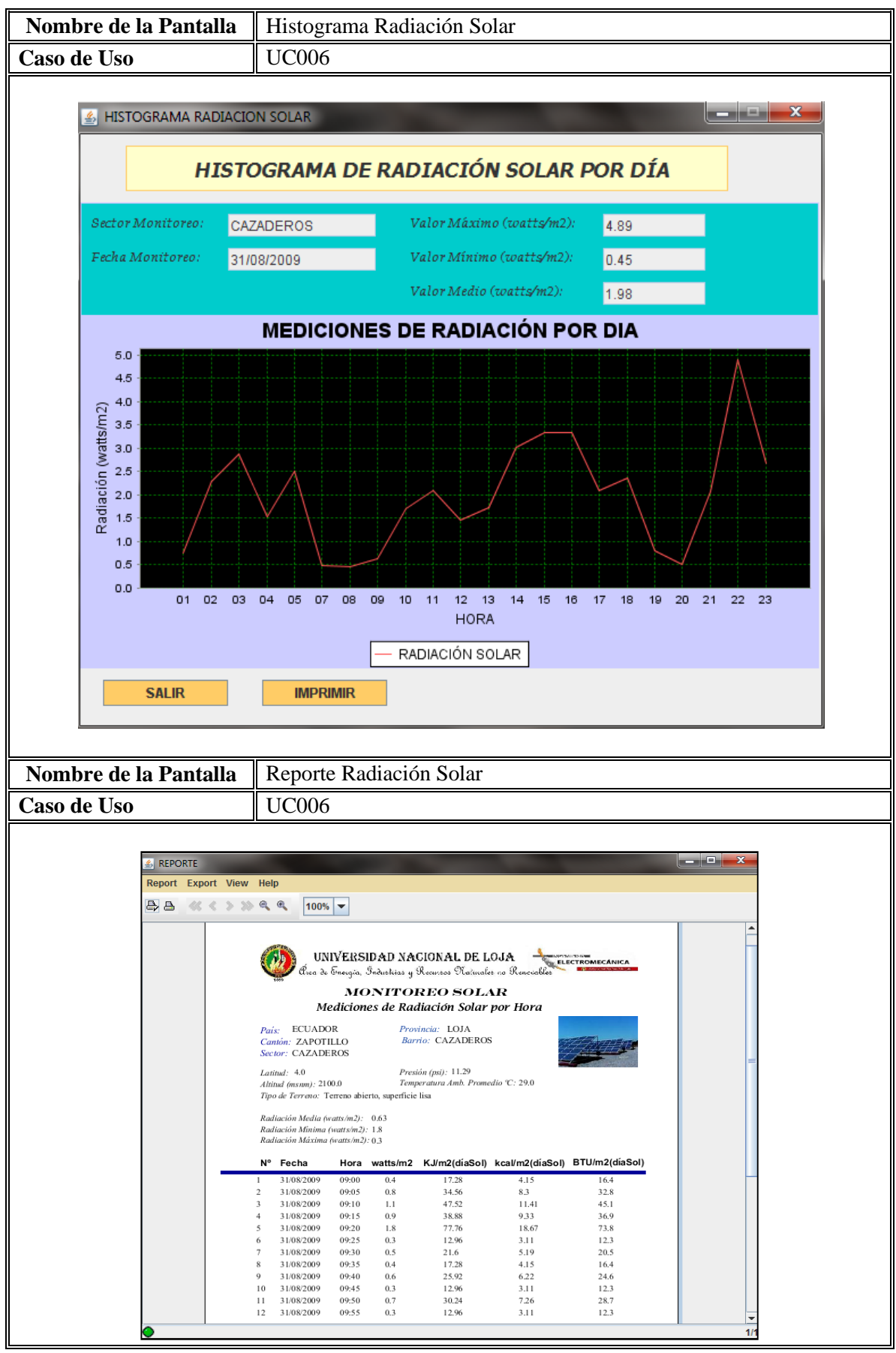

*Figura 5.52: Pantalla Histograma-Reporte Monitoreo Solar*

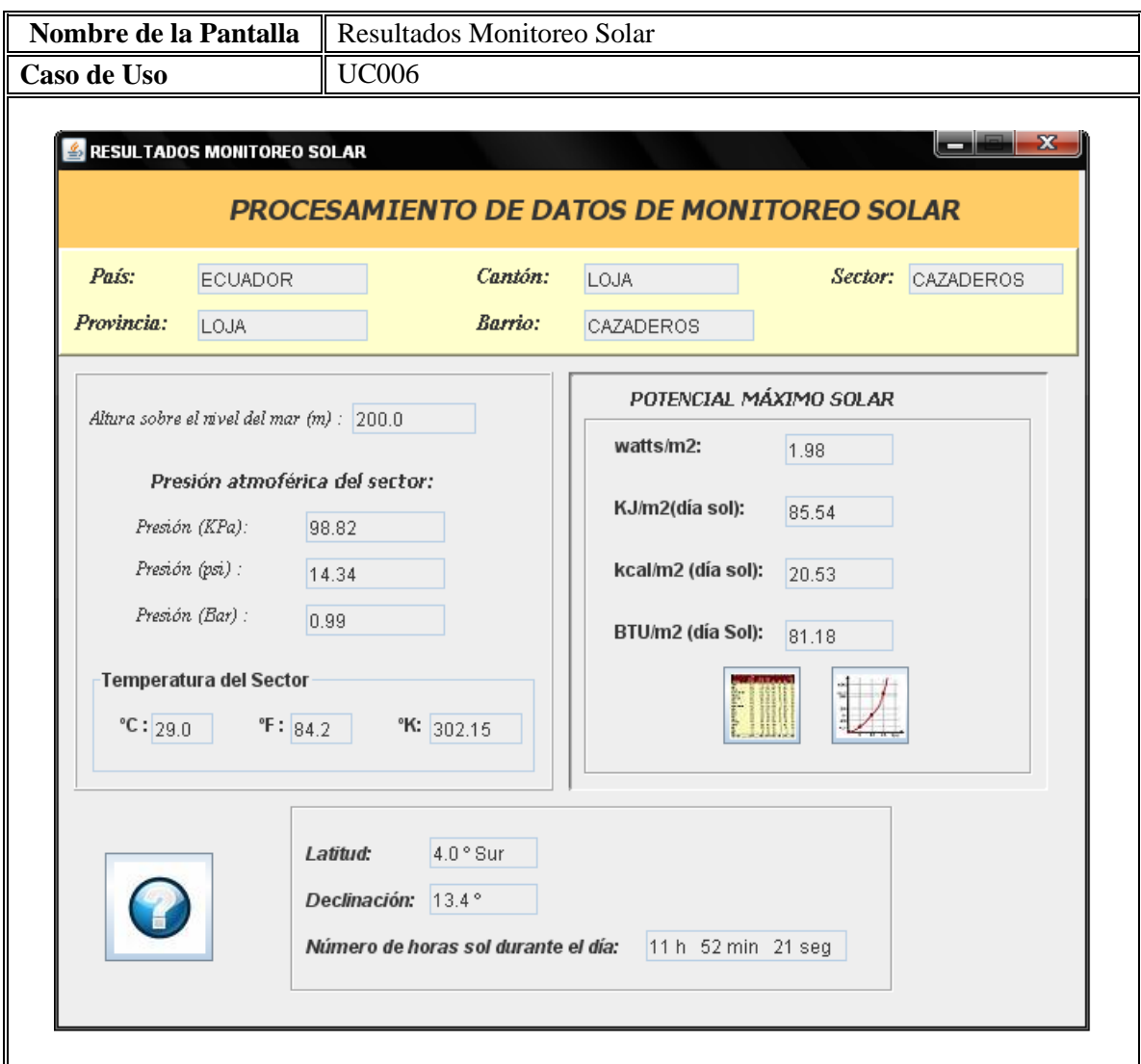

*Figura 5.53: Pantalla Resultados Monitoreo Solar*

| Laso ae Uso Expanaiao. |                                                                                                    |                             |
|------------------------|----------------------------------------------------------------------------------------------------|-----------------------------|
|                        | Tabla 5.13: Caso de uso Generación resultados monitore                                                          |                             |
| Nombre CU:             | <b>GENERACIÓN DE</b><br><b>RESULTADOS DEL</b><br><b>MONITOREO SOLAR</b>                                         | Identificación              |
| Actor                  | Usuario del Sistema                                                                                             |                             |
| Descripción            | El usuario del sistema pueda presentar resulta<br>solar<br>a<br>correspondientes a los cálculos estadísticos re | través de tablas, histogram |

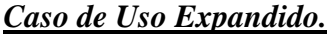

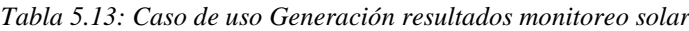

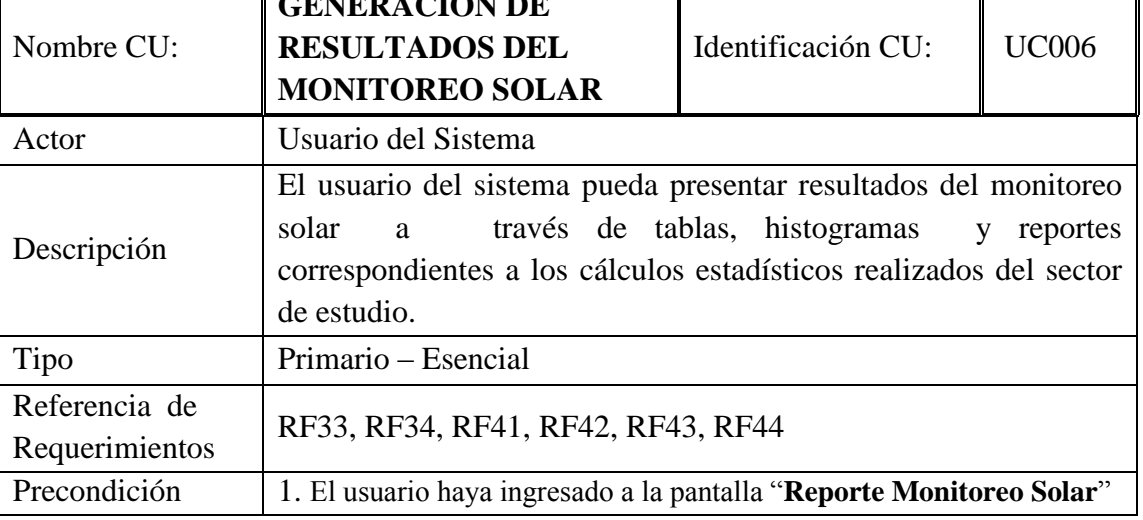

٦

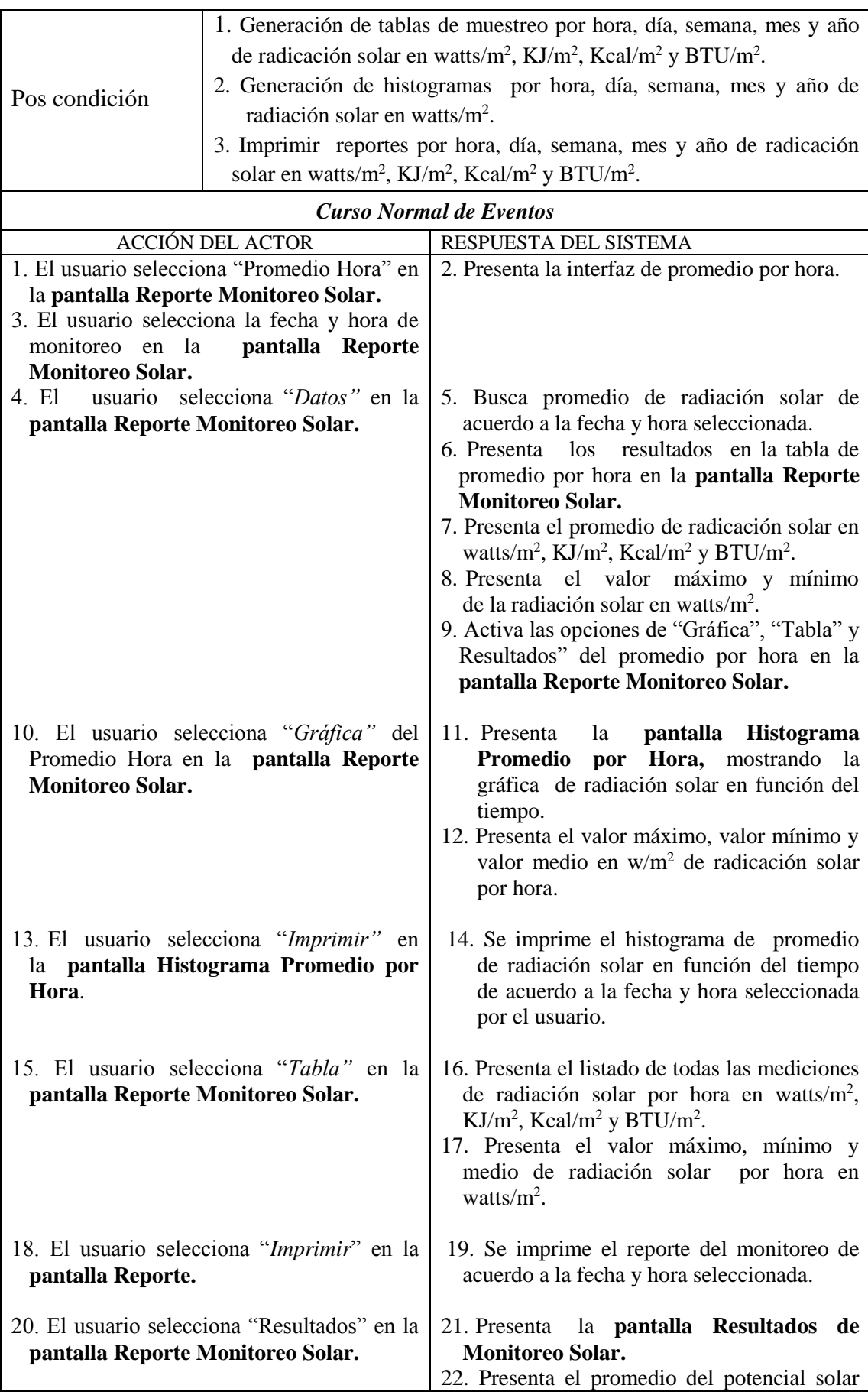

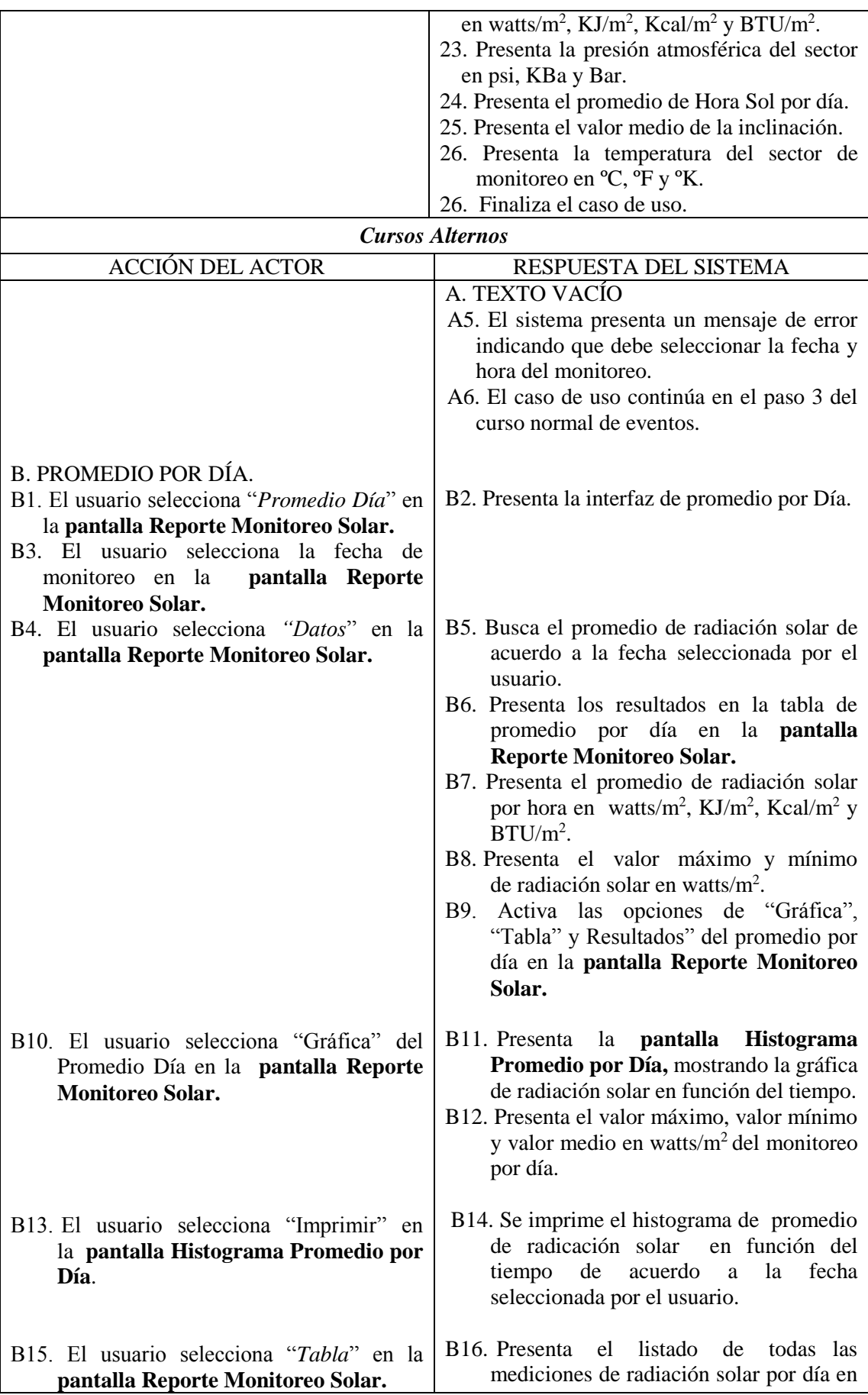

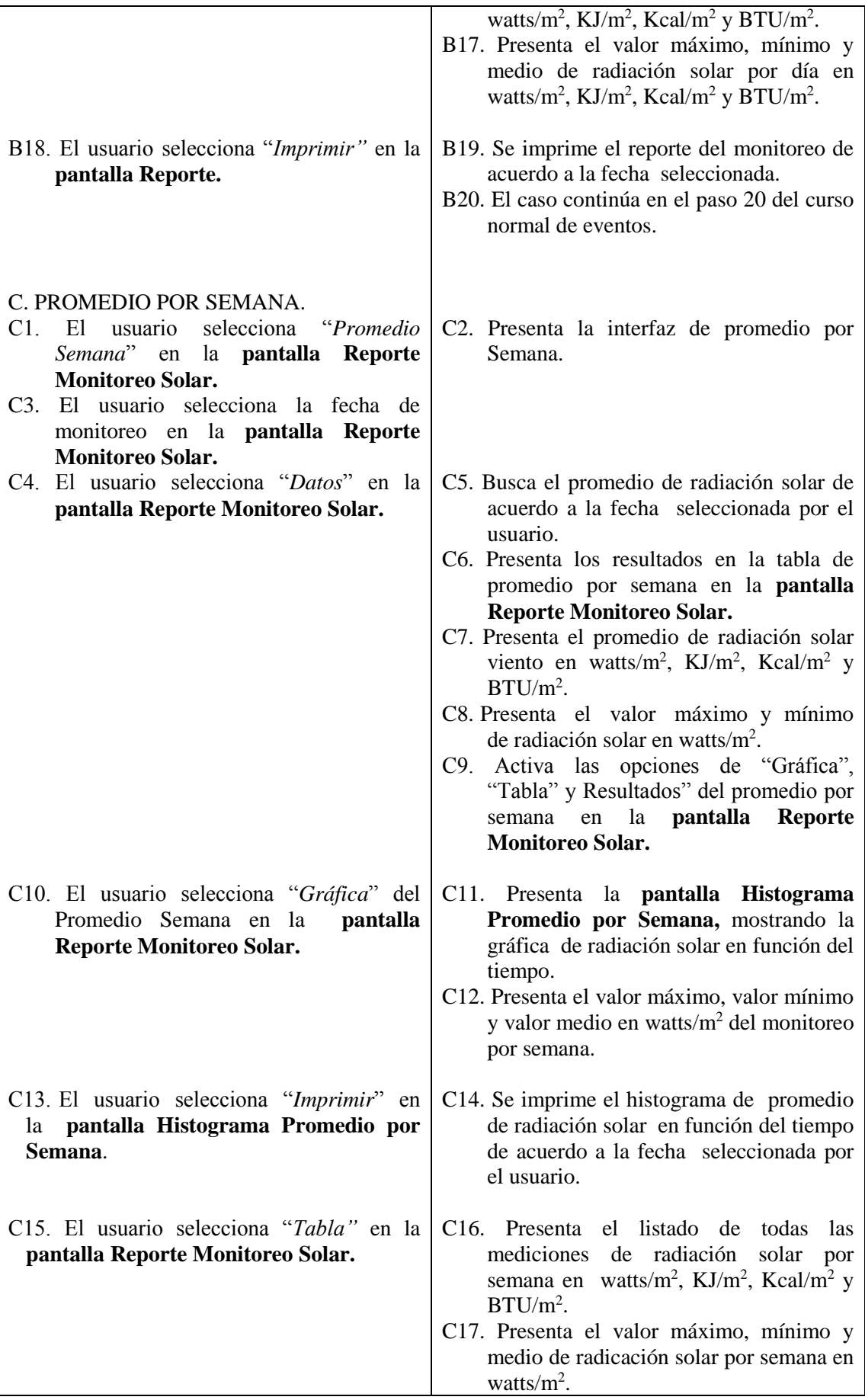

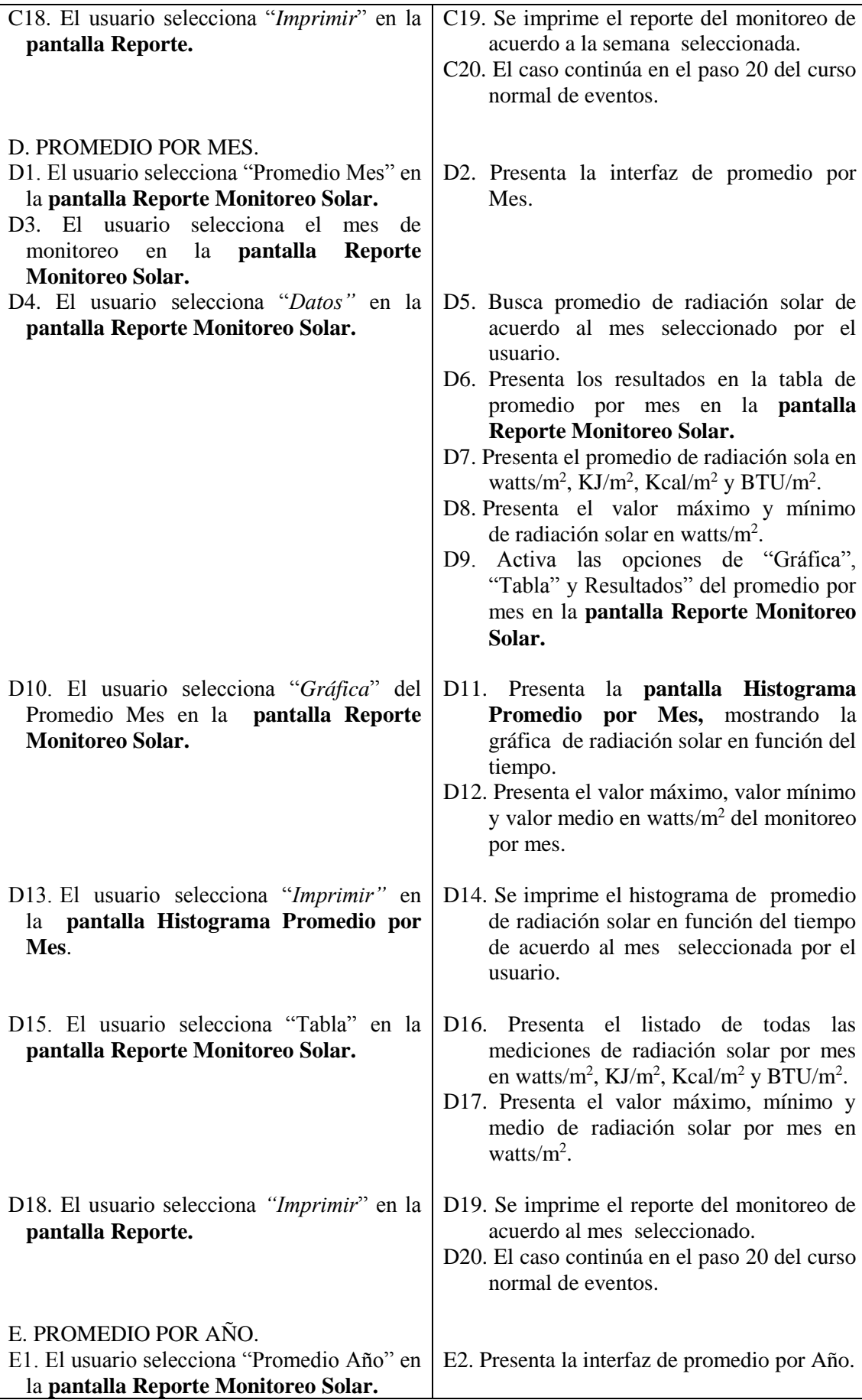

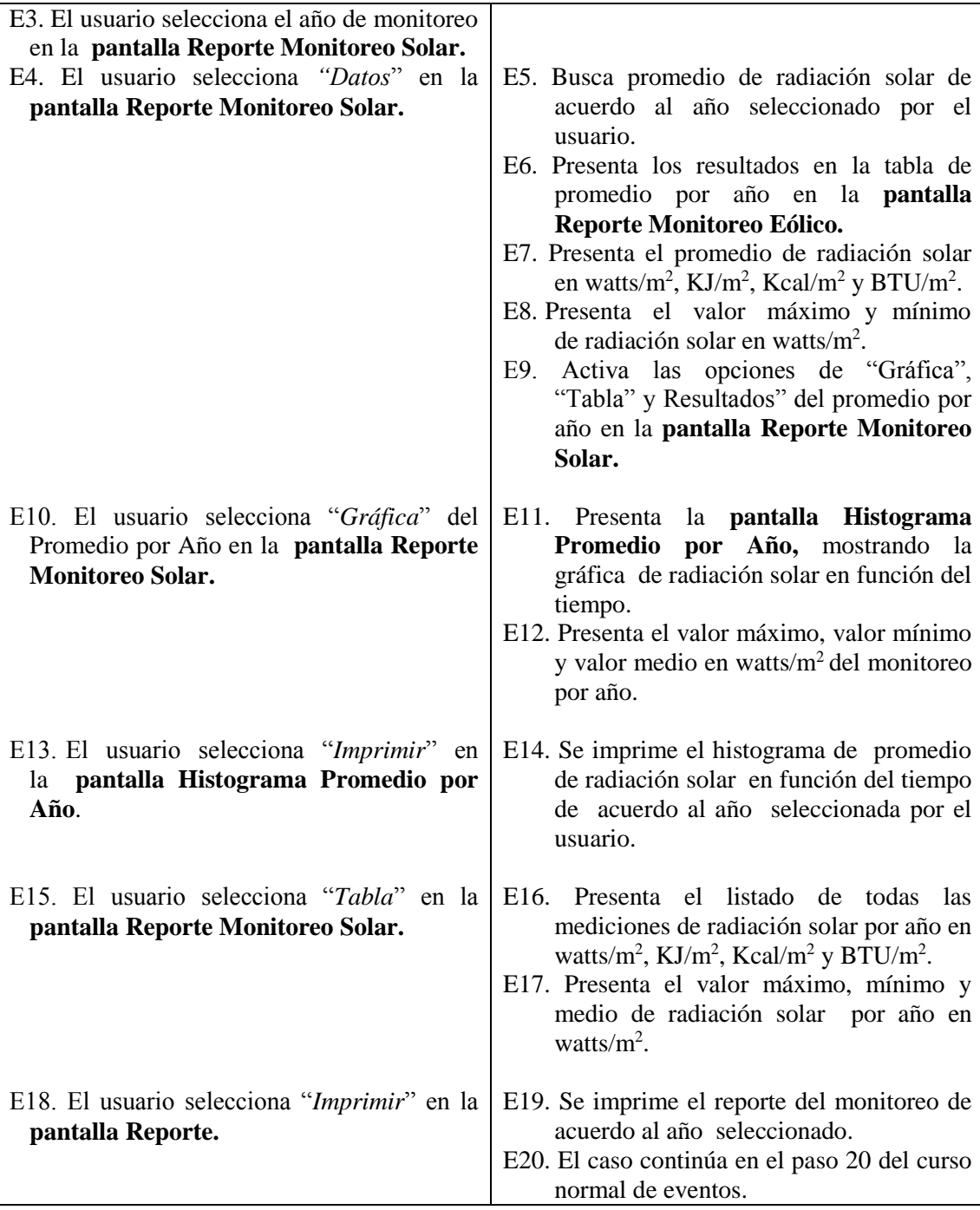

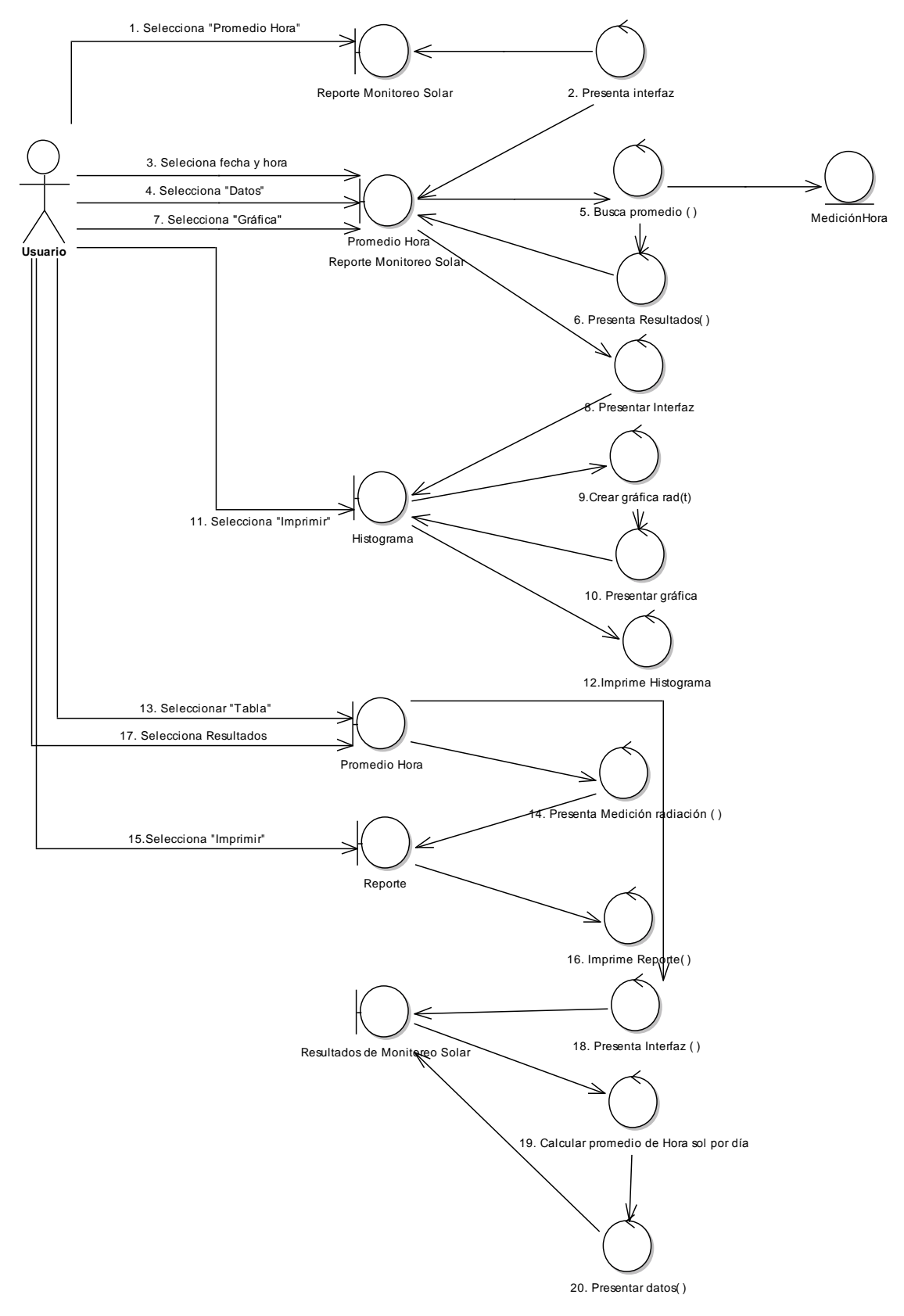

# Diagrama de Robustez: Generación de Resultados del Monitoreo Solar

*Figura 5.54: Diagrama de robustez generación resultados monitoreo solar*

#### *Curso Alterno de Eventos:*

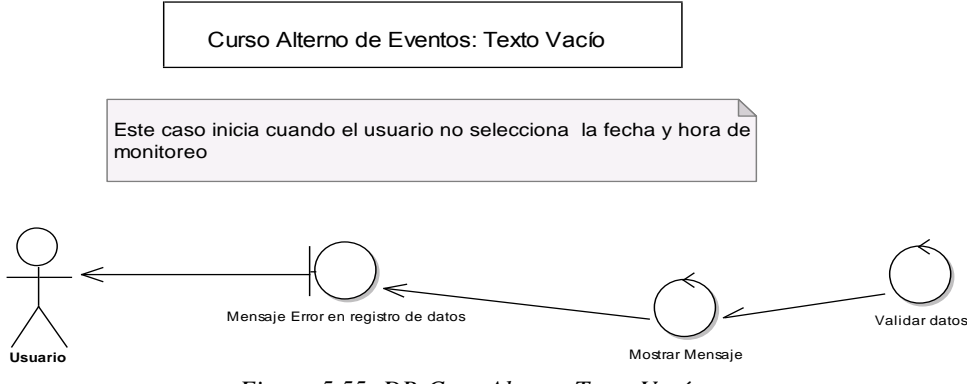

*Figura 5.55: DR-Caso Alterno Texto Vacío*

*Curso Alterno de Eventos: Promedio por Día* Curso Alterno de Eventos: Promedio por Día

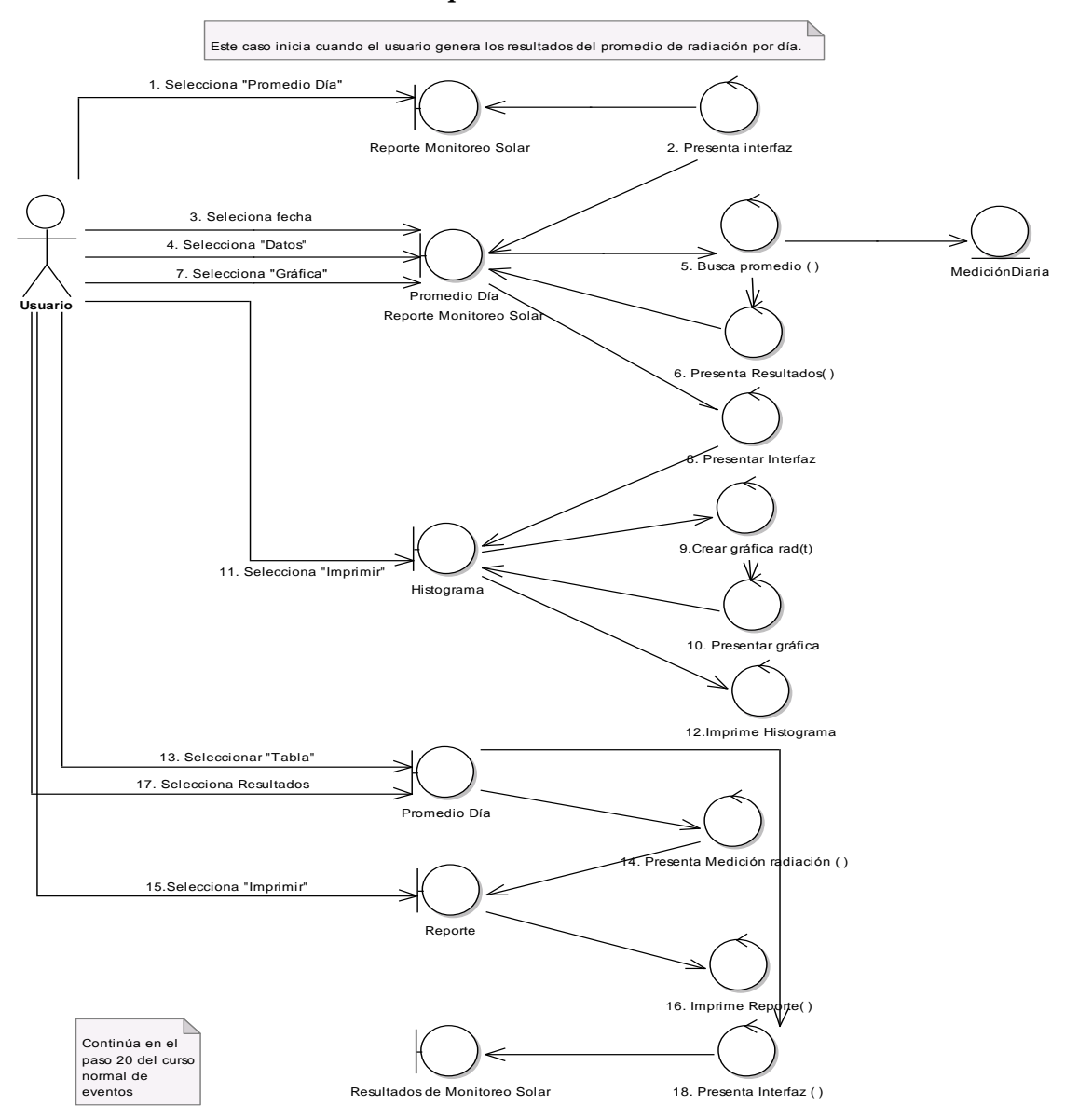

*Figura 5.56: DR-Caso Alterno Promedio por Día*

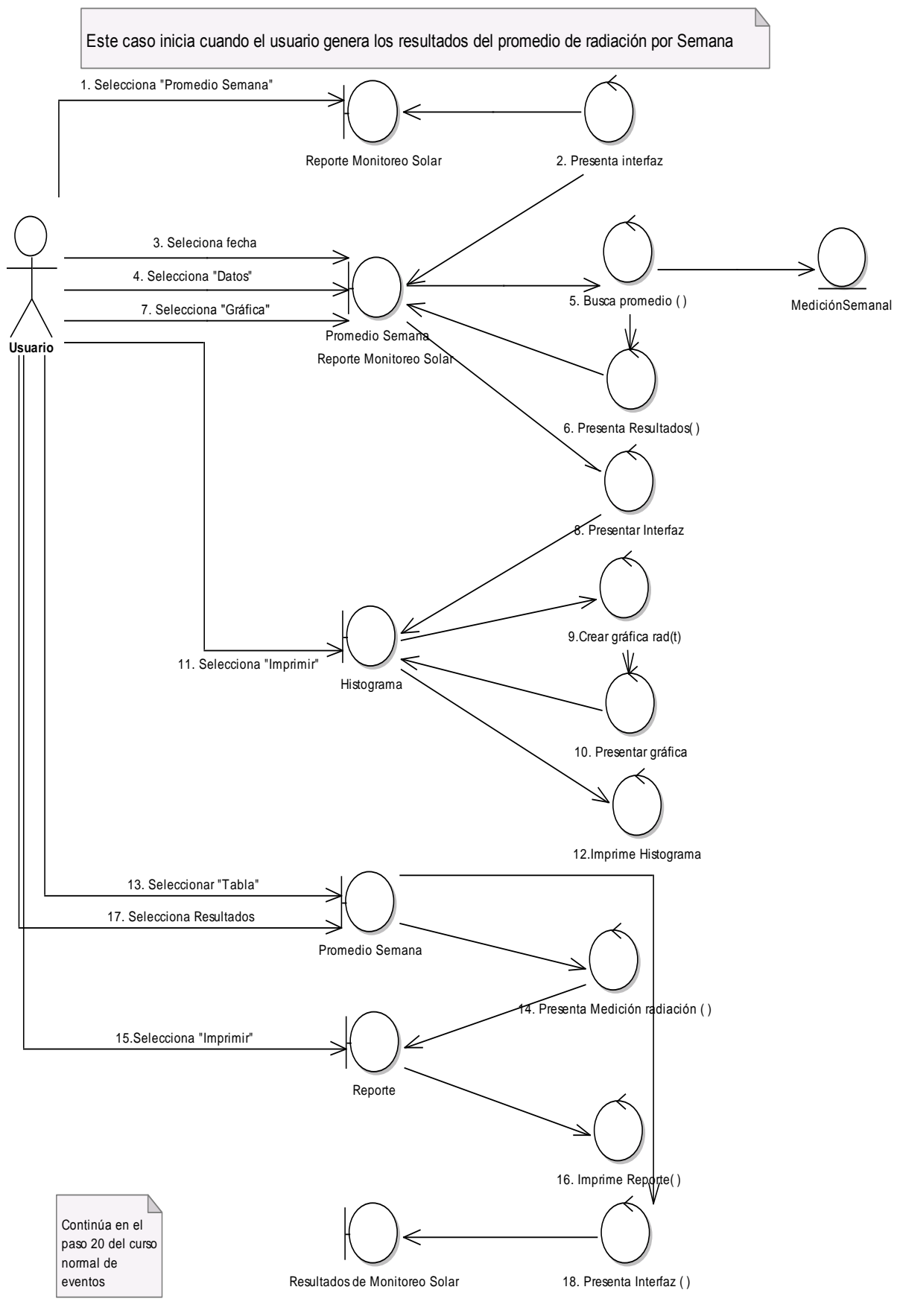

*Curso Alterno de Eventos: Promedio por Semana* Curso Alterno de Eventos: Promedio por Semana

*Figura 5.57: DR-Caso Alterno Promedio por Semana*

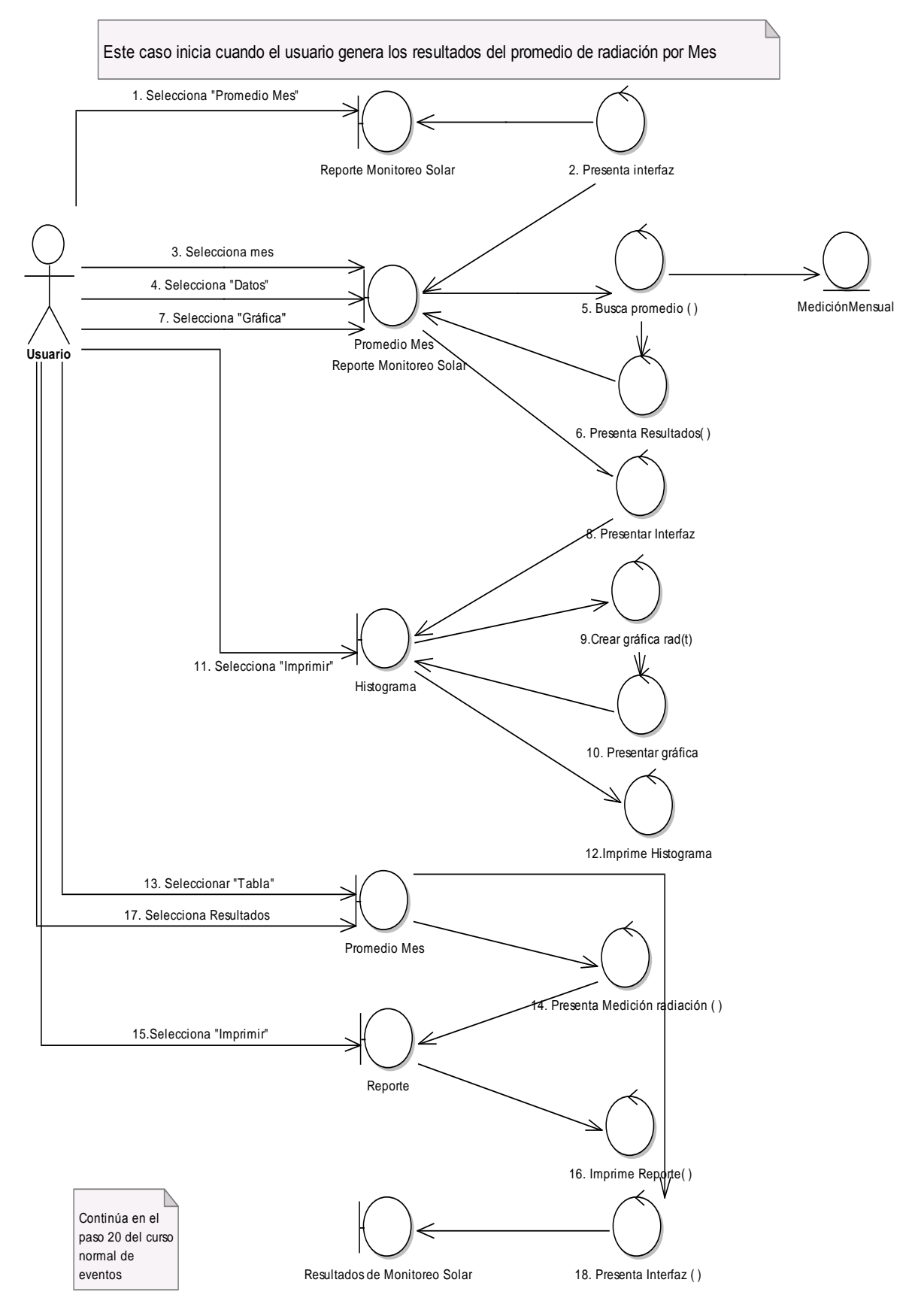

### *Curso Alterno de Eventos: Promedio por Mes.* Curso Alterno de Eventos: Promedio por Mes

*Figura 5.58: DR-Caso Alterno Promedio por Mes*

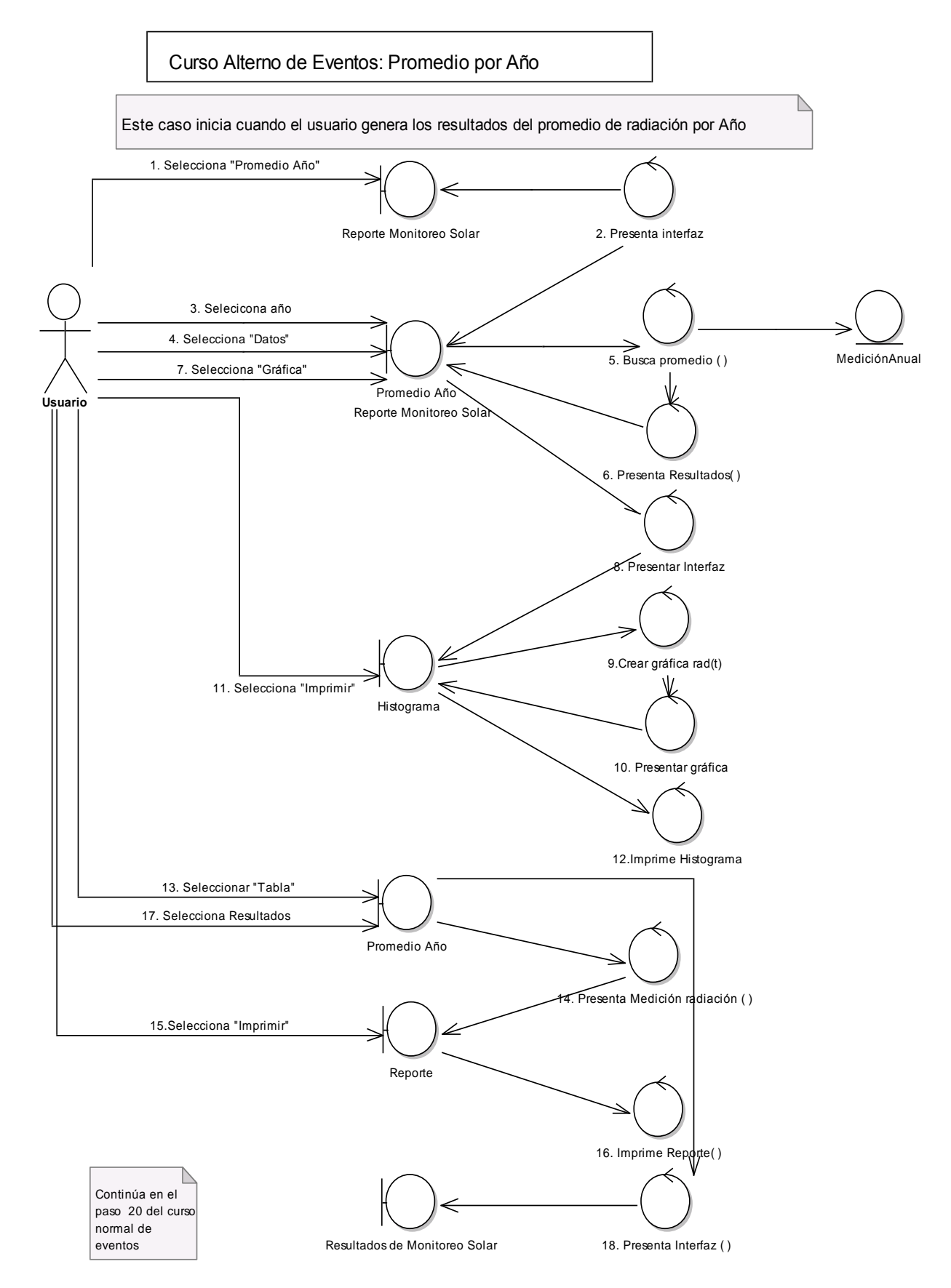

### *Curso Alterno de Eventos: Promedio por Año*

*Figura 5.59: DR-Caso Alterno Promedio por Año*

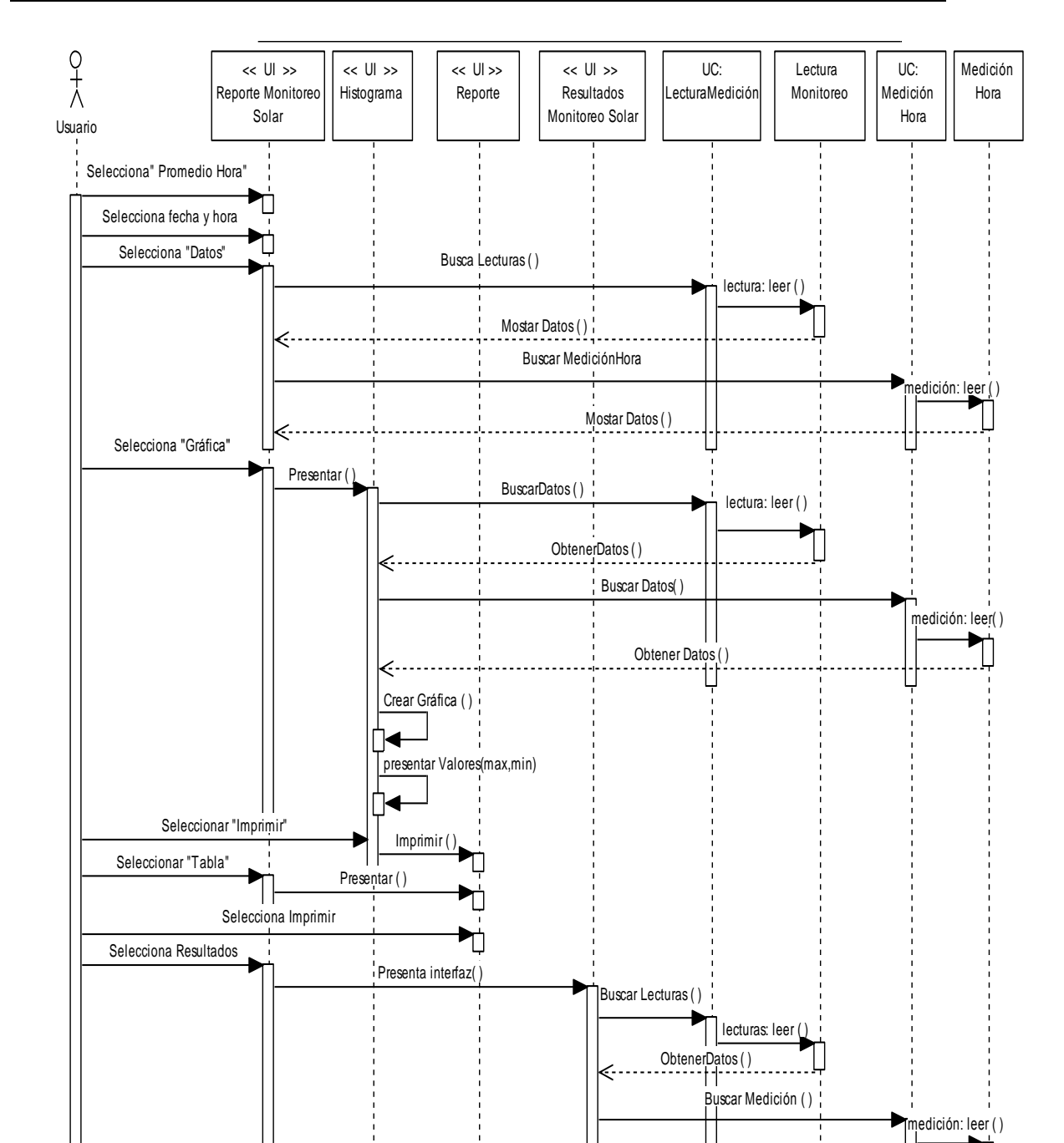

*Diagrama de Secuencia: Generación de Resultados del Monitoreo Solar.*

*Figura 5.60: Diagrama de secuencia Generación resultados monitoreo solar*

Obtener Datos ( )

Calcular promedio hora sol por día

### *Curso Alterno de Eventos*

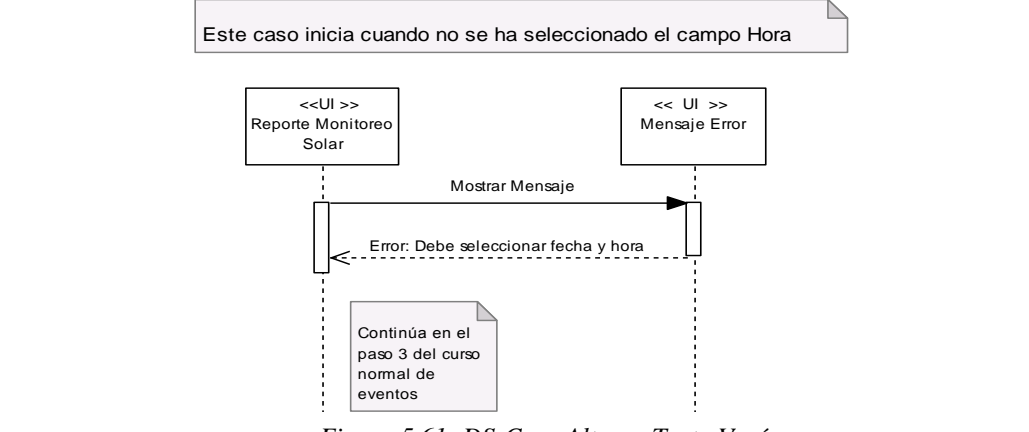

*Figura 5.61: DS-Caso Alterno Texto Vacío*

*Curso Alterno de Eventos: Promedio por Día*

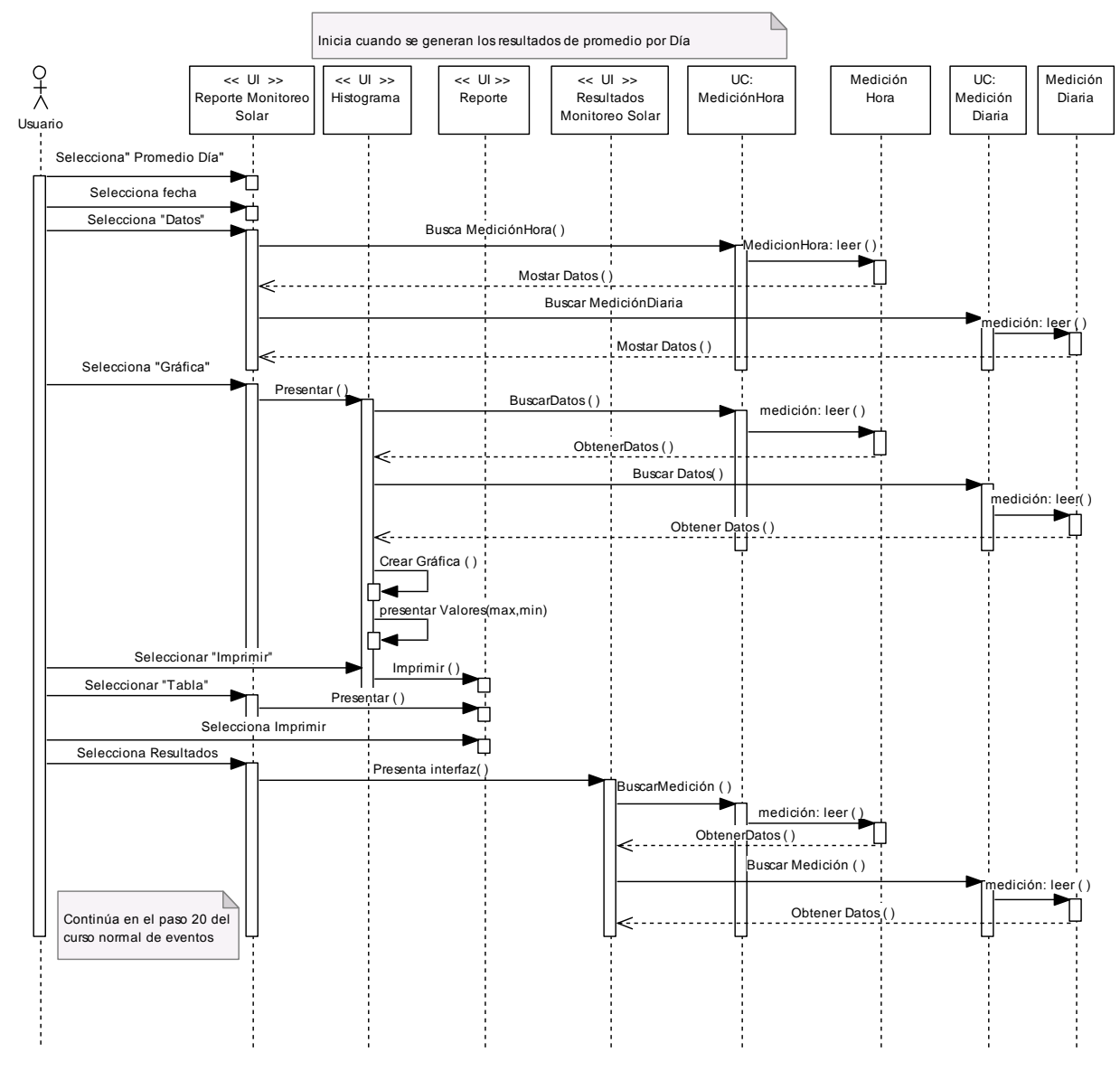

*Figura 5.62: DS-Caso Alterno Promedio por Día*

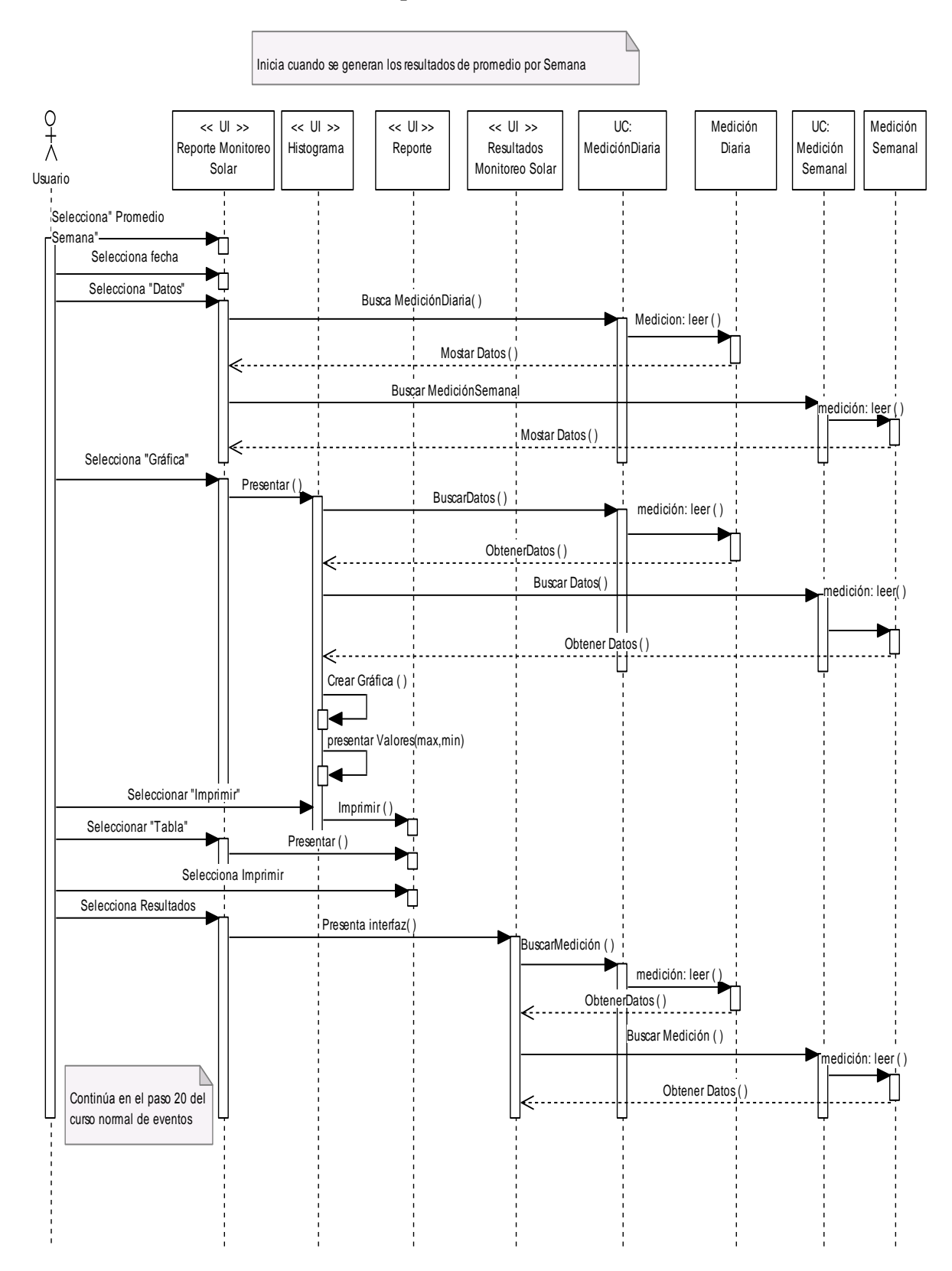

### *Curso Alterno de Eventos: Promedio por Semana.*

*Figura 5.63: DS-Caso Alterno Promedio por Semana*
#### *Curso Alterno de Eventos: Promedio por Mes.*

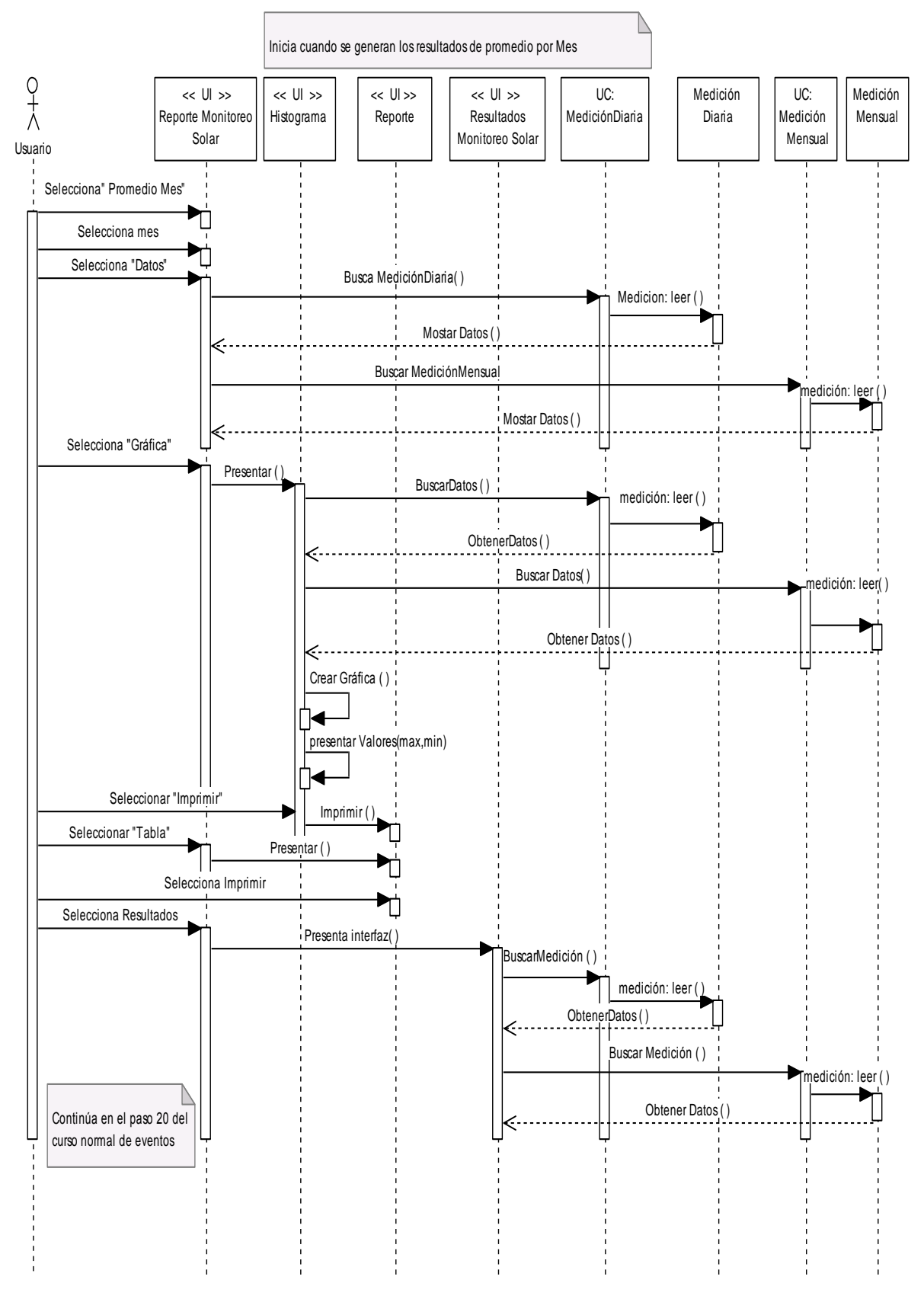

*Figura 5.64: DS-Caso Alterno Promedio por Mes*

#### Inicia cuando se generan los resultados de promedio por Año  $\begin{array}{c} \n\circ \\ \n\circ \\ \n\wedge \n\end{array}$  << UI >> UC: Medición UC: << UI >> << UI >> << UI >> Medición Reporte Monitoreo Histograma Reporte Resultados Mensual Mensual Medición Monitoreo Solar Solar Anual Usuario Selecciona" Promedio Año" ٣ń Selecciona año ר Selecciona "Datos" Busca MediciónMensual( ) Medicion: leer ( ) Mostar Datos ( ) Buscar MediciónAnual .<br>۱ edición: leer ( ) Mostar Datos () Selecciona "Gráfica" Presentar ( BuscarDatos ( ) i<br>
medición: leer ( ) ObtenerDatos ( ) Buscar Datos( ) medición: leer( ) Obtener Datos ( ) Crear Gráfica ( ) presentar Valores(max,min) Seleccionar "Imprimir" Imprimir ( ) Seleccionar "Tabla"  $\overline{\phantom{a}}$ Presentar ( ) Selecciona Imprimir Τ Selecciona Resultados Presenta interfaz( ) BuscarMedición ( ) medición: leer ( ) ObtenerDatos ()

### *Curso Alterno de Eventos: Promedio por Año.*

Continúa en el paso 20 del curso normal de eventos

*Figura 5.65: DS-Caso Alterno Promedio por Año*

Buscar Medición ( )

Obtener Datos ( )

edición: leer ( )

Medición Anual

### *5.1.7.6. DIAGRAMA DE PAQUETES.*

El diagrama se encuentra contenido por los siguientes paquetes:

- Paquete monitoreo.
	- Paquete monitoreo. modelo
	- Paquete monitoreo. negocio
	- Paquete monitoreo. presentación

### *Paquete monitoreo:*

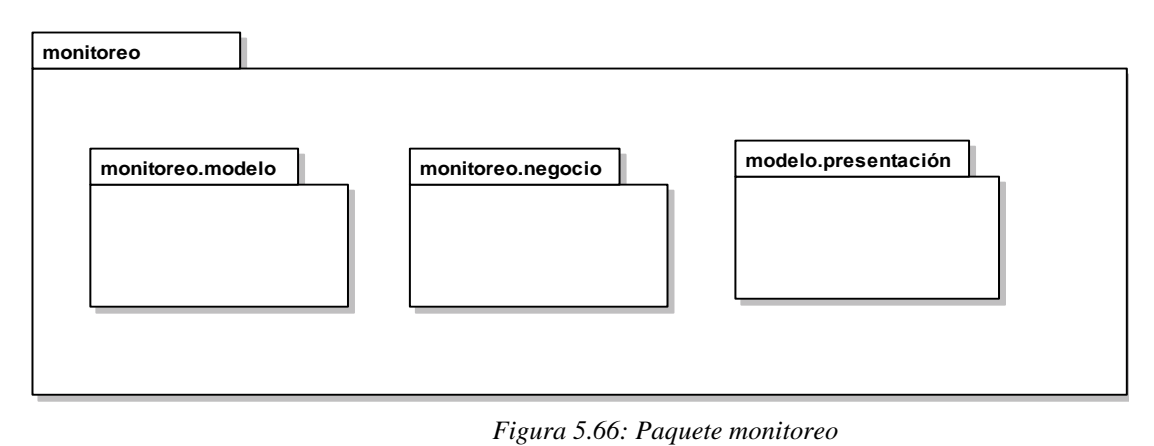

# *Paquete monitoreo.modelo:*

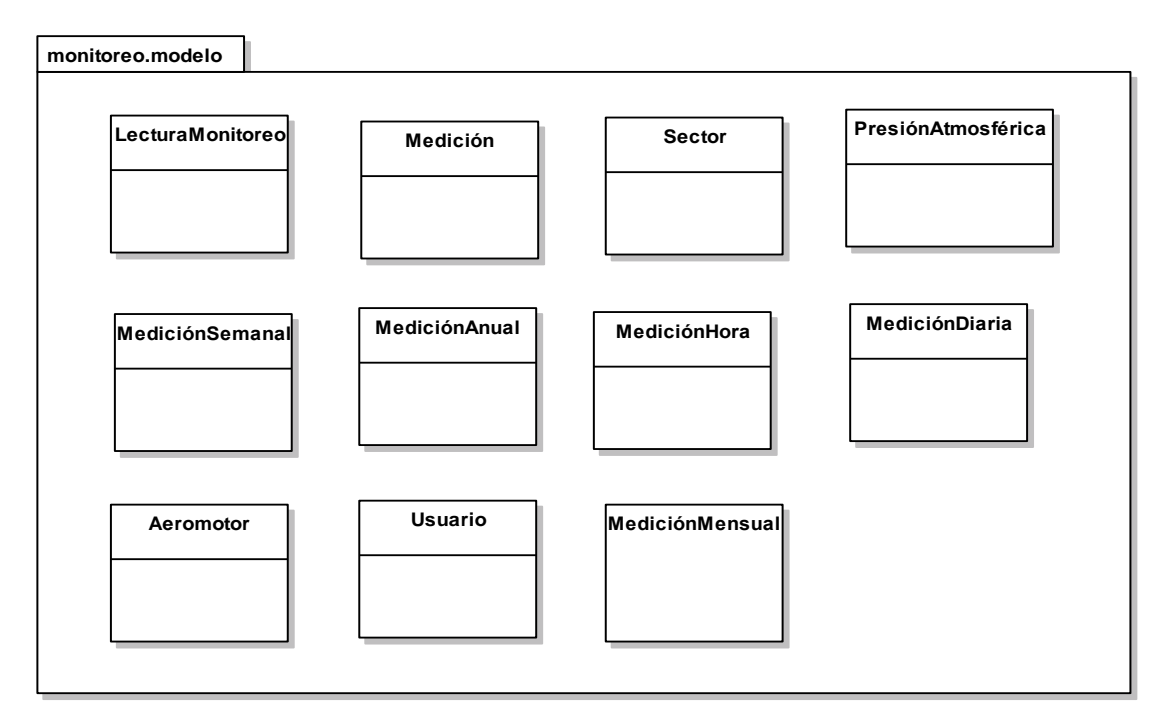

*Figura 5.67: Paquete monitoreo.modelo*

# *Paquete monitoreo.negocio:*

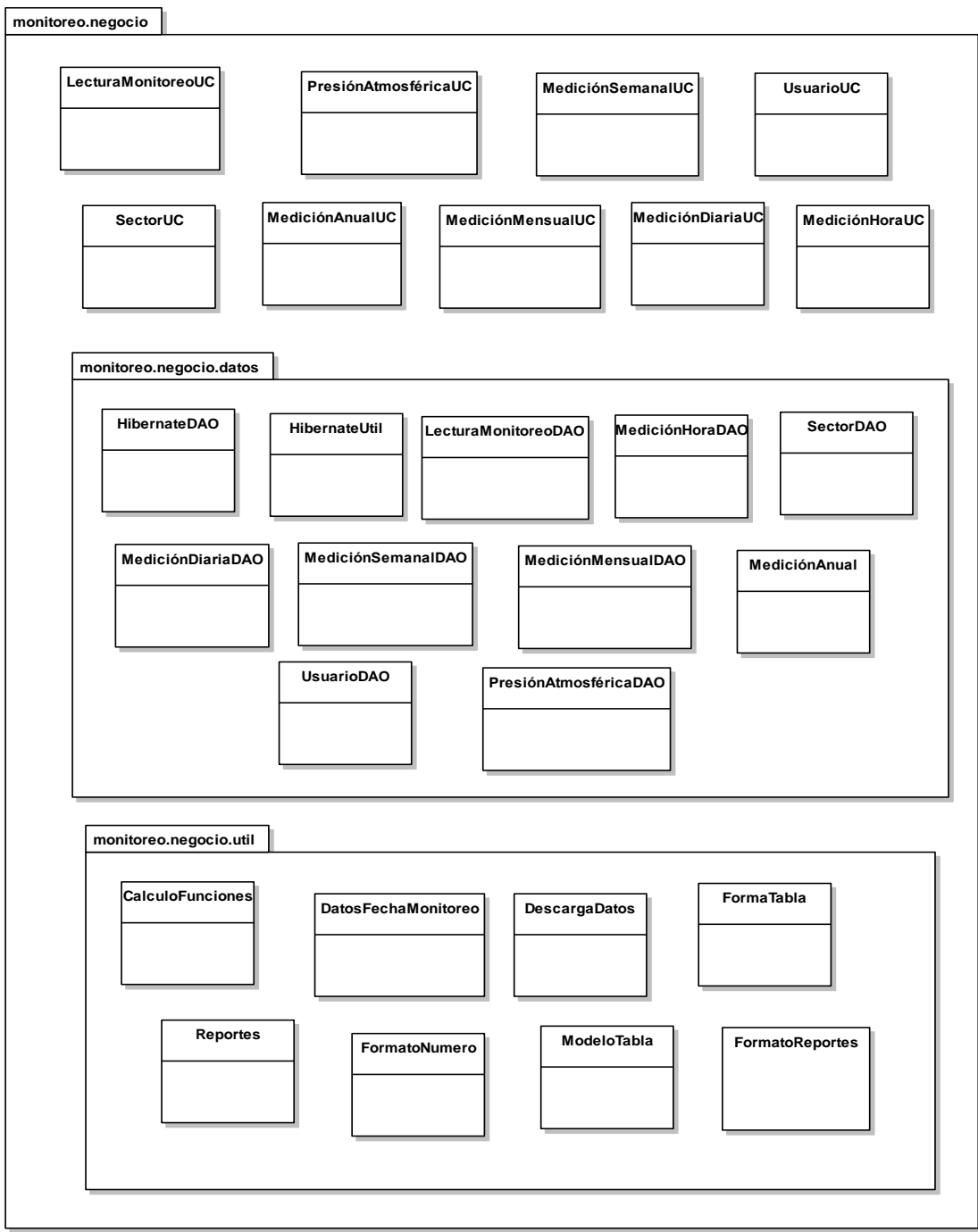

*Figura 5.68: Paquete monitoreo.negocio*

# *Paquete monitoreo. presentación:*

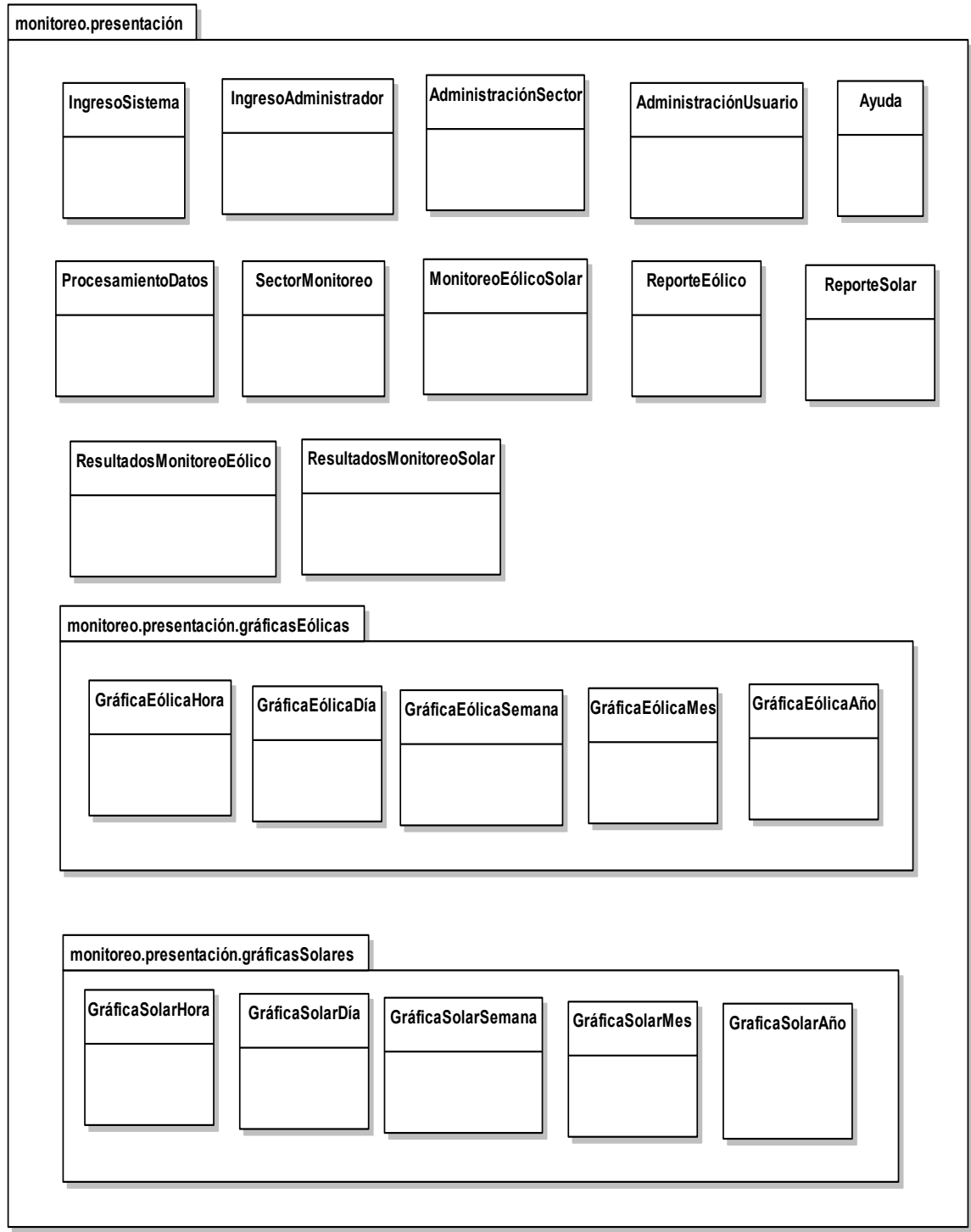

*Figura 5.69: Paquete monitoreo.presentación*

#### *5.1.7.7. DIAGRAMA DE CLASES.*

#### *Capa de Modelo:*

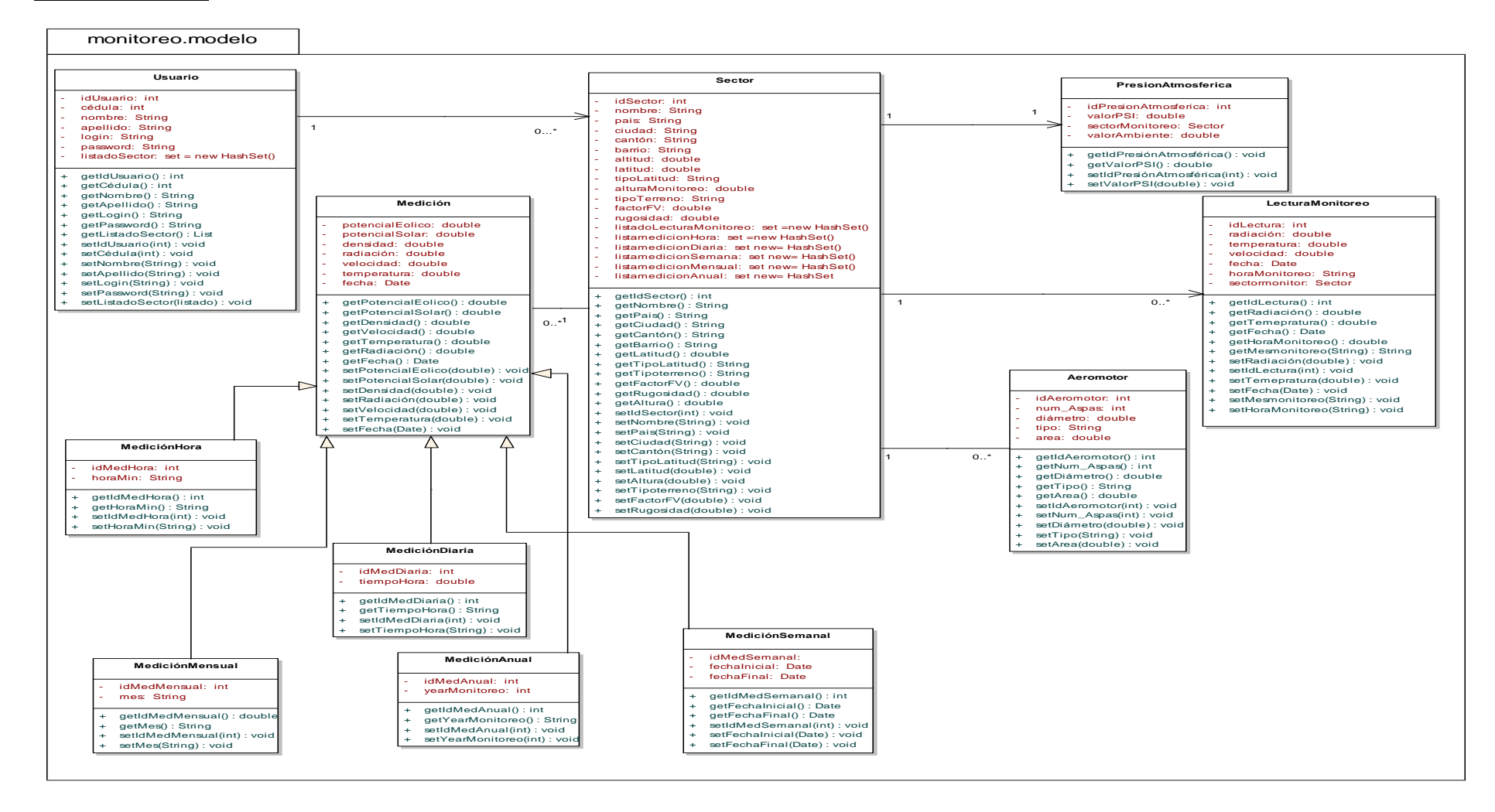

*Figura 5.70: Diagrama de clases (capa de modelo)*

#### *Capa de Negocio:*

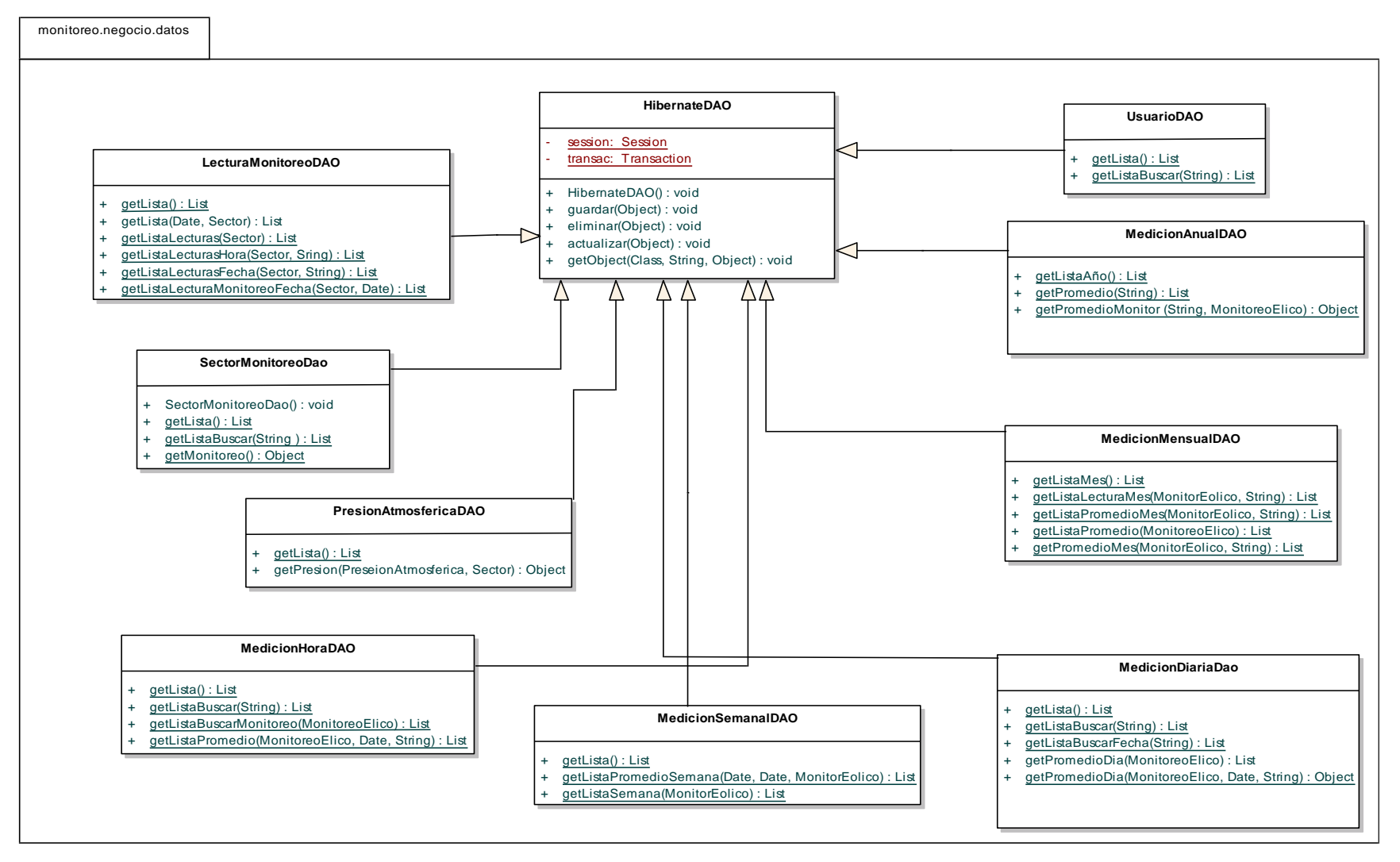

*Figura 5.71: Diagrama de clases (capa de negocio)*

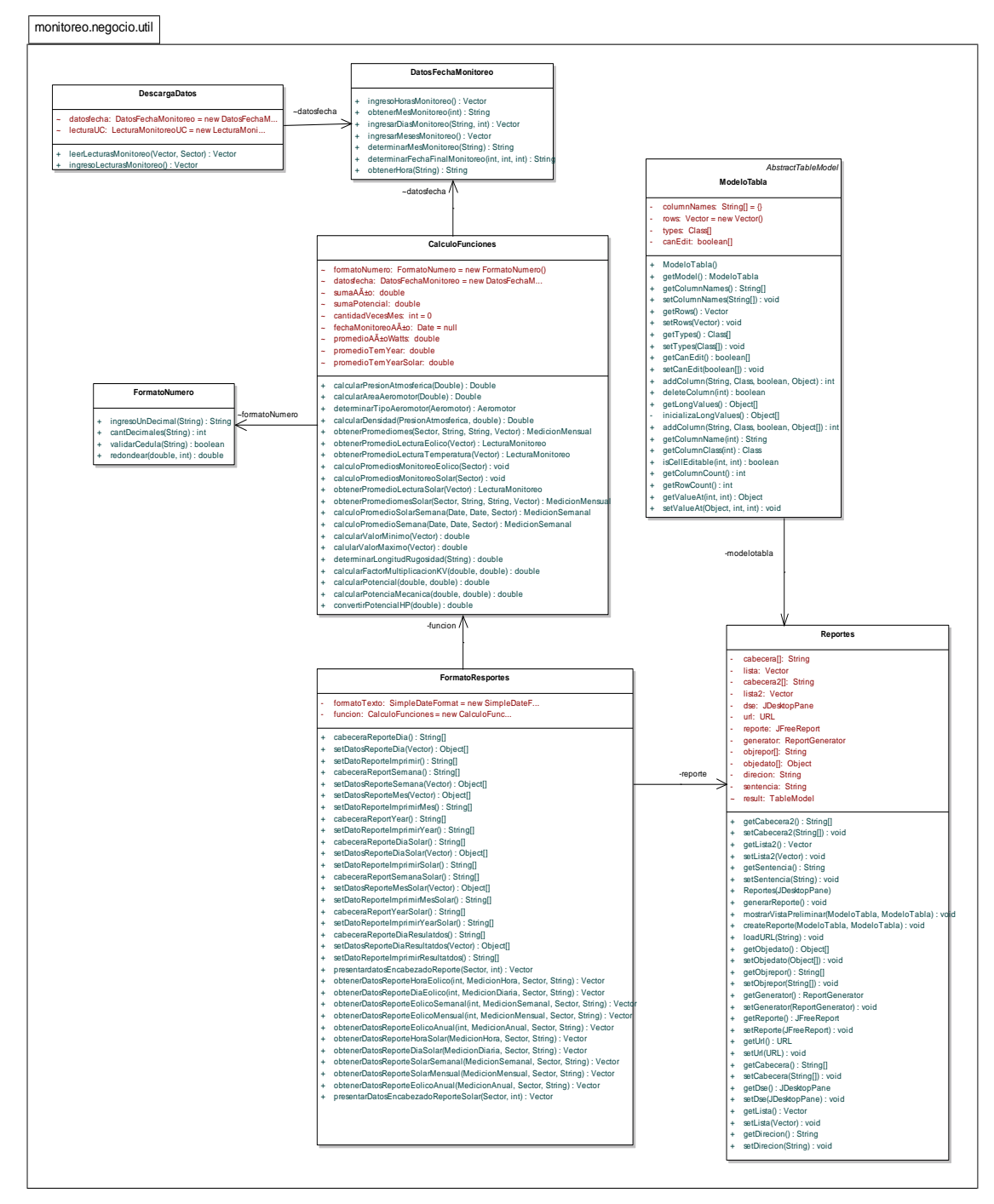

*Figura 5.72: Diagrama de clases (capa de negocio)*

#### *Capa de Presentación:*

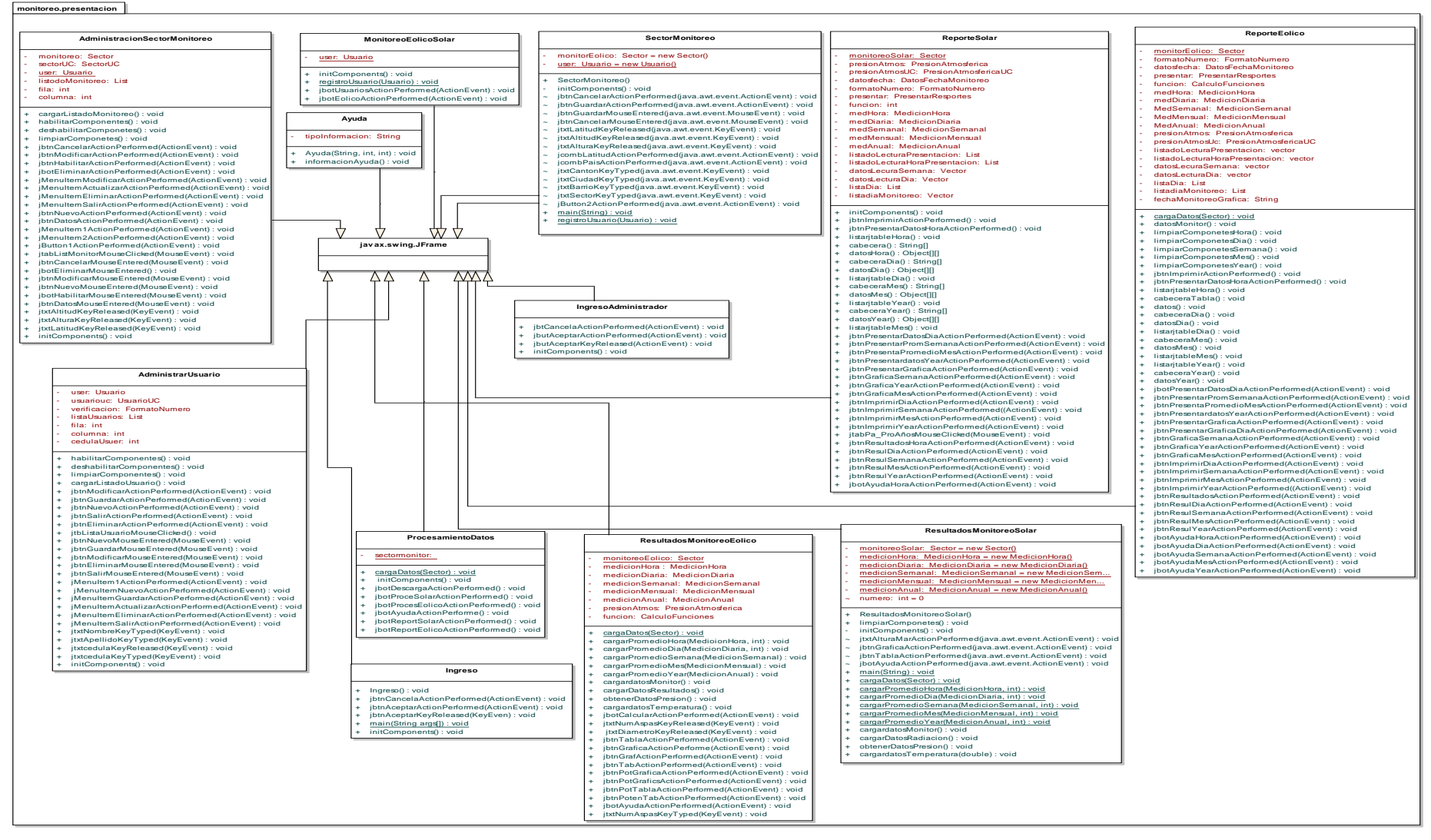

*Figura 5.73: Diagrama de clases (capa de presentación)*

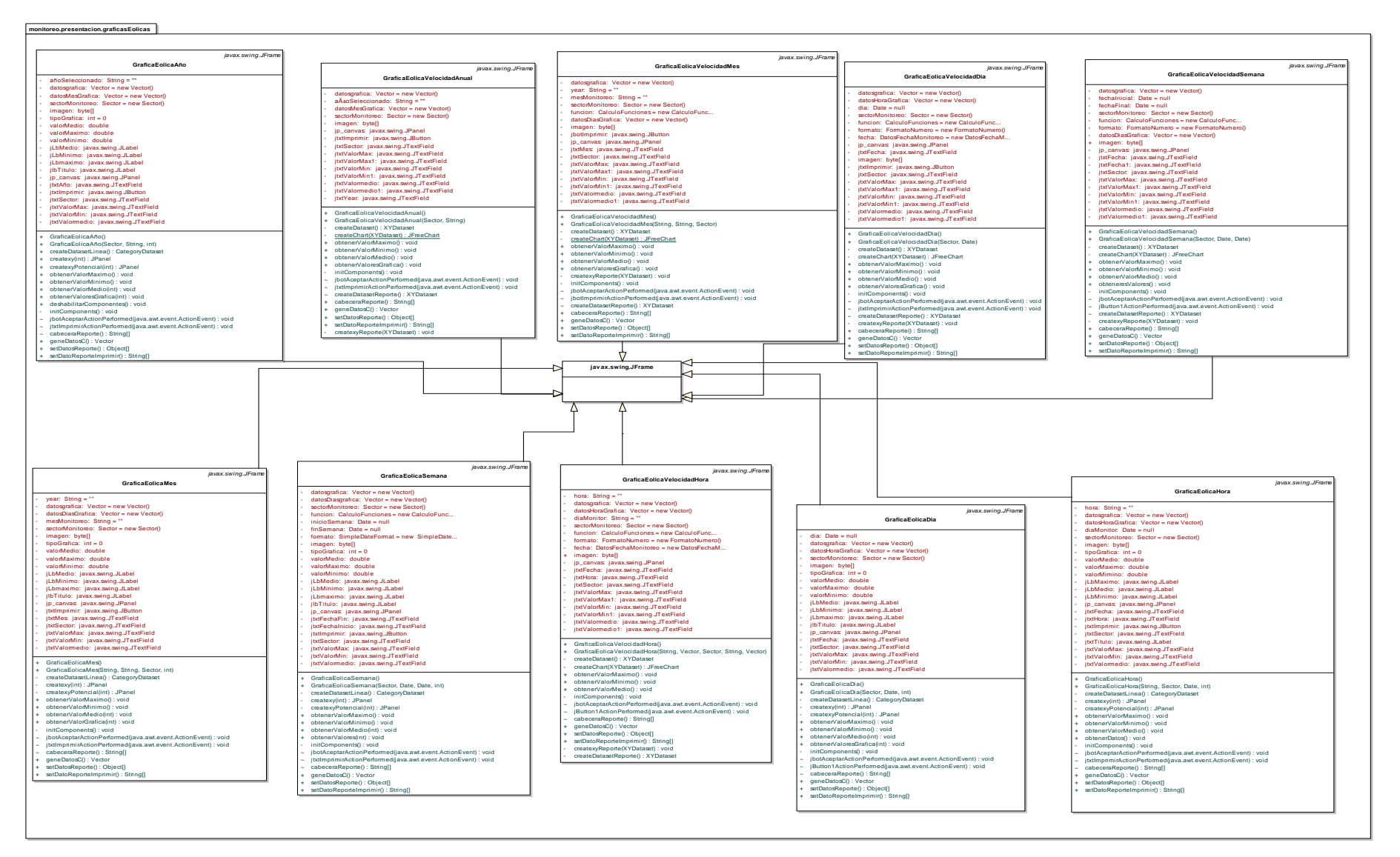

*Figura 5.74: Diagrama de clases (capa de presentación)*

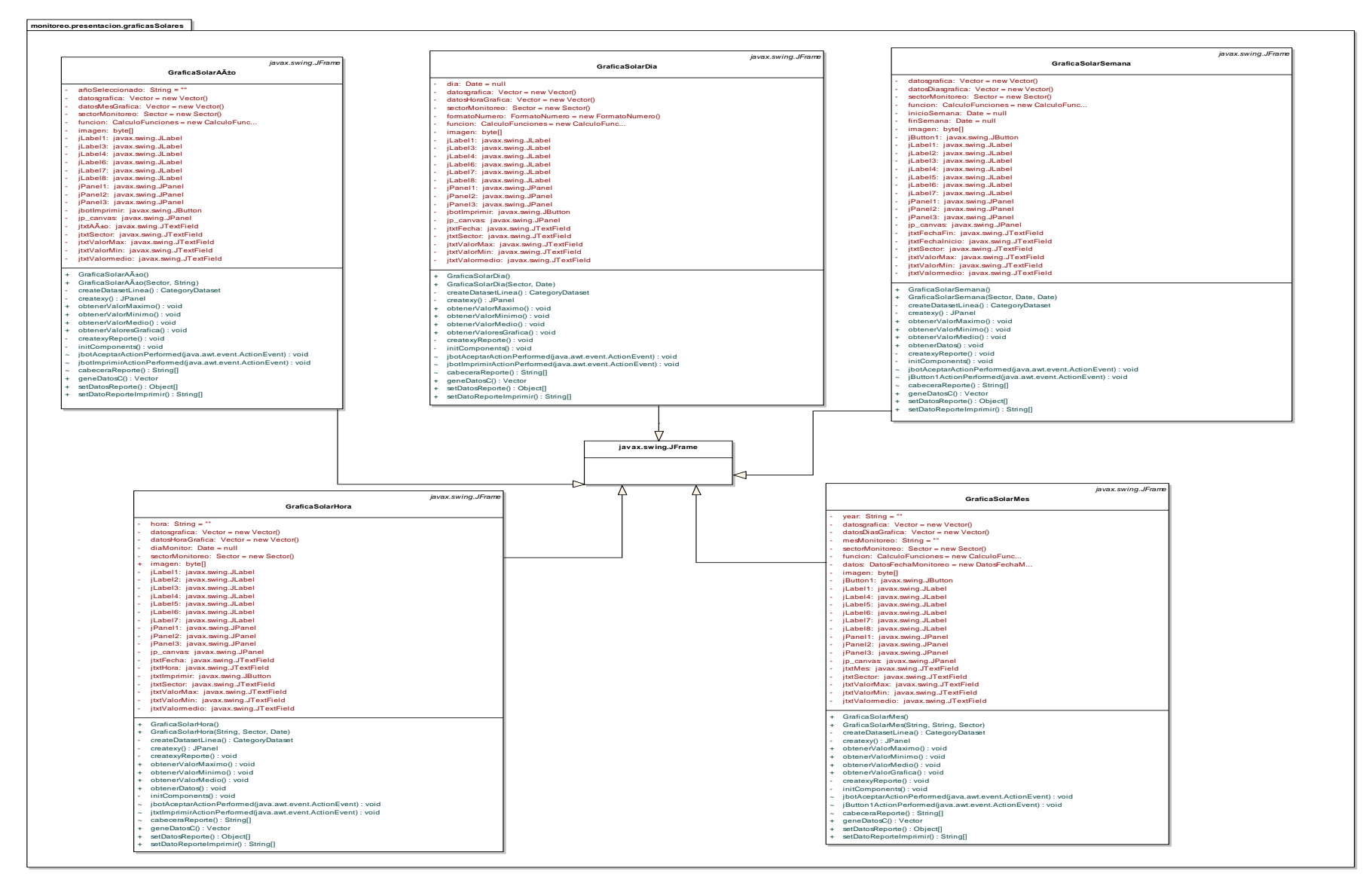

*Figura 5.75: Diagrama de clases (capa de presentación)*

*5.1.7.8. DIAGRAMA DE COMPONENTES.*

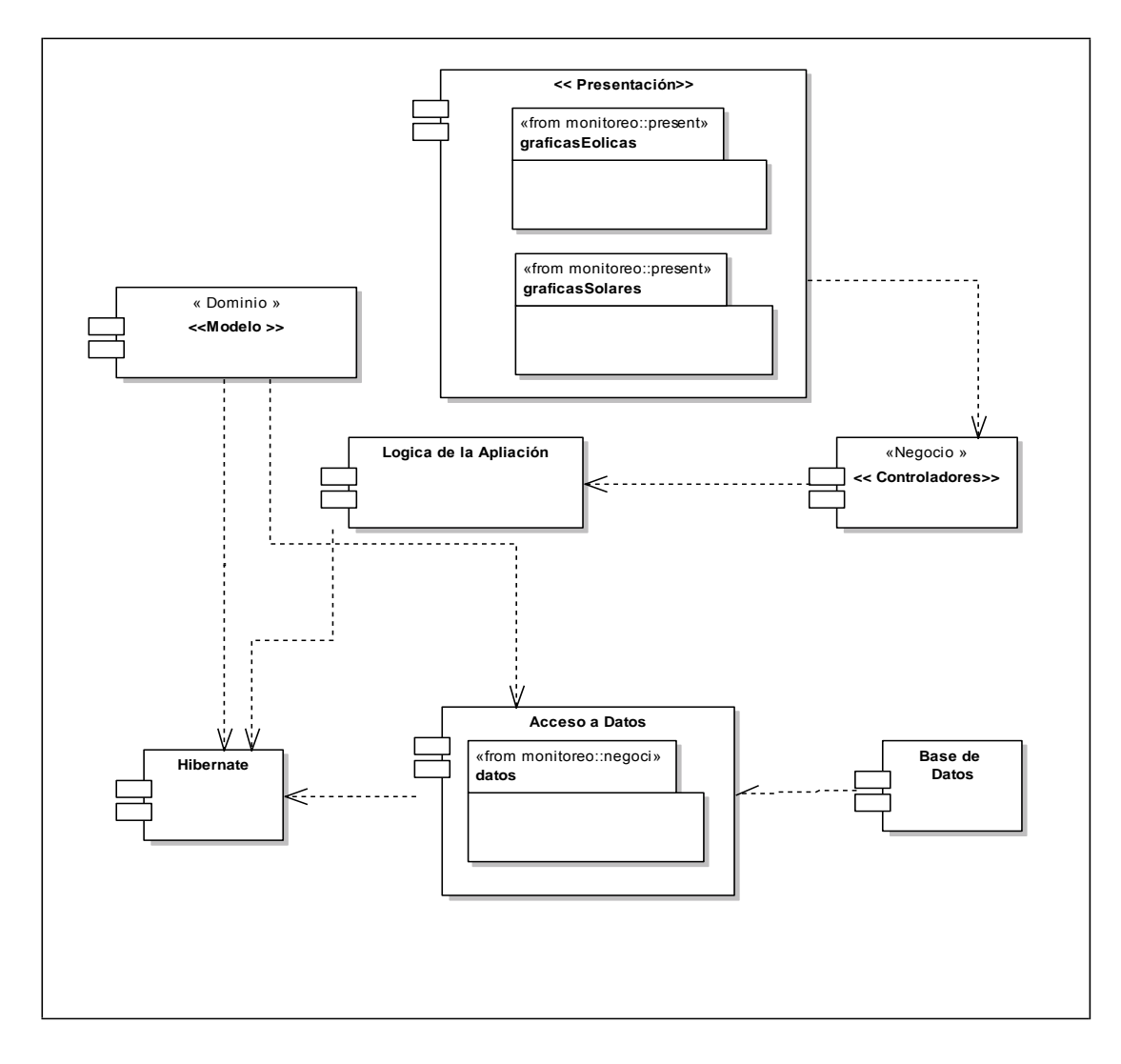

*Figura 5.76: Diagrama de componentes*

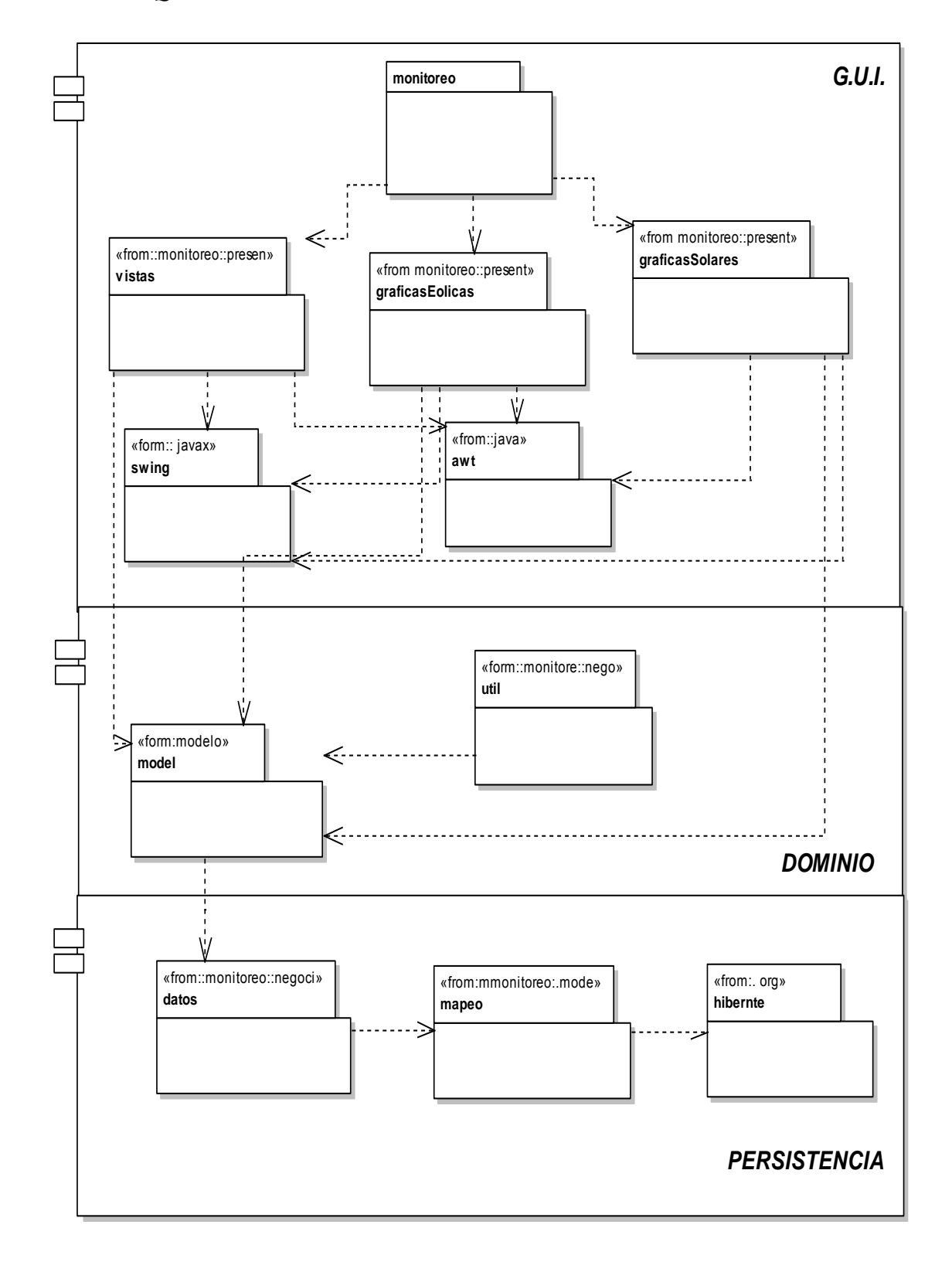

*Figura 5.77: Diagrama de arquitectura del sistema*

# *5.1.7.10. DIAGRAMA DE BASE DE DATOS.*

### *5.1.7.10.1. MODELO ENTIDAD-RELACIÓN.*

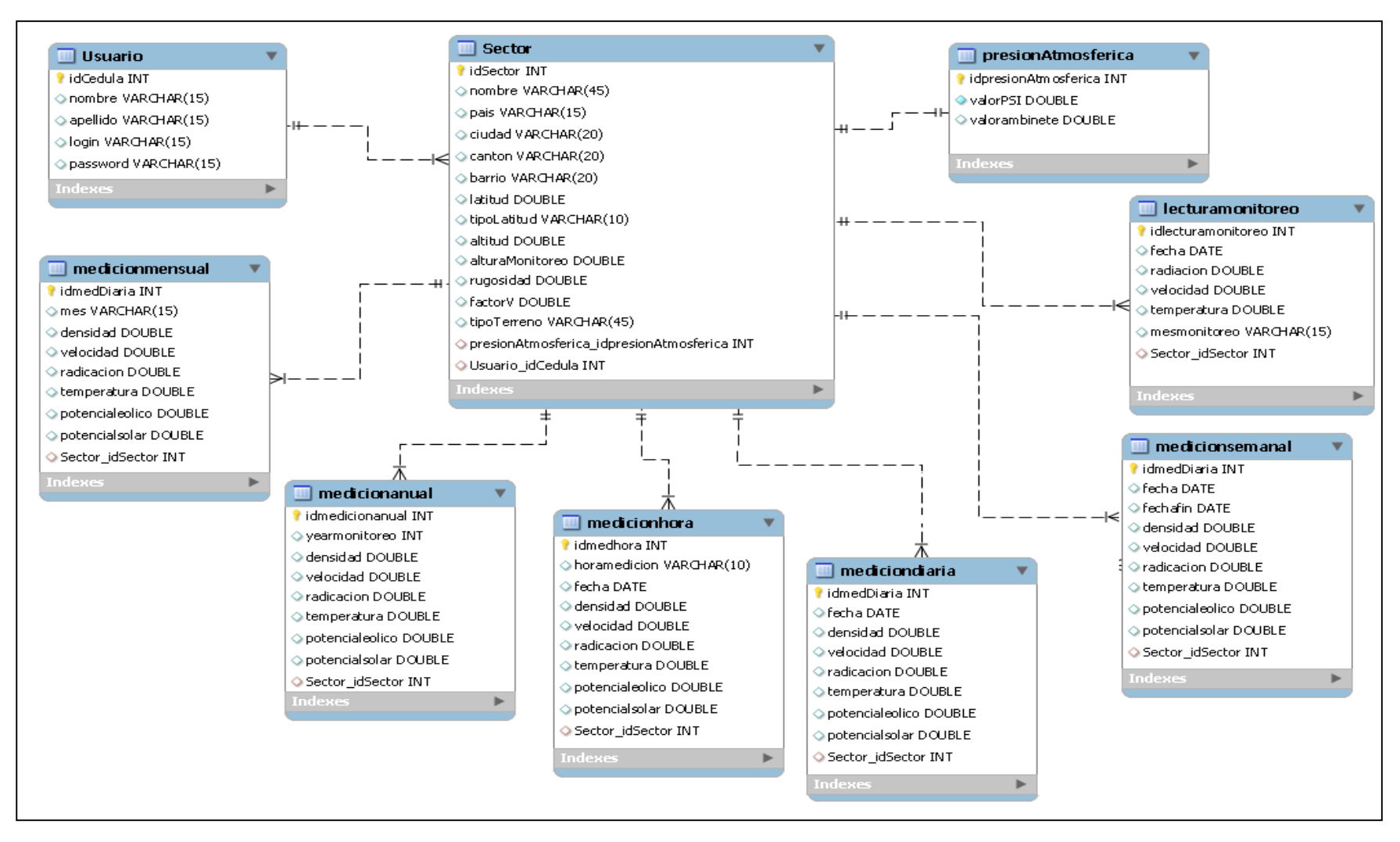

*Figura 5.78: Diagrama de base de datos*

#### *5.1.8. PRUEBAS Y VALIDACIÓN DE RESULTADOS.*

En esta etapa pude comprobar y evaluar la funcionalidad, eficiencia y aceptación que tuvo la aplicación, mediante pruebas que fueron realizadas por usuarios conocedores del campo que abarca el proyecto, quienes se encargaron de verificar los procesos y resultados otorgados por el sistema.

#### **5.1.8.1. Tipo de pruebas aplicadas al sistema.**

Los tipos de pruebas aplicadas al software matemático de análisis de resultados acondicionado a un sistema automatizado de adquisición de datos son:

- $\triangleright$  Pruebas de Funcionamiento.
- $\triangleright$  Pruebas de Validación.
- $\triangleright$  Pruebas de Aceptación.

Estas pruebas fueron realizadas tomando algunos parámetros como: tiempo de ejecución, valoración funcional, nivel de complejidad y comprobación de los resultados entregados por el sistema durante su manejo.

#### **5.1.8.2. Fase de validación.**

La fase de validación fue realizada en el mes de marzo del 2010, instalando el equipo de adquisición de datos en el barrio Celi Román (ciudad de Loja); mediante el cual se pudo realizar descargas de información al software, para procesos posteriores de cálculo y obtención de resultados, permitiendo así efectuar diversas pruebas de verificación, eficiencia y funcionalidad.

En este proceso se contó con la participación de docentes, egresados y alumnos de la carrera de ingeniería electromecánica (usuarios finales del proyecto), quienes manejaron el sistema, comprobaron los resultados y demás procesos realizados al ejecutar la aplicación. Las personas que formaron parte del proceso de validación fueron:

- **Ing. Miltón Amable León Tapia**, Miembro de la Comisión Técnica de Evaluación Institucional y Aseguramiento de la Calidad de la Unidad de desarrollo Universitario y Docente de la carrera de Ingeniería Electromecánica.
- **Ing. Jorge Maldonado Correa**, Coordinador de la carrera de Tecnología en Electricidad y Control Industrial, Miembro del proyecto "MIPRO" del grupo de

aprovechamiento de energías alternativas (Recurso eólico) del AERNNR de la Universidad Nacional de Loja y docente de la carrera de Ingeniería en Electromecánica.

- **Ing. Byron Solórzano Castillo**, Docente de la carrera de Ingeniería Electromecánica e investigador sobre sistemas de aprovechamiento energético eólico y solar.
- **Sr. Franco Patricio Loja Gualán**, Egresado de la carrera de Ingeniería Electromecánica.
- **Sr. César Morocho Piedra**, Estudiante de décimo módulo de la carrera de Ingeniería Electromecánica.
- **Sr. Hamilton Quezada Sarango**, estudiante de décimo módulo de la carrera de Ingeniería Electromecánica.

Una vez finalizada la prueba de uso de la aplicación, se elaboró una ficha de validación<sup>30</sup> con cada usuario, en la cual se evalúa de acuerdo a su criterio cada proceso realizado con relación a: validación y adquisición de datos, procesamiento de información, presentación de resultados, presentación de histogramas, entre otros.

Los rangos de evaluación contenidos en la ficha presentada a los docentes y alumnos de la carrera de ingeniería electromecánica son los siguientes:

- Tiempo de ejecución:
	- R: Rápido
	- N: Normal
	- L: Lento
- Valoración Funcional:
	- B: Bueno
	- R: Regular
	- M: Malo
- Nivel de Complejidad:
	- F: Fácil
	- D: Difícil

 $\overline{\phantom{a}}$ 

<sup>30</sup> Anexo 5: Formato para la validación del sistema de monitoreo eólico-solar.

A continuación se presenta la tabla de valores con los resultados de las pruebas realizadas:

|                                                          |                | <b>Tiempo</b> de |                       |    | <b>Valoración</b> |                  |                  |    | Nivel de    |                |    |
|----------------------------------------------------------|----------------|------------------|-----------------------|----|-------------------|------------------|------------------|----|-------------|----------------|----|
| <b>ACCIÓN</b>                                            | Ejecución      |                  |                       |    | <b>Funcional</b>  |                  |                  |    | Complejidad |                |    |
|                                                          |                | N                | L                     | T  | B                 | $\bf{R}$         | M                | T  | F           | D              | T  |
| Inicio de la aplicación                                  | 5              | 1                | $\overline{0}$        | 6  | 6                 | $\overline{0}$   | $\theta$         | 6  | 6           | $\Omega$       | 6  |
| Validación de datos de ingreso                           | 4              | $\overline{2}$   | $\overline{0}$        | 6  | 6                 | $\boldsymbol{0}$ | $\boldsymbol{0}$ | 6  | 6           | $\overline{0}$ | 6  |
| Ingreso al sistema                                       | $\overline{4}$ | $\overline{2}$   | $\theta$              | 6  | 6                 | $\theta$         | $\theta$         | 6  | 6           | $\Omega$       | 6  |
| Ingreso a la interfaz Administración de Usuarios         | 1              | 5                | $\overline{0}$        | 6  | 6                 | $\Omega$         | $\overline{0}$   | 6  | 6           | $\theta$       | 6  |
| Validar datos de nuevo usuario                           |                | 5                | $\overline{0}$        | 6  | 6                 | $\boldsymbol{0}$ | $\overline{0}$   | 6  | 6           | $\theta$       | 6  |
| Validar datos para actualizar usuario                    | $\overline{4}$ | $\overline{2}$   | $\overline{0}$        | 6  | 6                 | $\overline{0}$   | $\theta$         | 6  | 6           | $\theta$       | 6  |
| Eliminar usuario                                         | 1              | 5                | $\boldsymbol{0}$      | 6  | 6                 | $\overline{0}$   | $\theta$         | 6  | 6           | $\theta$       | 6  |
| Ingreso a la interfaz Administración Sector<br>Monitoreo | $\overline{2}$ | $\overline{4}$   | $\overline{0}$        | 6  | 6                 | $\theta$         | $\overline{0}$   | 6  | 6           | $\overline{0}$ | 6  |
| Validar datos de nuevo sector                            | $\overline{2}$ | $\overline{4}$   | $\theta$              | 6  | 6                 | $\theta$         | $\overline{0}$   | 6  | 6           | $\Omega$       | 6  |
| Validar datos para actualizar sector                     | $\overline{2}$ | $\overline{4}$   | $\theta$              | 6  | 6                 | $\theta$         | $\Omega$         | 6  | 6           | $\theta$       | 6  |
| Eliminar sector de monitoreo                             | $\overline{2}$ | $\overline{4}$   | $\Omega$              | 6  | 6                 | $\Omega$         | $\theta$         | 6  | 6           | $\theta$       | 6  |
| Presentación de la lista de sector de monitoreo.         | $\overline{2}$ | $\overline{4}$   | $\theta$              | 6  | 6                 | $\Omega$         | $\theta$         | 6  | 6           | $\theta$       | 6  |
| Configuración del puerto de comunicación                 | 4              | $\overline{2}$   | $\overline{0}$        | 6  | 6                 | $\theta$         | $\overline{0}$   | 6  | 6           | $\overline{0}$ | 6  |
| Adquisición de datos del equipo                          | $\overline{4}$ | $\overline{2}$   | $\overline{0}$        | 6  | 6                 | $\Omega$         | $\theta$         | 6  | 6           | $\theta$       | 6  |
| Procesamiento de la información del monitoreo<br>eólico  | 5              | $\mathbf{1}$     | $\overline{0}$        | 6  | 6                 | $\boldsymbol{0}$ | $\overline{0}$   | 6  | 6           | $\theta$       | 6  |
| Procesamiento de la información del monitoreo<br>solar   | 5              | $\mathbf{1}$     | $\overline{0}$        | 6  | 6                 | $\theta$         | $\theta$         | 6  | 6           | $\theta$       | 6  |
| <b>TOTAL</b>                                             | 48             | 48               | $\boldsymbol{\theta}$ | 96 | 96                | 0                | 0                | 96 | 96          | 0              | 96 |

*Tabla 5.14: Resultados de pruebas del sistema.*

Con relación a los promedios calculados, resultados presentados a través de histogramas y reportes correspondientes a períodos determinados de medición, se entregó una ficha de valoración<sup>31</sup> que comprende los siguientes parámetros de evaluación:

- Tiempo de ejecución:
	- R: Rápido
	- N: Normal
	- L: Lento

Resultado Operacional:

- Correcto
- Incorrecto

 $\overline{a}$ 

<sup>31</sup> Anexo 5: Formato para la validación del sistema de monitoreo eólico-solar. (6-7).

A continuación se presenta la tabla de valores correspondientes a las pruebas realizadas para la evaluación de la presentación de resultados por período del monitoreo eólico:

|                                                     |                | Tiempo de      | <b>Resultado</b>   |    |             |          |    |
|-----------------------------------------------------|----------------|----------------|--------------------|----|-------------|----------|----|
| <b>ACCIÓN</b>                                       |                | Ejecución      | <b>Operacional</b> |    |             |          |    |
|                                                     | R              | N              | L                  | T  | $\mathbf C$ | I        | T  |
| Presentación del listado de valores de medición.    | $\overline{2}$ | $\overline{4}$ | $\overline{0}$     | 6  | 6           | $\Omega$ | 6  |
| Valor medio de velocidad en m/s, km/h y nudos.      | 5              | 1              | $\theta$           | 6  | 6           | $\Omega$ | 6  |
| Valor máximo de velocidad en m/s                    | 5              | $\mathbf{1}$   | $\overline{0}$     | 6  | 6           | $\Omega$ | 6  |
| Valor mínimo de velocidad en m/s                    | 5              | $\mathbf{1}$   | $\overline{0}$     | 6  | 6           | $\theta$ | 6  |
| Presentación de reporte con datos procesados.       | 1              | 5              | $\theta$           | 6  | 6           | $\Omega$ | 6  |
| Impresión del reporte antes visualizado             | $\overline{2}$ | $\overline{4}$ | $\overline{0}$     | 6  | 6           | $\Omega$ | 6  |
| Presentación de histograma de velocidad del viento. | $\overline{2}$ | $\overline{4}$ | $\overline{0}$     | 6  | 6           | $\Omega$ | 6  |
| Impresión de histograma                             | $\overline{2}$ | $\overline{4}$ | $\overline{0}$     | 6  | 6           | $\Omega$ | 6  |
| Valor de presión atmosférica                        | 6              | $\overline{0}$ | $\overline{0}$     | 6  | 6           | $\Omega$ | 6  |
| Valor de temperatura ambiente.                      | 6              | $\overline{0}$ | $\overline{0}$     | 6  | 6           | $\Omega$ | 6  |
| Valor de densidad del aire.                         | 6              | $\overline{0}$ | $\overline{0}$     | 6  | 6           | $\Omega$ | 6  |
| Promedio potencial eólico (altura de monitoreo)     | 6              | $\overline{0}$ | $\theta$           | 6  | 6           | $\Omega$ | 6  |
| Promedio potencial eólico (altura de recomendada)   | 6              | $\overline{0}$ | $\overline{0}$     | 6  | 6           | $\Omega$ | 6  |
| Presentar histograma de potencial eólico            | 5              | 1              | $\overline{0}$     | 6  | 6           | $\Omega$ | 6  |
| Imprimir histograma de potencial                    | $\overline{2}$ | $\overline{4}$ | $\overline{0}$     | 6  | 6           | $\theta$ | 6  |
| <b>TOTAL</b>                                        | 61             | 29             | 0                  | 90 | 90          | 0        | 90 |

*Tabla 5.15: Resultados de la presentación de datos (monitoreo eólico).*

A continuación, se presenta la tabla de valores correspondientes a las pruebas realizadas respecto a la presentación de resultados, por período del monitoreo solar:

|                                                                                  |                | Tiempo de          | <b>Resultado</b> |    |             |          |    |
|----------------------------------------------------------------------------------|----------------|--------------------|------------------|----|-------------|----------|----|
| <b>ACCIÓN</b>                                                                    |                | <b>Operacional</b> |                  |    |             |          |    |
|                                                                                  | R              | N                  | L                | T  | $\mathbf C$ |          | T  |
| Presentación del listado de valores de medición.                                 | $\overline{2}$ | $\overline{4}$     | $\Omega$         | 6  | 6           | $\theta$ | 6  |
| medio de radiación solar en watts/m2,<br>Valor<br>$KJ/m2$ , $Kcal/m2$ , $BTU/m2$ | 6              | $\theta$           | $\Omega$         | 6  | 6           | $\Omega$ | 6  |
| Valor máximo de radiación en watts/m2                                            | 6              | $\Omega$           | $\Omega$         | 6  | 6           | $\Omega$ | 6  |
| Valor mínimo de radiación en watts/m2                                            | 6              | $\Omega$           | $\Omega$         | 6  | 6           | $\theta$ | 6  |
| Presentación de reporte con datos procesados.                                    | $\overline{2}$ | $\overline{4}$     | $\theta$         | 6  | 6           | $\theta$ | 6  |
| Impresión de reporte antes mencionado.                                           | $\overline{2}$ | $\overline{4}$     | $\theta$         | 6  | 6           | $\theta$ | 6  |
| Representación de histograma de potencial solar                                  | $\overline{2}$ | 4                  | $\theta$         | 6  | 6           | $\Omega$ | 6  |
| Impresión de histograma                                                          | $\overline{2}$ | $\overline{4}$     | $\theta$         | 6  | 6           | $\theta$ | 6  |
| Valor de presión atmosférica.                                                    | 6              | $\Omega$           | $\Omega$         | 6  | 6           | $\Omega$ | 6  |
| Valor de temperatura ambiente.                                                   | 6              | $\overline{0}$     | $\Omega$         | 6  | 6           | $\theta$ | 6  |
| Valor medio de la declinación                                                    | 6              | $\Omega$           | $\theta$         | 6  | 6           | $\Omega$ | 6  |
| Promedio de hora sol por día                                                     | 4              | $\overline{2}$     | $\theta$         | 6  | 6           | $\theta$ | 6  |
| <b>TOTAL</b>                                                                     | 50             | 22                 | 0                | 72 | 72          | 0        | 72 |

Tabla 5.16: Resultados de la presentación de datos (monitoreo solar).

#### **5.1.8.3. Análisis de las pruebas realizadas.**

 De la tabla de resultados 5.14, correspondiente a las pruebas del sistema, los valores obtenidos son los siguientes:

(R)Rápido=48

(N)Normal=48

(L)Lento=0

A continuación se presenta la tabla correspondiente a los porcentajes con su respectiva gráfica representativa.

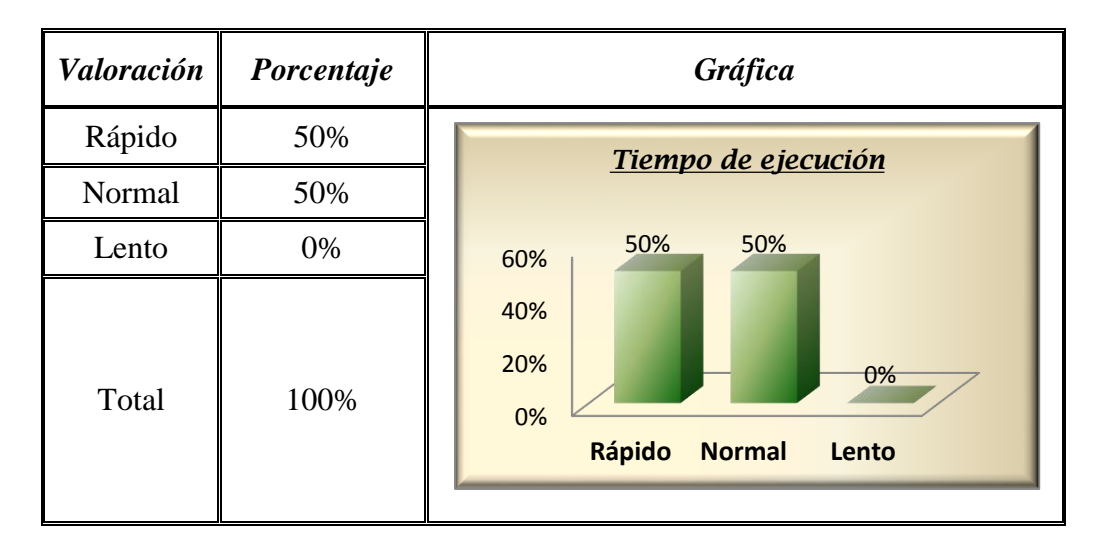

De acuerdo a la gráfica visualizada, los resultados obtenidos con respecto al tiempo de ejecución del sistema, puedo concluir que, un 50% de los usuarios consideran que la ejecución es rápida y el 50% consideran que la ejecución es normal, siendo por tal razón una valoración aceptable para la aplicación.

- De la tabla de resultados 5.14, con relación a la valoración funcional de la aplicación los valores obtenidos son:
	- (B)Bueno=96
	- (R)Regular=0
	- (M)Malo=0

A continuación se presenta la tabla correspondiente a los porcentajes con su respectiva gráfica representativa.

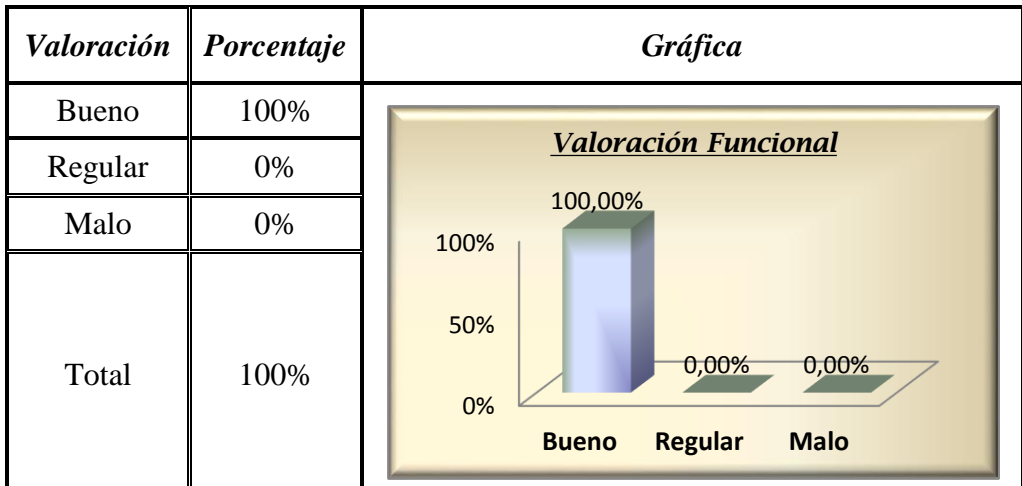

De los resultados obtenidos de las pruebas realizadas a los usuarios, y de acuerdo a la gráfica visualizada, se determina un porcentaje del 100% relacionado a la valoración funcional del sistema, siendo así, un parámetro aceptable y adecuado para el funcionamiento de la aplicación.

 De la tabla de resultados 5.14, con relación al nivel de complejidad para el manejo de la aplicación los valores obtenidos son:

(F)Fácil=96

(D)Difícil=0

A continuación se presenta la tabla correspondiente a los porcentajes con su respectiva gráfica representativa.

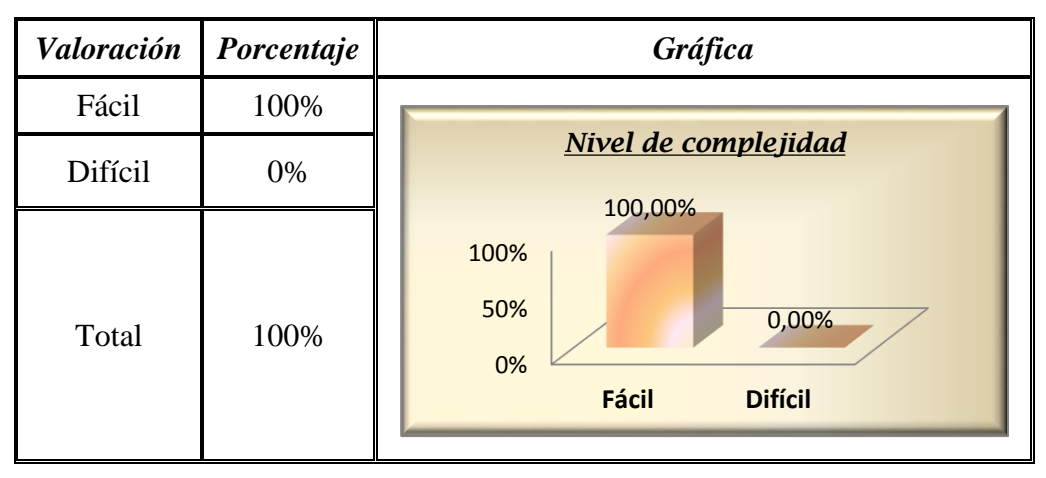

De acuerdo a los resultados obtenidos y representados en la gráfica, puedo concluir que el manejo de la aplicación para los usuarios finales es de fácil administración, puesto que el porcentaje obtenido de la evaluación con respecto al nivel de complejidad es del 100% fácil, siendo por tal razón un parámetro aceptable y adecuado para el sistema.

 De la tabla de resultados 5.15, correspondiente a las pruebas de evaluación con respecto a los resultados presentados por el sistema del proceso de monitoreo eólico, los valores obtenidos son los siguientes:

(R)Rápido=61

(N)Normal=29

(L)Lento=0

A continuación se presenta una tabla con sus correspondientes porcentajes y su respectiva gráfica representativa.

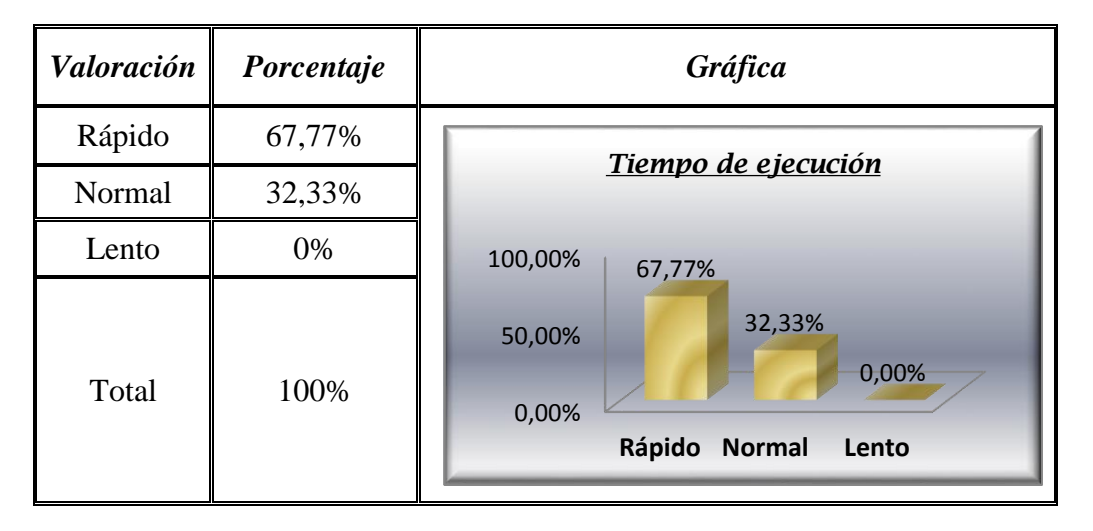

De acuerdo a la gráfica visualizada, los resultados obtenidos referentes al tiempo de ejecución del sistema, correspondiente a la presentación de datos del monitoreo eólico, puedo concluir que un 67,77% de los usuarios consideran que la ejecución es rápida y el 32,33% consideran que la ejecución es normal, siendo de tal manera una valoración aceptable para la aplicación.

 De la tabla de resultados 5.15, con relación a los resultados operacionales de los procesos de cálculo realizados por la aplicación, los valores obtenidos son: (C)Correcto=96 (I)Incorrecto=0

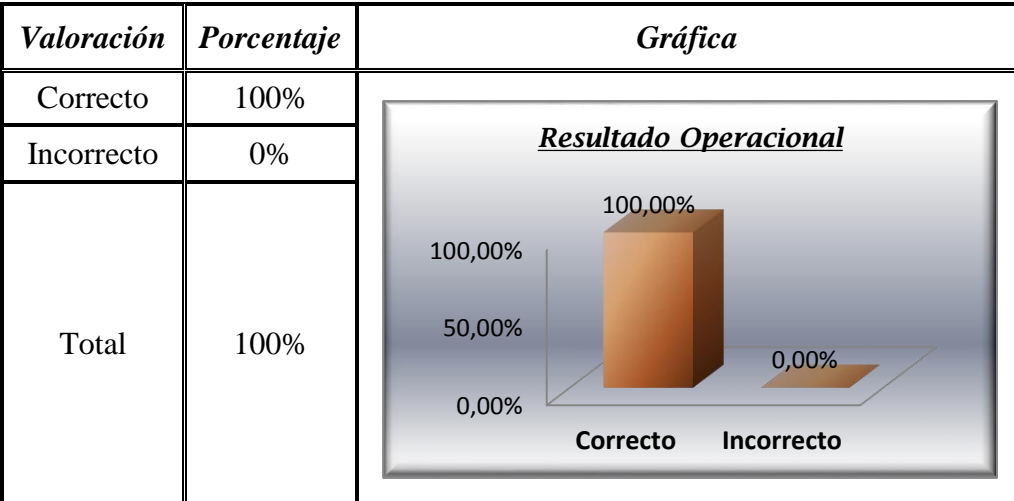

A continuación se presenta una tabla con sus correspondientes porcentajes y su respectiva gráfica.

De las pruebas realizadas a los usuarios, y de acuerdo a la gráfica visualizada, se determina un porcentaje del 100% relacionado a la evaluación operacional, correspondiente a los resultados del proceso de monitoreo eólico, siendo así, un parámetro aceptable y adecuado para el manejo del sistema.

- De la tabla de resultados 5.16, correspondiente a las pruebas de evaluación relacionadas a los resultados presentados por el sistema del proceso de monitoreo solar, los valores obtenidos son:
	- (R)Rápido=50
	- (N)Normal=22
	- (L)Lento=0

A continuación se presenta una tabla con sus correspondientes porcentajes y su respectiva gráfica representativa.

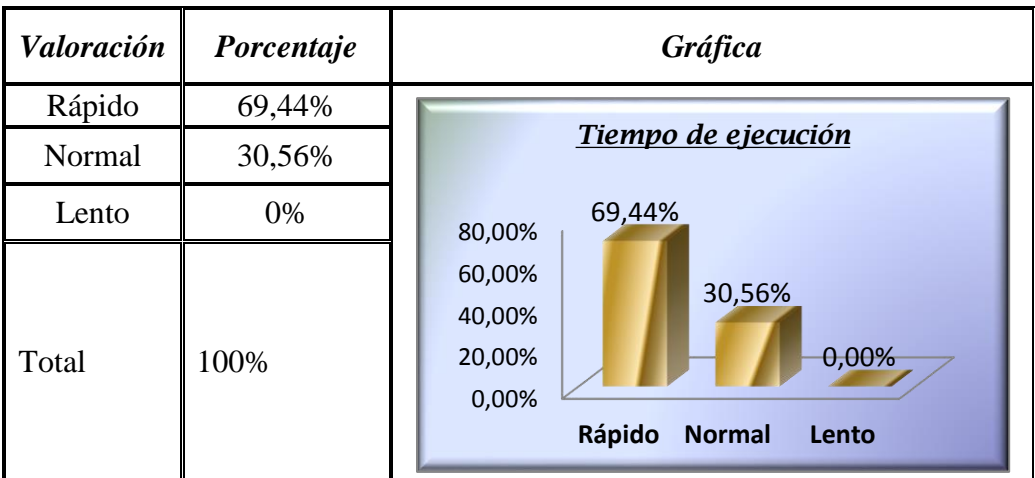

De acuerdo a la gráfica visualizada, los resultados obtenidos referentes al tiempo de ejecución del sistema correspondiente a la presentación de datos del monitoreo solar, puedo concluir que un 69.44% de los usuarios consideran que la ejecución es rápida y el 30.55% consideran que la ejecución es normal, siendo de tal manera una valoración aceptable para la aplicación.

 De la tabla de resultados 5.16, con relación a los resultados operacionales de los procesos de cálculo realizados por la aplicación los valores obtenidos son:

(C)Correcto=96

(I)Incorrecto=0

A continuación se presenta una tabla con sus correspondientes porcentajes y su respectiva gráfica representativa.

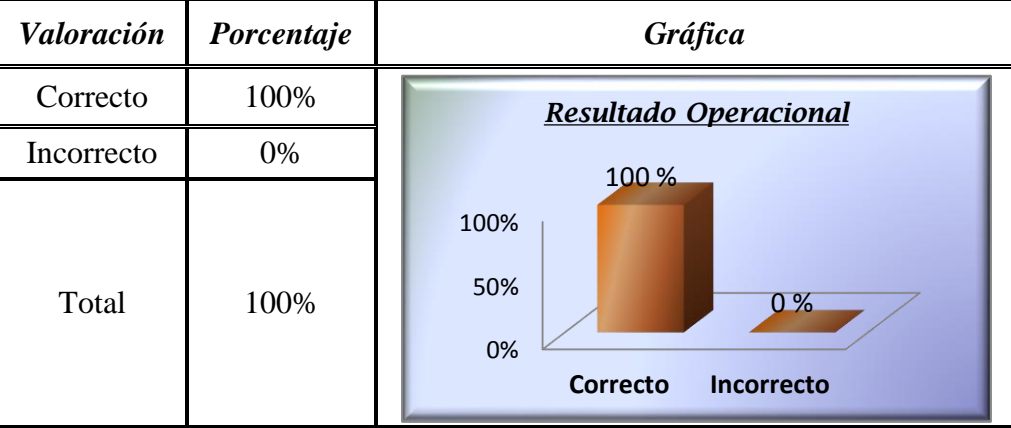

De las pruebas realizadas a los usuarios, y de acuerdo a la gráfica visualizada, se determina un porcentaje del 100% relacionado a la evaluación operacional, correspondiente a los resultados del proceso de monitoreo solar, siendo de tal manera un parámetro aceptable y adecuado para el manejo del sistema.

En base a las tablas de porcentajes generadas de las pruebas de validación, se puede apreciar que la aplicación cumple de manera satisfactoria con todos los objetivos planteados, además tomando en cuenta las observaciones que realizaron los usuarios en la fichas de validación<sup>32</sup>, se considera al sistema apto para la adquisición de datos y su posterior cálculo matemático y generación de resultados correspondientes a un determinado sector, siendo por tal razón una herramienta muy útil para estudios referentes al aprovechamiento de los recursos eólico y solar.

A continuación se presentan las certificaciones de las personas que participaron en este proceso. Los formatos de las fichas de validación realizadas se encuentran en el Anexo 5.

 $\overline{\phantom{a}}$ 

<sup>32</sup> Anexo 5: Formato para la validación del sistema de monitoreo eólico-solar.

Ing. Byron Solórzano Castillo, docente de la carrera de Ingeniería en Electromecánica del Área de Energía, las Industrias y los Recursos Naturales no Renovables de la Universidad Nacional de Loja.

#### **CERTIFICA:**

Haber realizado pruebas de funcionamiento y comprobación de resultados correspondientes al proyecto de investigación de tesis de grado de la Srta. Genoveva Suing, titulado "*Software Matemático de análisis de resultados, acondicionado a un sistema automatizado de monitoreo Eólico-Solar",* el mismo que en las pruebas experimentales funcionó satisfactoriamente, razón por la cual considero que es herramienta muy útil para estudios referentes al aprovechamiento de los recursos eólico y solar.

Certifico lo anterior y faculto a la peticionaria, hacer del presente documento el uso legal conveniente a sus intereses.

Loja, 25 de marzo del 2010

Ing. Byron Solórzano Castillo **DOCENTE UNL**

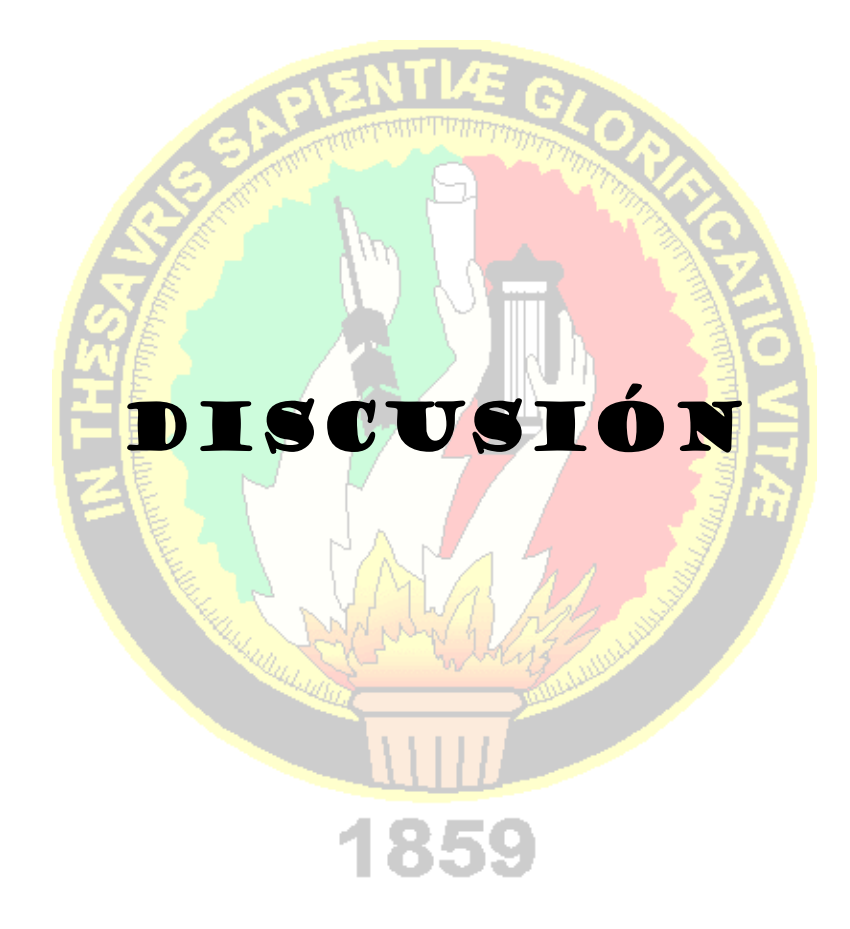

#### *6. DISCUSIÓN.*

#### *6.1***.** *Evaluación del objeto de investigación.*

El sistema planteado está enfocado a la implementación de un software de análisis matemático el cual obtiene su información básica desde un equipo de monitoreo automatizado. Estos dos componentes están adecuados entre sí para cumplir la función principal de facilitar las labores de registro de información meteorológica que implica el estudio y aprovechamiento de los recursos energéticos renovables. A continuación se realiza la descripción individual de los componentes antes descritos.

#### *6.1.1. Descripción general del software planteado.*

El software matemático de análisis de resultados, razón del proyecto de tesis, fue creado con lenguaje de programación orientado a objetos Java, basado en el patrón de diseño modelo-vista-controlador, además utiliza el entorno de desarrollo integrado (IDE) Netbeans, para la creación de interfaces dinámicas y de fácil manejo para el usuario.

El software implementado facilita la interpretación y manipulación de datos de monitoreo eólico y solar aplicado fundamentalmente como herramienta de estudio para los alumnos de la carrera de ingeniería electromecánica. Permite la adquisición de datos a través del equipo monitoreo mediante el proceso de descarga de información, la cual es almacenada en una base de datos creada en MySQL que permite el manejo de la misma para realizar operaciones de actualización, inserción y eliminación, y finalmente realizar varios procesos sistemáticos de cálculo estadístico con su respectiva representación.

En la entrega de resultados se utiliza librerías gratuitas propias de java como son: JFreeChart y JFreeReport, las mismas que permiten crear gráficas en dos ejes de coordenadas y la presentación de la información mediante reportes, respectivamente. Además se determina los valores más representativos del proceso de medición como: valores promedios, puntos máximos, mínimos, entre otros.

La presentación gráfica de resultados antes mencionada se la realiza mediante histogramas, y el detalle de toda la información procesada a través de reportes correspondientes al período de toma de datos (hora, día, semana, mes, año), facilitando de esta manera el análisis del sector específico en estudio.

Para el proceso de envió y recepción de datos entre el software y el equipo de monitoreo se utiliza el puerto serial (RS232), puesto que su manejo como enlace de transferencia de información es de fácil administración y de bajo costo. En relación a su manejo dentro del software se lo pudo acoplar al lenguaje de programación que se manejó durante todo el desarrollo por medio de la librería gratuita GiovynetSerialPort, la misma que proporciona todas la clases necesarias para establecer de forma correcta la comunicación con el equipo de monitoreo.

La descarga de información se la puede llevar a cabo mediante uso de un cable convertidor de USB a serial, garantizando de esta forma el flujo de información de manera correcta sin la existencia de pérdidas o perturbaciones durante el proceso de descarga.

#### *6.1.1.1. Características de las herramientas empleadas.*

- **Lenguaje de programación**: el código fuente del software ha sido creado con el lenguaje de programación orientado a objetos Java, el cual permite manejar la programación a través de objetos, los cuales poseen características y funciones particulares, además por su eficiencia y portabilidad facilita el manejo de la aplicación en distintos sistemas operativos. Como ya se conoce es una herramienta de software gratuita bajo la licencia GNU GPL lo que garantiza su libre distribución y uso.
- **Entorno de Desarrollo Integrado (IDE) :** la plataforma de desarrollo que permitió codificar, compilar, depurar y ejecutar cada etapa de la creación del software es Netbeans 6.0, empleada además para crear las interfaces interactivas y personalizables. Este IDE es apropiado para trabajar con lenguaje de programación java ya que está hecho en este lenguaje.

#### **Librerías:**

Las librerías empleadas en el desarrollo de software son gratuitas y 100% hechas en java. Estas son:

- *JFreechart,* proporcionó una serie de interfaces, clases y métodos que permitieron realizar presentaciones estadísticas personalizadas a través de la creación de gráficas en dos ejes del plano cartesiano "x" y "y".
- *JFreeRepor*t, librería incorporada al software para la generación de reportes que incluyen la presentación de datos y gráficas. Permite visualizar la información previamente en una pantalla para luego ser impresos o guardados en diferentes formatos pudiendo ser: PDF, HTML, EXCEL, CVS y archivos planos.
- *GiovynetSerialPort,* mediante la incorporación de esta librería se pudo configurar y manejar el puerto serial, soporta todas las frecuencias de transmisión con las que trabaja la interfaz RS232, reconoce todos los puertos COM existentes en la computadora, incluyendo los puertos virtuales. La velocidad de transmisión aplicada al software es 9600 bits por segundo.
- **Base de datos:** para el almacenamiento y manejo de la información se creó una base de datos en MySql, la cual está compuesta por varias tablas de tipo MyISAM que proporcionan una gran velocidad al hacer las consultas de datos. Toda la información está distribuida en tablas, las mismas que poseen un registro
- principal (llave primaria) para poder relacionarla correctamente. **Hibernate:** herramienta que facilitó el acceso a los datos, puesto que es una capa intermedia entre la capa de negocio y la base de datos, encargándose por completo

#### *6.1.2. Descripción del equipo de monitoreo eólico-solar.*

de la generación y obtención de información.

El equipo de monitoreo, parte complementaria del proyecto de tesis, ha sido diseñado en base a los requerimientos de medición de las variables planteadas (eólica, solar, temperatura) en un determinado sector de estudio, asegurando su uso y aplicación en el campo académico para el cual fue diseñado. Pudiendo ser utilizado para realizar monitoreos en diferentes sectores con sus condiciones geográficas y climatológicas particulares, siendo así, factible su uso en la mayoría de situaciones que posiblemente se puedan presentar.

Está compuesto por tres sensores que miden adecuadamente las variables necesarias para el proceso de monitoreo, estos sensores son: un anemómetro para la adquisición de datos de velocidad del viento, una celda fotovoltaica que mide la radiación solar sobre una superficie plana, funcionando como piranómetro y finalmente una termocupla que se encarga de la medición de la temperatura ambiente. Los datos obtenidos mediante los sensores han sido ajustados y calibrados en base a fórmulas propias de acondicionamiento de cada equipo.

Para la interacción de comunicación y flujo de datos se incorporó al equipo un puerto de comunicación serial, que permiten agilizar los ciclos de descarga de información a la computadora y que además garantiza su integridad en el proceso de envío.

A continuación se detalla el listado de los equipos instalados:

- 1 Anemómetro vertical de tres cazoletas, con rango máximo de medida de hasta 96 m/s, con alimentación de 5 a 24 V DC, modelo NRG#40.
- > 1 Celda Fotovoltaica de 3Vatios, para censar radiaciones de hasta 1400w/m<sup>2</sup>. Voltajes de salida de hasta 7 V DC.
- $\geq 1$  Termocupla NTC 10K. Termo resistor de alta sensibilidad adecuado para monitoreos de lugares de trabajo y supervisión de variables preestablecidas.
- $\geq 1$  Interfaz de comunicación tipo serial.
- $\geq 1$  Batería de alimentación de 12V, 7 Ah, tipo seca, sin mantenimiento.

Lo descrito anteriormente constituye todos los elementos fundamentales que conforman el sistema de análisis y estimación de resultados para el monitoreo de orden eólico-solar con sus respectivas características.

#### *6.2.Valoración técnico-económica-ambiental*

El sistema planteado se enfoca como un aporte dentro de las investigaciones sobre el aprovechamiento de los recursos naturales renovables en nuestra localidad, además como una herramienta contribuyente al desarrollo académico de los estudiantes de la Universidad Nacional de Loja. Es por ello que se lleva a cabo este proyecto dentro de un ámbito tecnológico muy importante como lo es la automatización, que hoy en día está ganando un gran campo de aplicación en varios procesos de desarrollo.

Como parte de este proyecto se implementa un software que cumple con todos los requerimientos establecidos, aplicando métodos técnicos y herramientas que contribuyen a alcanzar su alto nivel de calidad, cumpliéndose así con los objetivos planteados en todo proceso investigativo.

Por otro lado, el equipo de monitoreo diseñado está apoyado en bases y normas estandarizadas que aseguran la correcta viabilidad en su implementación. Igualmente los dispositivos con los que se cuenta son de buena precisión lo que asegura su correcto desempeño.

Por ser un elemento de mucha utilidad, que por sus funciones particulares desempeña un papel importante dentro del campo de monitoreo de variables meteorológicas y que además facilita una serie de subprocesos de manera versátil mediante equipos tecnológicos modernos, adquiere un valor agregado único, siendo una posible fuente de consulta y porque no a la vez una base para proyectos de mayor alcance, siempre guiados al desarrollo tecnológico de nuestra provincia y ciudad.

En el campo económico, los costos para el desarrollo del software no fueron considerables ya que se emplearon herramientas gratuitas, bajo la licencia GNU/GLP, tanto para el análisis como la codificación. Con relación a los costos del equipo de monitoreo, cabe mencionar que los elementos empleados tienen costos accesibles y fueron de fácil adquisición en el mercado local y/o nacional.

A continuación se detallan los costos finales del proyecto.

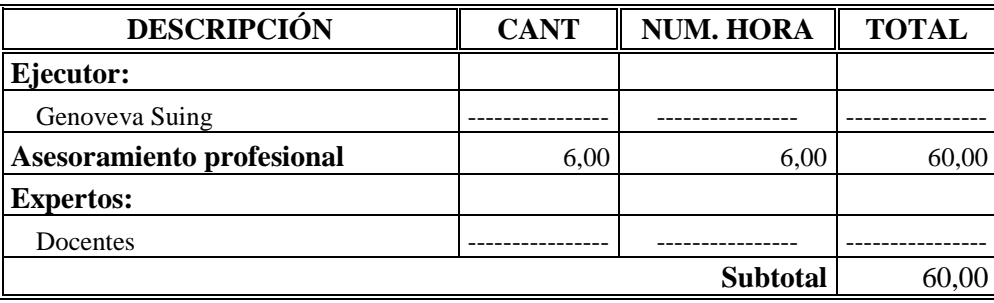

#### *Recursos Humanos:*

# *Recursos Técnicos:*

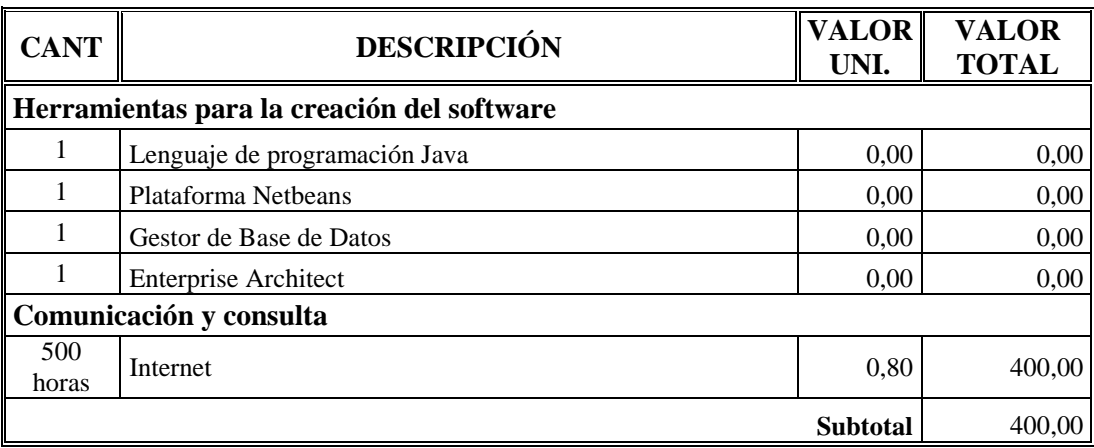

# *Recursos Materiales:*

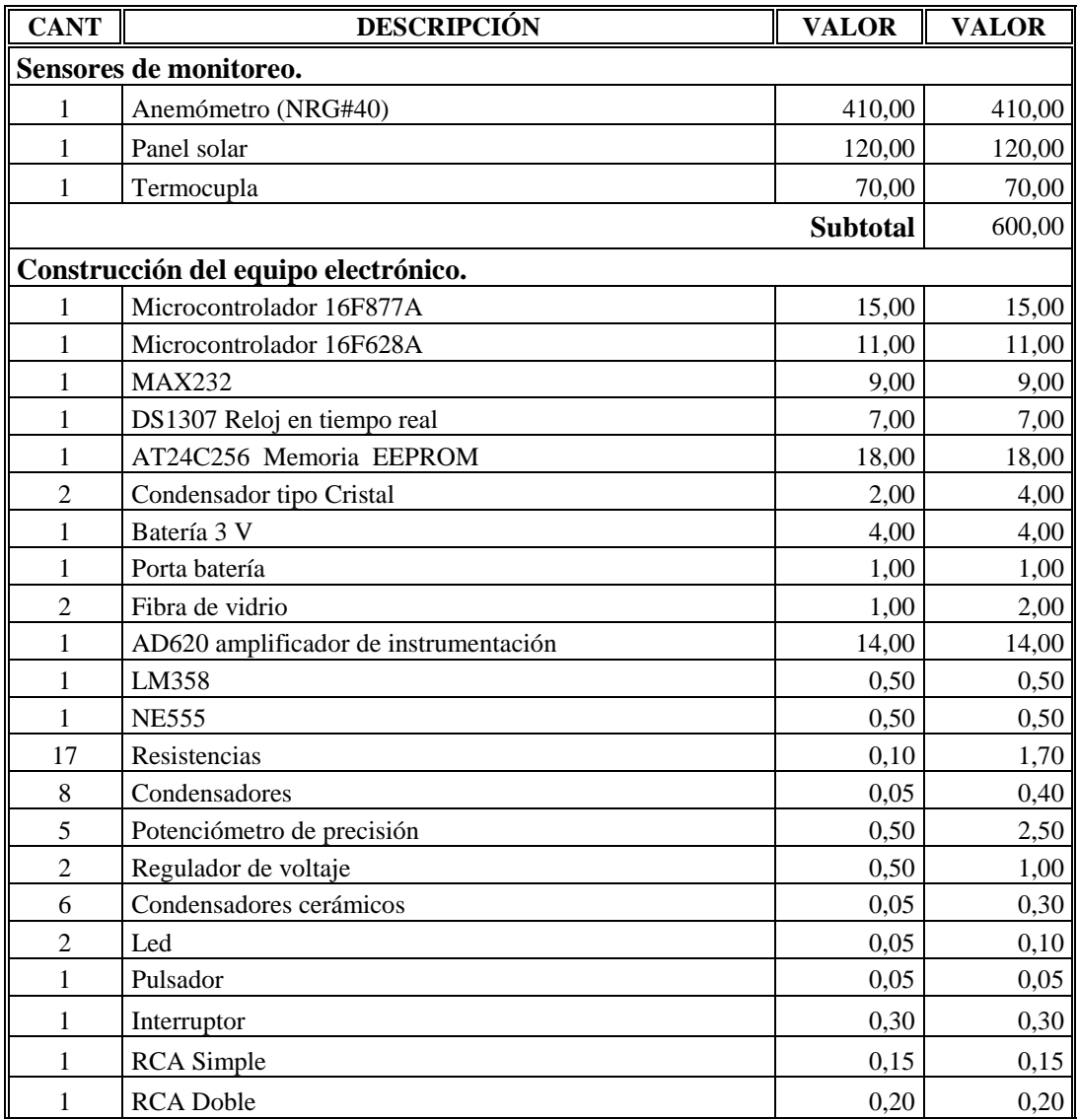

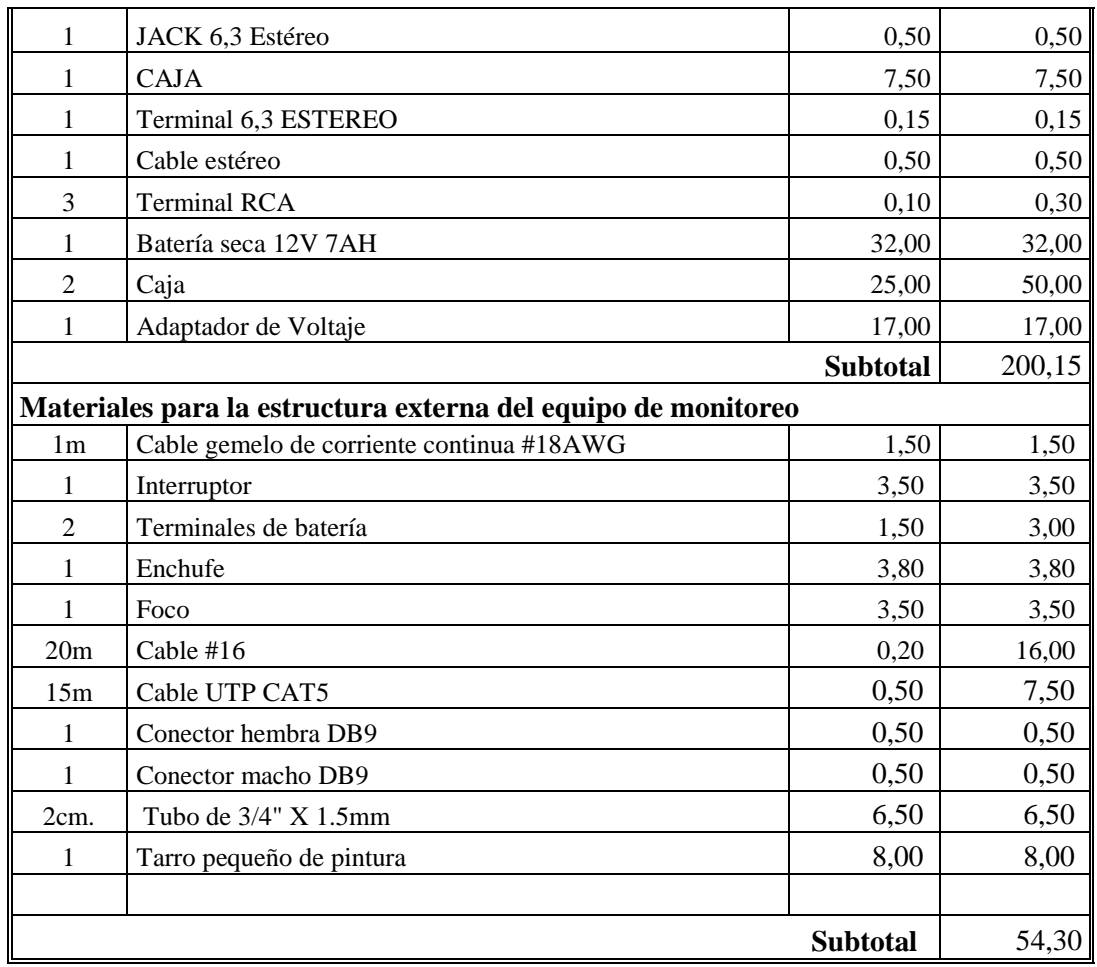

# *Materiales de Oficina.*

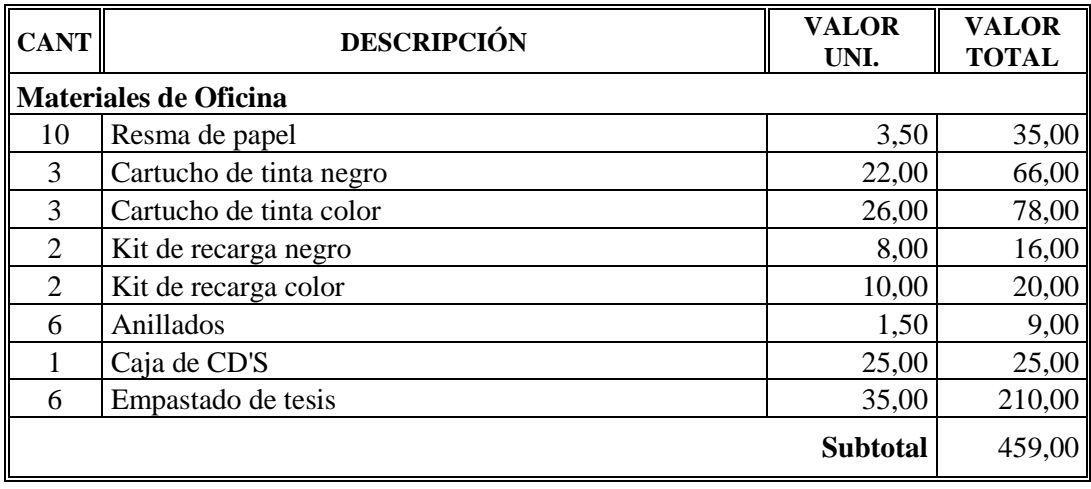

*Otros.*

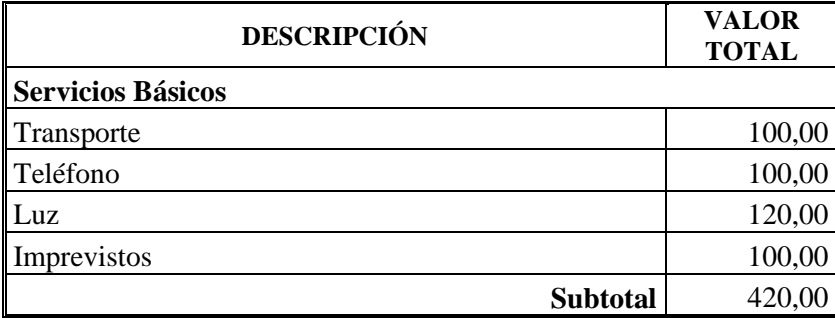

Con respecto al impacto ambiental, es preciso mencionar que la aplicación del software causa implicaciones poco significativas al medio ambiente las cuales pueden ser comparadas con el uso de cualquier sistema computacional moderno. Con relación al equipo de monitoreo el impacto ambiental es muy pequeño y no sobrepasa los estándares permitidos para equipos electrónicos, ya que en su totalidad los elementos utilizados cumplen con normas internacionales de funcionalidad.

En el aspecto físico el sistema no produce ninguna sustancia contaminante, además cabe señalar que en su proceso de construcción e implementación no se utilizó ningún tipo de material que cause algún daño considerable al medio ambiente.
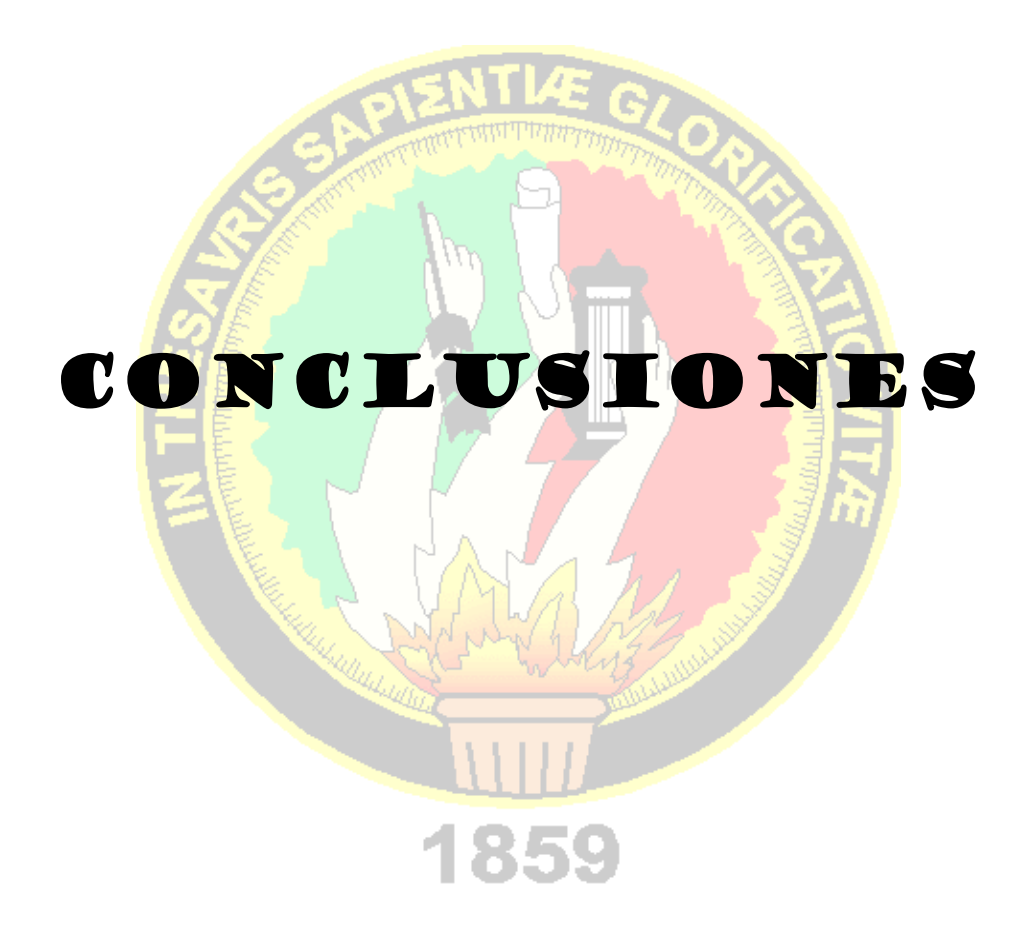

"La automatización del proceso de monitoreo eólico-solar permite agilizar, mejorar y simplificar la obtención de resultados del potencial energético aprovechable en un determinado sector, reduciendo de manera considerable el tiempo que conlleva cada uno de los procesos correspondientes a la toma de datos, cálculo y representación de resultados respectivamente".

Luego del desarrollo y comprobación de todas las fases del presente proyecto, puedo concluir lo siguiente:

- Los requerimientos determinados permitieron obtener resultados eficientes en el proceso de desarrollo del software, así como también en el diseño del equipo de monitoreo, garantizando con ello el cumplimiento de todos los objetivos formulados en el proyecto.
- La utilización de tecnología JAVA como lenguaje de programación y MySQL como gestor de base de datos, permitió obtener un importante ahorro en cuanto a costes de licencias de software, ya que su distribución es gratuita.
- El uso del IDE NetBeans, las librerías JFreeReport y JFreeChart como herramienta de programación, permiten desarrollar Sistemas Matemáticos de Análisis capaces de almacenar información referente al aprovechamiento de los recursos renovables.
- La incorporación de la librería GiovanySerialPort permitió controlar el puerto serial de manera eficiente, ya que posee los recursos necesarios para el manejo de datos a través de programación en Java.
- El diseño planteado del software matemático de resultados y su posterior implementación, permitió establecer de forma correcta la intercomunicación con el equipo de monitoreo eólico-solar, logrando así, el envío y recepción de información de manera eficiente, asegurando además, el almacenamiento y administración de la misma en una base de datos sólida.
- El diseño del equipo automatizado de monitoreo eólico-solar basado en sensores de respuestas digitales y analógicas, permite obtener resultados aceptables de las variables en medición, y facilita su posterior envío al computador de manera sistemática y segura, presentando márgenes de error poco significativos.
- Los accesorios y equipos implementados como parte del sistema automatizado de monitoreo eólico-solar, presentan un correcto funcionamiento en la adquisición y transducción de datos, además garantizan una adecuada conexión de comunicación con el software matemático de análisis de resultados.

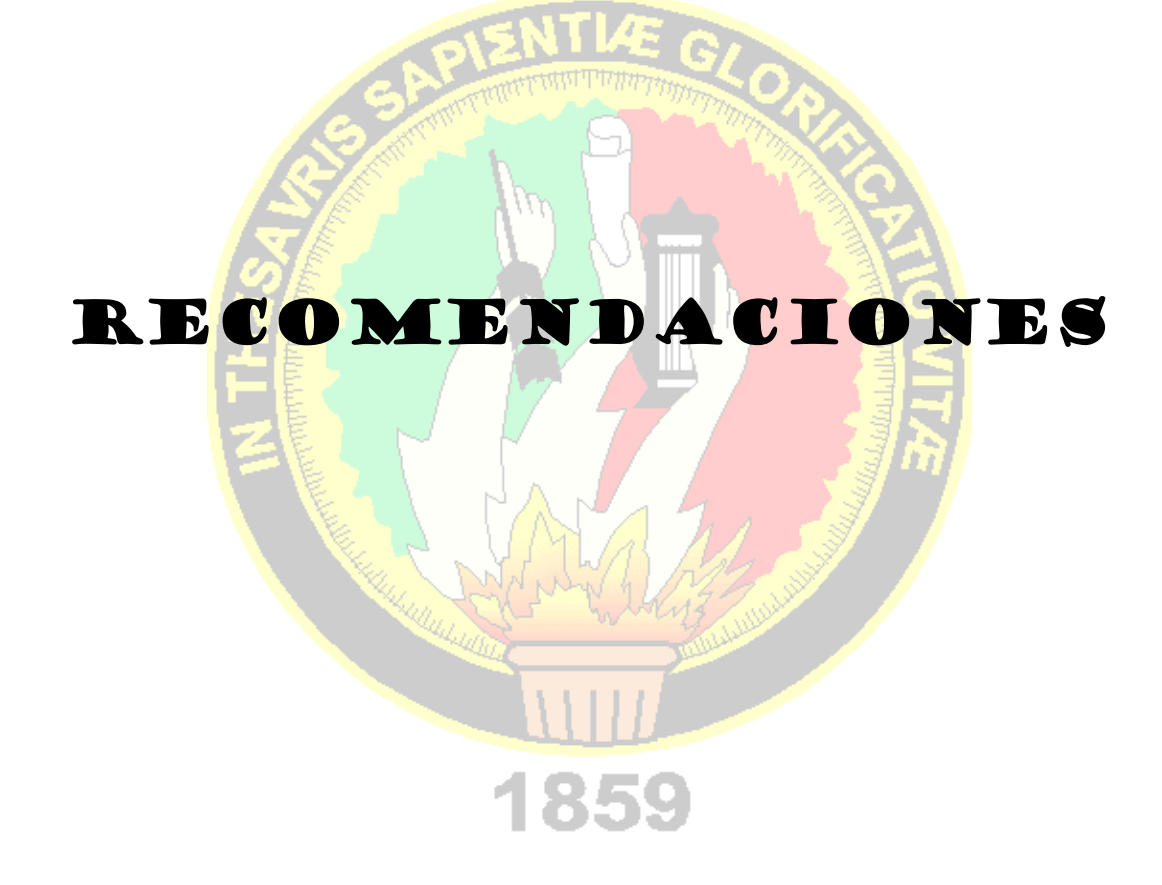

#### *8. RECOMENDACIONES:*

- Antes de hacer uso del software, se debe revisar en su totalidad el manual de usuario y basarse en el procedimiento ahí descrito para lograr un correcto manejo y rendimiento funcional del mismo, de igual manera se debe revisar el manual de uso del equipo de monitoreo antes de ponerlo en funcionamiento.
- Cumplir con las normas y condiciones de trabajo para las cuales fue diseñado el equipo de monitoreo, las cuales se encuentran detallas en el manual de uso adjunto.
- Desarrollar nuevas versiones del software, que agilicen el estudio y análisis de otros recursos renovables que pueden ser aprovechados en nuestro medio, empleando para ello herramientas Open Source para evitar costos de licencias.
- Para una mayor rapidez al realizar el proceso de descarga de datos al software matemático de análisis, implementar como enlace de comunicación puertos con tecnología USB 2.0 o superior.
- Desarrollar sistemas con software libre encaminados a procesos industriales y de novedad tecnológica, ya que en la actualidad existen los recursos necesarios para crear aplicaciones eficientes, seguras y con un alto nivel de calidad.
- Para futuros proyectos, analizar la posibilidad de extender el número de sensores del equipo de monitoreo para el estudio y aprovechamiento de otras fuentes de energía.
- Buscar la posibilidad de realizar la alimentación eléctrica del equipo de monitoreo eólico-solar mediante un sistema alterno de energía fotovoltaico que satisfaga su necesidad energética.
- Para una mejor precisión de datos de radiación solar, se podría reemplazar la celda fotovoltaica del equipo de monitoreo por un piranómetro, el cual es un sensor que proporciona medidas con mayor exactitud.

 Para el envió y recepción de datos del equipo de monitoreo al software, analizar la posibilidad de implementar mecanismos de comunicación inalámbrica mediante el uso de equipos de conexión radial o tecnología Ethernet.

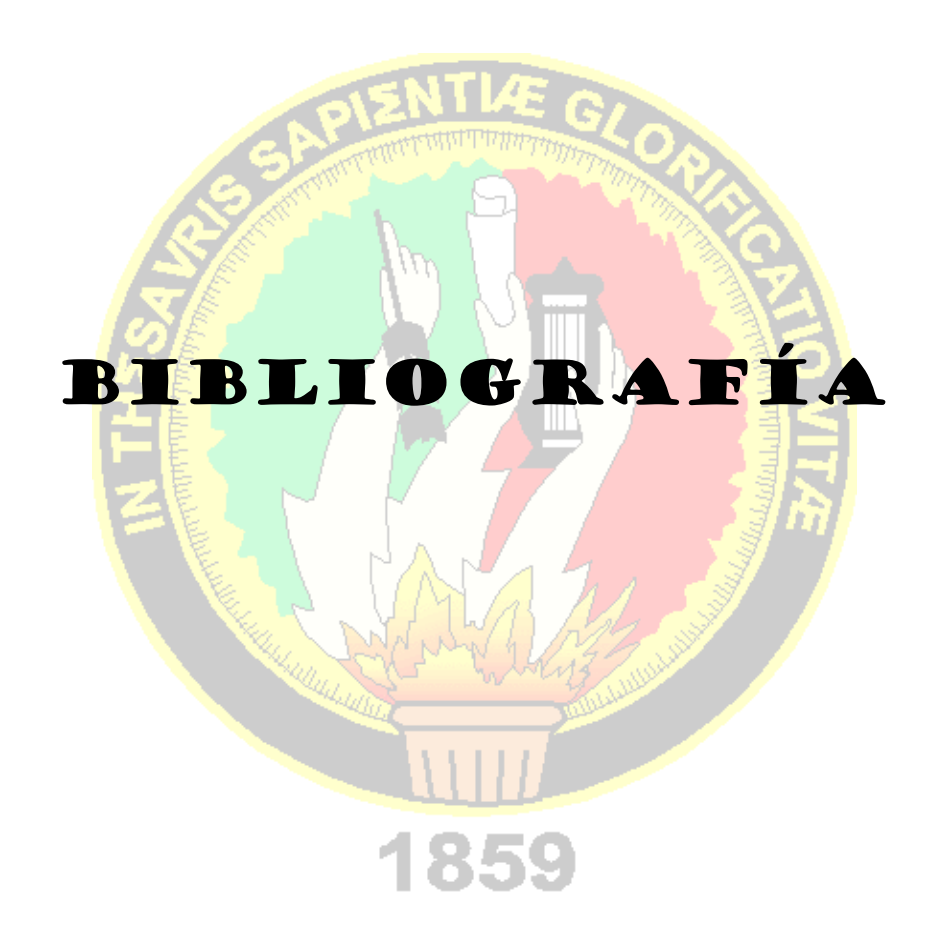

*Libros:*

- HALLL, Prentice; 1998. Como programar en Java. 1era Edición. México,
- LEIVA, Francisco, Nociones de Metodología de Investigación Científica. 3era Edición. 25P.
- GUTIERREZ. Abraham, 1992. Métodos de Investigación. Quito. Editorial Serie Didáctica. 47P.
- SOLÓRZANO, Byron. Proyecto de cálculo de potencial Eólico del sector Cazaderos, Loja. Ecuador 2009. 50P.
- STEVE McConnell, Desarrollo y Gestión de Proyectos Informáticos. España Editorial McGrawHill. 35P.
- VILLARRUBIA, Miguel, 2004. Energía Eólica. Barcelona (España), Ceac Ediciones. 12P.
- JUTGLAR, Luis, 2004. Energía Solar. Barcelona (España), Ceac Ediciones. 268P.

*Sitios Web:*

- GILBERT, David. 2004. The JFreeChart Class Library. [en línea]. [http://code.google.com/p/chuidiang-ejemplos/updates/list/ 7348799 jfreechartmanual], [Consulta: 17 de Septiembre del 2009].
- GORMAN, Will. Pentaho Reporting 3.5 for Java Developers. [en línea]. Birmingham – Mumbai. [http://ebooksd.com/pentaho-reporting-3-5-for-javadevelopers-2009.html]. [Consulta: 22 de Noviembre 2009].
- WIKIPEDIA, Enciclopedia libre. [en línea]. [http://es.wikipedia.org/wiki/Wikipedia]. [Consulta: 02 de Agosto 2009].
- [GIOVYNET.](http://sites.google.com/site/giovynetdesarrollos/) [GiovynetS](http://sites.google.com/site/giovynetdesarrollos/)erialPort1.3 [en línea], [http://www.giovynet.com/ serialport.html], [Consulta: 15 d Noviembre del 2009].
- GRAVITAR, Pentaho. [en línea].[www.gravitar.biz/index.php/herramientasbi/pentaho/].[Consulta: 24 de Noviembre del 2009].
- HIBERNATE. Hibernate Reference Documentation. [en línea]. [https://www.hibernate.org/]. [Consulta: 17 de Agosto del 2009].
- FERNÁNDEZ, Pedro. Energía Eólica. [en línea]. [http://libros.redsauce.net/]. [Consulta: 12 de Agosto del 2009].
- MICROCHIP, Data Sheet Finder. [en línea]. [http://www.microchip.com/stellent/idcplg?IdcService=SS\_GET\_PAGE&nodeI d=2046]. [Consulta: 15 de Noviembre del 2009].
- MAYNÉ, Jordi. Sensores Acondicionadores y Procesadores de señal. [en línea], [www.semiconductors.philips.com], [Consulta: 17 de Agosto 2del 2009].
- [GIOVYNET.](http://sites.google.com/site/giovynetdesarrollos/) Manejo de Puertos Seriales RS-232 con Java para Windows. [en línea], [http://sites.google.com/site/giovynetdesarrollos/manejo-de-puertosseriales-rs-232-con-java--para-windows], [Consulta: 12 de Noviembre del 2009].
- PENTAHOCOMMUNITY. Inicio con el diseñador. [en línea]. [http://wiki.pentaho.com/display/Reporting/Pentaho+Reporting+Community+D ocumentation]. [Consulta: 02 de Diciembre del 2009].

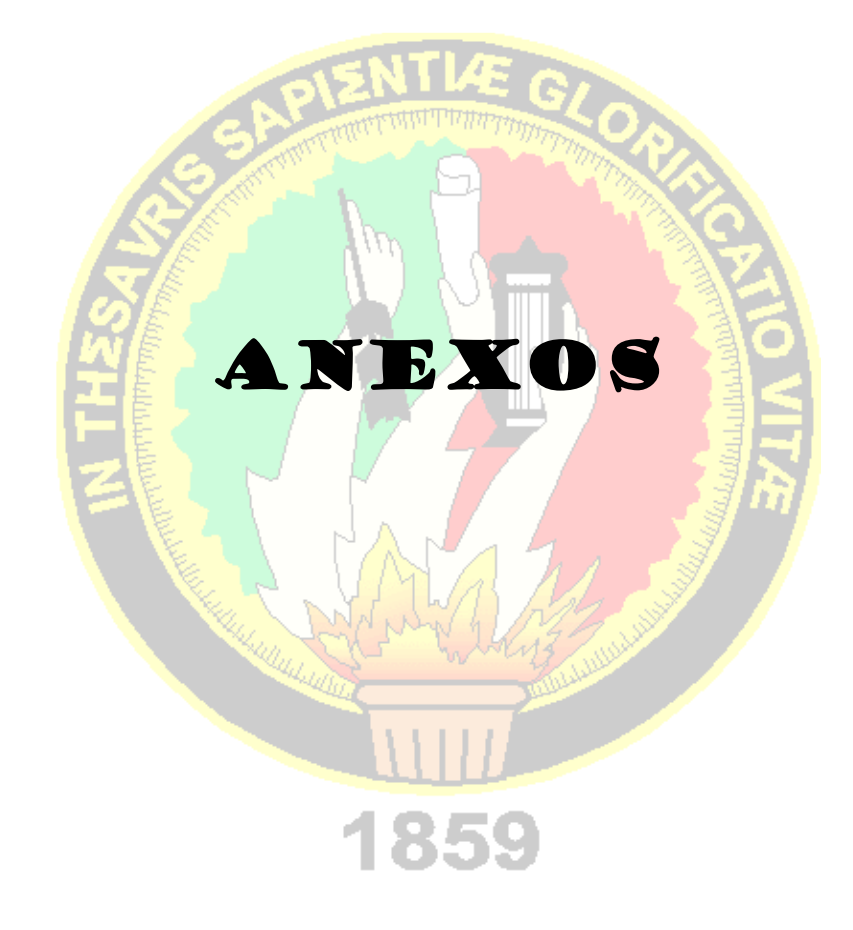

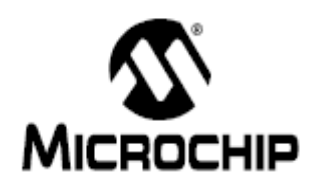

# PIC16F87XA

### 28/40/44-Pin Enhanced Flash Microcontrollers

#### Devices Included in this Data Sheet:

- PIC16F873A
- · PIC16F874A - PIC16F877A

- PIC16E876A

#### High-Performance RISC CPU:

- · Only 35 single-word instructions to learn
- All single-cycle instructions except for program branches, which are two-cycle
- · Operating speed: DC 20 MHz clock input DC - 200 ns instruction cycle
- Up to 8K x 14 words of Flash Program Memory, Up to 368 x 8 bytes of Data Memory (RAM), Up to 256 x 8 bytes of EEPROM Data Memory
- Pinout compatible to other 28-pin or 40/44-pin PIC16CXXX and PIC16FXXX microcontrollers

#### **Peripheral Features:**

- Timer0: 8-bit timer/counter with 8-bit prescaler
- Timer1: 16-bit timer/counter with prescaler. can be incremented during Sleep via external crystal/clock
- Timer2: 8-bit timer/counter with 8-bit period register, prescaler and postscaler
- Two Capture, Compare, PWM modules
	- Capture is 16-bit, max. resolution is 12.5 ns
	- Compare is 16-bit, max, resolution is 200 ns
	- PWM max, resolution is 10-bit
- Synchronous Serial Port (SSP) with SPI<sup>TM</sup> (Master mode) and I<sup>2</sup>C™ (Master/Slave)
- Universal Synchronous Asynchronous Receiver Transmitter (USART/SCI) with 9-bit address detection
- Parallel Slave Port (PSP) 8 bits wide with external RD, WR and CS controls (40/44-pin only)
- Brown-out detection circuitry for Brown-out Reset (BOR)

#### **Analog Features:**

- 10-bit, up to 8-channel Analog-to-Digital Converter (A/D)
- Brown-out Reset (BOR)
- Analog Comparator module with:
	- Two analog comparators
	- Programmable on-chip voltage reference (VREF) module
	- Programmable input multiplexing from device inputs and internal voltage reference
	- Comparator outputs are externally accessible

#### **Special Microcontroller Features:**

- 100,000 erase/write cycle Enhanced Flash program memory typical
- 1,000,000 erase/write cycle Data EEPROM memory typical
- Data EEPROM Retention > 40 years
- · Self-reprogrammable under software control
- In-Circuit Serial Programming™ (ICSP™) via two pins
- Single-supply 5V In-Circuit Serial Programming
- Watchdog Timer (WDT) with its own on-chip RC oscillator for reliable operation
- · Programmable code protection
- Power saving Sleep mode
- Selectable oscillator options
- In-Circuit Debug (ICD) via two pins

#### **CMOS Technology:**

- · Low-power, high-speed Flash/EEPROM technology
- · Fully static design
- Wide operating voltage range (2.0V to 5.5V)
- Commercial and Industrial temperature ranges
- Low-power consumption

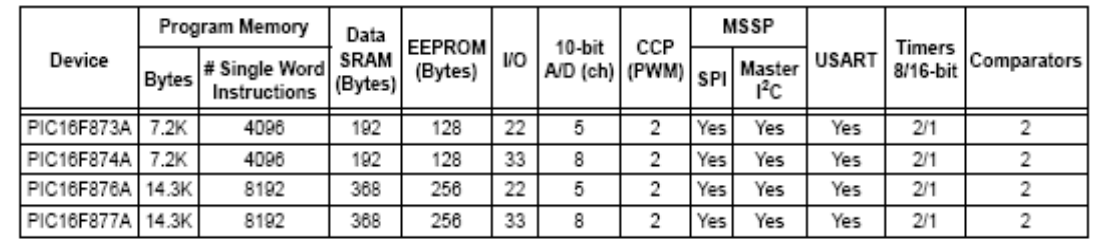

Figura. Ficha técnica del Microcontrolador 16F877A

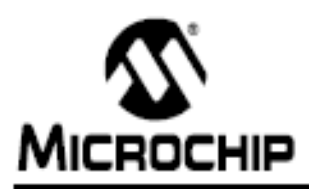

# MICROCHIP PIC16F627A/628A/648A

## 18-pin Flash-Based, 8-Bit CMOS Microcontrollers with nanoWatt Technology

#### High-Performance RISC CPU:

- · Operating speeds from DC 20 MHz
- · Interrupt capability
- · 8-level deep hardware stack
- · Direct, Indirect and Relative Addressing modes
- · 35 single-word instructions:
	- All instructions single cycle except branches

#### **Special Microcontroller Features:**

- · Internal and external oscillator options:
	- Precision Internal 4 MHz oscillator factory calibrated to ±1%
	- Low-power Internal 48 kHz oscillator
	- External Oscillator support for crystals and resonators
- · Power-saving Sleep mode
- · Programmable weak pull-ups on PORTB
- · Multiplexed Master Clear/Input-pin
- · Watchdog Timer with Independent oscillator for rellable operation
- · Low-voltage programming
- . In-Circuit Serial Programming<sup>ra</sup> (via two pins)
- · Programmable code protection
- · Brown-out Reset
- · Power-on Reset
- . Power-up Timer and Oscillator Start-up Timer
- · Wide operating voltage range (2.0-5.5V)
- · Industrial and extended temperature range
- · High-Endurance Flash/EEPROM cell:
	- 100,000 write Flash endurance
	- 1,000,000 write EEPROM endurance
	- 40 year data retention

#### **Low-Power Features:**

- · Standby Current:
- 100 nA @ 2.0V, typical
- · Operating Current:
- 12 µA @ 32 kHz, 2.0V, typical
- 120 µA @ 1 MHz, 2.0V, typical
- · Watchdog Timer Current:
	- 1 µA @ 2.0V, typical
- · Timer1 Oscillator Current:
- 1.2 µA @ 32 kHz, 2.0V, typical
- · Dual-speed Internal Oscillator:
	- Run-time selectable between 4 MHz and 48 kHz
	- 4 us wake-up from Sleep, 3.0V, typical

#### **Peripheral Features:**

- 16 VO pins with individual direction control
- . High current sink/source for direct LED drive
- · Analog comparator module with:
	- Two analog comparators
	- Programmable on-chip voltage reference (VREF) module
	- Selectable Internal or external reference
	- Comparator outputs are externally accessible
- · Timer0: 8-bit timer/counter with 8-bit programmable prescaler
- · Timer1: 16-bit timer/counter with external crystal/ clock capability
- · Timer2: 8-bit timer/counter with 8-bit period register, prescaler and postscaler
- · Capture, Compare, PWM module:
	- 16-bit Capture/Compare
	- 10-bit PWM
- · Addressable Universal Synchronous/Asynchronous Receiver/Transmitter USART/SCI

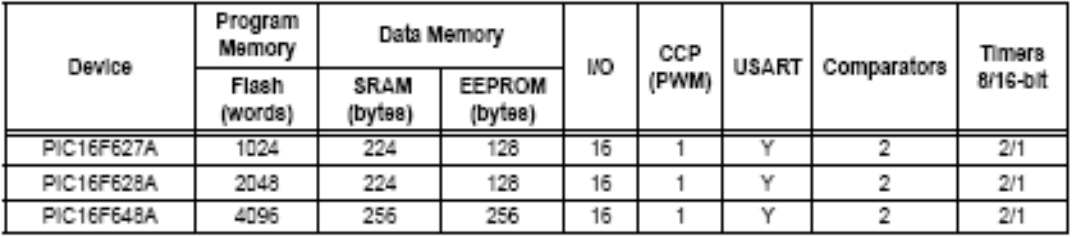

Figura. Ficha técnica del Microcontrolador 16F628A

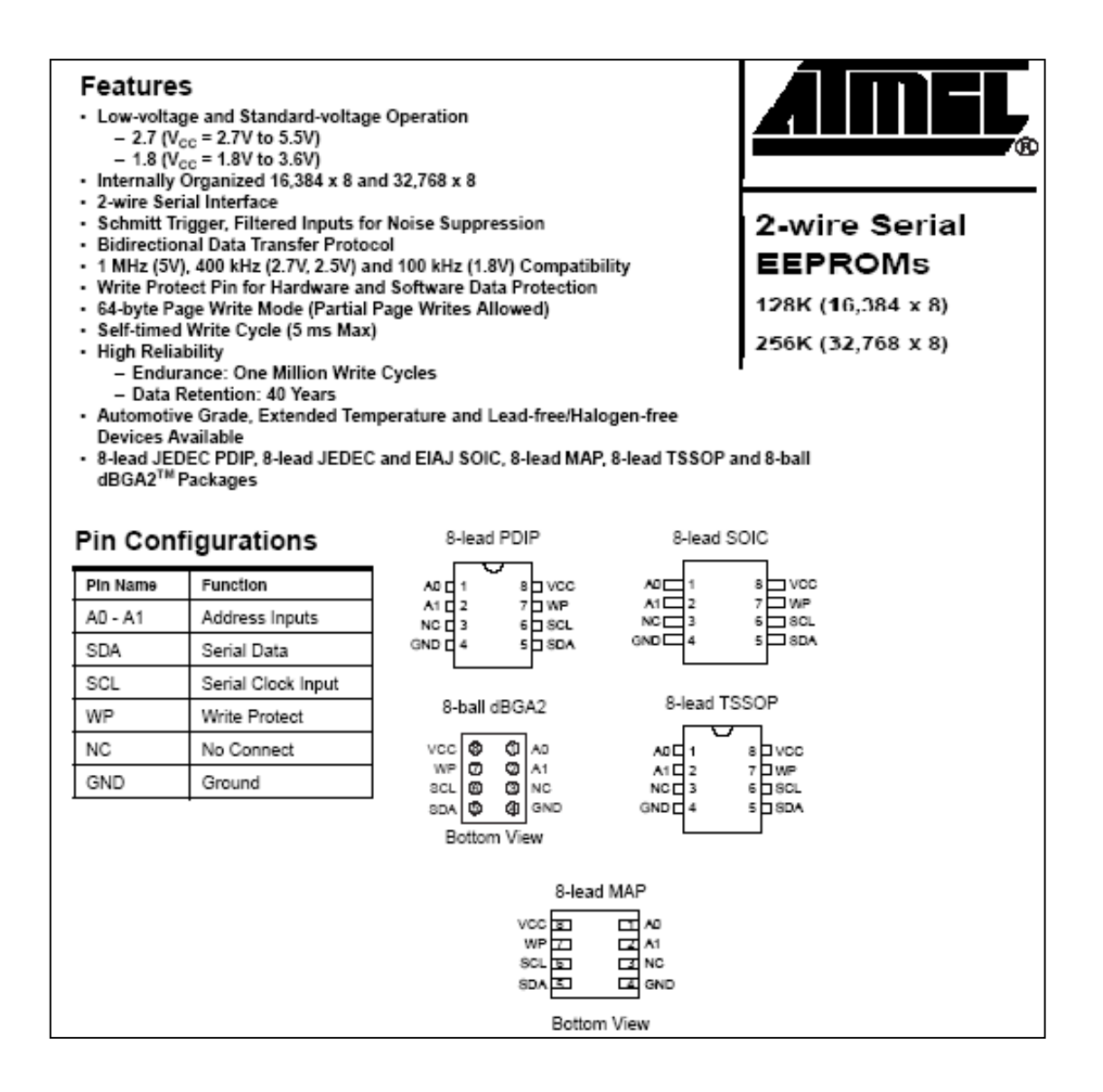

*Figura. Ficha técnica de Memoria EEPROM AT24C256.*